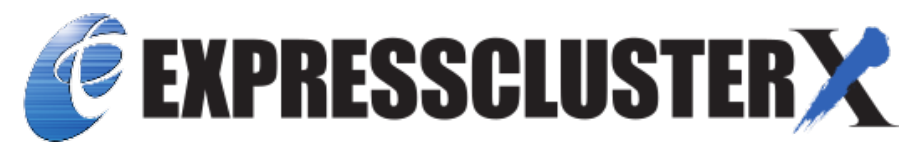

# **EXPRESSCLUSTER X SingleServerSafe 5.0 for Linux Operation Guide**

*Release 1*

**NEC Corporation**

**Apr 08, 2022**

## **TABLE OF CONTENTS:**

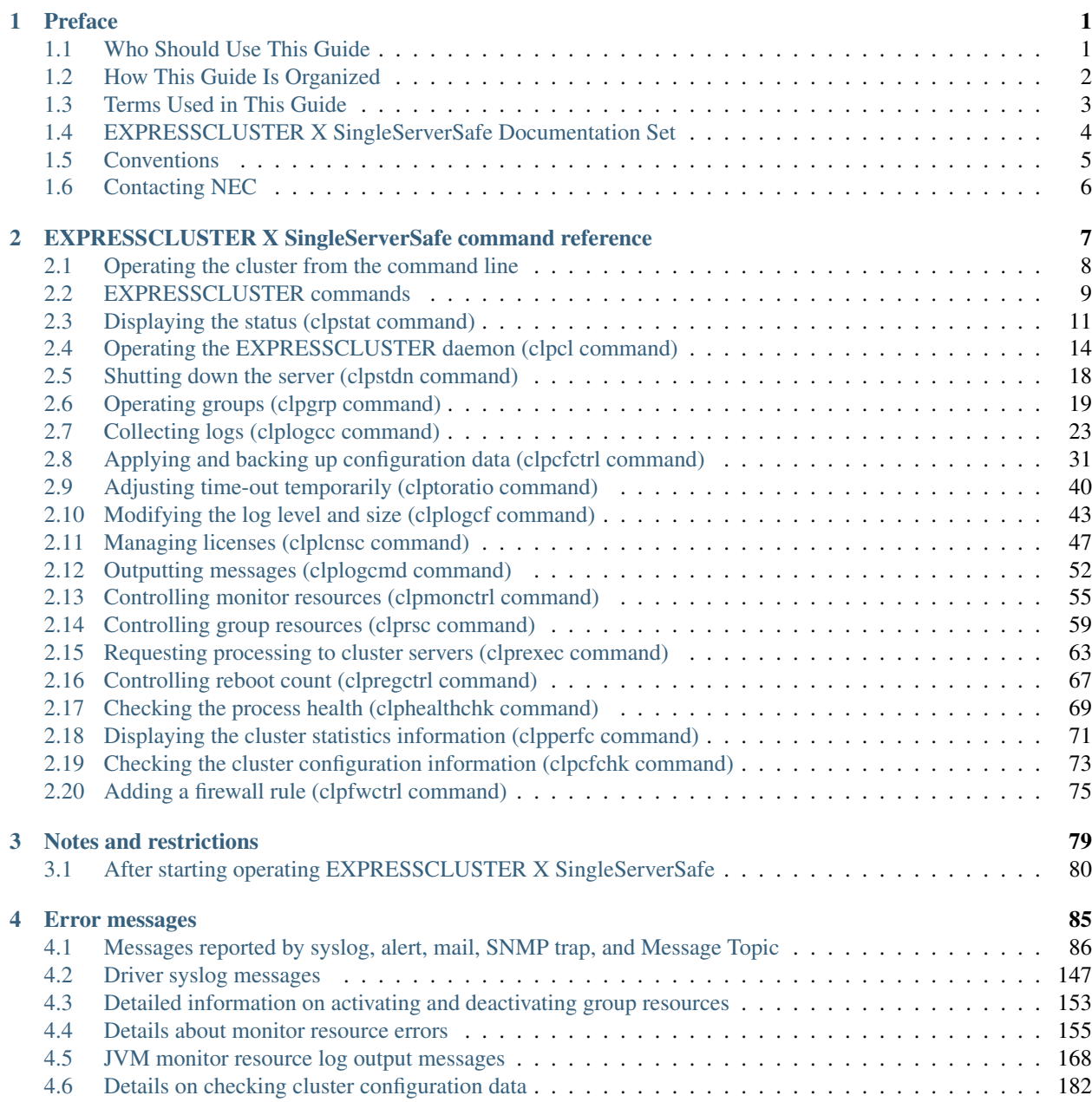

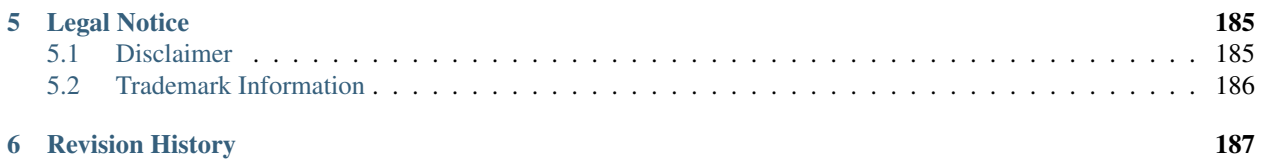

### **CHAPTER**

**ONE**

### **PREFACE**

## <span id="page-4-1"></span><span id="page-4-0"></span>**1.1 Who Should Use This Guide**

The *EXPRESSCLUSTER® X SingleServerSafe Operation Guide* is intended for system administrators who will operate and maintain an introduced system.

## <span id="page-5-0"></span>**1.2 How This Guide Is Organized**

- [2.](#page-10-0) *[EXPRESSCLUSTER X SingleServerSafe command reference](#page-10-0)*: Provides information on commands available to use in EXPRESSCLUSTER.
- [3.](#page-82-0) *[Notes and restrictions](#page-82-0)*: Provides information on known problems and restrictions.
- [4.](#page-88-0) *[Error messages](#page-88-0)*: Lists and describes error messages you might encounter when operating EXPRESSCLUS-TER X SingleServerSafe.

## <span id="page-6-0"></span>**1.3 Terms Used in This Guide**

EXPRESSCLUSTER X SingleServerSafe, which is described in this guide, uses windows and commands common to those of the clustering software EXPRESSCLUSTER X to ensure high compatibility with EXPRESSCLUSTER X in terms of operation and other aspects. Therefore, cluster-related terms are used in parts of the guide.

The terms used in this guide are defined below.

Cluster, cluster system A single server system using EXPRESSCLUSTER X SingleServerSafe

Cluster shutdown, reboot Shutdown or reboot of a system using EXPRESSCLUSTER X SingleServerSafe

Cluster resource A resource used in EXPRESSCLUSTER X SingleServerSafe

Cluster object A resource object used in EXPRESSCLUSTER X SingleServerSafe

Failover group A group of group resources (such as applications and services) used in EXPRESSCLUSTER X SingleServerSafe

## <span id="page-7-0"></span>**1.4 EXPRESSCLUSTER X SingleServerSafe Documentation Set**

The EXPRESSCLUSTER X SingleServerSafe documentation consists of the three guides below. The title and purpose of each guide is described below:

EXPRESSCLUSTER X SingleServerSafe Installation Guide

This guide is intended for system engineers who intend to introduce a system using EXPRESSCLUSTER X SingleServerSafe and describes how to install EXPRESSCLUSTER X SingleServerSafe.

EXPRESSCLUSTER X SingleServerSafe Configuration Guide

This guide is intended for system engineers who intend to introduce a system using EXPRESSCLUSTER X SingleServerSafe and system administrators who will operate and maintain the introduced system. It describes how to set up EXPRESSCLUSTER X SingleServerSafe.

EXPRESSCLUSTER X SingleServerSafe Operation Guide

This guide is intended for system administrators who will operate and maintain an introduced system that uses EXPRESSCLUSTER X SingleServerSafe. It describes how to operate EXPRESSCLUSTER X SingleServerSafe.

## <span id="page-8-0"></span>**1.5 Conventions**

In this guide, Note, Important, and See also are used as follows:

Note: Used when the information given is important, but not related to the data loss and damage to the system and machine.

Important: Used when the information given is necessary to avoid the data loss and damage to the system and machine.

#### See also:

Used to describe the location of the information given at the reference destination.

The following conventions are used in this guide.

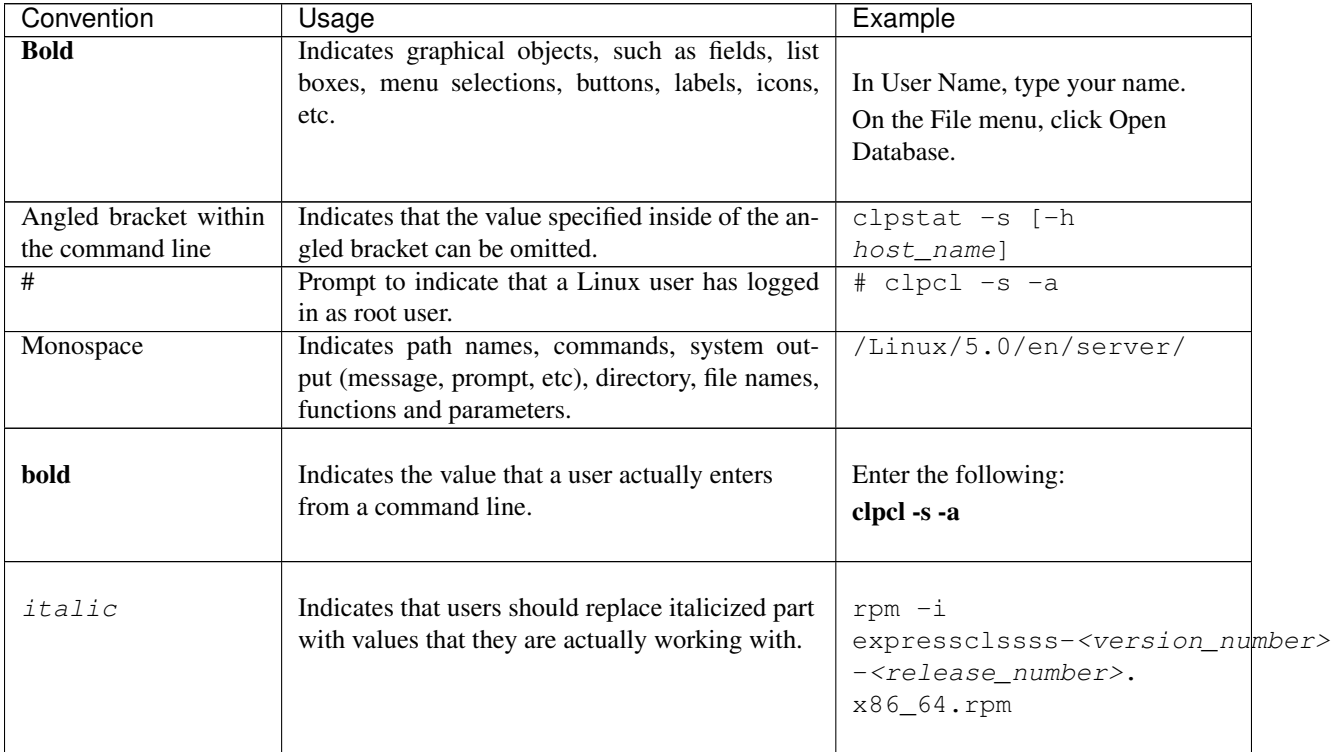

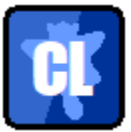

In the figures of this guide, this icon represents EXPRESSCLUSTER X SingleServerSafe.

## <span id="page-9-0"></span>**1.6 Contacting NEC**

For the latest product information, visit our website below:

<https://www.nec.com/global/prod/expresscluster/>

**CHAPTER**

**TWO**

### <span id="page-10-0"></span>**EXPRESSCLUSTER X SINGLESERVERSAFE COMMAND REFERENCE**

This chapter describes the commands available with EXPRESSCLUSTER X SingleServerSafe.

EXPRESSCLUSTER X SingleServerSafe uses commands common to those of the clustering software EXPRESS-CLUSTER X to ensure high compatibility with EXPRESSCLUSTER X in terms of operation and other aspects.

This chapter covers:

- [2.1.](#page-11-0) *[Operating the cluster from the command line](#page-11-0)*
- [2.2.](#page-12-0) *[EXPRESSCLUSTER commands](#page-12-0)*
- [2.3.](#page-14-0) *[Displaying the status \(clpstat command\)](#page-14-0)*
- [2.4.](#page-17-0) *[Operating the EXPRESSCLUSTER daemon \(clpcl command\)](#page-17-0)*
- [2.5.](#page-21-0) *[Shutting down the server \(clpstdn command\)](#page-21-0)*
- [2.6.](#page-22-0) *[Operating groups \(clpgrp command\)](#page-22-0)*
- [2.7.](#page-26-0) *[Collecting logs \(clplogcc command\)](#page-26-0)*
- [2.8.](#page-34-0) *[Applying and backing up configuration data \(clpcfctrl command\)](#page-34-0)*
- [2.9.](#page-43-0) *[Adjusting time-out temporarily \(clptoratio command\)](#page-43-0)*
- [2.10.](#page-46-0) *[Modifying the log level and size \(clplogcf command\)](#page-46-0)*
- [2.11.](#page-50-0) *[Managing licenses \(clplcnsc command\)](#page-50-0)*
- [2.12.](#page-55-0) *[Outputting messages \(clplogcmd command\)](#page-55-0)*
- [2.13.](#page-58-0) *[Controlling monitor resources \(clpmonctrl command\)](#page-58-0)*
- [2.14.](#page-62-0) *[Controlling group resources \(clprsc command\)](#page-62-0)*
- [2.15.](#page-66-0) *[Requesting processing to cluster servers \(clprexec command\)](#page-66-0)*
- [2.16.](#page-70-0) *[Controlling reboot count \(clpregctrl command\)](#page-70-0)*
- [2.17.](#page-72-0) *[Checking the process health \(clphealthchk command\)](#page-72-0)*
- [2.18.](#page-74-0) *[Displaying the cluster statistics information \(clpperfc command\)](#page-74-0)*
- [2.19.](#page-76-0) *[Checking the cluster configuration information \(clpcfchk command\)](#page-76-0)*
- [2.20.](#page-78-0) *[Adding a firewall rule \(clpfwctrl command\)](#page-78-0)*

## <span id="page-11-0"></span>**2.1 Operating the cluster from the command line**

EXPRESSCLUSTER X SingleServerSafe provides various commands for performing operations from the command prompt. These commands are useful in such cases as when you are setting up a cluster or cannot use the Cluster WebUI. You can perform a greater number of operations by using the command line than by using the Cluster WebUI.

Note: If the monitor resource detects an error when you have specified a group resource (such as an application resource) as a recovery target in the settings for error detection by a monitor resource, do not perform the following control operations for any service or group by using a command or the Cluster WebUI during recovery (reactivation -> final action).

- Stopping or suspending a service
- Starting or stopping a group

If you perform the above-mentioned operations while recovery caused by detection of an error by a monitor resource is in progress, other group resources of the group with an error may not stop. However, you can perform them when the final action is completed.

Important: The installation directory contains executable-format files and script files that are not listed in this guide. Do not execute these files by programs or applications other than EXPRESSCLUSTER. Any problems caused by not using EXPRESSCLUSTER will not be supported.

### <span id="page-12-0"></span>**2.2 EXPRESSCLUSTER commands**

• Commands for construction

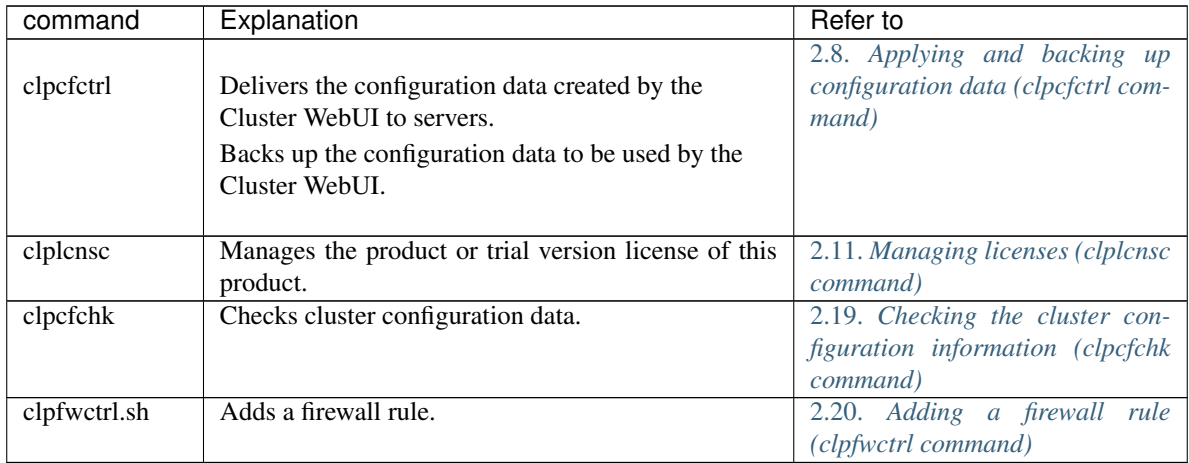

#### • Commands for showing status

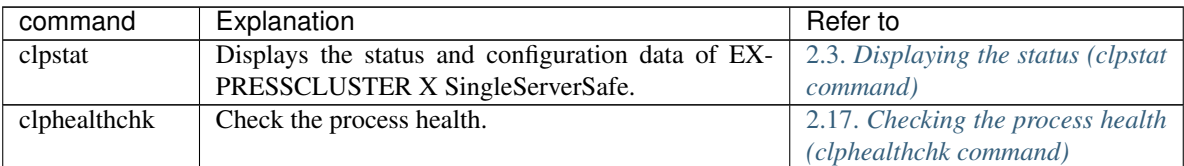

#### • Commands for operation

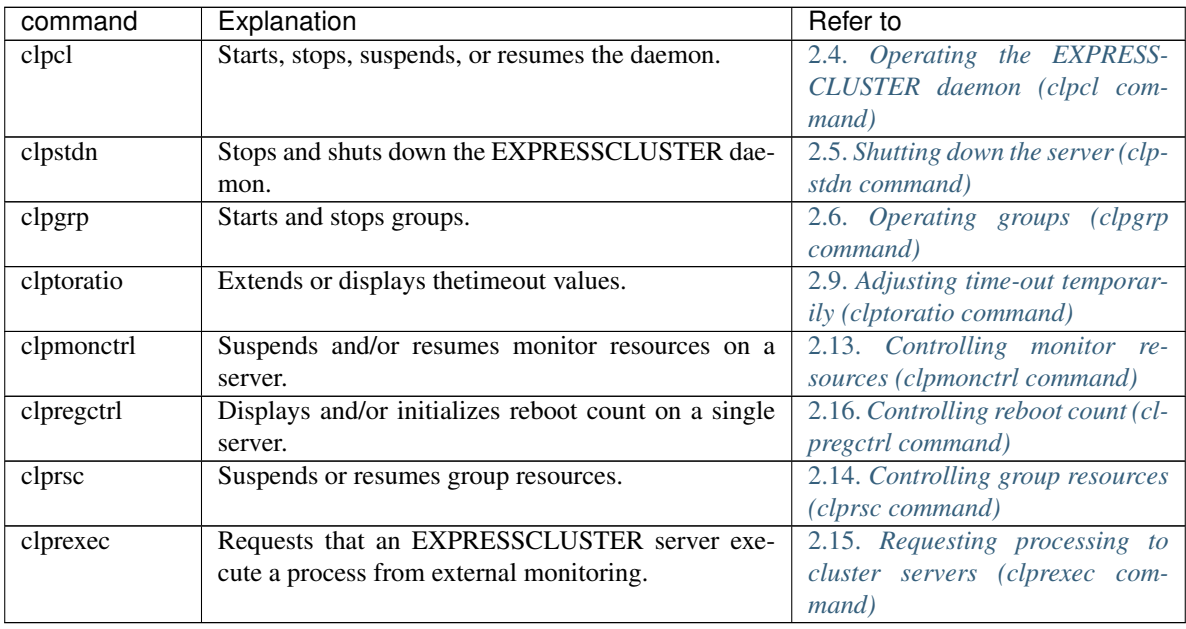

• Commands for logs

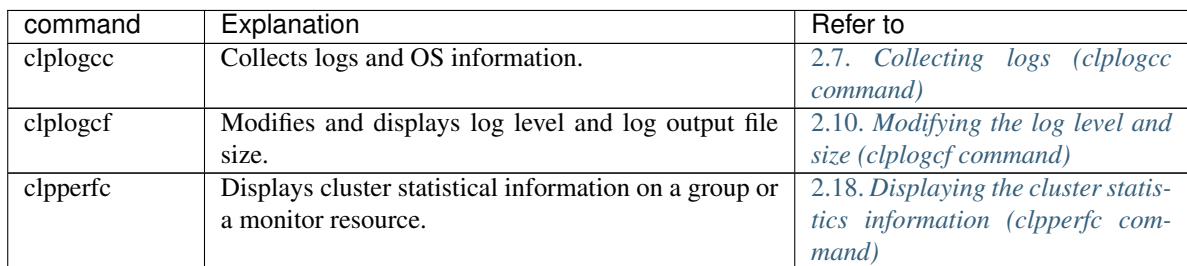

#### • Script-related commands

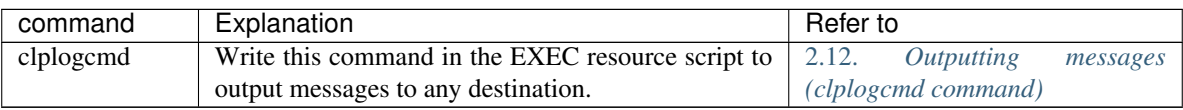

Important: The installation directory contains executable files and script files that are not listed in this guide. Do not execute these files by using any program other than EXPRESSCLUSTER X SingleServerSafe. Any problems caused by not using EXPRESSCLUSTER will not be supported.

### <span id="page-14-0"></span>**2.3 Displaying the status (clpstat command)**

Displays the status and configuration data of EXPRESSCLUSTER X SingleServerSafe.

#### **Command line**

```
clpstat: -s [--long]
clpstat: -g
clpstat: -m
clpstat: -i [--detail]
clpstat: --cl [--detail]
clpstat: --sv [--detail]
clpstat: --grp [group_name] [--detail]
clpstat: --rsc [resource_name] [--detail]
clpstat: --mon [monitor_name] [--detail]
```
#### **Description**

Displays the server status and configuration information.

#### **Option**

#### **-s**

#### **None**

Displays the status.

#### **--long**

Displays a name of the cluster name and resource name until the end.

#### **-g**

Displays a group map.

#### **-m**

Displays the status of each monitor resource.

### **-i**

Displays the configuration data.

### **--cl**

Displays the configuration data.

#### **--sv**

Displays the server configuration information.

```
--grp [group_name]
```
Displays server group configuration information. By specifying the name of a server group, you can display only the information on the specified server group.

**--rsc** [resource\_name]

Displays group resource configuration information. By specifying the name of a group resource, you can display only the information on the specified group resource.

#### **--mon** [monitor\_name]

Displays monitor resource configuration information. By specifying the name of a monitor resource, you can display only the information on the specified monitor resource.

**--detail**

Displays more detailed information on the setting.

#### **Return Value**

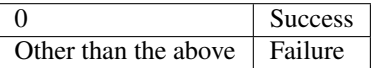

#### **Notes**

This command must be executed by a user with the root privilege.

For the language used for this command output, see "Info tab" of "Cluster properties" in "Details of other settings" in "EXPRESSCLUSTER X SingleServerSafe Configuration Guide".

When you run the clpstat command with the -s option or without any option, names such as a server name and a resource name are displayed only partway.

#### **Error Messages**

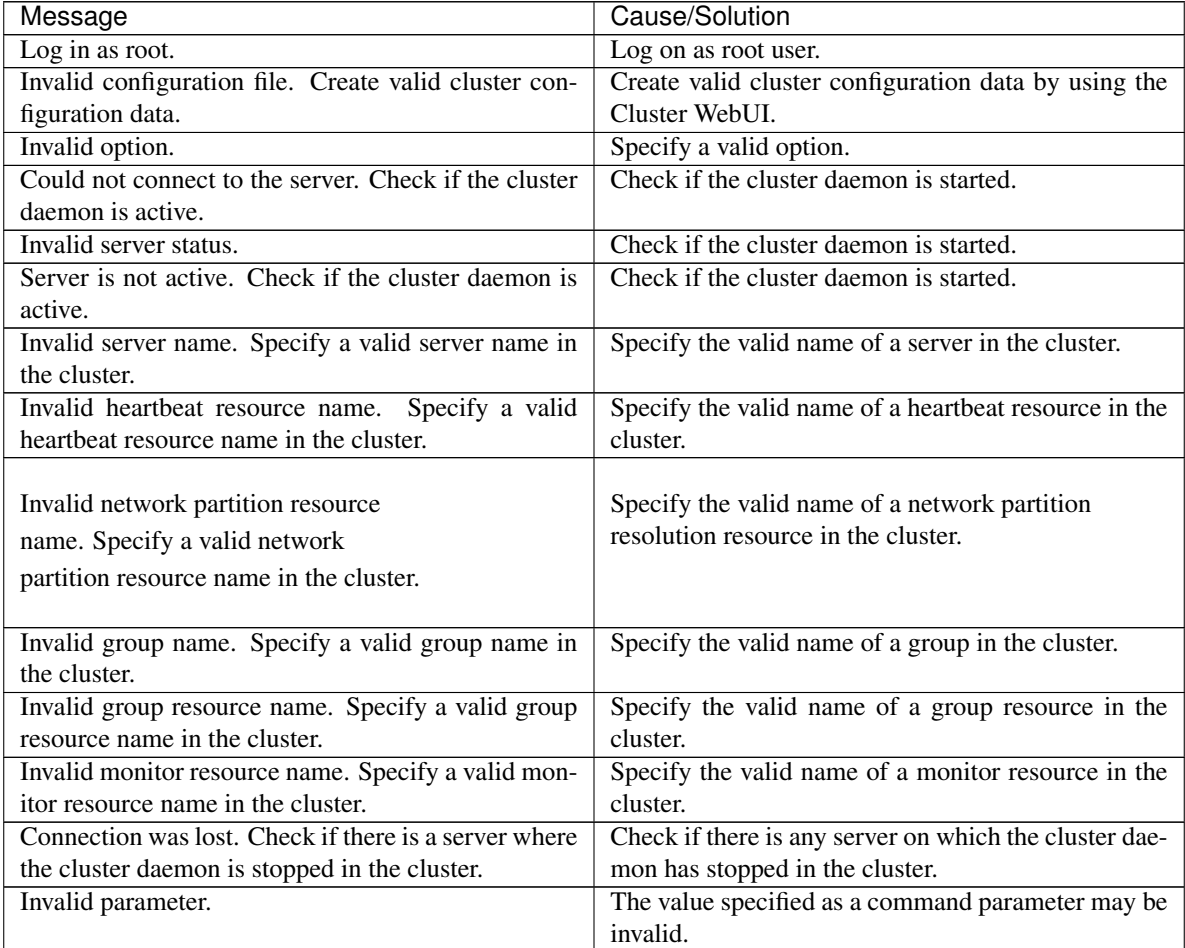

| Message                                                                                                    | Cause/Solution                                                                                                    |  |  |  |
|----------------------------------------------------------------------------------------------------|----------------------------------------------------------------------------------------------------|--|--|--|
| Internal communication timeout has occurred in the<br>cluster server. If it occurs frequently, set the longer<br>timeout. | A time-out occurred in the EXPRESSCLUSTER<br>internal communication.<br>If time-out keeps occurring, set the internal<br>communication time-out longer. |  |  |  |
| Internal error. Check if memory or OS resources are                                                                       | Check to see if the memory or OS resource is suffi-                                                                                                    |  |  |  |
| sufficient.                                                                                                    | cient.                                                                                                    |  |  |  |
| Invalid server group name. Specify a valid server<br>group name in the cluster.                                           | Specify the correct server group name in the cluster.                                                                                                   |  |  |  |
| The cluster is not created.                                                                                               | Create and apply the cluster configuration data.                                                                                                    |  |  |  |
| Could not connect to the server. Internal error.                                                                          | Check to see if the memory or OS resource is suffi-                                                                                                    |  |  |  |
| Check if memory or OS resources are sufficient.                                                                           | cient.                                                                                                    |  |  |  |
| Cluster is stopped. Check if the cluster daemon is                                                                        | Check if the cluster daemon is started.                                                                                                    |  |  |  |
| active.                                                                                                    |                                                                                                    |  |  |  |
| Cluster is suspended. To display the cluster status,                                                                      | Cluster is suspended. To display the cluster status,                                                                                                    |  |  |  |
| use --local option.                                                                                                    | use --local option.                                                                                                    |  |  |  |

Table 2.6 – continued from previous page

## <span id="page-17-0"></span>**2.4 Operating the EXPRESSCLUSTER daemon (clpcl command)**

#### Operates the EXPRESSCLUSTER daemon.

#### **Command line**

clpcl -s clpcl -t [-w *timeout*] [--apito *timeout*] clpcl -r [-w *timeout*] [--apito *timeout*] clpcl --suspend [--force] [-w *timeout*] [--apito *timeout*] clpcl --resume

#### **Description**

This command starts, stops, suspends, or resumes the EXPRESSCLUSTER daemon.

#### **Option**

**-s**

Starts the EXPRESSCLUSTER daemon.

**-t**

Stops the EXPRESSCLUSTER daemon.

**-r**

Restarts the EXPRESSCLUSTER daemon.

#### **--suspend**

Suspends the EXPRESSCLUSTER daemon.

#### **--resume**

Resumes the EXPRESSCLUSTER daemon.

**-w** timeout

Specifies the wait time to stop or suspend the cluster daemon to be completed when -t, -r, or --suspend option is used.

The unit of time is second.

When a timeout is not specified, it waits for unlimited time.

When "0" is specified in timeout, it does not wait for the completion of stop or suspension of the EXPRESSCLUSTER daemon.

When the -w option is not specified, it waits for the completion of stop or suspension of the EXPRESSCLUSTER daemon for (heartbeat timeout x 2) (seconds).

```
--force
```
When used with the --suspend option, this option forcefully suspends the service regardless of the server status.

**--apito** timeout

Specify the interval (internal communication timeout) to wait for the EXPRESSCLUSTER daemon start or stop in seconds. A value from 1 to 9999 can be specified.

If the --apito option is not specified, waiting for the EXPRESSCLUSTER daemon start or stop is performed according to the value set to the internal communication timeout of the cluster properties.

#### **Return Value**

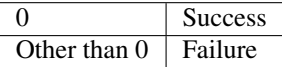

#### **Remarks**

When this command is executed with the -s or --resume option specified, it returns control when processing starts on the target server.

When this command is executed with the -t or --suspend option specified, it returns control after waiting for the processing to complete.

When this command is executed with the -r option specified, it returns control when the EXPRESSCLUSTER daemon restarts on the target server after stopping once.

Run the clpstat command to display the started or resumed status of the EXPRESSCLUSTER daemon.

#### **Notes**

This command must be executed by a user with the root privilege.

This command cannot be executed while a group is being started or stopped.

Execute the --suspend option when the EXPRESSCLUSTER daemon is active. The --force option forcibly suspends the EXPRESSCLUSTER daemon.

When executing the --resume option, make sure that the EXPRESSCLUSTER daemon is not running by the clpstat command.

#### **Example**

Example 1: Activating the EXPRESSCLUSTER daemon in the server # clpcl -s

• Suspend and Resume

When you want to update configuration data or EXPRESSCLUSTER, you can stop the EXPRESSCLUSTER daemon while continuing the operation. This status is called "suspend." Returning from the suspended status to normal status is called "resume."

The suspend and resume operations request processing of the server. The EXPRESSCLUSTER daemon of the server must be active when you execute a suspend operation.

The following functions stop when the cluster is suspended because the cluster daemon stops while active resources stay active.

- All monitor resources stop.
- You cannot perform operations on groups or group resources (start/stop).
- The following commands are disabled;
	- \* clpcl options other than --resume
	- \* clpstdn
	- \* clpgrp
	- \* clptoratio
	- \* clpmonctrl

#### **Error Messages**

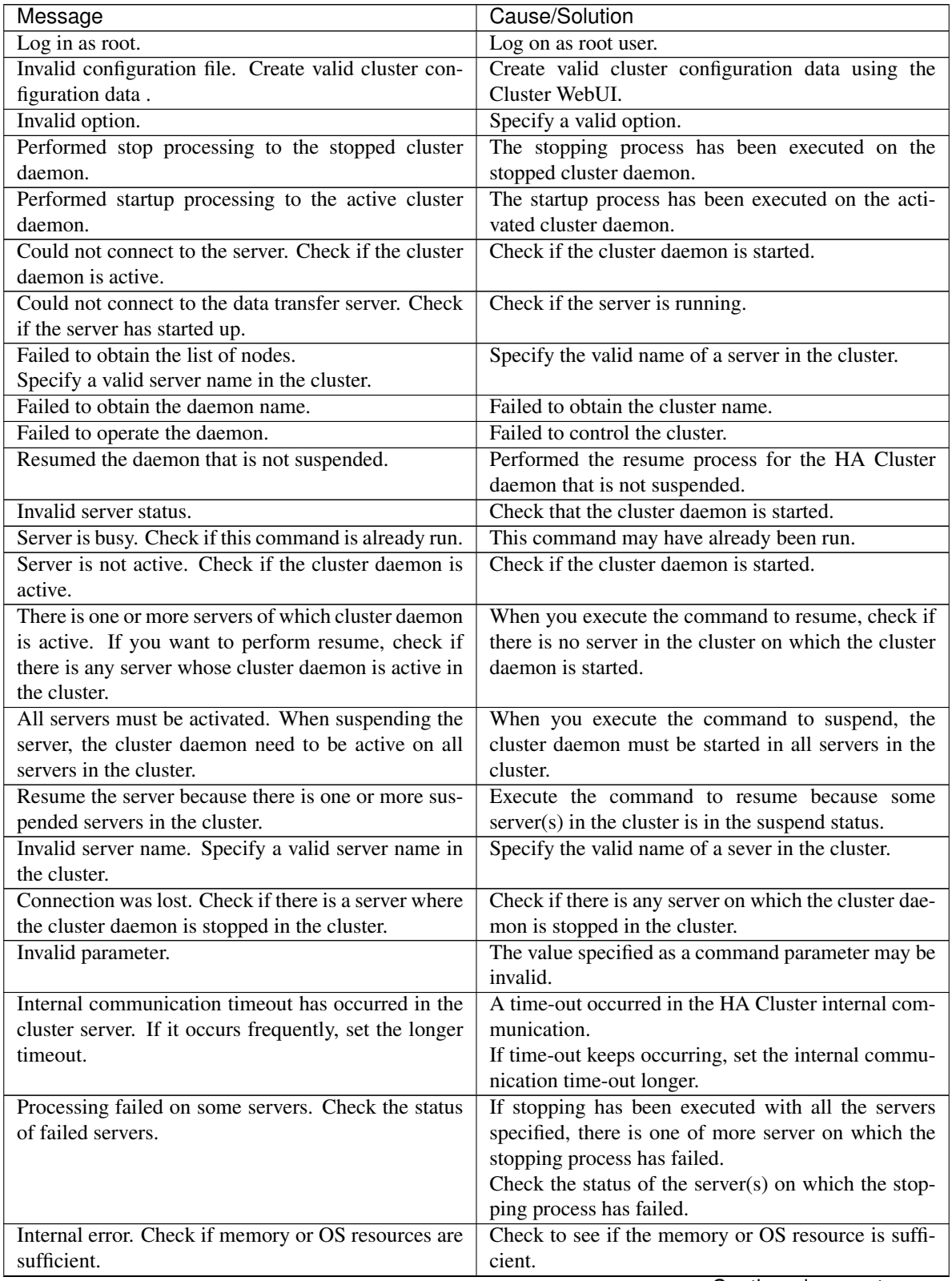

| Message                                               | Cause/Solution                                          |  |  |  |
|-------------------------------------------------------|---------------------------------------------------------|--|--|--|
| There is a server that is not suspended in cluster.   | There is a server that is not suspended in the cluster. |  |  |  |
| Check the status of each server.                      | Check the status of each server.                        |  |  |  |
| Suspend %s : Could not suspend in time.               | The server failed to complete the suspending pro-       |  |  |  |
|                                                       | cess of the cluster daemon within the time-out pe-      |  |  |  |
|                                                       | riod. Check the status of the server.                   |  |  |  |
| Stop $\%s$ : Could not stop in time.                  | The server failed to complete the stopping process      |  |  |  |
|                                                       | of the cluster daemon within the time-out period.       |  |  |  |
|                                                       | Check the status of the server.                         |  |  |  |
| Stop %s: Server was suspended.                        | The request to stop the cluster daemon was made.        |  |  |  |
| Could not connect to the server. Check if the cluster | However the server was suspended.                       |  |  |  |
| daemon is active.                                     |                                                         |  |  |  |
| Could not connect to the server. Check if the cluster | The request to stop the cluster daemon was made.        |  |  |  |
| daemon is active.                                     | However connecting to the server failed. Check the      |  |  |  |
|                                                       | status of the server.                                   |  |  |  |
| Suspend %s : Server already suspended.                | The request to suspend the cluster daemon was           |  |  |  |
| Could not connect to the server. Check if the cluster | made. However the server was suspended.                 |  |  |  |
| daemon is active.                                     |                                                         |  |  |  |
| Event service is not started.                         | Event service is not started. Check it.                 |  |  |  |
| Mirror Agent is not started.                          | Mirror Agent is not started. Check it.                  |  |  |  |
| Event service and Mirror Agent are not started.       | Event service and Mirror Agent are not started.         |  |  |  |
|                                                       | Check them.                                             |  |  |  |
| Some invalid status. Check the status of cluster.     | The status of a group may be changing. Try again        |  |  |  |
|                                                       | after the status change of the group is complete.       |  |  |  |

Table 2.7 – continued from previous page

## <span id="page-21-0"></span>**2.5 Shutting down the server (clpstdn command)**

Shuts down the server.

#### **Command line**

clpstdn [-r]

#### **Description**

Stops and shuts down the EXPRESSCLUSTER daemon of the server.

**Option**

#### **None**

Shuts down the server.

**-r**

Shuts down and reboots the server.

#### **Return Value**

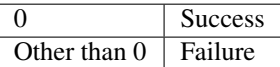

#### **Remarks**

This command returns control when the group stop processing is completed.

### **Notes**

This command must be executed by a user with the root privilege. This command cannot be executed while a group is being started or stopped.

#### **Examples**

Example 1: Shutting down the server # clpstdn Example 2: Shutting down and rebooting the server # clpstdn -r

### <span id="page-22-0"></span>**2.6 Operating groups (clpgrp command)**

Operates groups.

#### **Command line**

clpgrp -s [*group\_name*] [--apito *timeout*] clpgrp -t [*group\_name*] [--apito *timeout*]

#### **Description**

Starts and stops groups.

#### **Option**

**-s** [group\_name]

Starts a group. When you specify the name of a group, only the specified group starts up. If no group name is specified, all groups start up.

**-t** [group\_name]

Stops a group. When you specify the name of a group, only the specified group stops. If no group name is specified, all groups stop.

#### **--apito** timeout

Specify the interval (internal communication timeout) to wait for the group resource start or stop in seconds. A value from 1 to 9999 can be specified.

If the --apito option is not specified, waiting for the group resource start or stop is performed according to the value set to the internal communication timeout of the cluster properties.

#### **Return Value**

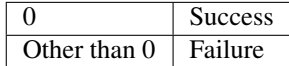

#### **Notes**

This command must be executed by a user with the root privilege.

The EXPRESSCLUSTER daemon must be started on the server that runs this command.

#### **Examples**

The following is a simple example of group operation.

The server has groupA.

• Run the following command on the server. Then groupA starts.

# clpgrp -s groupA

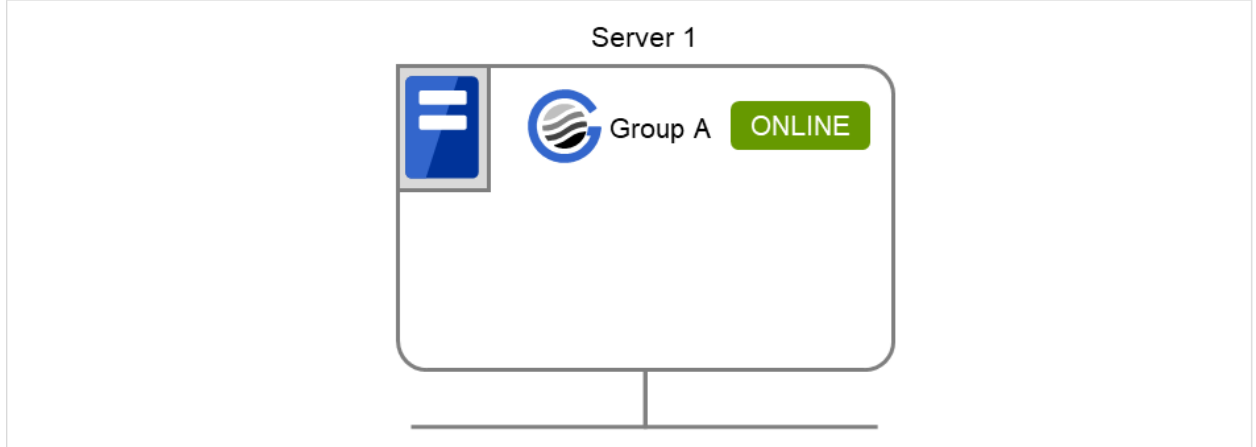

Fig. 2.1: Group startup

- Run the following command on the server. Then groupA stops.
- # clpgrp -t groupA

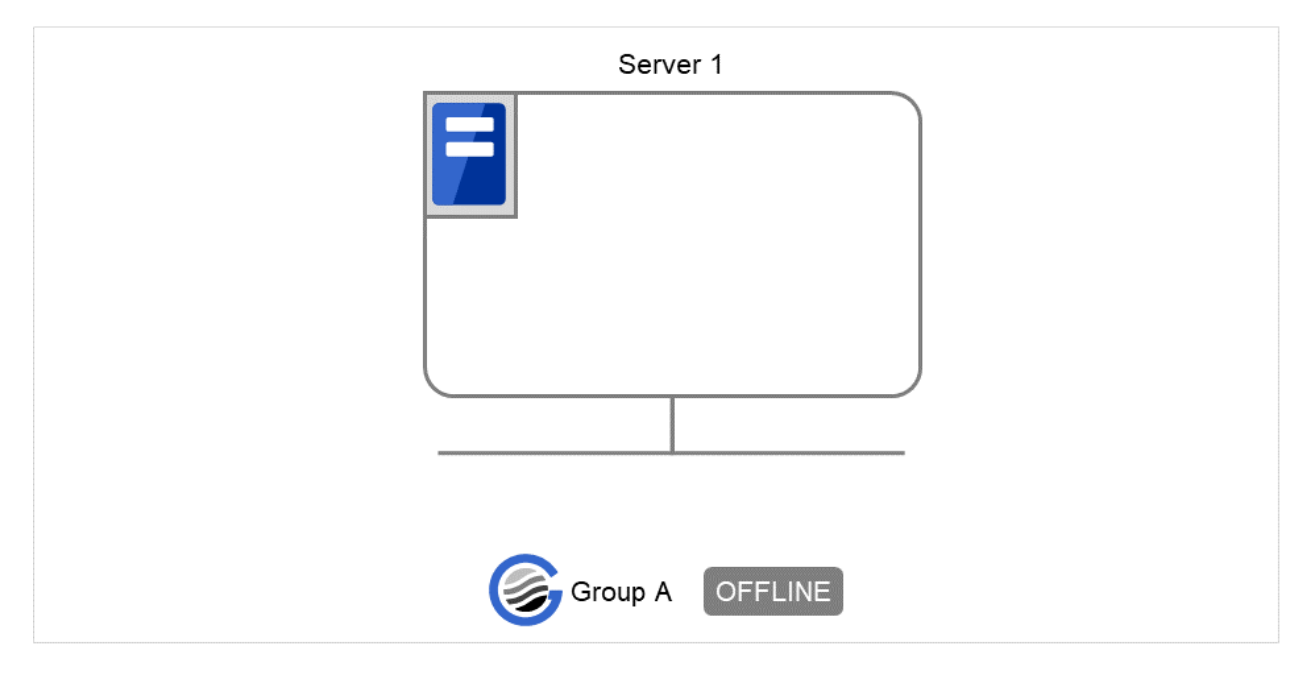

Fig. 2.2: Group stop

#### **Error message**

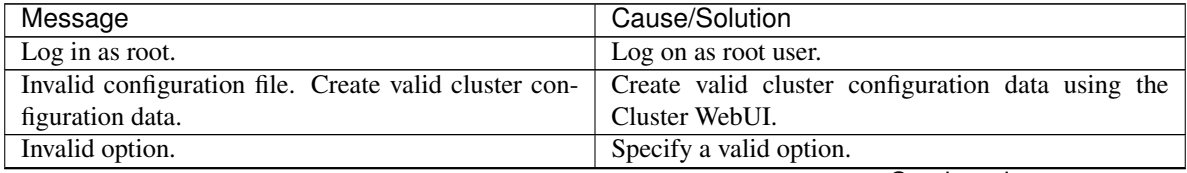

| Message                                                                                                    | Cause/Solution                                                                                                    |  |  |  |
|----------------------------------------------------------------------------------------------------|----------------------------------------------------------------------------------------------------|--|--|--|
| Could not connect to the server. Check if the cluster                                                                                 | Check if the cluster daemon is started.                                                                                                    |  |  |  |
| daemon is active.                                                                                                    |                                                                                                    |  |  |  |
| Invalid server status.                                                                                                    | Check if the cluster daemon is started.                                                                                                    |  |  |  |
| Server is not active. Check if the cluster daemon is<br>active.                                                                       | Check if the cluster daemon is started.                                                                                                    |  |  |  |
| Invalid server name. Specify a valid server name in<br>the cluster.                                                                   | Specify the valid name of sever in the cluster.                                                                                                    |  |  |  |
| Connection was lost. Check if there is a server where<br>the cluster daemon is stopped in the cluster.                                | Check if there is any server on which the cluster dae-<br>mon has stopped in the cluster.                                                                          |  |  |  |
| Invalid parameter.                                                                                                    | The value specified as a command parameter may be<br>invalid.                                                                                                    |  |  |  |
| Internal communication timeout has occurred in the<br>cluster server. If it occurs frequently, set the longer                         | A time-out occurred in the EXPRESSCLUSTER<br>internal communication.                                                                                               |  |  |  |
| timeout.                                                                                                    | If time-out keeps occurring, set the internal<br>communication time-out longer.                                                                                    |  |  |  |
| Invalid server. Specify a server that can run and stop<br>the group, or a server that can be a target when you<br>move the group.     | The server that starts/stops the group or to which the<br>group is moved is invalid.<br>Specify a valid server.                                                    |  |  |  |
| Could not start the group. Try it again after the other<br>server is started, or after the Wait Synchronization<br>time is timed out. | Start up the group after waiting for the remote server<br>to start up, or after waiting for the time-out of the<br>start-up wait time.                             |  |  |  |
| No operable group exists in the server.                                                                                               | Check if there is any group that is operable in the<br>server which requested the process.                                                                         |  |  |  |
| The group has already been started on the local<br>server.                                                                            | Check the status of the group by using the Cluster<br>WebUI or the clpstat command.                                                                                |  |  |  |
| The group has already been started on the other<br>server. To start/stop the group on the local server,                               | Check the status of the group by using the Cluster<br>WebUI or the clpstat command.                                                                                |  |  |  |
| use -f option.                                                                                                    | If you want to start up or stop a group which was<br>started in a remote server from the local server,<br>move the group or run the command with the -f<br>option. |  |  |  |
| The group has already been started on the other<br>server. To move the group, use "-h <hostname>"</hostname>                          | Check the status of the group by using the Cluster<br>WebUI or clpstat command.                                                                                    |  |  |  |
| option.                                                                                                    | If you want to move a group which was started on a<br>remote server, run the command with the "-h<br><hostname>" option.</hostname>                                |  |  |  |
| The group has already been stopped.                                                                                                   | Check the status of the group by using the Cluster<br>WebUI or the clpstat command.                                                                                |  |  |  |
| Failed to start one or more group resources. Check                                                                                    | Check the status of group by using Cluster WebUI or                                                                                                    |  |  |  |
| the status of group<br>Failed to stop one or more group resources. Check                                                              | the clpstat command.<br>Check the status of group by using the Cluster We-                                                                                         |  |  |  |
| the status of group                                                                                                    | bUI or the clpstat command.                                                                                                    |  |  |  |

Table 2.8 – continued from previous page

| Message                                                                                                    | Cause/Solution                                                                                                    |  |  |  |
|----------------------------------------------------------------------------------------------------|----------------------------------------------------------------------------------------------------|--|--|--|
| The group is busy. Try again later.                                                                                                    | Wait for a while and then try again because the group                                                                                                    |  |  |  |
|                                                                                                    | is now being started up or stopped.                                                                                                    |  |  |  |
| An error occurred on one or more groups. Check the                                                                                                    | Check the status of the group by using the Cluster                                                                                                    |  |  |  |
| status of group                                                                                                    | WebUI or the clpstat command.                                                                                                    |  |  |  |
| Invalid group name. Specify a valid group name in                                                                                                    | Specify the valid name of a group in the cluster.                                                                                                    |  |  |  |
| the cluster.                                                                                                    |                                                                                                    |  |  |  |
| Server is not in a condition to start group or any<br>critical monitor error is detected.                                                               | Check the status of the server by using the Cluster<br>WebUI or clpstat command.                                                                                                    |  |  |  |
|                                                                                                    | An error is detected in a critical monitor on the<br>server on which an attempt was made to start a<br>group.                                                                                                    |  |  |  |
| There is no appropriate destination for the group.<br>Other servers are not in a condition to start group or<br>any critical monitor error is detected. | Check the status of the server by using the Cluster<br>WebUI or clpstat command.<br>An error is detected in a critical monitor on all other<br>servers.                                                                |  |  |  |
| The group has been started on the other server. To<br>migrate the group, use "-h <hostname>" option.</hostname>                                         | Check the status of the group by using the Cluster<br>WebUI or clpstat command.<br>If you want to move a group which was started on a<br>remote server, run the command with the "-h<br><hostname>" option.</hostname> |  |  |  |
| Some invalid status. Check the status of cluster.                                                                                                    | Invalid status for some sort of reason. Check the sta-<br>tus of the cluster.                                                                                                    |  |  |  |
| Internal error. Check if memory or OS resources are<br>sufficient.                                                                                      | Check to see if the memory or OS resource is suffi-<br>cient.                                                                                                    |  |  |  |

Table 2.8 – continued from previous page

## <span id="page-26-0"></span>**2.7 Collecting logs (clplogcc command)**

#### Collects logs.

#### **Command line**

clplogcc [-t *collect\_type*] [-r *syslog\_rotate\_number*] [-o *path*]

#### **Description**

Collects information including logs and the OS information by accessing the data transfer server.

#### **Option**

#### **None**

Logs are collected.

**-t** collect\_type

Specifies a log collection pattern. When this option is omitted, a log collection pattern will be type1.

**-r** syslog\_rotate\_number

Specifies how many generations of syslog will be collected. When this option is omitted, two generations will be collected.

**-o** path

Specifies the output destination of collector files. When this option is skipped, logs are output under tmp of the installation path.

#### **Return Value**

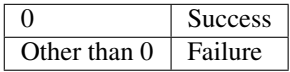

#### **Remarks**

Since log files are compressed by tar.gz, add the xzf option to the tar command to decompress them.

#### **Notes**

This command must be executed by a user with the root privilege.

#### **Examples**

Example 1: Collecting logs from the server

```
# clplogcc
```

```
Collect Log server1 : Success
```
Log collection results (server status) of servers on which log collection is executed are displayed. Process servername: Result (server status)

• Execution Result

For this command, the following processes are displayed.

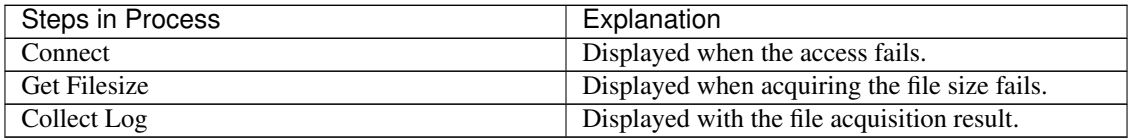

The following results (server status) are displayed:

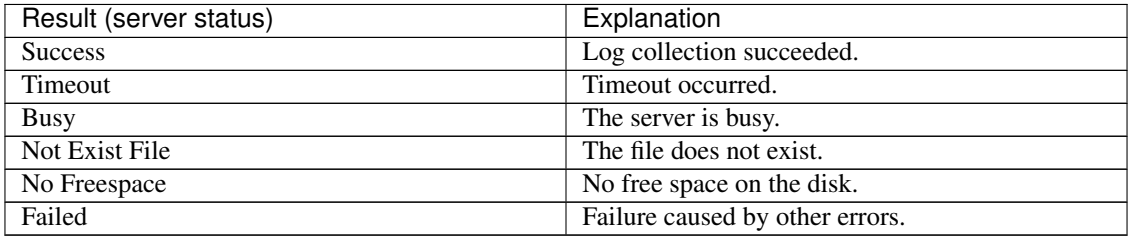

#### Error Message

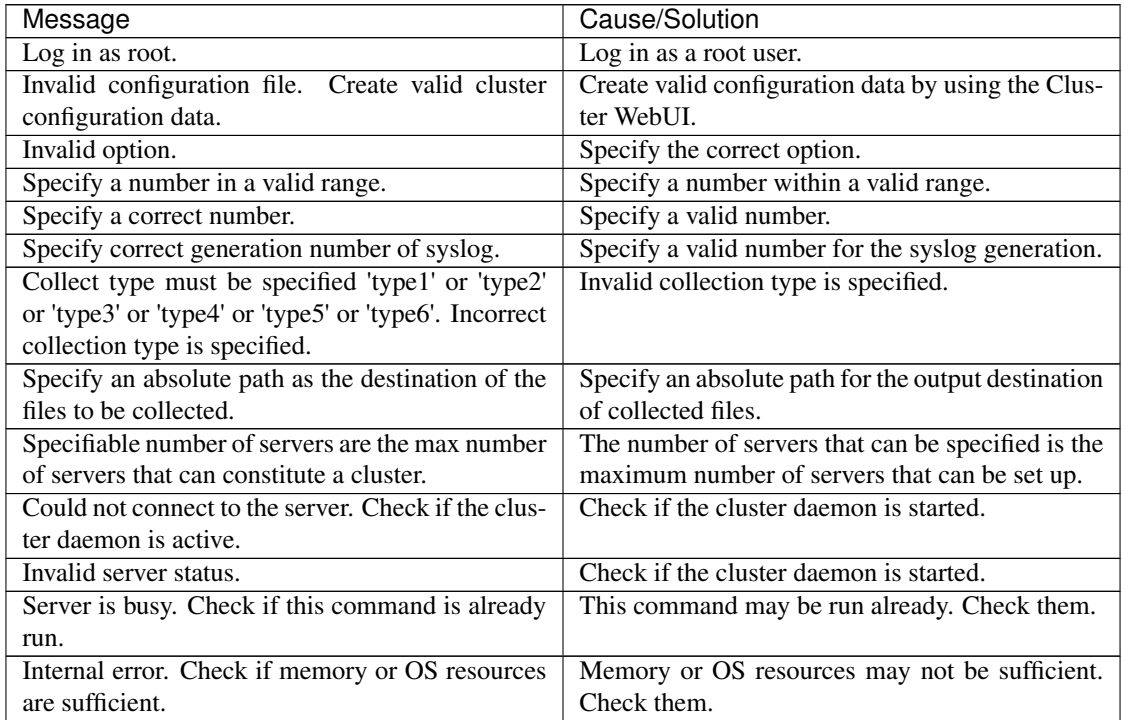

### **2.7.1 Collecting logs by specifying a type (-t option)**

To collect only the specified types of logs, run the clplogcc command with the -t option.

Specify a type from 1 thorough 6 for the log collection.

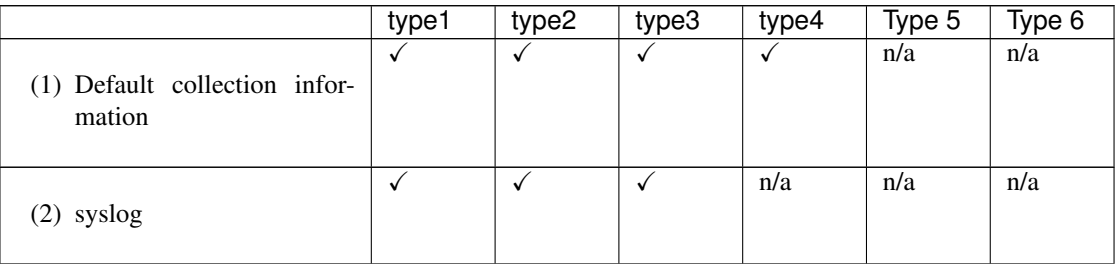

|                                                 | type1        | type2        | type3            | type4            | Type 5           | Type 6           |
|-------------------------------------------------|--------------|--------------|------------------|------------------|------------------|------------------|
| $(3)$ core                                      | ✓            | $\checkmark$ | n/a              | ✓                | n/a              | n/a              |
| (4) OS information                              | $\checkmark$ | $\checkmark$ | ✓                | $\checkmark$     | n/a              | $\overline{n/a}$ |
| $(5)$ script                                    | $\checkmark$ | $\checkmark$ | n/a              | n/a              | n/a              | n/a              |
| (6) ESMPRO/AC                                   | ✓            | ✓            | n/a              | n/a              | n/a              | n/a              |
| (7) HA Logs                                     | n/a          | ✓            | n/a              | n/a              | n/a              | n/a              |
| (8) Mirror Statistics                           | n/a          | n/a          | n/a              | n/a              | n/a              | n/a              |
| (9) Cluster Statistics                          | n/a          | n/a          | $\overline{n/a}$ | $\overline{n/a}$ | $\overline{n/a}$ | $\checkmark$     |
| (10) System resource statistical<br>information | $\checkmark$ | $\checkmark$ | $\checkmark$     | $\checkmark$     | $\overline{n/a}$ | $\checkmark$     |

Table 2.12 – continued from previous page

Run this command from the command line as follows. Example: When collecting logs using type2

# clplogcc -t type2

When no option is specified, a log type will be type 1.

- (1) Information to be collected by default
	- Logs of each module in the EXPRESSCLUSTER Server
	- Alert logs
	- Attribute of each module (ls -l) in the EXPRESSCLUSTER Server
		- In bin, lib
		- In alert/bin, webmgr/bin
		- In ha/jra/bin, ha/sra/bin, ha/jra/lib, ha/sra/lib
		- In drivers/md
		- In drivers/khb
		- In drivers/ka
	- All installed packages (rpm -qa execution result)
	- EXPRESSCLUSTER X SingleServerSafe version (rpm -qi expresscls execution result)
- distribution (/etc/\*-release)
- License Information
- Configuration data file
- Policy file
- Dump files in the shared memory used by EXPRESSCLUSTER X SingleServerSafe
- Local node status of EXPRESSCLUSTER (clpstat --local execution results)
- Process and thread information (ps execution result)
- PCI device information (lspci execution result)
- Service information (execution results of the commands such as systemctl, chkconfig, and ls)
- Output result of kernel parameter (sysctl -a execution results)
- glibc version (rpm -qi glibc execution result)
- Kernel loadable module configuration (/etc/modules.conf. /etc/modprobe.conf)
- Kernel ring buffer (dmesg execution result)
- File system (/etc/fstab)
- IPC resource (ipcs execution result)
- System (uname -a execution result)
- Network statistics (netstat and ss execution result IPv4/IPv6)
- ip (execution results of the command ip addr, link, maddr, route or -s l)
- All network interfaces (ethtool execution result)
- Information collected upon emergency OS shutdown
- libxml2 version (rpm -qi libxml2 execution result)
- Static host table (/etc/hosts)
- File system export table (exportfs -v execution result)
- User resource limitations (ulimit -a execution result)
- File system exported by kernel-based NFS (/etc/exports)
- OS locale
- Terminal session environment value (export execution result)
- Language locale (/etc/sysconfig/i18n)
- Time zone (env date execution result)
- Work area of EXPRESSCLUSTER server
- Monitoring options This information is collected if options are installed.
- Collected dump information when the monitor resource timeout occurred
- Collected Oracle detailed information when Oracle monitor resource abnormity was detected
- (2) syslog
	- syslog (/var/log/messages)
- syslog (/var/log/syslog)
- Syslogs for the number of generations specified (/var/log/messages.x)
- journal log (such as files in /var/run/log/journal/)

(3) core file

• core file of EXPRESSCLUSTER module

Stored in /opt/nec/clusterpro/log by the following archive names.

Alert related:

altyyyymmdd\_x.tar

Directory for the WebManager server related:

wmyyyymmdd\_**x**.tar

#### EXPRESSCLUSTER core related:

clsyyyymmdd\_x.tar

*yyyymmdd* indicates the date when the logs are collected. *x* is a sequence number.

- (4) OS information
	- Kernel mode LAN heartbeat, keep alive
		- /proc/khb\_moninfo
		- /proc/ka\_moninfo
	- /proc/devices
	- /proc/mdstat
	- /proc/modules
	- /proc/mounts
	- /proc/meminfo
	- /proc/cpuinfo
	- /proc/partitions
	- /proc/pci
	- /proc/version
	- /proc/ksyms
	- /proc/net/bond\*
	- all files of /proc/scsi/ all files in the directory
	- all files of /proc/ide/ all files in the directory
	- /etc/fstab
	- /etc/syslog.conf
	- /etc/syslog-ng/syslog-ng.conf
	- /proc/sys/kernel/core\_pattern
	- /proc/sys/kernel/core\_uses\_pid
	- /etc/snmp/snmpd.conf
- Kernel ring buffer (dmesg execution result)
- if config (if config execution result)
- iptables (iptables -L execution result)
- ipchains (ipchains -L execution result)
- df (df execution result)
- raw device information (raw -qa execution result)
- kernel module load information (lsmod execution result)
- host name, domain information (hostname, domainname execution result)
- dmidecode (dmidecode execution result)
- LVM device information (vgdisplay -v execution result)
- snmpd version information (snmpd -v execution result)
- Virtual Infrastructure information (the result of running virt-what)

When you collect logs, you may find the following message on the console. This does not mean failure. The logs are collected normally.

```
hd#: bad special flag: 0x03
ip_tables: (C) 2000-2002 Netfilter core team
```
(Where hd# is the name of the IDE device that exists on the server)

#### (5) Script

Start/stop script for a group that was created with the Cluster WebUI.

If you specify a user-defined script other than the above (/opt/nec/clusterpro/scripts), it is not included in the log collection information. It must be collected separately.

(6) ESMPRO/AC Related logs

Files that are collected by running the acupslog command.

(7) HA logs

- System resource information
- JVM monitor log
- System monitor log
- (8) Mirror Statistics

This version does no collect.

- (9) Cluster Statistics
	- Cluster Statistics
	- In perf/cluster
- (10) System resource statistics
	- System resource statistics
	- In perf/system

### **2.7.2 syslog generations (-r option)**

To collect syslogs for the number of generations specified, run the following command.

Example: Collecting logs for the 3 generations

# clplogcc -r 3

The following syslogs are included in the collected logs.

/var/log/messages /var/log/messages.1 /var/log/messages.2

- When no option is specified, two generations are collected.
- You can collect logs for 0 to 99 generations.
- When 0 is specified, all syslogs are collected.

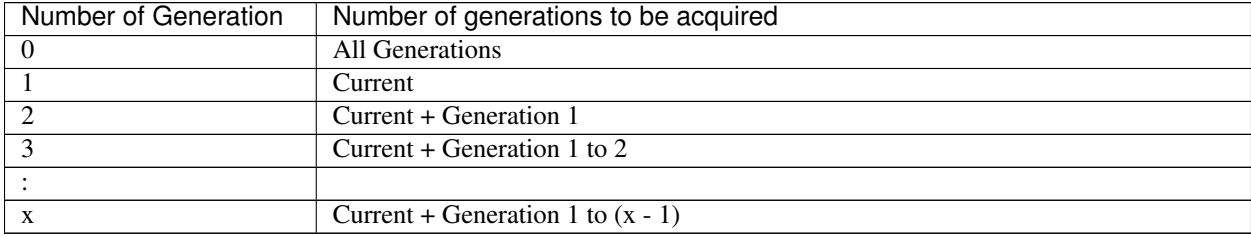

### **2.7.3 Output paths of log files (-o option)**

- Log file is named and be saved as "*server name*-log.tar.gz".
- Since log files are compressed by tar.gz, add the xzf option to the tar command to decompress them.

#### If not specifying -o option

Logs are output in tmp of installation path.

```
# clplogcc
Collect Log server-name: Success
# ls /opt/nec/clusterpro/tmp
server-name-log.tar.gz
```
#### When the -o option is specified:

If you run the command as follows, logs are located in the specified /home/log directory.

```
# clplogcc -o /home/log
Collect Log server-name: Success
# ls /home/log
server-name-log.tar.gz
```
### **2.7.4 Collecting information when a failure occurs**

When the following failure occurs, the information for analyzing the failure is collected.

- When a server daemon configuring the server abnormally terminates due to interruption by a signal (core dump), an internal status error, or another cause
- When a group resource activation error or deactivation error occurs
- When monitoring error occurs in a monitor resource

Information to be collected is as follows:

- Server information
	- Some module logs in EXPRESSCLUSTER servers
	- Dump files in the shared memory used by EXPRESSCLUSTER X SingleServerSafe
	- Configuration data file
	- Core files of EXPRESSCLUSTER module
- OS information (/proc/\*)
	- /proc/devices
	- /proc/partitions
	- /proc/mdstat
	- /proc/modules
	- /proc/mounts
	- /proc/meminfo
	- /proc/net/bond\*
- Information created by running a command
	- Results of the sysctl -a
	- Results of the ps
	- Results of the top
	- Results of the ipcs
	- Results of the netstat -i
	- Results of the ifconfig
	- Results of the df
	- Results of the raw -qa
	- journalctl -e execution result

These are collected by default in the log collection. You do not need to collect them separately.

### <span id="page-34-0"></span>**2.8 Applying and backing up configuration data (clpcfctrl command)**

### **2.8.1 Applying configuration data (clpcfctrl --push)**

Applies the configuration data to servers.

#### **Command line**

clpcfctrl --push [-p *portnumber*] [-x *directory*] [--nocheck]

#### **Description**

Applies the configuration data created by the Cluster WebUI to servers.

#### **Option**

**--push**

Specify this option when applying the data. This option cannot be omitted.

#### **-p**

*portnumber* Specifies a port number of data transfer port. When this option is omitted, the default value is used. In general, it is not necessary to specify this option.

**-x** directory

Specify this option to apply the configuration data in the specified directory.

Use this option with either -l or -w.

When  $-1$  is specified, configuration data saved on the file system by the Cluster WebUI on Linux is used. When -w is specified, configuration data saved by the Cluster WebUI on Windows is used.

#### **--nocheck**

Configuration data is not checked. Use this option only when deleting a server.

#### **Return Value**

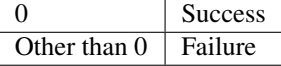

#### **Notes**

This command must be executed by a user with the root privilege.

#### **Examples**

Example 1: Delivering configuration data that was saved on the file system using the Cluster WebUI on Linux

```
# clpcfctrl --push -x /mnt/config
file delivery to server 127.0.0.1 success.
The upload is completed successfully.(cfmgr:0)
Command succeeded.(code:0)
```
#### **Error Message**

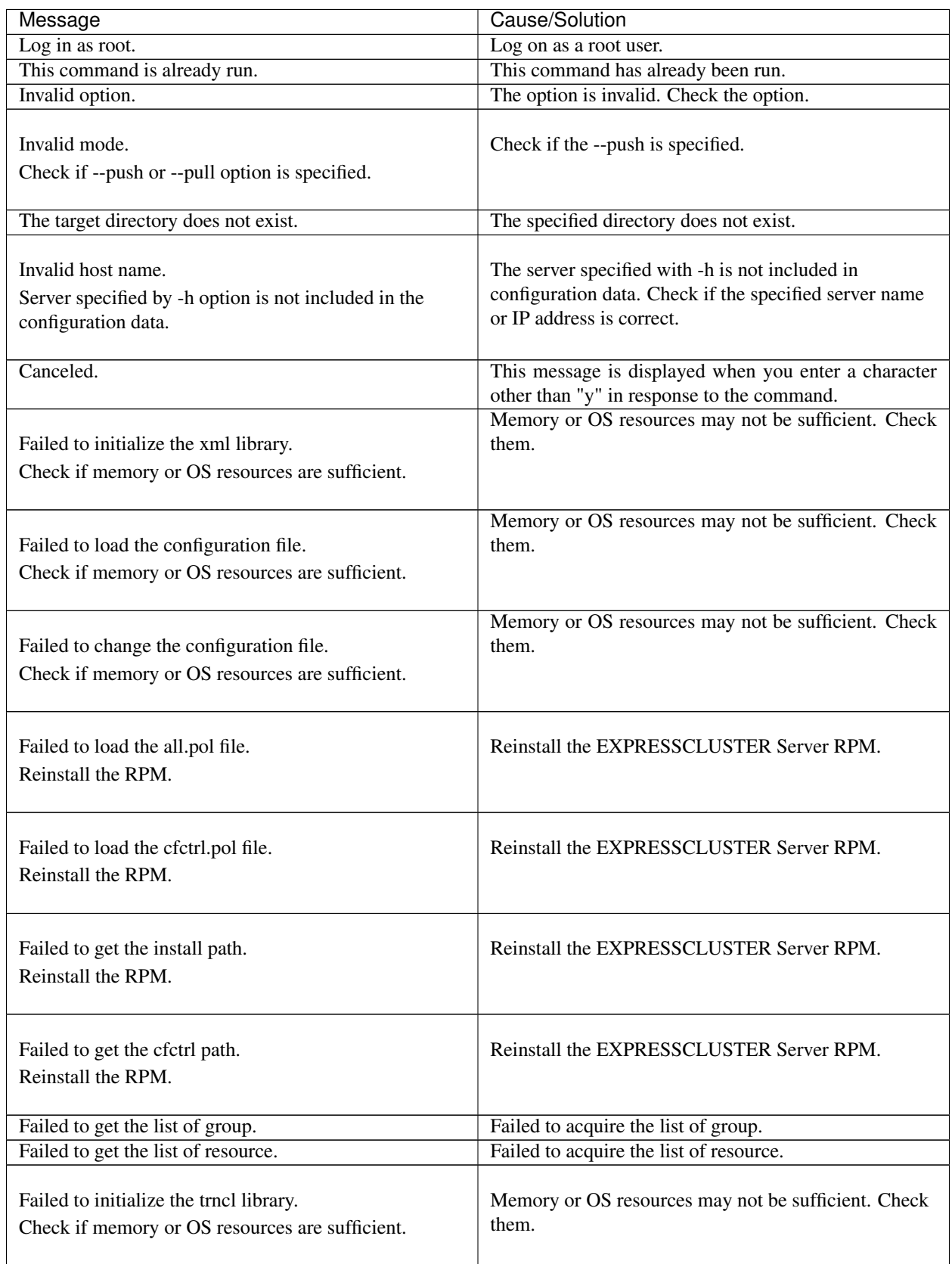
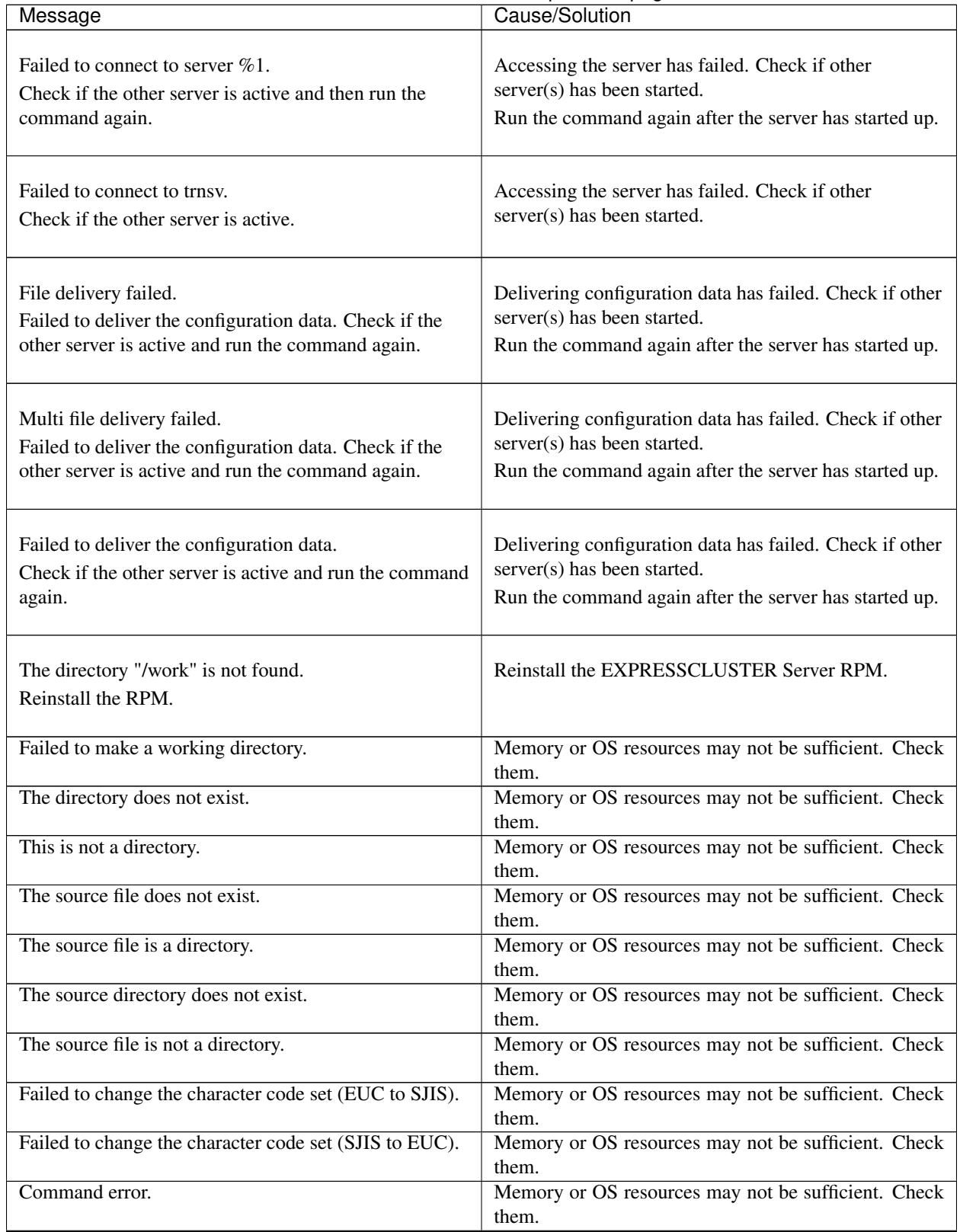

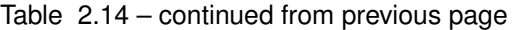

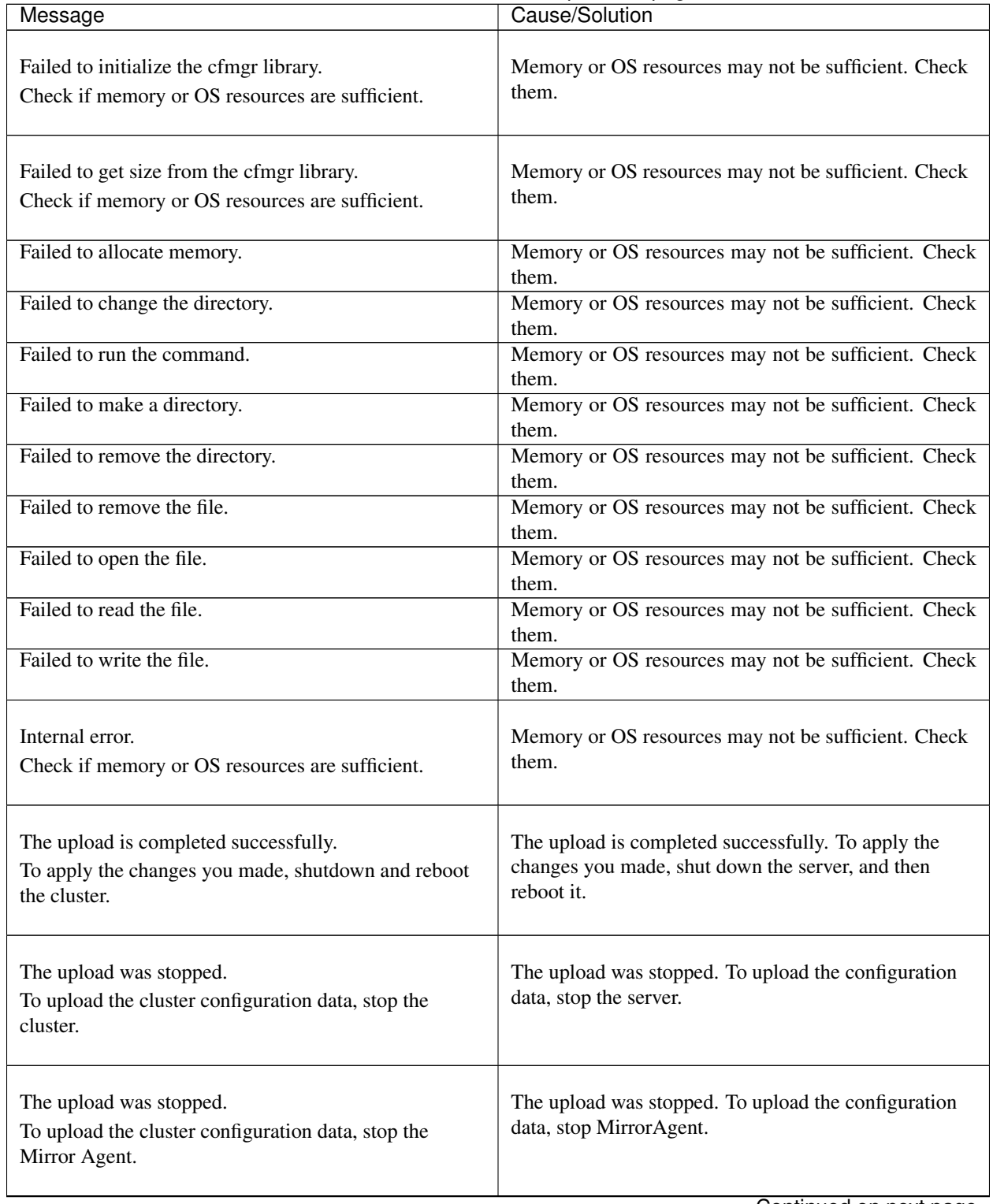

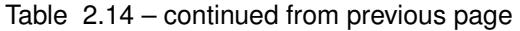

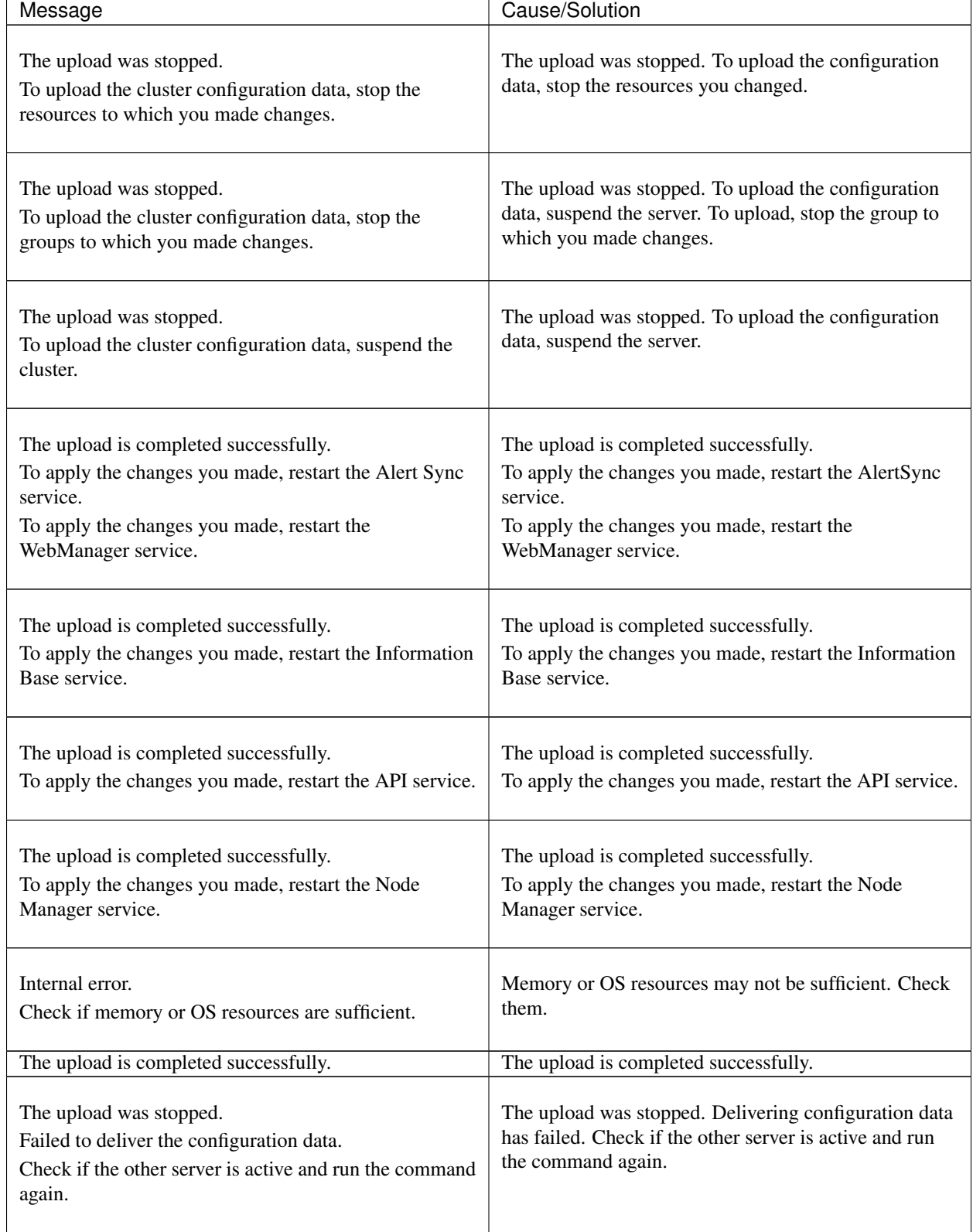

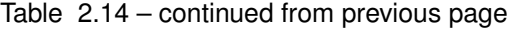

| Message                                                                                                    | Cause/Solution                                                                                                    |
|----------------------------------------------------------------------------------------------------|----------------------------------------------------------------------------------------------------|
| The upload was stopped.<br>There is one or more servers that cannot be connected<br>to.<br>To apply cluster configuration information forcibly, run<br>the command again with "--force" option. | The upload was stopped. The server that cannot<br>connect exists. To forcibly upload the configuration<br>data, run the command again with the --force option. |

Table 2.14 – continued from previous page

# **2.8.2 Backing up the configuration data (clpcfctrl --pull)**

Backs up the configuration data.

## **Command line**

clpcfctrl --pull -l|-w [-p *portnumber*] [-x *directory*]

## **Description**

Backs up the configuration data to be used by the Cluster WebUI.

## **Option**

**--pull**

Specify this option when performing backup. This option cannot be omitted.

### **-l**

Specify this option when backing up data as the configuration data that is used for the Cluster WebUI on Linux.

You cannot specify both -l and -w together.

**-w**

Specify this option when backing up data as the configuration data that is used for the Cluster WebUI on Windows.

You cannot specify both -l and -w together.

# **-p**

*portnumber* Specifies a port number of data transfer port.

When this option is omitted, the default value is used. In general, it is not necessary to specify this option.

```
-x directory
```
Specify this option when backing up configuration data in the specified directory.

Use this option with either -l or -w.

When -l is specified, configuration data is backed up in the format which can be loaded by the Cluster WebUI on Linux.

When -w is specified, configuration data is saved in the format which can be loaded by the Cluster WebUI on Windows.

# **Return Value**

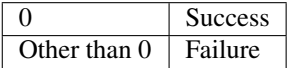

# **Notes**

This command must be executed by a user with the root privilege.

## **Examples**

Example 1: Backing up configuration data to the specified directory so that the data can be loaded by the Cluster WebUI on Linux

```
# clpcfctrl --pull -l -x /mnt/config
Command succeeded.(code:0)
```
## **Error Message**

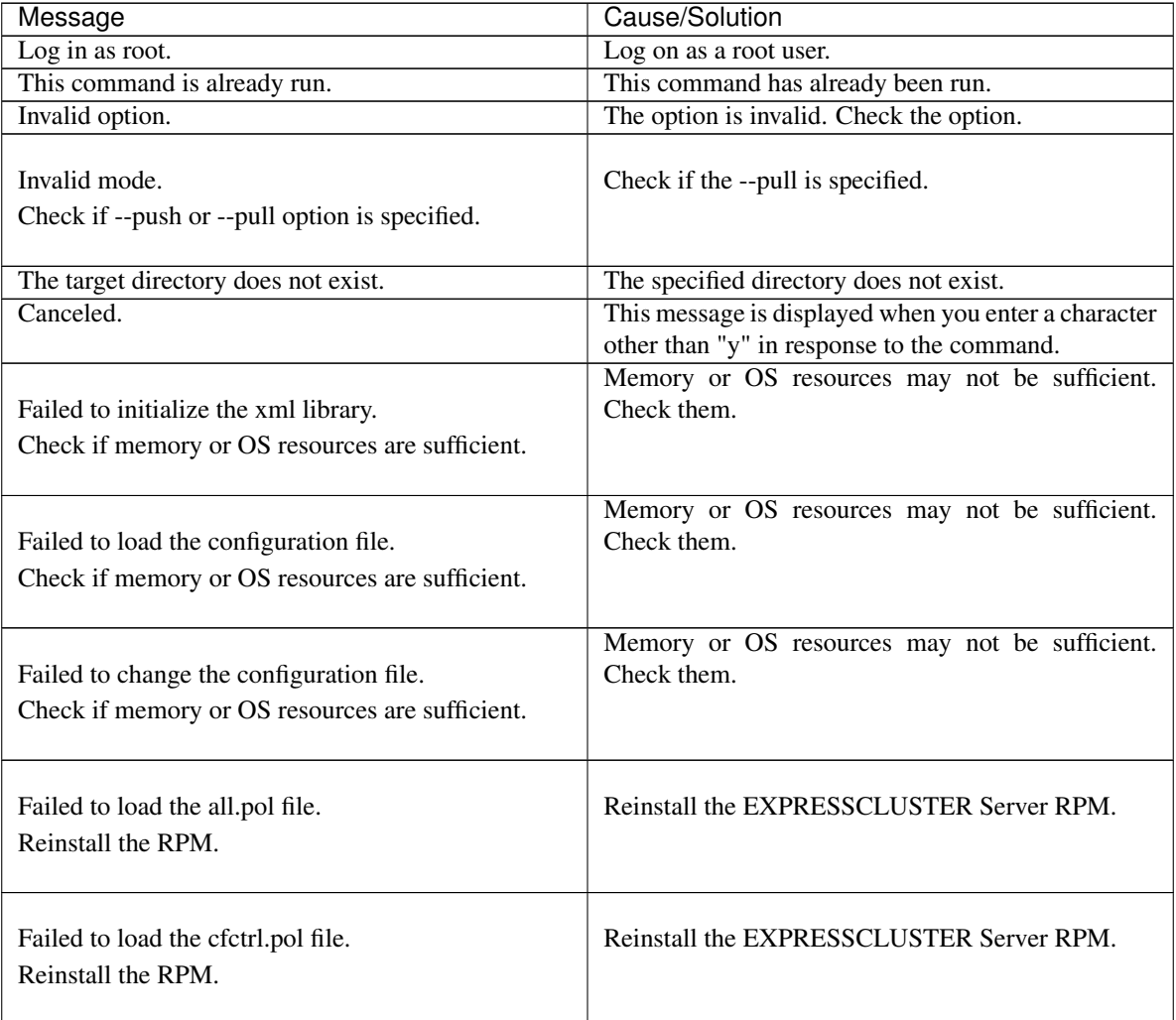

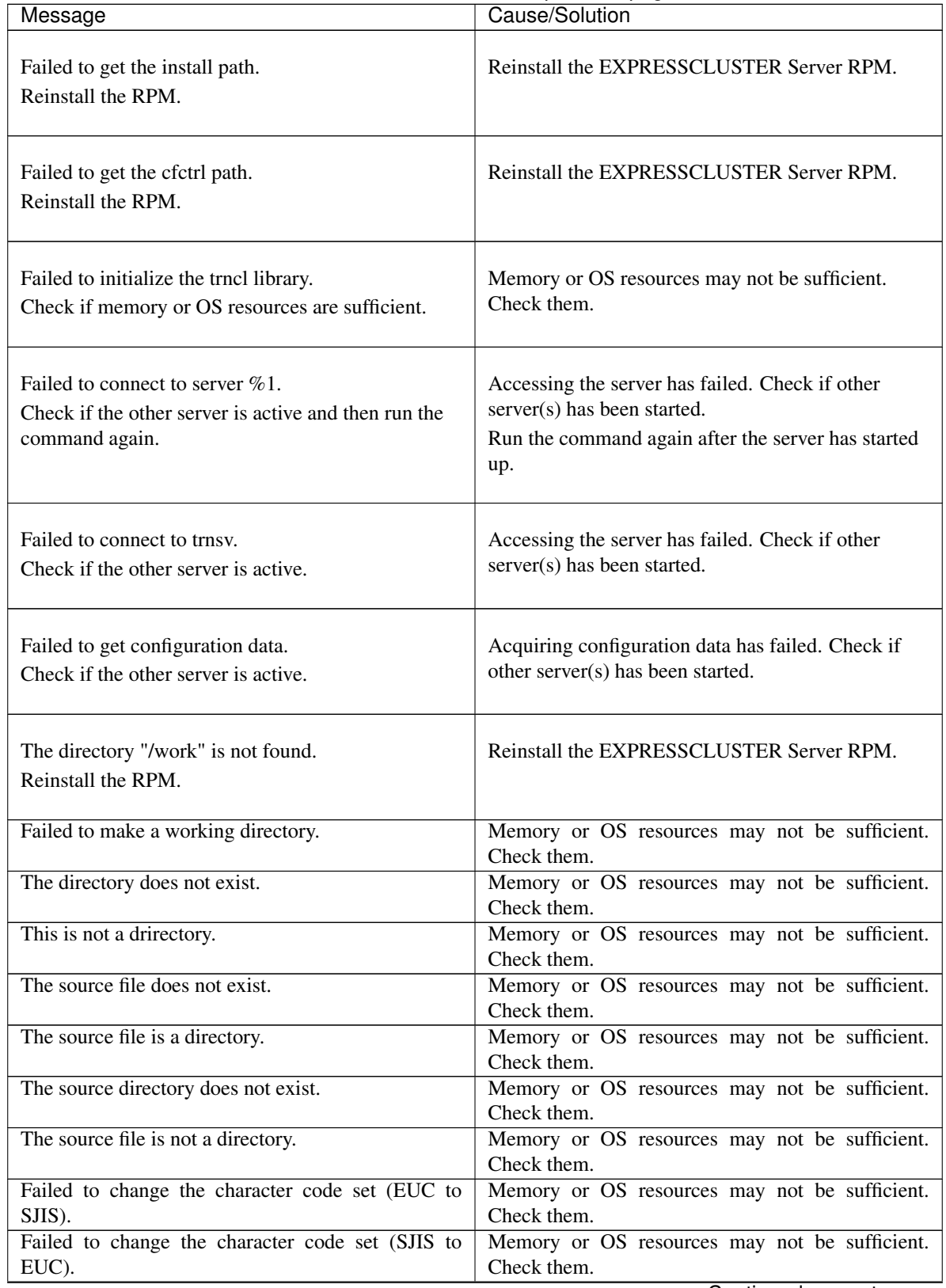

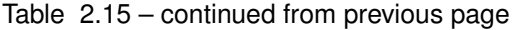

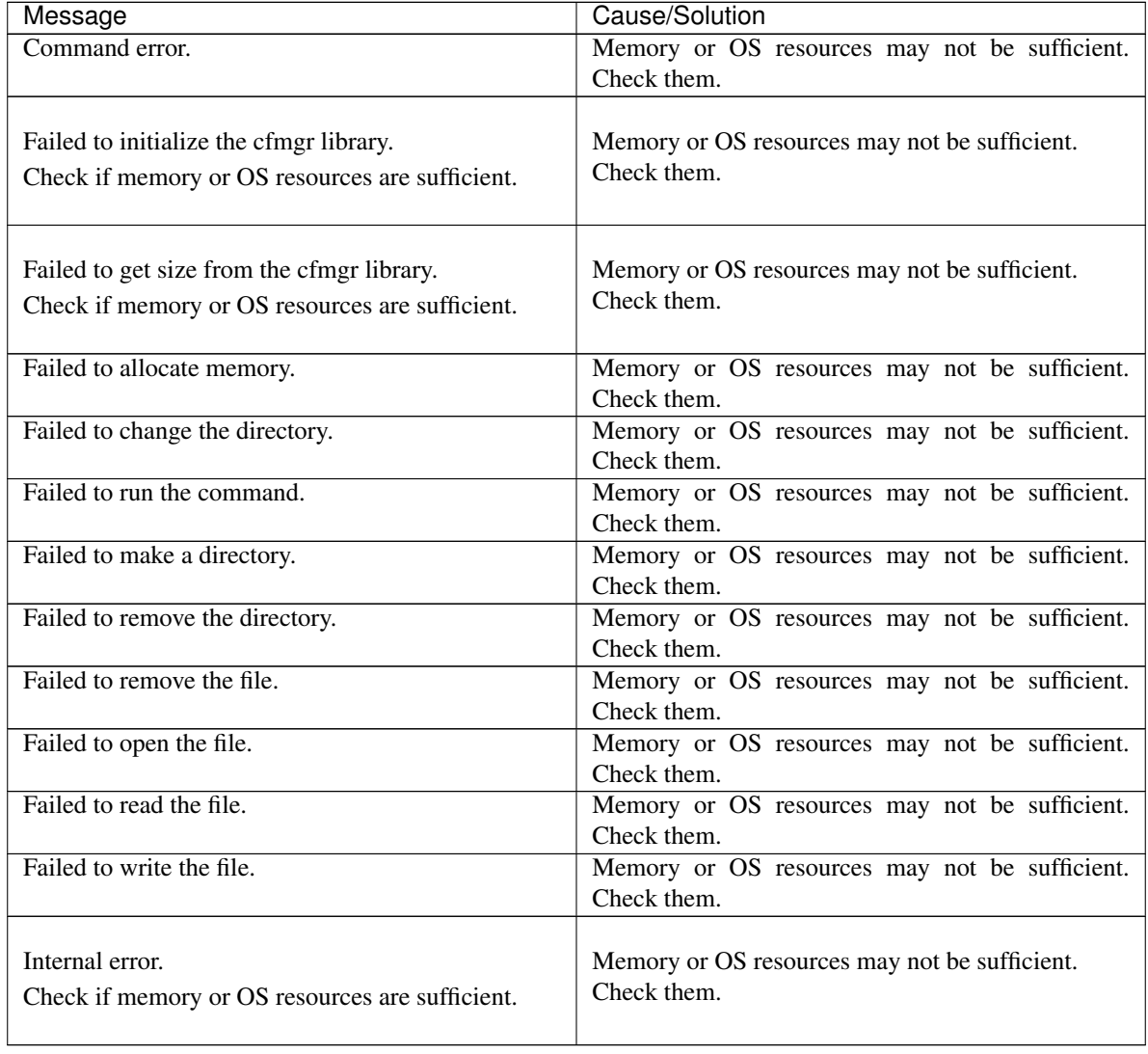

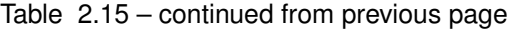

# **2.9 Adjusting time-out temporarily (clptoratio command)**

Extends or displays the current timeout ratio.

#### **Command line**

clptoratio -r *ratio* -t *time* clptoratio -i clptoratio -s

#### **Description**

Temporarily extends the following timeout values:

- Monitor resource
- Heartbeat resource
- Alert synchronous service
- WebManager service

The current timeout ratio is displayed.

## **Option**

**-r** ratio

Specifies the timeout ratio. Use 1 or larger integer. The maxim timeout ratio is 10,000. If you specify "1," you can return the modified timeout ratio to the original as you can do so when you are using the -i option.

**-t** time

Specifies the extension period.

You can specify minutes for m, hours for h, and days for d. The maximum period of time is 30 days. Example:

2m, 3h, 4d

## **-i**

Sets back the modified timeout ratio.

### **-s**

Refers to the current timeout ratio.

### **Return Value**

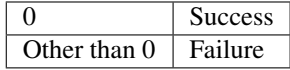

## **Remarks**

When the server is shut down, the timeout ratio you have set will become ineffective. However, if the server is not shut down, the timeout ratio and the extension period that you have set will be maintained.

With the -s option, you can only refer to the current timeout ratio. You cannot see other information such as remaining time of extended period.

You can see the original timeout value by using the status display command.

Heartbeat timeout

# clpstat --cl --detail

Monitor resource timeout

# clpstat --mon monitor resource name --detail

**Notes**

This command must be executed by a user with the root privilege.

Execute this command when the EXPRESSCLUSTER daemon of the server is active.

When you set the timeout ratio, make sure to specify the extension period. However, if you set "1" for the timeout ratio, you cannot specify the extension period.

You cannot specify a combination such as "2m3h," for the extension period.

#### **Examples**

Example 1: Doubling the timeout ratio for three days

# clptoratio -r 2 -t 3d

Example 2: Setting back the timeout ratio to original

# clptoratio -i

Example 3: Referring to the current timeout ratio

# clptoratio -s present toratio : 2

The current timeout ratio is set to 2.

## **Error Message**

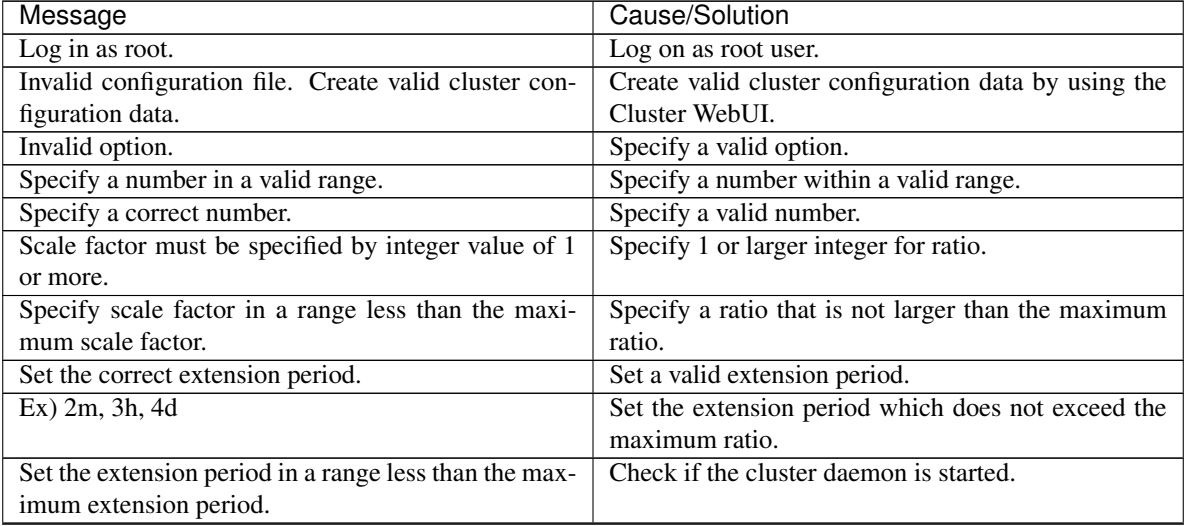

| Message                                                 | Cause/Solution                                            |
|---------------------------------------------------------|-----------------------------------------------------------|
| Could not connect to the server. Check if the cluster   | Check if the cluster daemon is started.                   |
| daemon is active.                                       |                                                           |
| Server is not active. Check if the cluster daemon is    | Check if there is any server in the cluster with the      |
| active.                                                 | cluster daemon stopped.                                   |
| Connection was lost. Check if there is a server where   | Check if there is any server in the cluster with the      |
| the cluster daemon is stopped in the cluster.           | cluster daemon stopped.                                   |
| Invalid parameter.                                      | The value specified as a parameter of the command         |
|                                                         | may be invalid.                                           |
| Internal communication timeout has occurred in the      | Time-out has occurred in the internal communication       |
| cluster server. If it occurs frequently, set the longer | of EXPRESSCLUSTER. If it occurs frequently, set           |
| timeout.                                                | the internal communication time-out longer.               |
| Processing failed on some servers. Check the status     | There are servers that failed in processing. Check the    |
| of failed servers.                                      | status of server in the cluster. Operate it while all the |
|                                                         | servers in the cluster are up and running.                |
| Internal error. Check if memory or OS resources are     | Check to see if the memory or OS resource is suffi-       |
| sufficient.                                             | cient.                                                    |

Table 2.16 – continued from previous page

# **2.10 Modifying the log level and size (clplogcf command)**

Modifies and displays log level and log output file size.

#### **Command line**

clplogcf -t *type* -l *level* -s *size*

#### **Description**

Modifies the settings of the log level and log output file size. Displays the currently specified values.

#### **Option**

**-t** type

Specifies a module type whose settings will be changed.

If both -l and -s are omitted, the information set to the specified module will be displayed. See the list of "Types that can be specified to the -t option" for types which can be specified.

**-l** level

Specifies a log level.

You can specify one of the following for a log level. 1, 2, 4, 8, 16, 32 You can see more detailed information as the log level increases.

#### **-s**

*size* Specifies the size of a file for log output. The unit is byte.

#### **None**

Displays the entire configuration information currently set.

#### **Return Value**

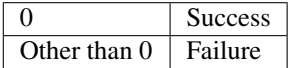

#### **Remarks**

Each type of log output by EXPRESSCLUSTER X SingleServerSafe uses four log files. Therefore, it is necessary to have the disk space that is four times larger than what is specified by -s.

## **Notes**

This command must be executed by a user with the root privilege. To run this command, the EXPRESSCLUSTER event service must be started. The settings revert to the default values when the server restarts.

#### **Examples**

Example 1: Modifying the pm log level

# clplogcf -t pm -l 8

Example 2: Seeing the pm log level and log file size

# clplogcf -t pm TYPE, LEVEL, SIZE pm, 8, 1000000

Example 3: Displaying the values currently configured

```
# clplogcf
TYPE, LEVEL, SIZE
trnsv, 4, 1000000
xml, 4, 1000000
logcf, 4, 1000000
```
## **Error Message**

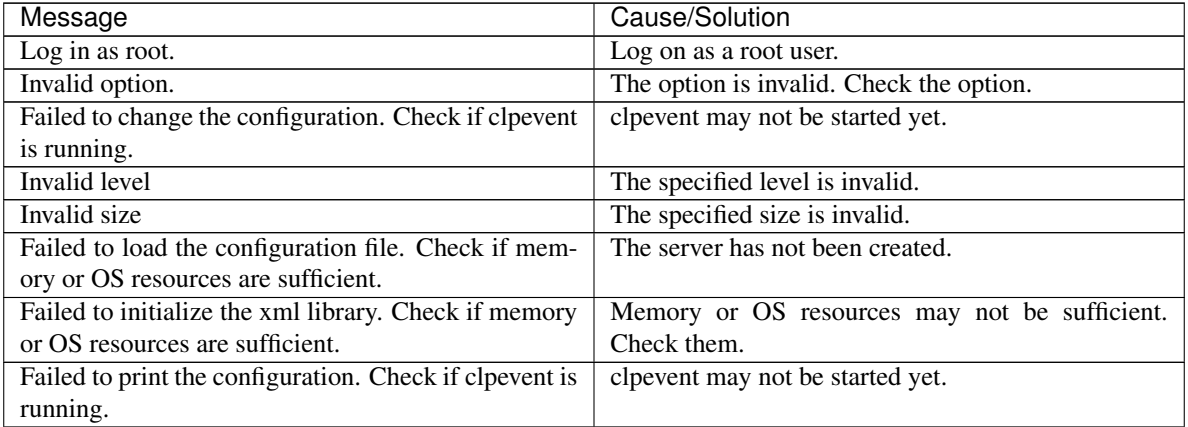

## **Types that can be specified for the -t option (y=yes, n=no)**

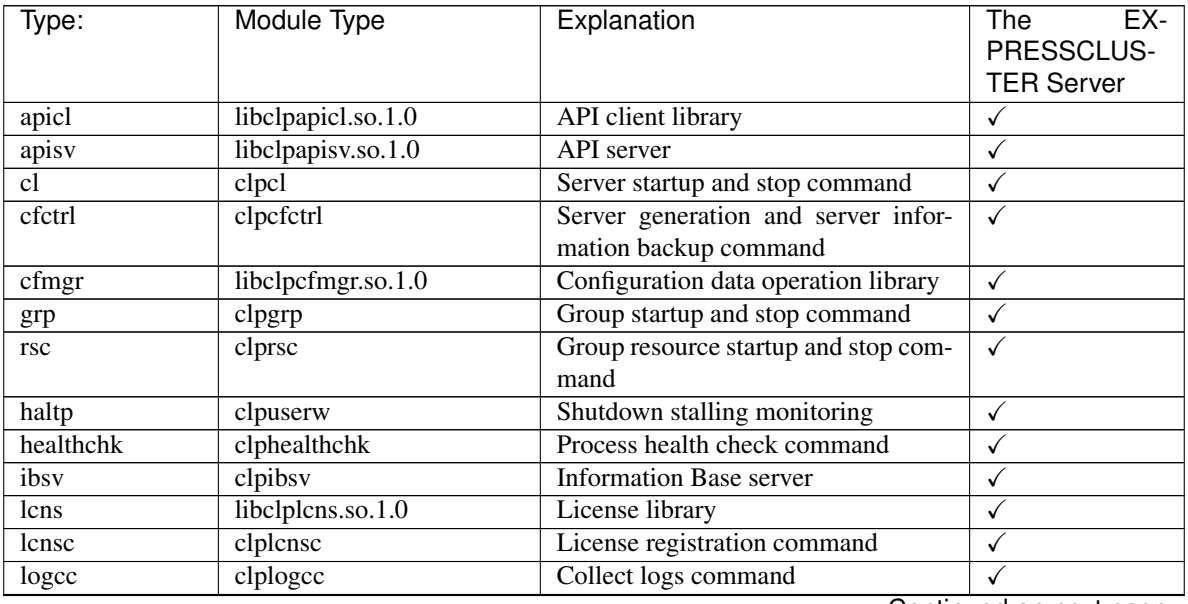

| Type:      | <b>Module Type</b>  | Explanation                                          | The<br>EX-        |
|------------|---------------------|------------------------------------------------------|-------------------|
|            |                     |                                                      | PRESSCLUS-        |
|            |                     |                                                      | <b>TER Server</b> |
| logcf      | clplogef            | Log level and size modification com-<br>$\checkmark$ |                   |
|            |                     | mand                                                 |                   |
| logcmd     | clplogcmd           | Alert producing command                              | ✓                 |
| mail       | clpmail             | Mail Report                                          | ✓                 |
| mgtmib     | libclpmgtmib.so.1.0 | <b>SNMP</b> coordination library                     | ✓                 |
| monctrl    | clpmonctrl          | Monitoring control command                           | ✓                 |
| nm         | clpnm               | node map management                                  | ✓                 |
| pm         | clppm               | Process management                                   | ✓                 |
| rc/rc_ex   | clprc               | Group and group resource manage-<br>ment             | $\checkmark$      |
| reg        | libclpreg.so.1.0    | Reboot count control library                         | $\checkmark$      |
| regctrl    | clpregctrl          | Reboot count control command                         | $\checkmark$      |
| rm         | clprm               | Monitor management                                   | $\checkmark$      |
| roset      | clproset            | Disk control                                         | √                 |
| relpath    | clprelpath          | Process kill command                                 | √                 |
| scrpc      | clpscrpc            | Script log rotation command                          | $\checkmark$      |
| stat       | clpstat:            | Status display command                               | ✓                 |
| stdn       | clpstdn             | Server shutdown command                              | ✓                 |
| toratio    | clptoratio          | Timeout ratio modification command<br>✓              |                   |
| trap       | clptrap             | SNMP trap command                                    | ✓                 |
| trncl      | libclptrncl.so.1.0  | <b>Transaction library</b>                           | ✓                 |
| rexec      | clprexec            | External monitoring link processing                  | ✓                 |
|            |                     | request command                                      |                   |
| trnsy      | clptrnsv            | <b>Transaction server</b>                            | ✓                 |
| alert      | clpaltinsert        | Alert                                                | ✓                 |
| webmgr     | clpwebmc            | WebManager service                                   | ✓                 |
| webalert   | clpaltd             | Alert synchronization                                | ✓                 |
| exec       | clpexec             | Exec resource                                        | ✓                 |
| diskw      | clpdiskw            | Disk monitor resource                                | $\checkmark$      |
| ipw        | clpipw              | IP monitor resource                                  | $\checkmark$      |
| miiw       | clpmiiw             | NIC Link Up/Down monitor resource                    | $\checkmark$      |
| mtw        | clpmtw              | Multi target monitor resource                        | ✓                 |
| pidw       | clppidw             | PID monitor resource                                 | ✓                 |
| volmgrw    | clpvolmgrw          | Volume manager monitor resource                      | $\checkmark$      |
| userw      | clpuserw            | User mode monitor resource                           | $\checkmark$      |
| mrw        | clpmrw              | Message reception monitor resource                   | $\checkmark$      |
| snmpmgr    | libclp snmpmgr      | SNMP trap reception library                          | $\checkmark$      |
| lanhb      | clplanhb            | <b>LAN</b> heartbeat                                 | ✓                 |
| oraclew    | clp_oraclew         | Oracle monitor resource                              | ✓                 |
| db2w       | $clp_db2w$          | DB2 monitor resource                                 | ✓                 |
| psqlw      | $clp_{psqlw}$       | PostgreSQL monitor resource                          | ✓                 |
| mysqlw     | clp_mysqlw          | MySQL monitor resource                               | ✓                 |
| odbcw      | clp_odbcw           | <b>ODBC</b> monitor resource                         | ✓                 |
| sqlserverw | clp_sqlserverw      | SQL Server monitor resource                          | ✓                 |
| sambaw     | clp_sambaw          | Samba monitor resource                               | ✓                 |
| nfsw       | clp_nfsw            | NFS monitor resource                                 | $\checkmark$      |
| httpw      | clp_httpw           | HTTP monitor resource                                | $\checkmark$      |

Table 2.18 – continued from previous page

| Type:       | Module Type         | Explanation                          | EX-<br>The        |  |
|-------------|---------------------|--------------------------------------|-------------------|--|
|             |                     |                                      | PRESSCLUS-        |  |
|             |                     |                                      | <b>TER Server</b> |  |
| ftpw        | $clp_f$             | FTP monitor resource                 |                   |  |
| smtpw       | clp_smtpw           | SMTP monitor resource                |                   |  |
| pop3w       | $clp\_pop3w$        | POP3 monitor resource                | √                 |  |
| imap4w      | clp_imap4w          | <b>IMAP4</b> monitor resource        | √                 |  |
| tuxw        | $clp_{tuxw}$        | Tuxedo monitor resource              | $\checkmark$      |  |
| wlsw        | clp_wlsw            | WebLogic monitor resource            | $\checkmark$      |  |
| wasw        | clp_wasw            | WebSphere monitor resource           | √                 |  |
| otxw        | clp_otxw            | WebOTX monitor resource              |                   |  |
| <i>iraw</i> | $clp_i$ iraw        | JVM monitor resource                 |                   |  |
| sraw        | clp_sraw            | System monitor resource              |                   |  |
| psrw        | $clp\_psrw$         | Process resource monitor resource    |                   |  |
| psw         | clppsw              | Process name monitor resource        |                   |  |
| vmctrl      | libclpvmctrl.so.1.0 | <b>VMCtrl library</b>                | √                 |  |
| perfc       | clpperfc            | Command to display cluster statisti- | $\checkmark$      |  |
|             |                     | cal information                      |                   |  |
| cfchk       | clpcfchk            | Command to check cluster configura-  | $\checkmark$      |  |
|             |                     | tion data                            |                   |  |

Table 2.18 – continued from previous page

# **2.11 Managing licenses (clplcnsc command)**

the clplcnsc command manages licenses.

## **Command line**

```
clplcnsc -i [licensefile...]
clplcnsc -l [-a]
clplcnsc -d serialno [-q]
clplcnsc -d -t [-q]
clplcnsc -d -a [-q]
clplcnsc --reregister licensefile...
```
## **Description**

This command registers, refers to and remove the licenses of the product version and trial version of this product.

## **Option**

**-i** [licensefile...]

When a license file is specified, license information is acquired from the file for registration. You can specify multiple licenses. You can also specify a wildcard. If nothing is specified, you need to enter license information interactively.

**-l** [-a]

References the registered license. The name of displayed items are as follows.

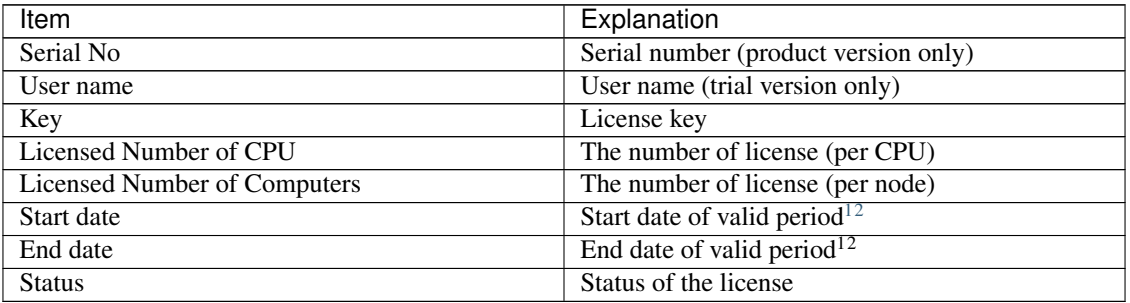

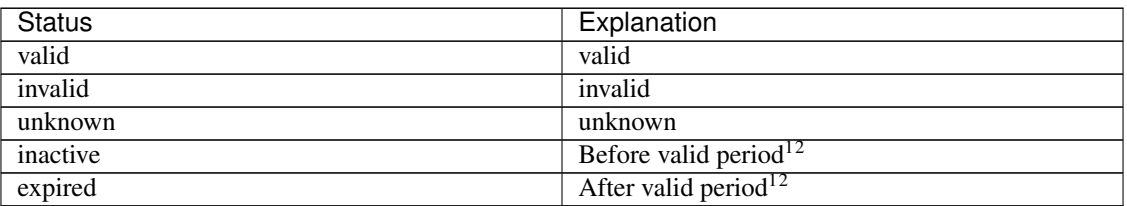

When -a option not specifed, the license status of "invalid", "unknown" and "expired" are not displayed. When specifying -a option, all the licenses are displayed regardless of the license status.

<span id="page-50-0"></span><sup>&</sup>lt;sup>1</sup> Displayed in the case of the fixed term license

<span id="page-50-1"></span><sup>2</sup> Displayed in the case of the license of trial version

-d <param>

param

serialno Deletes the license with the specified serial number.

-t Deletes all the registered licenses of the trial version.

-a Deletes all the registered licenses.

**-q**

Deletes licenses without displaying a warning message. This is used with -d option.

```
--reregister licensefile...
```
Reregisters a fixed-term license. Usually, it is unnecessary to execute the command with this option.

```
Return Value
```
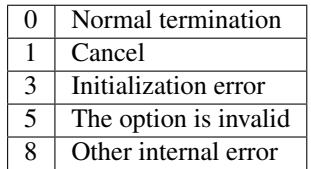

## **Example of a command entry:**

- for registration
	- Registering the license interactively
		- # clplcnsc -i

Product Version/Product Version (Fixed Term)

Select a product division.

```
Selection of License Version
1. Product Version
2. Trial Version
e. Exit
Select License Version. [1, 2, or e (default:1)]...
```
Enter a serial number.

Enter serial number [ Ex. XXXXXXXX000000]...

Enter a license key.

Enter license key [ Ex. XXXXXXXX-XXXXXXXX-XXXXXXXX-XXXXXXXX]...

## Trial Version

Select a product division.

```
Selection of License Version
1. Product Version
2. Trial Version
e. Exit
Select License Version. [1, 2, or e (default:1)]...
```
Enter a user name.

Enter user name [ 1 to 63byte ]...

Enter a license key.

```
Enter license key
[Ex. XXXXX-XXXXXXXX-XXXXXXXX-XXXXXXXX]...
```
#### Specify a license file

# clplcnsc -i /tmp/cpulcns.key

#### • for referring to the license

# clplcnsc -l

1. Product version

```
< EXPRESSCLUSTER X SingleServerSafe <PRODUCT> >
Seq... 1
Key..... A1234567-B1234567-C1234567-D1234567
Licensed Number of CPU... 2
Status... valid
Seq... 2
Serial No..... AAAAAAAA000002
Key..... E1234567-F1234567-G1234567-H1234567
Licensed Number of Computers... 1
Status... valid
```
2. Product version (fixed term)

```
< EXPRESSCLUSTER X SingleServerSafe <PRODUCT> >
Seq... 1
Serial No..... AAAAAAAA000001
Key..... A1234567-B1234567-C1234567-D1234567
Start date..... 2018/01/01
End date...... 2018/01/31
Status........... valid
Seq... 2
Serial No..... AAAAAAAA000002
Key..... E1234567-F1234567-G1234567-H1234567
Status........... inactive
```
### 3. Trial version

```
< EXPRESSCLUSTER X SingleServerSafe <TRIAL> >
Seq... 1
Key..... A1234567-B1234567-C1234567-D1234567
User name... NEC
Start date..... 2018/01/01
End date...... 2018/02/28
Status........... valid
```
• for deleting the license

```
# clplcnsc -d AAAAAAAA000001 -q
```
- for deleting the license
	- # clplcnsc -d -t -q
- for deleting the license
	- # clplcnsc -d -a

Deletion confirmation

Are you sure to remove the license?  $[y/n]$  ...

## **Notes**

Run this command as the root user.

Furthermore, when you use -d option and -a option together, all the trial version licenses and product version licenses will be deleted. To delete only the trial license, also specify the -t option. If the licenses including the product license have been deleted, register the product license again.

When you refer to a license which includes multiple licenses, all included licenses information are displayed.

# **Error Message**

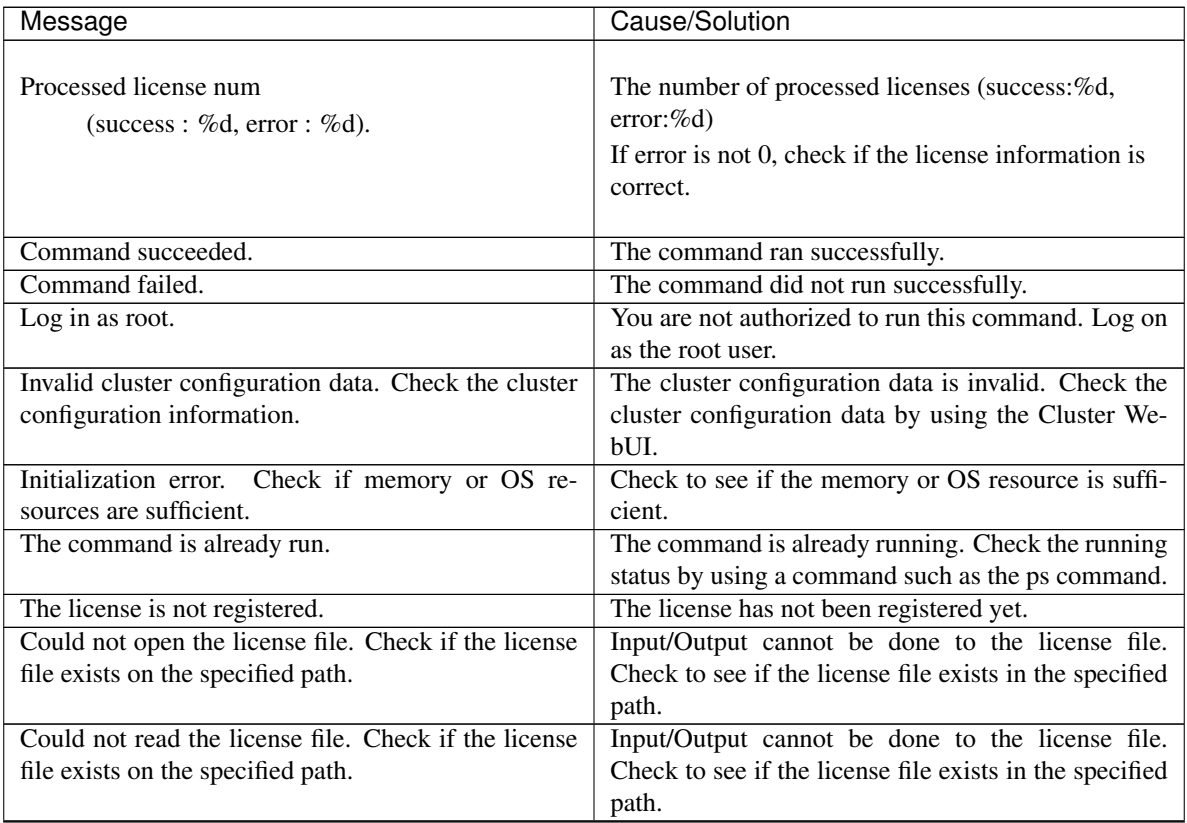

| Message                                              | Cause/Solution                                          |
|------------------------------------------------------|---------------------------------------------------------|
| The field format of the license file is invalid. The | The field format of the license file is invalid. The    |
| license file may be corrupted. Check the destination | license file may be corrupted. Check it with the file   |
| from where the file is sent.                         | sender.                                                 |
| The cluster configuration data may be invalid or not | The cluster configuration data may be invalid or not    |
| registered.                                          | registered. Check the configuration data.               |
| Failed to terminate the library. Check if memory or  | Check to see if the memory or OS resource is suffi-     |
| OS resources are sufficient.                         | cient.                                                  |
| Failed to register the license. Check if the entered | Check to see if the entered license information is cor- |
| license information is correct.                      | rect.                                                   |
| Failed to open the license. Check if the entered li- | Check to see if the entered license information is cor- |
| cense information is correct.                        | rect.                                                   |
| Failed to remove the license.                        | License deletion failed. Parameter error may have       |
|                                                      | occurred or resources (memory or OS) may not be         |
|                                                      | sufficient.                                             |
| This license is already registered.                  | This license has already been registered. Check the     |
|                                                      | registered license.                                     |
| This license is already activated.                   | This license has already been used. Check the regis-    |
|                                                      | tered license.                                          |
| This license is unavailable for this product.        | This license cannot be used for this product. Check     |
|                                                      | the license.                                            |
| The maximum number of licenses was reached.          | The maximum number of registered licenses has           |
|                                                      | been reached. Delete invalid licenses.                  |
| Internal error. Check if memory or OS resources are  | Check to see if the memory or OS resource is suffi-     |
| sufficient.                                          | cient.                                                  |

Table 2.21 – continued from previous page

# **2.12 Outputting messages (clplogcmd command)**

Registers the specified message with syslog and alert logs, or reports the message by mail.

#### **Command line**

clplogcmd -m *message* [--syslog] [--alert] [--mail] [-i *eventID*] [-l *level*]

Note: Generally, it is not necessary to run this command to set up or operate a server. You need to write the command in the EXEC resource script.

#### **Description**

Write this command in the EXEC resource script and output messages you want to send to the destination.

#### **Option**

**-m** message

Specifies a message. This option cannot be omitted. The maximum size of message is 511 bytes. (When syslog is specified as an output destination, the maximum size is 485 bytes.) The message exceeding the maximum size will not be shown.

You may use alphabets, numbers, and symbols $3$ .

**--syslog**

**--alert**

**--mail**

**--trap**

Specify the output destination from syslog, alert, mail and trap. (You can specify multiple destinations.) This parameter can be omitted. The syslog and alert will be the output destinations when the parameter is omitted.

**-i** eventID

Specify an event ID. Specify event ID. The maximum value of event ID is 10,000.

```
3 Notes on using symbols in the message:
```

```
• The symbols below must be enclosed in double quotes (""):
```

```
# & ' ( ) ~ | ; : * < > , .
(For example, if you specify "#" in the message, # is produced.)
```
• The symbols below must have a backslash \ in the beginning:

 $\backslash$ ! " & ' ( ) ~ |; : \* < >,. (For example, if you specify \\ in the message, \ is produced.)

• The symbol that must be enclosed in double quotes ("") and have a backslash \ in the beginning:

(For example, if you specify "\" in the message, ` is produced.)

• When there is a space in the message, it must be placed in enclosed in double quotes ("").

• The symbol % cannot be used in the **message**.

`

This parameter can be omitted. The default value 1 is set when the parameter is omitted.

**-l** level

Level of alert to output.

Select a level of alert output from ERR, WARN, or INFO. The icon on the alert logs of the Cluster WebUI is determined according to the level you select here.

This parameter can be omitted. The default value INFO is set to level when the parameter is omitted. For details, see the online manual.

#### **Return Value**

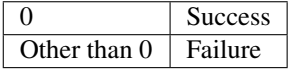

#### **Notes**

This command must be executed by a user with the root privilege.

When mail is specified as the output destination, you need to make the settings to send mails by using the mail command.

### **Examples**

Example 1: When specifying only message (output destinations are syslog and alert): When the following is written in the EXEC resource script, the **message** is produced in syslog and alert.

clplogcmd -m test1

The following log is the log output in syslog:

```
Sep 1 14:00:00 server1 clusterpro: <type: logcmd><event: 1> test1
```
Example 2: When specifying message, output destination, event ID, and level (output destination is mail): When the following is written in the EXEC resource script, the message is sent to the mail address set in the Cluster Properties of the Cluster WebUI.

clplogcmd -m test2 --mail -i 100 -l ERR

The following information is sent to the mail destination:

```
Message:test2
Type: logcmd
ID: 100
```
(continues on next page)

(continued from previous page)

```
Host: server1
Date: 2018/09/01 14:00:00
```
Example 3: When specifying a message, output destination, event ID, and level (output destination is trap):

When the following is written in the exec resource script, the message is set to the SNMP trap destination set in Cluster Properties of the Cluster WebUI. For more information on the SNMP trap destination settings, see "Cluster properties - Alert Service tab" in "Details of other settings" in "EXPRESSCLUSTER X SingleServerSafe Configuration Guide".

clplogcmd -m test3 --trap -i 200 -l ERR

The following information is sent to the SNMP trap destination:

Trap OID: clusterEventError Attached data 1: clusterEventMessage = test3 Attached data 2: clusterEventID = 200 Attached data 3: clusterEventDateTime = 2011/08/01 09:00:00 Attached data 4: clusterEventServerName = server1 Attached data 5: clusterEventModuleName = logcmd

# **2.13 Controlling monitor resources (clpmonctrl command)**

Controls the monitor resources.

#### **Command line**

```
clpmonctrl -s [-m resource_name] [-w wait_time]
clpmonctrl -r [-m resource_name] [-w wait_time]
clpmonctrl -c [-m resource_name]
clpmonctrl -v [-m resource_name]
clpmonctrl -e -m resource_name
clpmonctrl -n [-m resource_name]
```
#### **Description**

Suspends and/or resumes monitor resources.

## **Option**

#### **-s**

Suspends monitoring.

**-r**

Resumes monitoring.

**-c**

Resets the times counter of the recovery action.

 $-rr$ 

Displays the times counter of the recovery action.

#### **-e**

Enables the Dummy Failure. Be sure to specify a monitor resource name with the -m option.

**-n**

Disables the Dummy Failure. When a monitor resource name is specified with the -m option, the function is disabled only for the resource. When the -m option is omitted, the function is disabled for all monitor resources.

**-m** resource\_name

Specifies a monitor resource to be controlled.

This option can be omitted. All monitor resources are controlled when the option is omitted.

```
-w wait_time
```
Waits for control monitoring on a monitor resource basis. (in seconds) This option can be omitted. The default value 5 is set when the option is omitted.

## **Return Value**

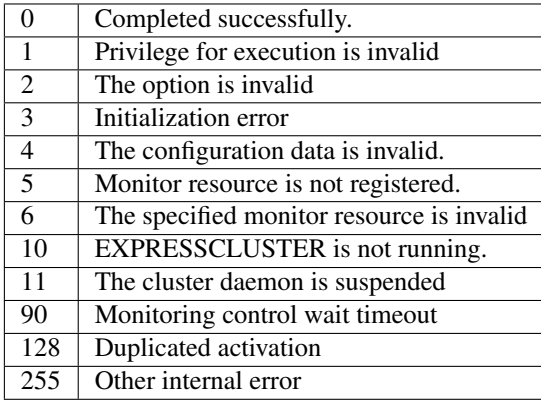

## **Examples**

Example 1: When suspending all monitor resources: # clpmonctrl -s Command succeeded. Example 2: When resuming all monitor resources: # clpmonctrl -r Command succeeded.

#### **Remarks**

If you suspend an already suspended monitor resource or resume an already started one, this command abends without changing the status of the monitor resource.

#### **Notes**

This command must be executed by a user with the root privilege.

Check the status of monitor resource by using the status display command or Cluster WebUI.

Before you run this command, use the clpstat command or Cluster WebUI to verify that the status of monitor resources is in either "Online" or "Suspend."

When the recovery action of monitor resource uses one of the following settings, "Final Action Count" (which is displayed in the -v option) indicates the number of times to execute a script before the final action.

- Execute Script Before Final Action: Enable
- Final action: No Operation

### **Error Messages**

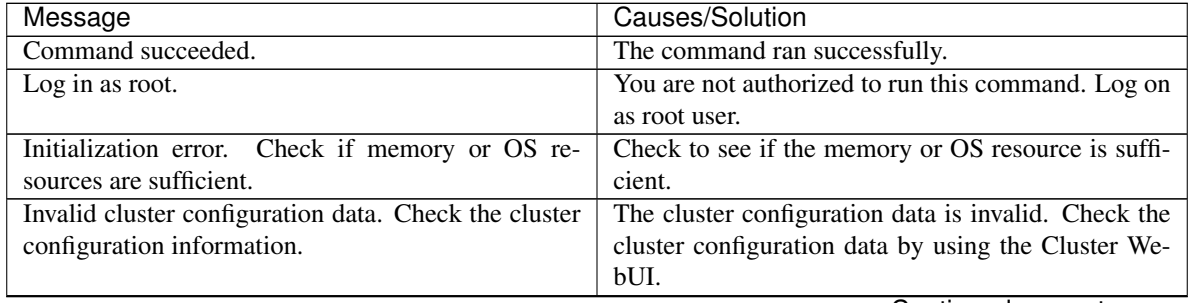

| Message                                                                                                    | Causes/Solution                                                                                                    |
|----------------------------------------------------------------------------------------------------|----------------------------------------------------------------------------------------------------|
| Monitor resource is not registered.                                                                                                    | The monitor resource is not registered.                                                                                                    |
| Specified monitor resource is not registered. Check<br>the cluster configuration information.                                                                            | The specified monitor resource is not registered.<br>Check the cluster configuration data by using the<br>Cluster WebUI.                                                                                                    |
| The cluster has been stopped. Check the active<br>status of the cluster daemon by using the command<br>such as ps command.                                               | The cluster has been stopped.<br>Check the activation status of the cluster daemon by<br>using a command such as ps command.                                                                                                    |
| The cluster has been suspended. The cluster daemon<br>has been suspended. Check activation status of the<br>cluster daemon by using a command such as the ps<br>command. | The cluster daemon has been suspended. Check the<br>activation status of the cluster daemon by using a<br>command such as ps command.                                                                                                  |
| Waiting for synchronization of the cluster. The<br>cluster is waiting for synchronization. Wait for a<br>while and try again.                                            | Synchronization of the cluster is awaited.<br>Try again after cluster synchronization is completed.                                                                                                    |
| Monitor %1 was unregistered, ignored. The<br>specified monitor resources %1 is not registered, but<br>continue processing. Check the cluster<br>configuration data.      | There is an unregistered monitor resource in the<br>specified monitor resources but it is ignored and the<br>process is continued.<br>Check the cluster configuration data by using the<br>Cluster WebUI.<br>%1: Monitor resource name |
| Monitor %1 denied control permission, ignored. but<br>continue processing.                                                                                               | The specified monitor resources contain the monitor<br>resource which cannot be controlled, but it does not<br>affect the process.<br>%1: Monitor resource name                                                                        |
| This command is already run.                                                                                                    | The command is already running. Check the running<br>status by using a command such as ps command.                                                                                                    |
| Internal error. Check if memory or OS resources are<br>sufficient.                                                                                                    | Check to see if the memory or OS resource is suffi-<br>cient.                                                                                                    |

Table 2.22 – continued from previous page

# **Monitor resource types that can be specified for the -m option**

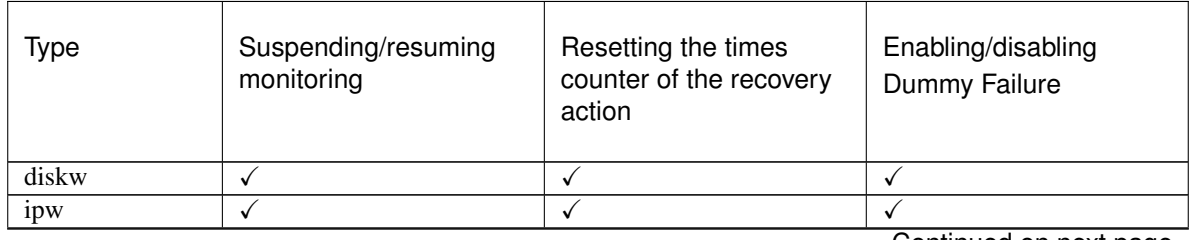

| <b>Type</b> | Suspending/resuming<br>monitoring | Resetting the times<br>counter of the recovery<br>action | Enabling/disabling<br>Dummy Failure |
|-------------|-----------------------------------|----------------------------------------------------------|-------------------------------------|
| miiw        | $\checkmark$                      | $\checkmark$                                             | $\checkmark$                        |
| mtw         | √                                 | ✓                                                        | $\checkmark$                        |
| pidw        | $\checkmark$                      | $\checkmark$                                             | $\checkmark$                        |
| volmgrw     | ✓                                 | $\checkmark$                                             | $\checkmark$                        |
| userw       | ✓                                 | ✓                                                        | n/a                                 |
| mrw         | ✓                                 | ✓                                                        | n/a                                 |
| genw        | ✓                                 | √                                                        | $\checkmark$                        |
| oraclew     | √                                 | √                                                        | $\checkmark$                        |
| db2w        | $\checkmark$                      | √                                                        | $\checkmark$                        |
| psqlw       | ✓                                 | $\checkmark$                                             | $\checkmark$                        |
| mysqlw      | $\checkmark$                      | $\checkmark$                                             | $\checkmark$                        |
| odbcw       | ✓                                 | √                                                        | ✓                                   |
| sqlserverw  | √                                 | $\checkmark$                                             | ✓                                   |
| sambaw      | ✓                                 | $\checkmark$                                             | $\checkmark$                        |
| nfsw        | $\checkmark$                      | $\checkmark$                                             | $\checkmark$                        |
| httpw       | ✓                                 | $\checkmark$                                             | ✓                                   |
| ftpw        | ✓                                 | $\checkmark$                                             | $\checkmark$                        |
| smtpw       | √                                 | ✓                                                        | $\checkmark$                        |
| pop3w       | ✓                                 | ✓                                                        | $\checkmark$                        |
| imap4w      | ✓                                 | ✓                                                        | ✓                                   |
| tuxw        | ✓                                 | ✓                                                        | $\checkmark$                        |
| wlsw        | √                                 | $\checkmark$                                             | $\checkmark$                        |
| wasw        | $\checkmark$                      | ✓                                                        | ✓                                   |
| otxw        | ✓                                 | √                                                        | ✓                                   |
| jraw        | √                                 | √                                                        | ✓                                   |
| sraw        | √                                 | ✓                                                        | $\checkmark$                        |
| psrw        | ✓                                 | ✓                                                        | $\checkmark$                        |
| psw         | ✓                                 | ✓                                                        | ✓                                   |

Table 2.23 – continued from previous page

# **2.14 Controlling group resources (clprsc command)**

Controls group resources.

## **Command line**

clprsc -s *resource\_name* [-f] [--apito *timeout*] clprsc -t *resource\_name* [-f] [--apito *timeout*]

#### **Description**

Starts and stops group resources.

### **Option**

Starts group resources.

#### **-t**

**-s**

Stops group resources.

**-f**

When the group resource is online, all group resources that the specified group resource depends starts up. When the group resource is offline, all group resources that the specified group resource depends stop.

```
--apito timeout
```
Specify the interval (internal communication timeout) to wait for the group resource start or stop in seconds. A value from 1 to 9999 can be specified.

If the --apito option is not specified, waiting for the group resource start or stop is performed according to the value set to the internal communication timeout of the cluster properties.

## **Return Value**

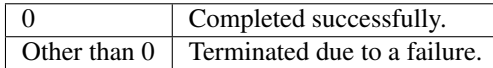

## **Examples**

## Group resource configuration

```
# clpstat
========== CLUSTER STATUS ==========
Cluster : cluster
<server>
    server1 : Online
     lanhb1 : Normal
     lanhb2 : Normal
<group>
   ManagementGroup : Online
     current : server1
     ManagementIP : Online
   failover1 : Online
     current : server1
     exec1 : Online
```
<monitor> ipw1 : Normal ================================== Example 1: When stopping the resource (exec1) of the group (failover1) # clprsc -t exec1 Command succeeded. # clpstat ========== CLUSTER STATUS ========== <Abbreviation> <group> ManagementGroup: Online Current: server1 ManagementIP: Online failover1: Online current: server1 exec1: Offline <Abbreviation> Example 2: When starting the resource (fip1) of the group(failover 1) # clprsc -s exec1 Command succeeded. # clpstat ========== CLUSTER STATUS ========== <Abbreviation> <group> ManagementGroup: Online Current: server1 ManagementIP: Online failover1: Online current: server1

### **Notes**

This command must be executed by a user with the root privilege. Check the status of the group resources by the status display or the Cluster WebUI.

### **Error Messages**

exec1: Online <Abbreviation>

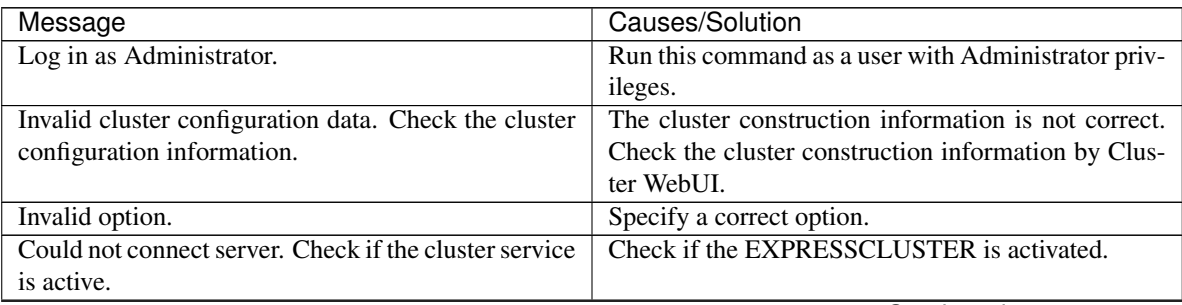

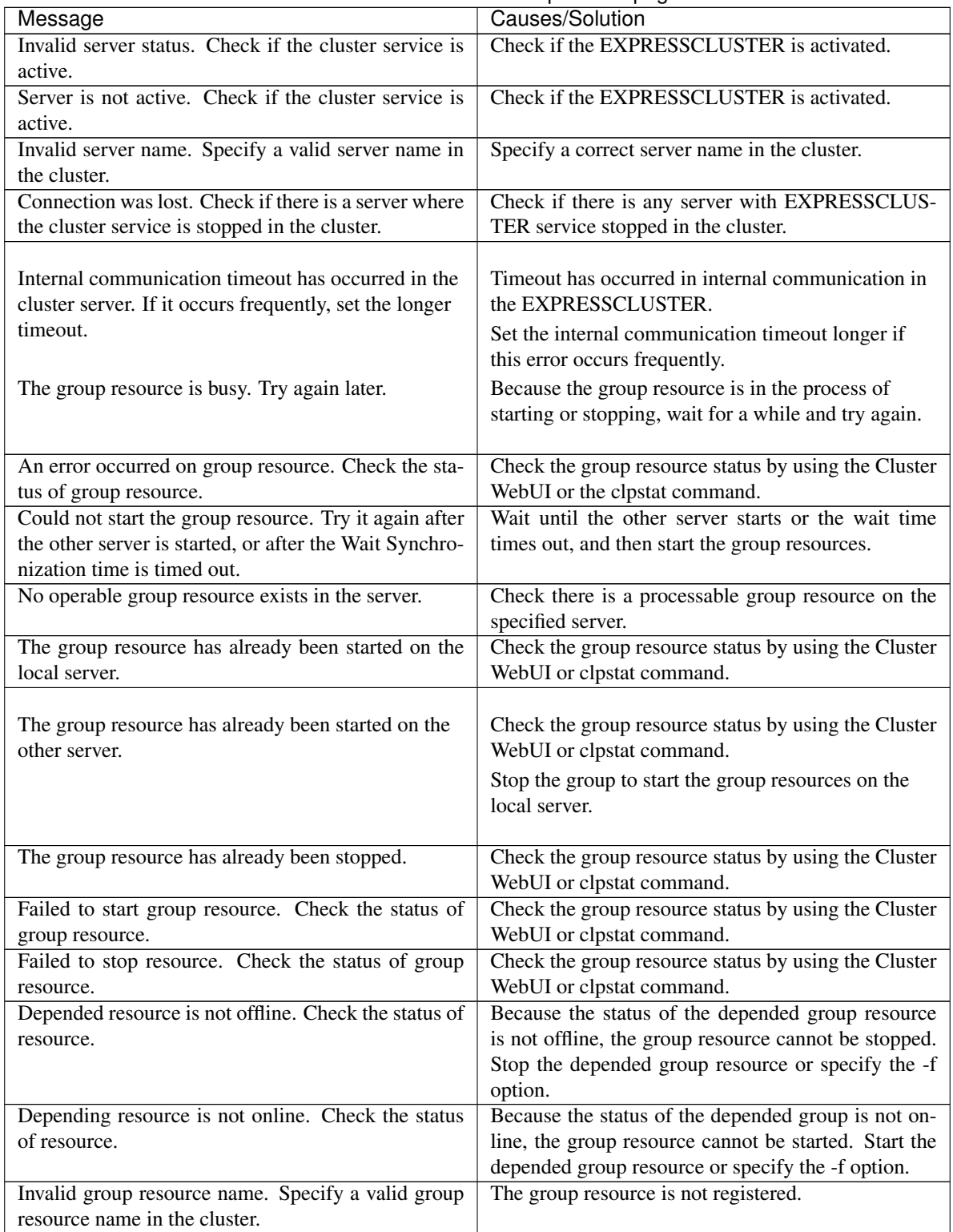

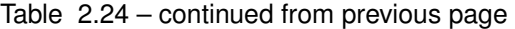

| Message                                                                                      | Causes/Solution                                                                                                    |
|----------------------------------------------------------------------------------------------|----------------------------------------------------------------------------------------------------|
| Server is not in a condition to start resource or any<br>critical monitor error is detected. | Check the group resource status by using the Cluster<br>WebUI or clpstat command.<br>An error is detected in a critical monitor on the<br>server on which an attempt to start a group resource<br>was made. |
| Internal error. Check if memory or OS resources are                                          | Memory or OS resources may be insufficient. Check                                                                                                    |
| sufficient.                                                                                  | them.                                                                                                    |

Table 2.24 – continued from previous page

# **2.15 Requesting processing to cluster servers (clprexec command)**

Issues a processing execution request to another server on which EXPRESSCLUSTER is installed.

## **Command line**

clprexec --failover [*group\_name*] -h *IP* [-r *resource\_name*] [-w *timeout*] [-p *port\_number*] [-o *logfile\_path*] clprexec --script script\_file -h IP [-p *port\_number*] [-w *timeout*] [-o *logfile\_path*] clprexec --notice [*mrw\_name*] -h IP [-k *category*[.*keyword*]] [-p *port\_number*] [-w *timeout*] [-o *logfile\_path*] clprexec --clear [*mrw\_name*] -h IP [-k *category*[.*keyword*]] [-p *port\_number*] [-w *timeout*] [-o *logfile\_path*]

## **Description**

The command issues the request to execute specified process to the server in another cluster.

#### **Option**

#### **--failover**

Requests group failover. Specify a group name for *group\_name*. When not specifying the group name, specify the name of a resource that belongs to the group by using the -r option.

## **--script** script\_name

Requests script execution.

For *script\_name*, specify the file name of the script to execute (such as a shell script or executable file). The script must be created in the work/rexec folder, which is in the folder where EXPRESSCLUSTER is installed, on each server specified using -h.

#### **--notice**

Sends an error message to the EXPRESSCLUSTER server.

Specify a message reception monitor resource name for *mrw\_name*.

When not specifying the monitor resource name, specify the category and keyword of the message reception monitor resource by using the -k option.

#### **--clear**

Requests changing the status of the message reception monitor resource from "Abnormal" to "Normal." Specify a message reception monitor resource name for *mrw\_name*.

When not specifying the monitor resource name, specify the category and keyword of the message reception monitor resource by using the -k option.

**-h** IP Address

Specify the IP addresses of EXPRESSCLUSTER servers that receive the processing request. Up to 32 IP addresses can be specified by separating them with commas.

\* If this option is omitted, the processing request is issued to the local server.

#### **-r** resource\_name

Specify the name of a resource that belongs to the target group for the processing request when the - failover option is specified.

## **-k** category[.keyword]

For *category*, specify the category specified for the message receive monitor when the --notice or --clear option is specified.

To specify the keyword of the message receive monitor resource, specify them by separating them with dot after *category*.

**-p** port\_number

Specify the port number.

For *port\_number*, specify the data transfer port number specified for the server that receives the processing request.

The default value, 29002, is used if this option is omitted.

**-o** logfile\_path

In *logfile\_path*, specify the path of the file to which to output the detailed log of this command. The file contains the log of one command execution.

\* If this option is not specified on a server where EXPRESSCLUSTER is not installed, the log is always output to the standard output.

**-w** timeout

Specify the command timeout time. The default, 180 seconds, is used if this option is not specified. A value from 5 to MAXINT can be specified.

### **Return Value**

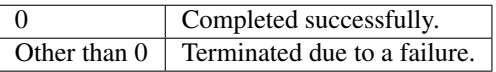

#### **Notes**

When issuing error messages by using the clprexec command, the message reception monitor resources for which executing an action when an error occurs is specified in EXPRESSCLUSTER server must be registered and started.

The server that has the IP address specified for the -h option must satisfy the following conditions:

= EXPRESSCLUSTER X 3.0 or later must be installed.

= EXPRESSCLUSTER must be running.

(When an option other than --script is used) = mrw must be set up and running.

(When the --notice or --clear option is used)

When using the Limiting the access by using client IP addresses function, add the IP address of the device in which the clprexec command is executed to the IP Addresses of the Accessible Clients list.

For details of the Limiting the access by using client IP addresses function, see "WebManager tab" of "Cluster properties" in "Details of other settings" in the EXPRESSCLUSTER X SingleServerSafe Configuration Guide.

#### **Examples**

Example 1: This example shows how to issue a request to fail over the group failover1 to EXPRESSCLUSTER server 1 (10.0.0.1):

# clprexec --failover failover1 -h 10.0.0.1 -p 29002

Example 2: This example shows how to issue a request to fail over the group to which the group resource (exec1) belongs to EXPRESSCLUSTER server 1 (10.0.0.1):

# clprexec --failover -r exec1 -h 10.0.0.1

Example 3: This example shows how to issue a request to execute the script (script1.sh) on EXPRESSCLUSTER server 1 (10.0.0.1):

# clprexec --script script1.sh -h 10.0.0.1

Example 4: This example shows how to issue an error message to EXPRESSCLUSTER server 1 (10.0.0.1):

\* mrw1 set, category: earthquake, keyword: scale3

- This example shows how to specify a message receive monitor resource name:
	- # clprexec --notice mrw1 -h 10.0.0.1 -w 30 -p /tmp/clprexec/ ˓<sup>→</sup>lprexec.log
- This example shows how to specify the category and keyword specified for the message receive monitor resource:

```
# clprexec --notice -h 10.0.0.1 -k earthquake.scale3 -w 30 -p /tmp/
˓→clprexec/clprexec.log
```
Example 5: This example shows how to issue a request to change the monitor status of mrw1 to EXPRESS-CLUSTER server 1 (10.0.0.1):

\* mrw1 set, category: earthquake, keyword: scale3

• This example shows how to specify a message receive monitor resource name:

```
# clprexec --clear mrw1 -h 10.0.0.1
```
• This example shows how to specify the category and keyword specified for the message receive monitor resource:

# clprexec --clear -h 10.0.0.1 -k earthquake.scale3

#### **Error Messages**

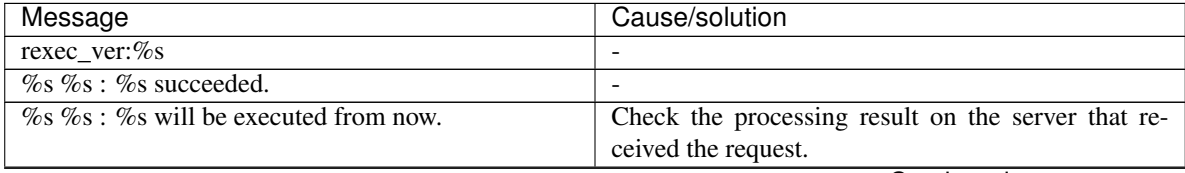

| sonandod nom provisão pago                                  |                                                        |  |
|-------------------------------------------------------------|--------------------------------------------------------|--|
| Message                                                     | Cause/solution                                         |  |
| % % % : Group Failover did not execute because              |                                                        |  |
| Group $(\%s)$ is offline.                                   |                                                        |  |
| % % % : Group migration did not execute because             |                                                        |  |
| Group(%s) is offline.                                       |                                                        |  |
| Invalid option.                                             | Check the command argument.                            |  |
| Could not connect to the data transfer servers. Check       | Check whether the specified IP address is correct and  |  |
| if the servers have started up.                             | whether the server that has the IP address is running. |  |
| Command timeout.                                            | Check whether the processing is complete on the        |  |
|                                                             | server that has the specified IP address.              |  |
| All servers are busy. Check if this command is al-          | This command might already be running.<br>Check        |  |
| ready run.                                                  | whether this is so.                                    |  |
| $\%$ s $\%$ s : This server is not permitted to execute cl- | Check whether the IP address of the server that ex-    |  |
| prexec.                                                     | ecutes the command is registered in the list of client |  |
|                                                             | IP addresses that are not allowed to connect to the    |  |
|                                                             | Cluster WebUI.                                         |  |
| $\%$ s % : Specified monitor resource(%s) does not          | Check the command argument.                            |  |
| exist.                                                      |                                                        |  |
| %s failed in execute.                                       | Check the status of the EXPRESSCLUSTER server          |  |
|                                                             | that received the request.                             |  |

Table 2.25 – continued from previous page

# **2.16 Controlling reboot count (clpregctrl command)**

Controls reboot count limitation.

#### **Command line**

```
clpregctrl --get
clpregctrl -g
clpregctrl --clear -t type -r registry
clpregctrl -c -t type -r registry
```
#### **Description**

Displays or initializes the reboot count on a server.

#### **Option**

- **-g**, **--get** Displays reboot count information.
- **-c**, **--clear** Initializes reboot count.
- **-t** type

Specifies the type to initialize the reboot count. The type that can be specified is *rc* or *rm.*

**-r** registry

Specifies the registry name. The registry name that can be specified is haltcount.

# **Return Value**

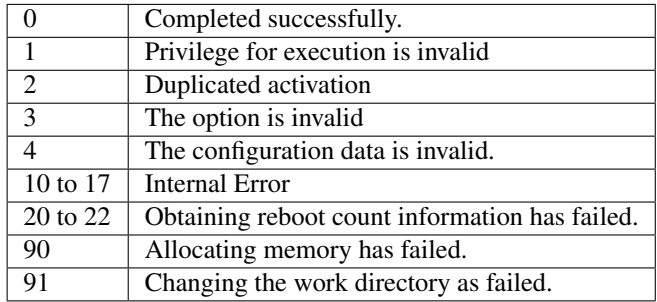

## **Examples**

```
Display of reboot count information
# clpregctrl -g
******************************
-------------------------
type : rc
registry : haltcount
comment : halt count
kind : int
value : 0
default : 0
-------------------------
type : rm
registry : haltcount
```

```
comment : halt count
kind : int
value : 3
default : 0
******************************
Command succeeded.(code:0)
#
```
The reboot count is initialized in the following examples.

Example1: When initializing the count of reboots caused by group resource error:

```
# clpregctrl -c -t rc -r haltcount
Command succeeded.(code:0)
#
```
Example2: When initializing the count of reboots caused by monitor resource error:

```
# clpregctrl -c -t rm -r haltcount
Command succeeded.(code:0)
#
```
#### **Notes**

This command must be executed by a user with the root privilege.

## **Error Messages**

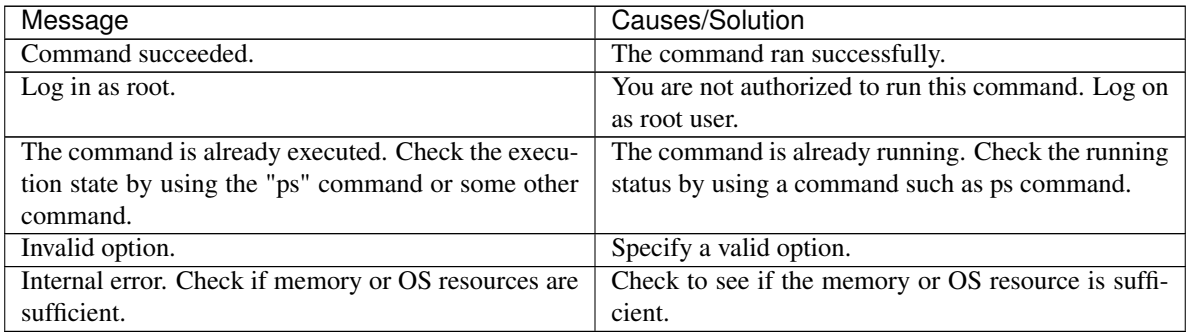
# **2.17 Checking the process health (clphealthchk command)**

Checks the process health.

#### **Command line**

clphealthchk [ -t pm | -t rc | -t rm | -t nm | -h]

Note: This command must be run on the server whose process health is to be checked because this command checks the process health of a single server.

#### **Description**

This command checks the process health of a single server.

#### **Option**

#### **None**

Checks the health of all of pm, rc, rm, and nm.

```
-t <process>
    process
```
pm Checks the health of pm.

- rc Checks the health of rc.
- rm Checks the health of rm.
- nm Checks the health of nm.

**-h**

Displays the usage.

#### **Return Value**

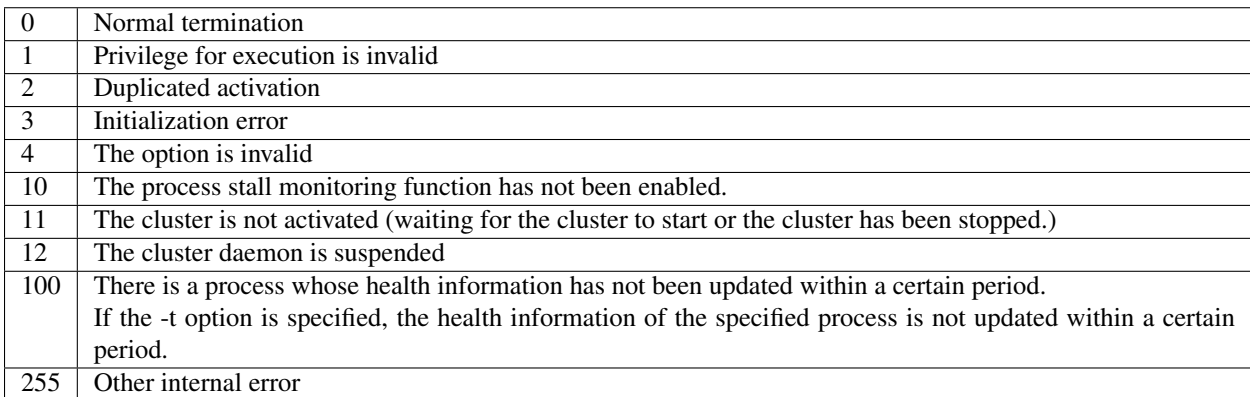

#### **Examples**

Example 1: When the processes are healthy

- # clphealthchk
- pm OK
- rc OK
- rm OK
- nm OK

Example 2: When clprc is stalled

```
# clphealthchk
pm OK
rc NG
rm OK
nm OK
# clphealthchk -t rc
rc NG
Example 3: When the cluster has been stopped
# clphealthchk
The cluster has been stopped
```
### **Remarks**

If the cluster has been stopped or suspended, the process is also stopped.

#### **Notes**

Run this command as the root user.

#### **Error Messages**

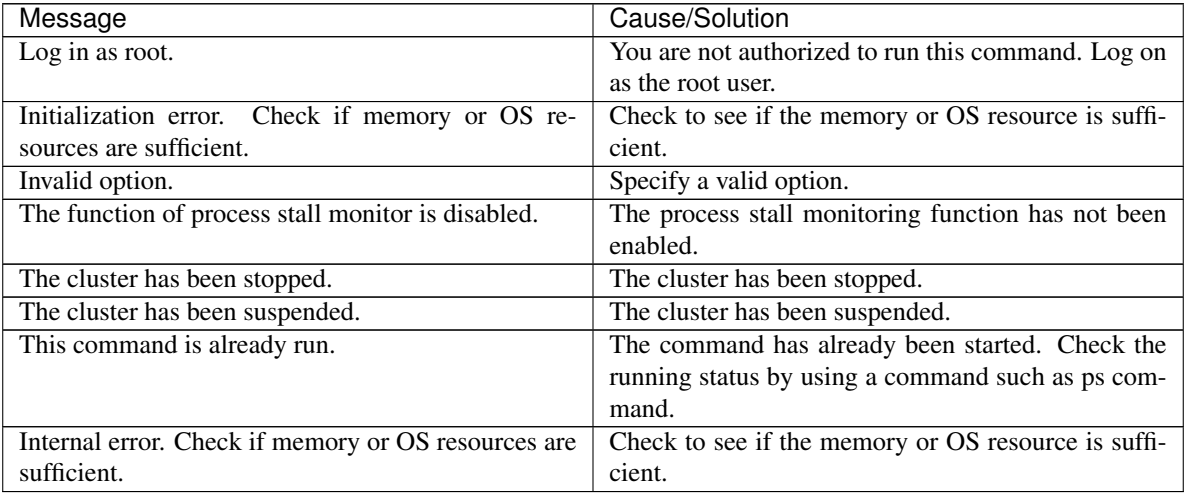

# **2.18 Displaying the cluster statistics information (clpperfc command)**

the clpperfc command displays the cluster statistics information.

#### **Command line**

clpperfc --starttime -g *group\_name* clpperfc --stoptime -g *group\_name* clpperfc -g [*group\_name*] clpperfc -m *monitor\_name*

#### **Description**

This command displays the median values (millisecond) of the group start time and group stop time.

This command displays the monitoring processing time (millisecond) of the monitor resource.

#### **Option**

**--starttime** -g group\_name Displays the median value of the group start time.

**--stoptime** -g group\_name Displays the median value of the group stop time.

**-g** [group\_name]

Displays the each median value of the group start time and group stop time.

If groupname is omitted, it displays the each median value of the start time and stop time of all the groups.

**-m** monitor\_name Displays the last monitor processing time of the monitor resource.

#### **Return value**

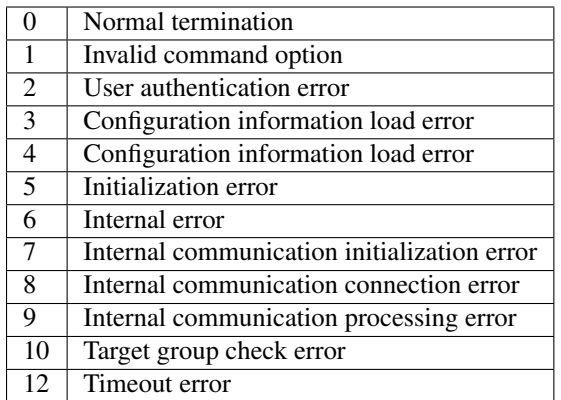

```
Example of Execution
```

```
(when displaying the median value of the group start time)
    # clpperfc --starttime -g failover1
   200
```
#### **Example of Execution**

**(when displaying each median value of the start time and stop time of the specific group)**

# clpperfc -g failover1 start time stop time failover1 200 150

#### **Example of Execution**

### **(when displaying the monitor processing time of the monitor resource)**

# clpperfc -m monitor1 100

#### **Remarks**

The time is output in millisecond by this commands.

If the valid start time or stop time of the group was not obtained, - is displayed.

If the valid monitoring time of the monitor resource was not obtained, 0 is displayed.

#### **Notes**

Execute this command as a root user.

#### **Error Messages**

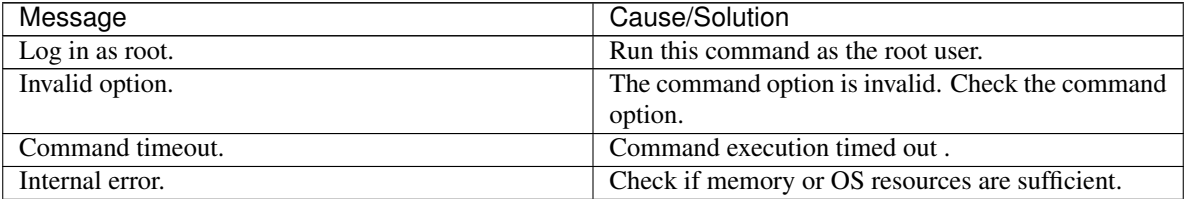

# **2.19 Checking the cluster configuration information (clpcfchk command)**

This command checks the cluster configuration information.

#### **Command line**

clpcfchk -o *path* [-i *conf\_path*]

#### **Description**

This command checks the validness of the setting values based on the cluster configuration information.

#### **Option**

**-o** path

Specifies the directory to store the check results.

**-i** conf\_path Specifies the directory which stored the configuration information to check.

If this option is omitted, the applied configuration information is checked.

#### **Return Value**

0 Normal termination Other  $\parallel$  than 0 Termination with an error

**Example of Execution (when checking the applied configuration information)** # clpcfchk -o /tmp

server1 : PASS

```
Example of Execution (when checking the stored configuration information)
    # clpcfchk -o /tmp -i /tmp/config
```

```
server1 : PASS
```
#### **Execution Result**

For this command, the following check results (total results) are displayed.

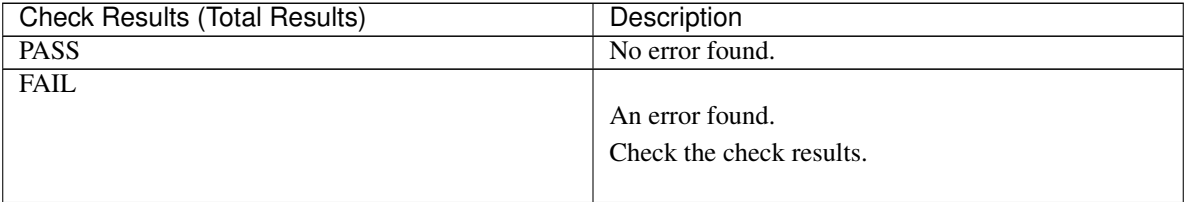

#### **Remarks**

Only the total results of each server are displayed.

#### **Notes**

Run this command as a root user.

When checking the configuration information exported through Cluster WebUI, decompress it in advance.

#### **Error Messages**

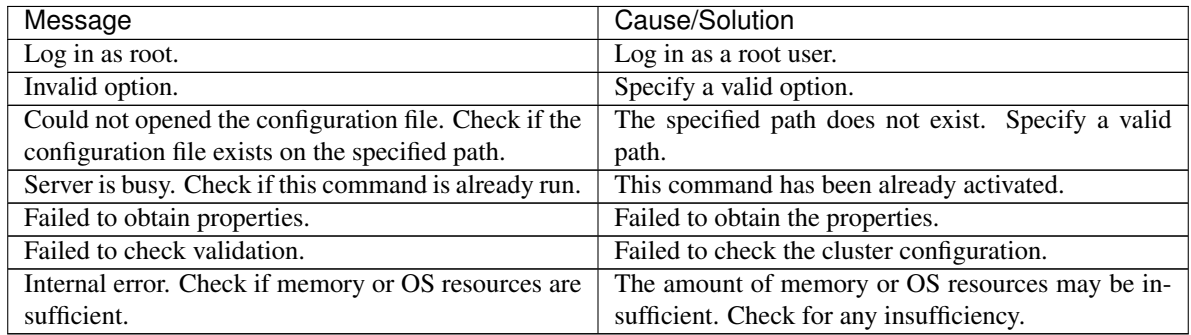

# **2.20 Adding a firewall rule (clpfwctrl command)**

Adds or deletes a firewall rule on servers for EXPRESSCLUSTER.

#### **Command line**

clpfwctrl --add [--zone=<ZONE>] clpfwctrl --remove clpfwctrl --help

#### **Description**

Note: Before executing this command, enable the server firewall.

Note: This command adds a rule to or deletes it from a firewall zone on a single server.

Note: Execute this command immediately after installing EXPRESSCLUSTER and directly after applying configuration data.

Note: This command supports only environments where the firewall-cmd and firewall-offline-cmd commands can be used.

A rule can be added to a firewall zone for accessing port numbers for EXPRESSCLUSTER, and the added rule can be deleted from the zone.

For more information on port numbers to be specified with this command, and for that on protocols, see "EXPRESSCLUSTER X SingleServerSafe Installation Guide" -> "About EXPRESSCLUSTER X

SingleServerSafe" -> "Preparing and verifying the server environment before installation" -> "Verifying the firewall settings (Required)".

Add a rule with the following name to a firewall zone. If the rule name is already used, first delete it, then add it again. Do not change the rule name.

• Rule name

– clusterpro

#### **Option**

**--add** [--zone=<ZONE>]

Adds a firewall rule, to a zone (if specified). If no zone is specified, the rule is added to the default zone.

#### **--remove**

Deletes the added firewall rule.

**--help**

Displays the usage.

#### **Return value**

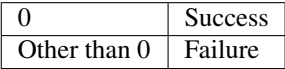

#### **Notes**

Execute this command as root.

This command does not add an outbound firewall rule. Adding it requires a separate procedure.

Once a JVM monitor resource is registered, this command always allows the port number for managing the resource.

Executing this command discards the firewall configuration that is temporarily set on the memory.

#### **Example of Execution**

Adding a rule to the default zone: # clpfwctrl.sh --add Command succeeded.

#### **Example of Execution**

Adding a rule to the home zone: # clpfwctrl.sh --add --zone=home Command succeeded.

#### **Example of Execution**

Deleting the added rule: # clpfwctrl.sh --remove Command succeeded.

#### **Error Messages**

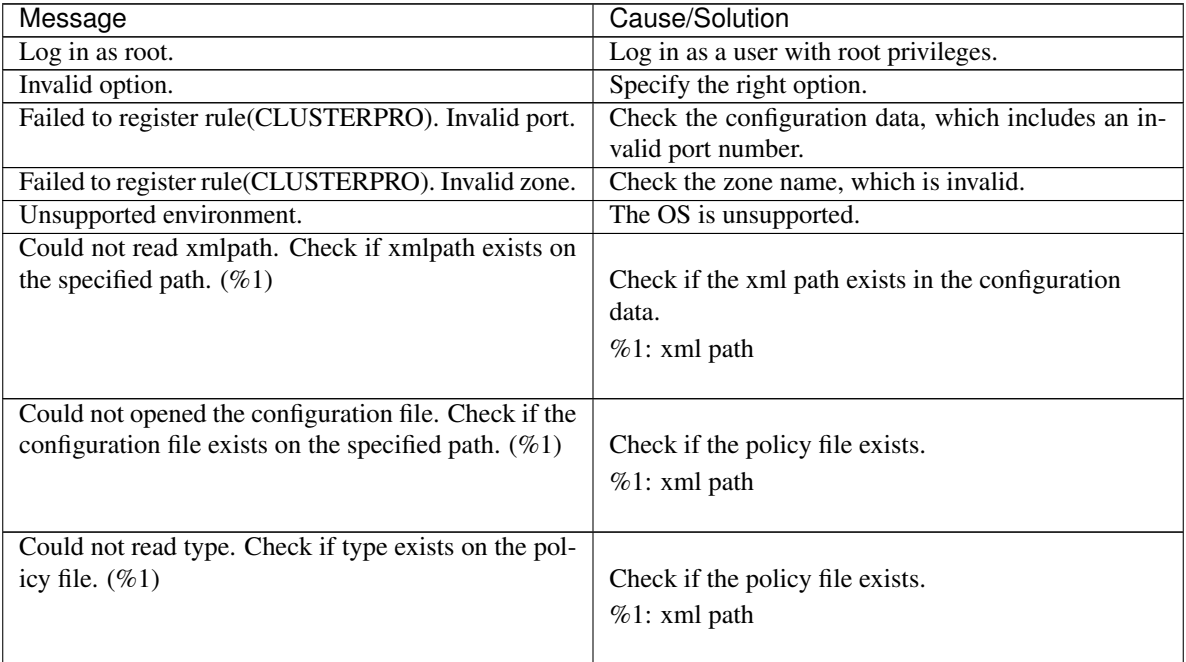

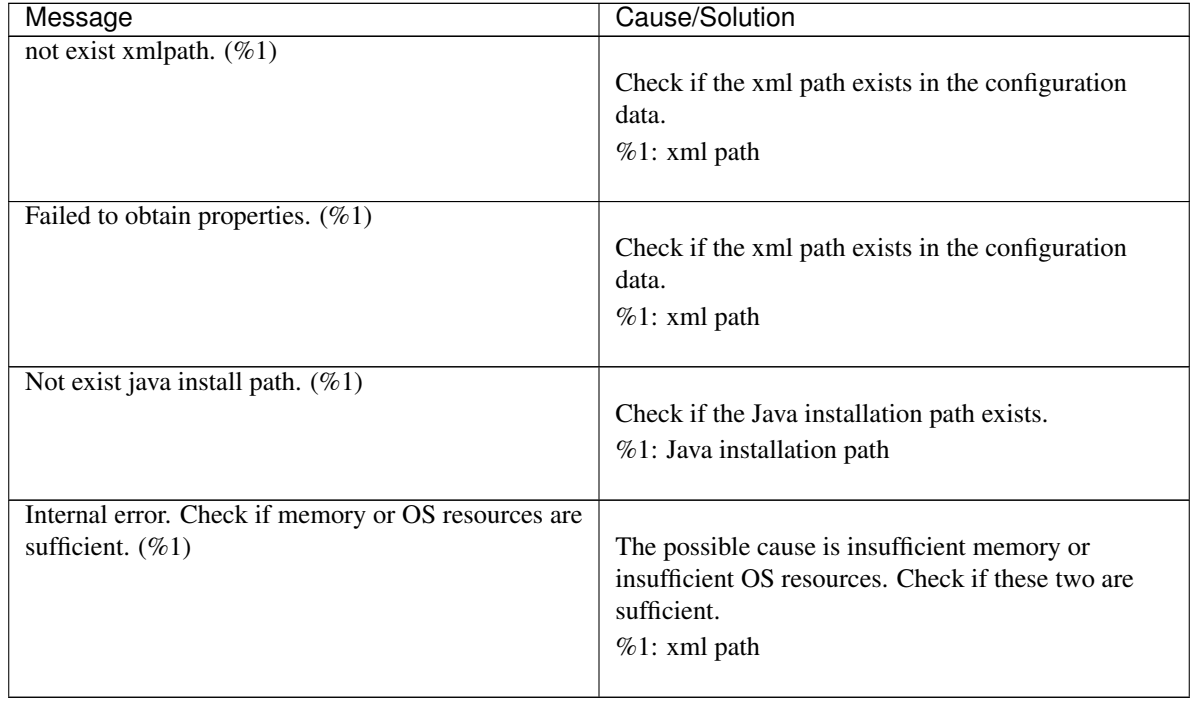

### Table 2.31 – continued from previous page

# **CHAPTER**

# **THREE**

# **NOTES AND RESTRICTIONS**

This chapter provides information on known problems and how to troubleshoot the problems.

This chapter covers:

• [3.1.](#page-83-0) *[After starting operating EXPRESSCLUSTER X SingleServerSafe](#page-83-0)*

# <span id="page-83-0"></span>**3.1 After starting operating EXPRESSCLUSTER X SingleServerSafe**

This section provides notes on situations you might encounter after starting to operate EXPRESSCLUSTER.

## **3.1.1 Messages displayed when the driver is loaded**

When the clpka driver is loaded, the following message may be displayed in the console or syslog. This symptom is not an error.

```
kernel: clpka: no version for "struct_module" found: kernel tainted.
kernel: clpka: module license 'unspecified' taints kernel.
```
## **3.1.2 ipmi messages**

If IPMI is used as the user-mode monitor resource, the following many kernel module warning logs are output to syslog:

modprobe: modprobe: Can't locate module char-major-10-173

To avoid this log output, rename /dev/ipmikcs.

## **3.1.3 Restrictions during recovery operation**

When you have configured a group resource (EXEC resource) as a recovery target in the settings of error detection by a monitor resource, and the monitor resource detects an error, do not perform the following commands or the controls of servers or groups by the Cluster WebUI while recovery (reactivation -> final action) is ongoing.

- Stopping or suspending a server
- Starting or stopping a group

If you perform the above-mentioned operations while recovery caused by detection of an error by a monitor resource is in progress, other group resources of the group with an error may not stop. However, you can perform them when the final action is completed.

## **3.1.4 Executable files and script files not described in the Command Reference**

The installation directory contains executable files and script files that are not described in ["2.](#page-10-0) *[EXPRESSCLUSTER](#page-10-0) [X SingleServerSafe command reference](#page-10-0)*" in this guide. Do not execute these files by using any program other than EXPRESSCLUSTER X SingleServerSafe.

Any problems caused by not using EXPRESSCLUSTER will not be supported.

### **3.1.5 Messages displayed when logs are collected**

When you collect logs, you may find the following message on the console. This does not mean failure. The logs are collected normally.

hd#: bad special flag: 0x03 ip tables: (C) 2000-2002 Netfilter core team

(The name of the IDE device that exists on the server is stored in hd#.)

```
kernel: Warning: /proc/ide/hd?/settings interface is obsolete, and will be
˓→removed soon!
```
### **3.1.6 Service start/stop scripts**

For an init.d environment, the service start and stop scripts output an error in the following cases. An error is not output for a systemd environment.

• Immediately after the EXPRESSCLUSTER Server is installed (for SUSE Linux)

When the OS is shut down, the service stop scripts below output an error. This error is output because services are not running and does not indicate an actual problem.

- clusterpro\_alertsync
- clusterpro\_webmgr
- clusterpro
- clusterpro\_api
- clusterpro\_ib
- clusterpro\_trn
- clusterpro\_evt
- OS shutdown after manually stopping a service (for SUSE Linux)

After a service is stopped using the clpcl command or the Cluster WebUI, the stop script for the service that stopped when the OS shut down outputs an error. This error is output because the service stopped and does not indicate an actual problem.

– clusterpro

In the following case, the service stop scripts are executed in the incorrect order:

• OS shutdown after all services are disabled by executing chkconfig --del name After the EXPRESSCLUSTER services are disabled, they are stopped in the incorrect order when the OS shuts down. This occurs because the EXPRESSCLUSTER services disabled when the OS shut down are not stopped. If the server is shut down by the Cluster WebUI or by an EXPRESSCLUSTER command such as the clpstdn command, the EXPRESSCLUSTER services stopping in the incorrect order does not cause a problem.

# **3.1.7 Checking the service status when systemd is used**

For a systemd environment, the status of services output by the systemctl command may not reflect the actual status of the cluster.

Use the clpstat command and Cluster WebUI to check the cluster status.

# **3.1.8 Script files used in EXEC resources**

The script files used in the EXEC resources are stored in the following directory on the server:

/*installation path*/scripts/*group-name*/EXEC *resource-name*/

If the following changes are made in configuration change, the pre-change script files are not deleted from the server.

- When the EXEC resource is deleted or renamed
- When a group that belongs to the EXEC resource is deleted or renamed

Old EXEC resource scripts can be deleted when unnecessary.

## **3.1.9 Monitor resources that monitor active resources**

When monitor resources that monitoring timing is "Active" have suspended and resumed, the following restriction apply:

- In case stopping target resource after suspending monitor resource, monitor resource becomes suspended. As a result, monitoring restart cannot be executed.
- In case stopping or starting target resource after suspending monitor resource, monitoring by monitor resource starts when target resource starts.

## **3.1.10 Notes on the Cluster WebUI**

- If the Cluster WebUI is operated in the state that it cannot communicate with the connection destination, it may take a while until the control returns.
- When going through the proxy server, make the settings for the proxy server be able to relay the port number of the Cluster WebUI.
- When going through the reverse proxy server, the Cluster WebUI will not operate properly.
- When updating EXPRESSCLUSTER X SingleServerSafe, close all running browsers. Clear the browser cache and restart the browser.
- Cluster configuration data created using a later version of this product cannot be used with this product.
- Closing the Web browser (by clicking Exit from the menu), the dialog box to confirm to save may be displayed.

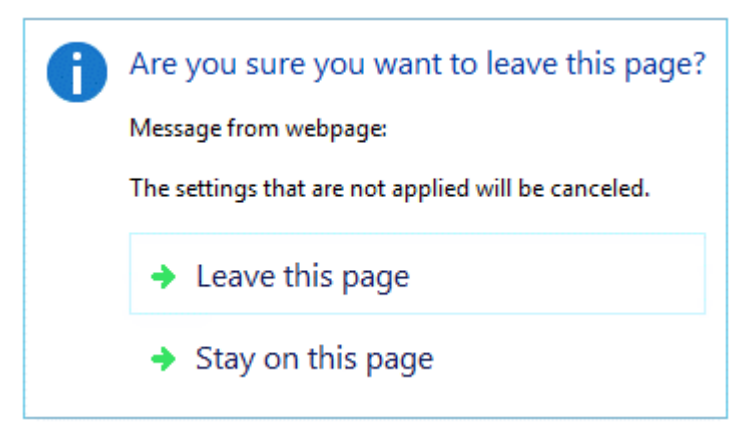

When you continue to edit, click the **Stay on this page** button.

• Reloading the Web browser (by selecting **Refresh button** from the menu or tool bar), the dialog box to confirm to save may be displayed.

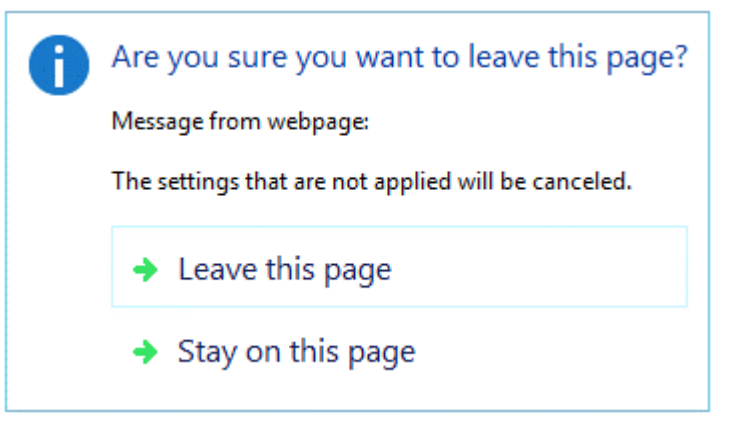

When you continue to edit, click the **Stay on this page** button.

• For notes and restrictions of Cluster WebUI other than the above, see the online manual.

### **3.1.11 System monitor resources,Process resource monitor resource**

- To change a setting, the cluster must be suspended.
- System monitor resources do not support a delay warning for monitor resources.
- For the SELinux setting, set permissive or disabled. The enforcing setting may disable the communication needed by EXPRESSCLUSTER.
- If the date or time of the OS has been changed while System Resource Agent is running, resource monitoring may operate incorrectly as described below since the timing of analysis which is normally done at 10 minute intervals may differ the first time after the date or time is changed. If either of the following occur, suspend and resume cluster.
	- No error is detected even after the specified duration for detecting errors has passed.
	- An error is detected before the specified duration for detecting errors has elapsed.
- Up to 64 disks that can be monitored by the disk resource monitoring function of System monitor resources.

## **3.1.12 JVM monitor resources**

- When restarting the monitoring-target Java VM, suspend or shut down the cluster before restarting the Java VM.
- To change a setting, the cluster must be suspended.
- JVM monitor resources do not support a delay warning for monitor resources.
- When changing the language (for example, from Japanese to Chinese) set to the Cluster WebUI (Cluster Properties - Info tab - Language) after JVM monitor resource registration, delete the registered JVM monitor resource, and then register it again.

## **3.1.13 HTTP monitor resource**

- The HTTP monitor resource uses any of the following OpenSSL shared library symbolic links:
	- libssl.so
	- libssl.so.1.1 (OpenSSL 1.1.1 shared libraly)
	- libssl.so.10 (OpenSSL 1.0 shared libraly)
	- libssl.so.6 (OpenSSL 0.9 shared libraly)

The above symbolic links may not exist depending on the OS distribution or version, or the package installation status.

If the above symbolic links cannot be found, the following error occurs in the HTTP monitor resource.

```
Detected an error in monitoring<Module Resource Name>. (1 :Can not found
˓→library. (libpath=libssl.so, errno=2))
```
For this reason, if the above error occurred, be sure to check whether the above symbolic links exit in /usr/lib or /usr/lib64.

If the above symbolic links do not exit, create the symbolic link libssl.so, as in the command example below.

Command example:

```
cd /usr/lib64 # Move to /usr/lib64.
ln -s libssl.so.1.0.1e libssl.so # Create a symbolic link.
```
## **CHAPTER**

**FOUR**

# **ERROR MESSAGES**

This chapter provides information on error messages you might encounter when operating EXPRESSCLUSTER X SingleServerSafe.

This chapter covers:

- [4.1.](#page-89-0) *[Messages reported by syslog, alert, mail, SNMP trap, and Message Topic](#page-89-0)*
- [4.2.](#page-150-0) *[Driver syslog messages](#page-150-0)*
- [4.3.](#page-156-0) *[Detailed information on activating and deactivating group resources](#page-156-0)*
- [4.4.](#page-158-0) *[Details about monitor resource errors](#page-158-0)*
- [4.5.](#page-171-0) *[JVM monitor resource log output messages](#page-171-0)*
- [4.6.](#page-185-0) *[Details on checking cluster configuration data](#page-185-0)*

# <span id="page-89-0"></span>**4.1 Messages reported by syslog, alert, mail, SNMP trap, and Message Topic**

If the "o" mark is shown in the alert column or the syslog column, the message on that row is output to the Alert logs of Cluster WebUI or syslog of OS, respectively.

If the "o" mark is shown in the mail column, the message on that row is reported when E-mail report function of Alert Service is enabled.

If the "o" mark is shown in the SNMP Trap column, the message on that row is reported when SNMP trap sending function of Alert Service is enabled.

For mail reporting and SNMP Trap transmission, refer to the Reference Guide.

If the "o" mark is shown in the Message Topic column, the message on that row is reported when Amazon SNS linkage function is enabled.

For details of Amazon SNS linkage function, see "EXPRESSCLUSTER X SingleServerSafe Configuration Guide" - "Details of other settings" - "Cluster properties" - "Cloud tab".

The table below lists EXPRESSCLUSTER X SingleServerSafe messages.

Note: Alert mail reporting messages are output to syslog with facility = daemon(0x00000018), identity = "expresscls". *Event Typ*e in the table below is equivalent to a syslog log level.

In the table below, each number indicates the following:

[1]alert, [2]syslog, [3]Mail Report, [4]SNMP Trap, [5]Message Topic

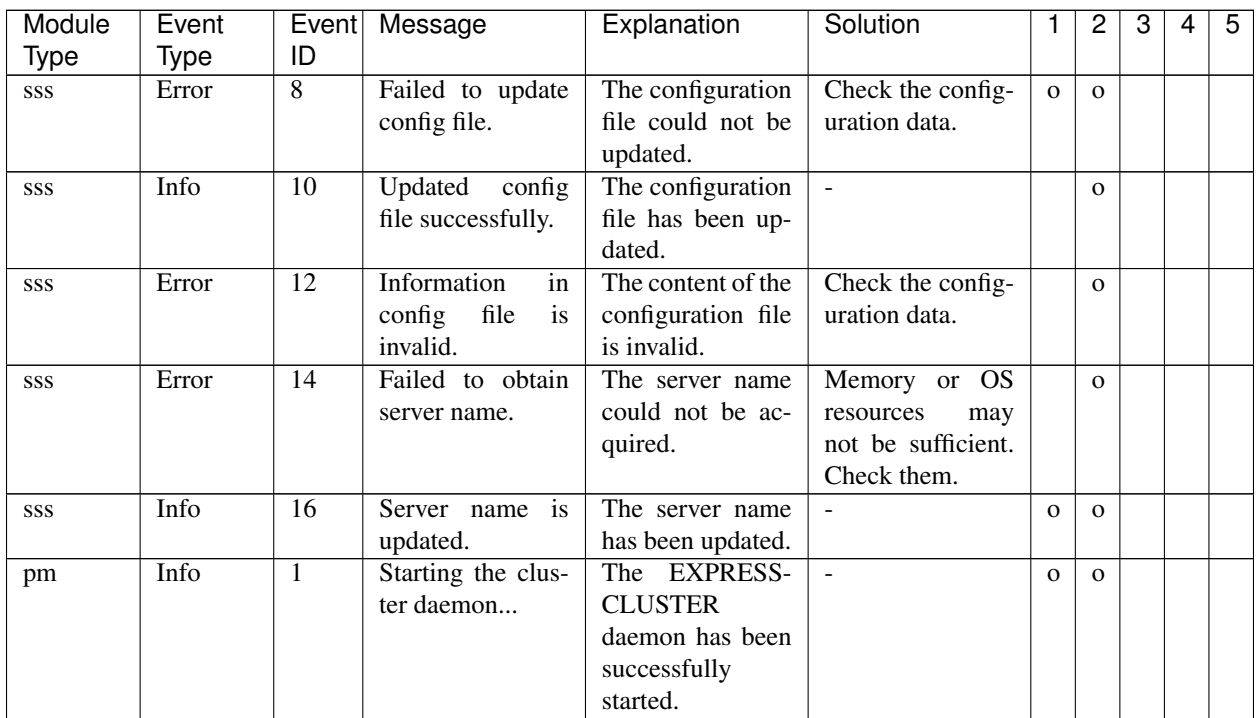

| Module | Event   | Event           | Message              | Explanation            | Solution                 | 1            | 2              | 3            | 4           | 5            |
|--------|---------|-----------------|----------------------|------------------------|--------------------------|--------------|----------------|--------------|-------------|--------------|
| Type   | Type    | ID              |                      |                        |                          |              |                |              |             |              |
| pm     | Info    | $\overline{2}$  | Shutting<br>down     | The EXPRESS-           | $\overline{\phantom{a}}$ | $\mathbf{O}$ | $\mathbf{o}$   |              |             |              |
|        |         |                 | the cluster dae-     | <b>CLUSTER</b>         |                          |              |                |              |             |              |
|        |         |                 | mon                  | daemon is now          |                          |              |                |              |             |              |
|        |         |                 |                      | being shut down.       |                          |              |                |              |             |              |
| pm     | Info    | 3               | Shutdown moni-       | Shutdown moni-         | $\overline{\phantom{a}}$ | $\mathbf{O}$ | $\mathbf{O}$   |              |             |              |
|        |         |                 | toring is started    | toring has been        |                          |              |                |              |             |              |
|        |         |                 |                      | started.               |                          |              |                |              |             |              |
| pm     | Error   | 10              | The cluster dae-     | The EXPRESS-           | Check the EX-            | $\mathbf{O}$ | $\mathbf{O}$   |              |             |              |
|        |         |                 | mon has already      | <b>CLUSTER</b>         | PRESSCLUS-               |              |                |              |             |              |
|        |         |                 | started.             | daemon<br>has          | <b>TER</b><br>daemon     |              |                |              |             |              |
|        |         |                 |                      | already<br>been        | status.                  |              |                |              |             |              |
|        |         |                 |                      | already started.       |                          |              |                |              |             |              |
| pm     | Error   | 11              | critical error<br>A  | critical<br>A<br>er-   | The user execut-         | $\mathbf{o}$ | $\overline{O}$ | $\mathbf{o}$ | $\mathbf 0$ | $\mathbf{O}$ |
|        |         |                 | occurred in the      | occurred in<br>ror     | ing the operation        |              |                |              |             |              |
|        |         |                 | cluster daemon.      | <b>EXPRESS-</b><br>the | does<br>not have         |              |                |              |             |              |
|        |         |                 |                      | <b>CLUSTER</b>         | privileges,<br>root      |              |                |              |             |              |
|        |         |                 |                      | daemon.                | or there is<br>an        |              |                |              |             |              |
|        |         |                 |                      |                        | insufficiency<br>of      |              |                |              |             |              |
|        |         |                 |                      |                        | memory or OS             |              |                |              |             |              |
|        |         |                 |                      |                        | resources. Check         |              |                |              |             |              |
|        |         |                 |                      |                        | them.                    |              |                |              |             |              |
| pm     | Error   | $\overline{12}$ | A problem was        | A problem was          | Memory or OS             | $\mathbf{O}$ | $\mathbf{o}$   |              |             |              |
|        |         |                 | detected in XML      | detected in the        | resources<br>may         |              |                |              |             |              |
|        |         |                 | library.             | XML library.           | not be sufficient.       |              |                |              |             |              |
|        |         |                 |                      |                        | Check them.              |              |                |              |             |              |
| pm     | Error   | 13              | A problem was        | A problem was          | Check the con-           | $\mathbf{O}$ | $\mathbf{o}$   | $\mathbf O$  | $\mathbf 0$ | $\mathbf{O}$ |
|        |         |                 | detected in clus-    | detected in con-       | figuration data by       |              |                |              |             |              |
|        |         |                 | ter configuration    | figuration data.       | using the Cluster        |              |                |              |             |              |
|        |         |                 | data.                |                        | WebUI.                   |              |                |              |             |              |
| pm     | Error   | 14              | No cluster con-      | The configuration      | Create a server          | $\mathbf{O}$ | $\mathbf{O}$   |              |             |              |
|        |         |                 | figuration data is   | data does not ex-      | configuration by         |              |                |              |             |              |
|        |         |                 | found.               | ist.                   | using the Clus-          |              |                |              |             |              |
|        |         |                 |                      |                        | ter WebUI and            |              |                |              |             |              |
|        |         |                 |                      |                        | upload it to the         |              |                |              |             |              |
|        |         |                 |                      |                        | server.                  |              |                |              |             |              |
| pm     | Error   | 15              | No<br>informa-       | This server was        | Check the con-           | $\mathbf{o}$ | $\mathbf{O}$   |              |             |              |
|        |         |                 | about this<br>tion   | not found in the       | figuration data by       |              |                |              |             |              |
|        |         |                 | server is found      | configuration          | using the Cluster        |              |                |              |             |              |
|        |         |                 | the<br>cluster<br>in | data.                  | WebUI.                   |              |                |              |             |              |
|        |         |                 | configuration        |                        |                          |              |                |              |             |              |
|        |         |                 | data.                |                        |                          |              |                |              |             |              |
| pm     | Warning | 16              | The recovery ac-     | Checking<br>the        | $\overline{\phantom{a}}$ | $\mathbf{O}$ | $\mathbf{O}$   |              |             |              |
|        |         |                 | tion is configured   | configuration of       |                          |              |                |              |             |              |
|        |         |                 | to change from an    | cluster properties.    |                          |              |                |              |             |              |
|        |         |                 | OS stop to an OS     |                        |                          |              |                |              |             |              |
|        |         |                 | restart.             |                        |                          |              |                |              |             |              |

Table 4.1 – continued from previous page

| Explanation<br>5<br>Event<br>Solution<br>Message<br>ID<br><b>Type</b><br><b>Type</b><br>$\overline{20}$<br>Process %1 was<br>$\overline{\%1}$<br>Process<br>Memory or OS<br>Error<br>pm<br>$\mathbf{O}$<br>$\mathbf{o}$<br>$\mathbf{O}$<br>$\mathbf 0$<br>$\mathbf{O}$<br>terminated abnor-<br>terminated abnor-<br>resources<br>may<br>not be sufficient.<br>mally.<br>mally.<br>Check them.<br>abend<br>The<br>of<br>the nm process,<br>which does not<br>affect the busi-<br>operation,<br>ness<br>prevents<br>you<br>from<br>stopping<br>the cluster.<br>To<br>from<br>recover<br>the<br>it,<br>restart<br>OS by<br>using<br>Cluster<br>WebUI<br>or the clpdown<br>command.<br>The system will<br>21<br>The system will<br>Deactivation<br>of<br>Error<br>$\mathbf{O}$<br>pm<br>$\mathbf{O}$<br>be stopped be-<br>now stop because<br>group resources<br>cause the cluster<br><b>EXPRESS-</b><br>may be failed.<br>the<br><b>CLUSTER</b><br>Troubleshoot by<br>daemon<br>pro-<br>terminated<br>following<br>daemon<br>pro-<br>the<br>cess<br>terminated<br>abnormally.<br>group<br>cess<br>resource<br>abnormally.<br>message.<br>An initialization<br>22<br>The event process<br>Error<br>An error occurred<br>$\mathbf{O}$<br>$\mathbf{o}$<br>pm<br>$\mathbf{o}$<br>$\mathbf 0$<br>$\mathbf{O}$<br>might not be run-<br>when initializing<br>error occurred in<br>process %1.(re-<br>process %1.<br>ning. |
|----------------------------------------------------------------------------------------------------|
|                                                                                                    |
|                                                                                                    |
|                                                                                                    |
|                                                                                                    |
|                                                                                                    |
|                                                                                                    |
|                                                                                                    |
|                                                                                                    |
|                                                                                                    |
|                                                                                                    |
|                                                                                                    |
|                                                                                                    |
|                                                                                                    |
|                                                                                                    |
|                                                                                                    |
|                                                                                                    |
|                                                                                                    |
|                                                                                                    |
|                                                                                                    |
|                                                                                                    |
|                                                                                                    |
|                                                                                                    |
|                                                                                                    |
|                                                                                                    |
|                                                                                                    |
|                                                                                                    |
|                                                                                                    |
|                                                                                                    |
|                                                                                                    |
| turn code:%2)                                                                                                    |
| Info<br>$\overline{23}$<br>The system will<br>The system will<br>$\mathbb{Z}^2$<br>pm<br>$\mathbf{O}$<br>$\mathbf{O}$                                                                                                    |
| be stopped.<br>now stop.                                                                                                    |
| Stops the cluster<br>Info<br>$\overline{24}$<br>The cluster dae-<br>$\mathcal{L}$<br>$\mathbf{O}$<br>$\mathbf{O}$                                                                                                    |
| pm<br>will<br>be<br>daemon.<br>mon                                                                                                    |
| stopped.                                                                                                    |
| Info<br>$\overline{25}$<br>The system will<br>System will be re-<br>$\mathbf{r}$<br>pm<br>$\mathbf{O}$<br>$\mathbf{O}$                                                                                                    |
| be rebooted.<br>booted.                                                                                                    |
| Process %1 will<br>Process %1 will<br>Info<br>26<br>$\mathcal{L}$<br>$\mathbf{O}$<br>pm<br>$\mathbf{o}$                                                                                                    |
| be restarted.<br>now be restart.                                                                                                    |
| Info<br>$\overline{30}$<br>Received a re-<br>A request to stop<br>pm<br>$\mathbf{O}$<br>$\mathbf{o}$                                                                                                    |
| quest to stop the<br>the system was                                                                                                    |
| system from %1.<br>received<br>from                                                                                                    |
| %1.                                                                                                    |
|                                                                                                    |
|                                                                                                    |
| $\overline{31}$<br>Received a re-<br>Info<br>A request to stop<br>pm<br>$\mathbf{O}$<br>$\Omega$                                                                                                    |
| the EXPRESS-<br>quest to stop the                                                                                                    |
| <b>CLUSTER</b><br>cluster<br>daemon                                                                                                    |
| from $\%1$ .<br>daemon<br>was<br>received<br>from                                                                                                    |

Table 4.1 – continued from previous page

| Module      | Event |                 | Event Message        | Explanation                    | Solution                 | 1            | 2            | 3 | 4 | 5 |
|-------------|-------|-----------------|----------------------|--------------------------------|--------------------------|--------------|--------------|---|---|---|
| <b>Type</b> | Type  | ID              |                      |                                |                          |              |              |   |   |   |
| pm          | Info  | $\overline{32}$ | Received<br>a re-    | request<br>A<br>to             | $\sim$                   | $\mathbf{O}$ | $\Omega$     |   |   |   |
|             |       |                 | quest to reboot      | reboot the system              |                          |              |              |   |   |   |
|             |       |                 | the system from      | received<br>was                |                          |              |              |   |   |   |
|             |       |                 | %1.                  | from $%1$ .                    |                          |              |              |   |   |   |
| pm          | Info  | 33              | Received<br>a re-    | request<br>A<br>to             | $\sim$                   | $\mathbf{O}$ | $\mathbf{O}$ |   |   |   |
|             |       |                 | quest to restart     | reboot the EX-                 |                          |              |              |   |   |   |
|             |       |                 | the cluster dae-     | PRESSCLUS-                     |                          |              |              |   |   |   |
|             |       |                 | mon from %1.         | TER daemon was                 |                          |              |              |   |   |   |
|             |       |                 |                      | received<br>from               |                          |              |              |   |   |   |
|             |       |                 |                      | %1.                            |                          |              |              |   |   |   |
| pm          | Info  | 34              | Received<br>a        | $\mathbf{A}$<br>request<br>to  | $\sim$                   | $\mathbf{O}$ | $\mathbf{O}$ |   |   |   |
|             |       |                 | request<br>to<br>re- | resume the server              |                          |              |              |   |   |   |
|             |       |                 | sume the cluster     | received<br>was                |                          |              |              |   |   |   |
|             |       |                 | daemon from %1.      | from $%1$ .                    |                          |              |              |   |   |   |
| pm          | Info  | 35              | Received<br>a        | A request to sus-              |                          | $\mathbf{O}$ | $\mathbf{O}$ |   |   |   |
|             |       |                 | request to sus-      | pend the server                |                          |              |              |   |   |   |
|             |       |                 | pend the cluster     | received<br>was                |                          |              |              |   |   |   |
|             |       |                 | daemon from %1.      | from $%1$ .                    |                          |              |              |   |   |   |
| pm          | Info  | 36              | Received a re-       | A request for a                |                          | $\mathbf{O}$ | $\mathbf{O}$ |   |   |   |
|             |       |                 | quest to panic by    | panic by sysrq                 |                          |              |              |   |   |   |
|             |       |                 | sysrq from %1.       | was<br>received                |                          |              |              |   |   |   |
|             |       |                 |                      | from $%1$ .                    |                          |              |              |   |   |   |
| pm          | Info  | 37              | Received a re-       | $\mathbf{A}$<br>request<br>for | $\blacksquare$           | $\mathbf{O}$ | $\mathbf{O}$ |   |   |   |
|             |       |                 | quest to reset by    | a reset by the                 |                          |              |              |   |   |   |
|             |       |                 | keepalive<br>driver  | keepalive driver               |                          |              |              |   |   |   |
|             |       |                 | from $%1$ .          | was<br>received                |                          |              |              |   |   |   |
|             |       |                 |                      | from $%1$ .                    |                          |              |              |   |   |   |
| pm          | Info  | 38              | Received a re-       | request<br>for<br>A            | $\blacksquare$           | $\mathbf{O}$ | $\mathbf{O}$ |   |   |   |
|             |       |                 | quest to panic by    | a panic by the                 |                          |              |              |   |   |   |
|             |       |                 | keepalive<br>driver  | keepalive driver               |                          |              |              |   |   |   |
|             |       |                 | from $%1$ .          | received<br>was                |                          |              |              |   |   |   |
|             |       |                 |                      | from %1.                       |                          |              |              |   |   |   |
| pm          | Info  | 39              | Received a re-       | A request for a                |                          | $\mathbf{O}$ | $\mathbf{O}$ |   |   |   |
|             |       |                 | quest to reset by    | reset by BMC                   |                          |              |              |   |   |   |
|             |       |                 | BMC from %1.         | received<br>was                |                          |              |              |   |   |   |
|             |       |                 |                      | from %1.                       |                          |              |              |   |   |   |
| pm          | Info  | 40              | Received<br>a re-    | for<br>A<br>request            | $\overline{\phantom{a}}$ | $\mathbf{O}$ | $\mathbf{O}$ |   |   |   |
|             |       |                 | quest to power       | a power down                   |                          |              |              |   |   |   |
|             |       |                 | down by BMC          | by BMC<br>was                  |                          |              |              |   |   |   |
|             |       |                 | from $\%1$ .         | received<br>from               |                          |              |              |   |   |   |
|             |       |                 |                      | %1.                            |                          |              |              |   |   |   |
| pm          | Info  | 41              | Received a re-       | A request for                  | $\blacksquare$           | $\mathbf{O}$ | $\mathbf{O}$ |   |   |   |
|             |       |                 | quest to power       | a power cycle                  |                          |              |              |   |   |   |
|             |       |                 | cycle by BMC         | by BMC<br>was                  |                          |              |              |   |   |   |
|             |       |                 | from $\%1$ .         | received<br>from               |                          |              |              |   |   |   |
|             |       |                 |                      | %1.                            |                          |              |              |   |   |   |

Table 4.1 – continued from previous page

| Module | Event       |                 | Event   Message                                                                        | Explanation                                                                                  | Solution                                                                                          | 1              | 2            | 3            | 4            | 5            |
|--------|-------------|-----------------|----------------------------------------------------------------------------------------|----------------------------------------------------------------------------------------------|---------------------------------------------------------------------------------------------------|----------------|--------------|--------------|--------------|--------------|
| Type   | <b>Type</b> | ID              |                                                                                        |                                                                                              |                                                                                                   |                |              |              |              |              |
| pm     | Info        | $\overline{42}$ | Received<br>a re-<br>to<br>quest<br>send<br>NMI by<br><b>BMC</b><br>from $%1$ .        | A<br>request<br>for<br><b>NMI</b><br>transmis-<br>sion by BMC was<br>received<br>from<br>%1. | $\overline{\phantom{a}}$                                                                          | $\mathbf{O}$   | $\mathbf{o}$ |              |              |              |
| pm     | Error       | 66              | attempt<br>An<br>to<br>panic by sysrq<br>from %1 failed.                               | An<br>attempt<br>to<br>perform a panic<br>by sysrq from %1<br>failed.                        | Check<br>whether<br>the system is set<br>up so that it can<br>be used by sysrq.                   | $\mathbf{O}$   | $\Omega$     |              |              |              |
| pm     | Error       | 67              | An attempt to re-<br>set by keepalive<br>driver from %1<br>failed.                     | An<br>attempt<br>to<br>perform a reset<br>by the keepalive<br>driver from %1<br>failed.      | whether<br>Check<br>the<br>keepalive<br>driver<br>can<br>be<br>this<br>used<br>in<br>environment. | $\Omega$       | $\mathbf{O}$ |              |              |              |
| pm     | Error       | 68              | An<br>attempt<br>panic<br>by<br>to<br>keepalive driver<br>from %1 failed.              | attempt<br>An<br>to<br>perform a panic<br>by the keepalive<br>driver from %1<br>failed.      | Check<br>whether<br>the<br>keepalive<br>driver<br>can<br>be<br>this<br>in<br>used<br>environment. | $\mathbf{o}$   | $\mathbf{o}$ |              |              |              |
| pm     | Error       | 69              | An attempt to re-<br>set by BMC from<br>%1 failed.                                     | attempt<br>An<br>to<br>perform a reset<br>by BMC from<br>%1 failed.                          | Check<br>whether<br>the<br>ipmitool<br>command can be<br>used.                                    | $\mathbf{o}$   | $\mathbf{O}$ |              |              |              |
| pm     | Error       | 70              | attempt<br>An<br>to<br>power down by<br>BMC from %1<br>failed.                         | An<br>attempt<br>to<br>perform a power<br>down by BMC<br>from %1 failed.                     | Check<br>whether<br>ipmitool<br>the<br>command can be<br>used.                                    | $\overline{O}$ | $\mathbf{O}$ |              |              |              |
| pm     | Error       | 71              | attempt<br>An<br>to<br>power cycle<br>by<br>BMC from %1<br>failed.                     | attempt<br>An<br>to<br>perform a power<br>cycle by BMC<br>from %1 failed.                    | Check<br>whether<br>the<br>ipmitool<br>command can be<br>used.                                    | $\mathbf{O}$   | $\mathbf{O}$ |              |              |              |
| pm     | Error       | 72              | An<br>attempt<br>to<br><b>NMI</b><br>send<br>by<br><b>BMC</b><br>from<br>%1<br>failed. | attempt<br>An<br>to<br>send<br><b>NMI</b><br>by<br>BMC from %1<br>failed.                    | Check<br>whether<br>the<br>ipmitool<br>command can be<br>used.                                    | $\mathbf{O}$   | $\mathbf{O}$ |              |              |              |
| nm     | Info        | 1               | Server %1 has<br>started.                                                              | Server $\%1$ has<br>started.                                                                 |                                                                                                   | 0              | $\mathbf{O}$ |              |              |              |
| nm     | Info        | $\overline{2}$  | Server $\frac{1}{2}$<br>has<br>been stopped.                                           | Server %1 has<br>stopped.                                                                    | $\omega$                                                                                          | $\mathbf{O}$   | $\mathbf{O}$ | $\mathbf{O}$ | $\mathbf{O}$ | $\mathbf{o}$ |
| nm     | Info        | $\overline{3}$  | Resource %1 of<br>server %2 has<br>started.                                            | Resource %1 of<br>server %2 has<br>started.                                                  | $\omega$                                                                                          | $\mathbf{O}$   | $\mathbf{O}$ |              |              |              |
| nm     | Info        | $\overline{4}$  | Resource %1 of<br>server %2 has<br>stopped.                                            | Resource %1 of<br>server %2 has<br>stopped.                                                  | $\omega$                                                                                          | $\mathbf{O}$   | $\mathbf{O}$ |              |              |              |
| nm     | Info        | $\overline{5}$  | Waiting for all<br>servers to start.                                                   | Waiting for the<br>server to start has<br>started.                                           | $\omega$                                                                                          | $\mathbf{O}$   | $\mathbf{O}$ |              |              |              |

Table 4.1 – continued from previous page

| Module      | Event       |                 | Event Message                  | Explanation                    | Solution                 | 1            | 2            | 3            | 4            | 5            |
|-------------|-------------|-----------------|--------------------------------|--------------------------------|--------------------------|--------------|--------------|--------------|--------------|--------------|
| <b>Type</b> | <b>Type</b> | ID              |                                |                                |                          |              |              |              |              |              |
| nm          | Info        | 6               | All servers have               | The server<br>has              | $\overline{a}$           | $\mathbf O$  | $\mathbf{O}$ |              |              |              |
|             |             |                 | started.                       | started.                       |                          |              |              |              |              |              |
| nm          | Info        | $\overline{7}$  | Timeout occurred               | for all<br>Waiting             | L.                       | $\mathbf{O}$ | $\mathbf{O}$ |              |              |              |
|             |             |                 | during the wait                | servers to start               |                          |              |              |              |              |              |
|             |             |                 | for startup of all             | resulted<br>in<br>a            |                          |              |              |              |              |              |
|             |             |                 | servers.                       | timeout.                       |                          |              |              |              |              |              |
| nm          | Error       | 8               | Timeout<br>oc-                 | Waiting for<br>all             | Check that there         | $\mathbf{O}$ | $\Omega$     |              |              |              |
|             |             |                 | curred during the              | servers to start               | is no error in the       |              |              |              |              |              |
|             |             |                 | wait for startup               | resulted<br>in<br>$\mathbf{a}$ | network adapter          |              |              |              |              |              |
|             |             |                 | all<br>of<br>servers.          | timeout. (Internal             | and<br>the<br>net-       |              |              |              |              |              |
|             |             |                 | (Cannot commu-                 | communication                  | work is correctly        |              |              |              |              |              |
|             |             |                 | nicate with some               | with some servers              | connected.               |              |              |              |              |              |
|             |             |                 | servers.)                      | is not possible.)              |                          |              |              |              |              |              |
| nm          | Info        | 9               | Waiting<br>for                 | Waiting<br>for                 | $\overline{a}$           | $\Omega$     | $\Omega$     |              |              |              |
|             |             |                 | of<br>startup<br>all           | all<br>servers<br>to           |                          |              |              |              |              |              |
|             |             |                 | servers has been               | has been<br>start              |                          |              |              |              |              |              |
|             |             |                 | canceled.                      | canceled.                      |                          |              |              |              |              |              |
| nm          | Error       | 10              | Status of resource             | Resource $%1$ of               | Check<br>whether         | $\mathbf{O}$ | $\mathbf{O}$ | $\mathbf{o}$ | $\mathbf 0$  | $\mathbf{O}$ |
|             |             |                 | $%1$ of server $%2$            | Server %2 is un-               | cable<br>the<br>$\alpha$ |              |              |              |              |              |
|             |             |                 | is unknown.                    | known.                         | network settings         |              |              |              |              |              |
|             |             |                 |                                |                                | related<br>to<br>re-     |              |              |              |              |              |
|             |             |                 |                                |                                | $\%1$<br>source<br>are   |              |              |              |              |              |
|             |             |                 |                                |                                | correct.                 |              |              |              |              |              |
| nm          | Warning     | 11              | NP<br>resolution               | The NP resolu-                 | The NP resolu-           | $\mathbf{o}$ | $\mathbf{O}$ |              |              |              |
|             |             |                 | process<br>$\,$ at $\,$<br>the | tion process at the            | tion process at the      |              |              |              |              |              |
|             |             |                 | cluster startup is             | cluster startup is             | cluster startup is       |              |              |              |              |              |
|             |             |                 | disabled.                      | disabled.                      | disabled.                |              |              |              |              |              |
| nm          | Error       | $\overline{20}$ | Process %1 was                 | $\overline{\%1}$<br>Process    | Memory or OS             | $\mathbf{O}$ | $\mathbf{O}$ | $\mathbf{o}$ | $\mathbf{O}$ | $\mathbf{o}$ |
|             |             |                 | terminated abnor-              | terminated abnor-              | resources<br>may         |              |              |              |              |              |
|             |             |                 | mally.                         | mally.                         | not be sufficient.       |              |              |              |              |              |
|             |             |                 |                                |                                | Check them.              |              |              |              |              |              |
| nm          | Info        | $\overline{21}$ | The system will                | The system will                | $\overline{a}$           | $\mathbf{O}$ | $\mathbf{O}$ |              |              |              |
|             |             |                 | be stopped.                    | now stop.                      |                          |              |              |              |              |              |
| nm          | Info        | $\overline{22}$ | The cluster dae-               | Stops the cluster              | L.                       | $\mathbf{O}$ | $\mathbf{O}$ |              |              |              |
|             |             |                 | will<br>be<br>mon              | daemon.                        |                          |              |              |              |              |              |
|             |             |                 | stopped.                       |                                |                          |              |              |              |              |              |
| nm          | Info        | $\overline{23}$ | The system will                | System will be re-             | $\overline{\phantom{a}}$ | $\mathbf{O}$ | $\Omega$     |              |              |              |
|             |             |                 | be rebooted.                   | booted.                        |                          |              |              |              |              |              |
| nm          | Info        | 24              | Process %1 will                | $%1$ process will              | $\overline{\phantom{a}}$ | $\mathbf{O}$ | $\mathbf{O}$ |              |              |              |
|             |             |                 | be restarted.                  | be restarted.                  |                          |              |              |              |              |              |

Table 4.1 – continued from previous page

| Module      | Event       | Event           | Message                                                                                             | Explanation                                                                                         | Solution                                                                                                    | 1            | $\overline{c}$ | 3 | 4 | 5 |
|-------------|-------------|-----------------|----------------------------------------------------------------------------------------------------|----------------------------------------------------------------------------------------------------|----------------------------------------------------------------------------------------------------|--------------|----------------|---|---|---|
| <b>Type</b> | <b>Type</b> | ID              |                                                                                                    |                                                                                                    |                                                                                                    |              |                |   |   |   |
| nm          | Error       | $\overline{30}$ | Network partition<br>detected.<br>was<br>Shut<br>down<br>the<br>%1<br>server<br>to<br>protect data. | Network partition<br>detected.<br>was<br>Shut down server<br>$%1$ to protect<br>data.               | All heartbeat<br>resources cannot<br>be used. Check<br>that there is no<br>error in the<br>network adapter<br>and the network<br>is correctly<br>connected.<br>If DISKHB is<br>being used, check<br>the shared disk<br>status. | $\mathbf{O}$ | $\mathbf{O}$   |   |   |   |
| nm          | Error       | $\overline{31}$ | An error occurred<br>while confirming<br>the network parti-<br>tion. Shut down<br>the server %1.    | An error occurred<br>in confirming the<br>network partition.<br>Shut down the<br>server %1.         | Check whether an<br>error occurred in<br>the network parti-<br>tion resolution re-<br>source.                                                                                                    | $\mathbf{O}$ | $\mathbf{O}$   |   |   |   |
| nm          | Error       | 32              | Shut<br>down<br>%1.<br>the server<br>$(reason: \%2)$                                                | Shut down server<br>%1.<br>(Reason:<br>%2)                                                          | No heartbeat can<br>be used. Check<br>that there is no<br>error in the<br>network adapter<br>and the network<br>is correctly<br>connected.<br>If DISKHB is<br>being used, check<br>the shared disk<br>status.                  | $\mathbf{O}$ | $\mathbf{O}$   |   |   |   |
| nm          | Error       | 33              | Cluster<br>service<br>will be stopped.<br>$(reason: \%1)$                                           | Stop the service.<br>(reason: $%1$ )                                                                | Check the cause<br>following<br>the<br>message.                                                                                                    | $\mathbf{O}$ | $\mathbf{O}$   |   |   |   |
| nm          | Error       | 34              | The combination<br>of the network<br>partition<br>re-<br>sources is invalid.<br>(server name:%1)    | The combination<br>of the network<br>partition<br>re-<br>sources is invalid.<br>(erver name: $%1$ ) | Check the config-<br>uration data.                                                                                                    | $\mathbf{o}$ | $\mathbf{O}$   |   |   |   |
| nm          | Error       | 35              | Failed to<br>start<br>the resource %1.<br>Server name:%2                                            | Starting<br>re-<br>source %1 failed.<br>(Server<br>name:<br>$\%2)$                                  | Check whether an<br>error occurred in<br>the network parti-<br>tion resolution re-<br>source.                                                                                                    | $\mathbf{O}$ | $\mathbf{o}$   |   |   |   |

Table 4.1 – continued from previous page

| Module      | Event            | Event           | Message                        | Explanation                      | Solution                   | 1            | $\overline{2}$ | 3 | 4 | 5 |
|-------------|------------------|-----------------|--------------------------------|----------------------------------|----------------------------|--------------|----------------|---|---|---|
| <b>Type</b> | Type             | ID              |                                |                                  |                            |              |                |   |   |   |
| nm          | Inf <sub>0</sub> | 36              | The<br>network                 | Network partition                | $\overline{\phantom{a}}$   | $\mathbf{O}$ | $\mathbf{o}$   |   |   |   |
|             |                  |                 | partition %1 of                | $%1$ of server $%2$              |                            |              |                |   |   |   |
|             |                  |                 | the server %2 has              | has been recov-                  |                            |              |                |   |   |   |
|             |                  |                 | been recovered to              | ered to the normal               |                            |              |                |   |   |   |
|             |                  |                 | the normal status.             | status.                          |                            |              |                |   |   |   |
| nm          | Error            | $\overline{37}$ | The network par-               | The network par-                 | Check whether an           | $\mathbf{O}$ | $\mathbf{o}$   |   |   |   |
|             |                  |                 | tition %1 of the               | tition %1 of the                 | error occurred in          |              |                |   |   |   |
|             |                  |                 | server %2 has an               | server %2 has an                 | the network parti-         |              |                |   |   |   |
|             |                  |                 | error.                         | error.                           | tion resolution re-        |              |                |   |   |   |
|             |                  |                 |                                |                                  | source.                    |              |                |   |   |   |
| nm          | Error            | $\overline{38}$ | The resource $\%1$             | The resource %1                  | Check the config-          | $\mathbf{o}$ | $\mathbf{o}$   |   |   |   |
|             |                  |                 | of the server %2               | of the server %2                 | uration data.              |              |                |   |   |   |
|             |                  |                 | is unknown.                    | is unknown.                      |                            |              |                |   |   |   |
| nm          | Info             | 39              | $\overline{\%1}$<br>The server | The server<br>%1                 | $\blacksquare$             | $\mathbf{O}$ | $\mathbf{O}$   |   |   |   |
|             |                  |                 | canceled<br>the                | canceled<br>the                  |                            |              |                |   |   |   |
|             |                  |                 | pending failover.              | pending failover.                |                            |              |                |   |   |   |
| nm          | Error            | 80              | Cannot commu-                  | Internal<br>com-                 | Check that there           | $\mathbf{o}$ | $\Omega$       |   |   |   |
|             |                  |                 | nicate with server             | munication with                  | is no error in the         |              |                |   |   |   |
|             |                  |                 | %1.                            | server $\%1$ is not              | network adapter            |              |                |   |   |   |
|             |                  |                 |                                | possible.                        | and<br>the<br>net-         |              |                |   |   |   |
|             |                  |                 |                                |                                  | work is correctly          |              |                |   |   |   |
|             |                  |                 |                                |                                  | connected.                 |              |                |   |   |   |
| nm          | Info             | 81              | Recovered from                 | Internal<br>com-                 |                            | $\mathbf{O}$ | $\mathbf{O}$   |   |   |   |
|             |                  |                 | internal commu-                | with<br>munication               |                            |              |                |   |   |   |
|             |                  |                 | nication<br>error              | has<br>server<br>%1              |                            |              |                |   |   |   |
|             |                  |                 | with server %1.                | recovered<br>from                |                            |              |                |   |   |   |
|             |                  |                 |                                | abnormal<br>the                  |                            |              |                |   |   |   |
|             |                  |                 |                                | status.                          |                            |              |                |   |   |   |
| rc          | Info             | 10              | Activating group               | activation<br>The                | $\overline{\phantom{a}}$   | $\mathbf{O}$ | $\mathbf{O}$   |   |   |   |
|             |                  |                 | $%1$ has started.              | of<br>processing                 |                            |              |                |   |   |   |
|             |                  |                 |                                | $%1$ has<br>group                |                            |              |                |   |   |   |
|             |                  |                 |                                | started.                         |                            |              |                |   |   |   |
|             | Info             | 11              | Activating group               | activation<br>The                | ÷,                         | $\mathbf{O}$ | $\mathbf{o}$   |   |   |   |
| rc          |                  |                 | %1<br>has                      | of                               |                            |              |                |   |   |   |
|             |                  |                 | com-<br>pleted.                | processing<br>$%1$ has<br>group  |                            |              |                |   |   |   |
|             |                  |                 |                                |                                  |                            |              |                |   |   |   |
|             | Error            | 12              | Activating group               | terminated.<br>The<br>activation | Troubleshoot               | $\mathbf{O}$ | $\mathbf{o}$   |   |   |   |
| rc          |                  |                 | %1 has failed.                 | processing<br>of                 | according to the           |              |                |   |   |   |
|             |                  |                 |                                | %1                               |                            |              |                |   |   |   |
|             |                  |                 |                                | group<br>has<br>failed.          | group<br>resource          |              |                |   |   |   |
|             | Info             | $\overline{15}$ | Waiting for group              | Waiting for the                  | message.<br>$\overline{a}$ |              |                |   |   |   |
| rc          |                  |                 | %1 to start has                |                                  |                            | $\mathbf{O}$ | $\mathbf{O}$   |   |   |   |
|             |                  |                 |                                | group to start has               |                            |              |                |   |   |   |
|             |                  |                 | started.                       | started.                         |                            |              |                |   |   |   |
| rc          | Info             | 16              | Waiting for group              | Waiting for the                  | $\equiv$                   | $\mathbf{O}$ | $\Omega$       |   |   |   |
|             |                  |                 | %1 to start has                | group to start has               |                            |              |                |   |   |   |
|             |                  |                 | been completed.                | been<br>normally                 |                            |              |                |   |   |   |
|             |                  |                 |                                | completed.                       |                            |              |                |   |   |   |

Table 4.1 – continued from previous page

| Module      | Event       | Event           | Message                                                                                    | Explanation                                                                                 | Solution                                                                                                    | 1            | 2            | 3 | 4 | 5 |
|-------------|-------------|-----------------|--------------------------------------------------------------------------------------------|---------------------------------------------------------------------------------------------|----------------------------------------------------------------------------------------------------|--------------|--------------|---|---|---|
| <b>Type</b> | <b>Type</b> | ID              |                                                                                            |                                                                                             |                                                                                                    |              |              |   |   |   |
| rc          | Error       | $\overline{17}$ | Group start was<br>canceled because<br>waiting for group<br>%1 to start was<br>timed out.  | Waiting for the<br>group to start has<br>timed out.                                         | Check the status<br>of the group<br>waiting to start.<br>If the group has<br>not yet been<br>started,<br>re-perform the<br>group operation<br>after starting that<br>group.                      | $\mathbf{O}$ | $\mathbf{O}$ |   |   |   |
| rc          | Warning     | 18              | Waiting for group<br>%1 to start has<br>timed out. How-<br>ever, group start<br>continues. | Waiting for the<br>group to start has<br>timed out. How-<br>ever, group start<br>continues. |                                                                                                    | $\mathbf{O}$ | $\mathbf{O}$ |   |   |   |
| rc          | Info        | 20              | Stopping<br>group<br>$%1$ has started.                                                     | The stop process-<br>ing of group $%1$<br>has started.                                      |                                                                                                    | $\mathbf{O}$ | $\mathbf{O}$ |   |   |   |
| rc          | Info        | 21              | Stopping<br>group<br>%1<br>has<br>com-<br>pleted.                                          | The stop process-<br>ing of group %1<br>has terminated.                                     |                                                                                                    | $\mathbf{O}$ | $\mathbf{O}$ |   |   |   |
| rc          | Error       | 22              | Stopping<br>group<br>%1 has failed.                                                        | The stop process-<br>ing of group $%1$<br>has failed.                                       | Troubleshoot<br>according to the<br>group<br>resource<br>message.                                                                                                    | $\mathbf{o}$ | $\mathbf{O}$ |   |   |   |
| rc          | Warning     | $\overline{23}$ | Server $\%1$ is not<br>in a condition to<br>start group $%2$ .                             | Server %1 can-<br>not currently start<br>group $%2$ .                                       | The server where<br>a complete ex-<br>clusion group is<br>already<br>active<br>cannot start the<br>group. Stop the<br>complete exclu-<br>sion group, and<br>then<br>re-execute<br>the operation. | $\mathbf{O}$ | $\mathbf{O}$ |   |   |   |
| rc          | Info        | $\overline{25}$ | Waiting for group<br>$%1$ to stop has<br>started.                                          | Waiting for the<br>group to stop has<br>started.                                            |                                                                                                    | $\mathbf{o}$ | $\mathbf{O}$ |   |   |   |
| rc          | Info        | 26              | Waiting for group<br>$%1$ to stop has<br>been completed.                                   | Waiting<br>for<br>dependent<br>the<br>group to stop has<br>been<br>normally<br>completed.   |                                                                                                    | $\mathbf{O}$ | $\mathbf{O}$ |   |   |   |

Table 4.1 – continued from previous page

| Module<br>Type | Event<br><b>Type</b> | Event<br>ID     | Message                                                                                          | Explanation                                                                                                    | Solution                                                                                                    |              | 2            | 3            | 4            | 5            |
|----------------|----------------------|-----------------|--------------------------------------------------------------------------------------------------|----------------------------------------------------------------------------------------------------|----------------------------------------------------------------------------------------------------|--------------|--------------|--------------|--------------|--------------|
| rc             | Error                | $\overline{27}$ | Group stop has<br>been canceled be-<br>cause waiting for<br>group $%1$ to stop<br>has timed out. | Waiting for the<br>group to stop has<br>timed out.                                                                                                    | Check the status<br>of the group<br>waiting to stop.<br>If the group has<br>not yet been<br>stopped,<br>re-perform the<br>group operation<br>after stopping<br>that group. | $\mathbf{O}$ | $\mathbf{O}$ |              |              |              |
| rc             | Warning              | $\overline{28}$ | Waiting for group<br>$%1$ to stop has<br>timed out. How-<br>ever, group stop<br>continues.       | Stop waiting has<br>timed out. How-<br>ever, group stop<br>continues.                                                                                                | $\bar{\phantom{a}}$                                                                                                    | $\mathbf{O}$ | $\mathbf{O}$ |              |              |              |
| rc             | Info                 | $\overline{30}$ | %1<br>Activating<br>resource<br>has<br>started.                                                  | The<br>activation<br>$% \left( \left( \mathcal{A},\mathcal{A}\right) \right) =\left( \mathcal{A},\mathcal{A}\right)$ of<br>processing<br>resource %1 has<br>started. |                                                                                                    |              | $\mathbf{O}$ |              |              |              |
| rc             | Info                 | $\overline{31}$ | Activating %1 re-<br>source has com-<br>pleted.                                                  | The<br>activation<br>of<br>processing<br>resource %1 has<br>terminated.                                                                                              |                                                                                                    |              | $\mathbf{O}$ |              |              |              |
| rc             | Error                | $\overline{32}$ | Activating<br>$\%1$<br>resource<br>has<br>failed. $(\%2 : \%3)$                                  | The<br>activation<br>processing<br>of<br>resource %1 has<br>failed.                                                                                                  | See "Detailed in-<br>formation on ac-<br>tivating and deac-<br>tivating group re-<br>sources".                                                                             | $\mathbf{o}$ | $\mathbf{O}$ | $\mathbf{O}$ | $\mathbf{O}$ | $\mathbf{O}$ |
| rc             | Info                 | 40              | Stopping<br>%1<br>resource<br>has<br>started.                                                    | The stop process-<br>ing of resource<br>%1 has started.                                                                                                    | $\overline{\phantom{a}}$                                                                                                    |              | $\mathbf{O}$ |              |              |              |
| rc             | Info                 | 41              | Stopping %1 re-<br>source has com-<br>pleted.                                                    | The stop process-<br>ing of resource<br>$%1$ has<br>termi-<br>nated.                                                                                                 |                                                                                                    |              | $\mathbf{o}$ |              |              |              |
| rc             | Error                | $\overline{42}$ | Stopping<br>%1<br>resource<br>has<br>failed. $(\%2 : \%3)$                                       | The stop process-<br>ing of resource<br>%1 has failed.                                                                                                    | See "Detailed in-<br>formation on ac-<br>tivating and deac-<br>tivating group re-<br>sources".                                                                             | $\mathbf{o}$ | $\mathbf{o}$ | $\mathbf{O}$ | $\mathbf{o}$ | $\mathbf{o}$ |
| rc             | Info                 | $\overline{50}$ | Moving<br>group<br>%1 has started.                                                               | The<br>movement<br>of<br>processing<br>group<br>%1<br>has<br>started.                                                                                                |                                                                                                    | $\mathbf{O}$ | $\mathbf{o}$ |              |              |              |

Table 4.1 – continued from previous page

| Module      | Event       | Event           | Message                                                      | Explanation                                                                                                    | Solution                                                                                                    | 1            | $\overline{2}$ | 3 | 4 | 5 |
|-------------|-------------|-----------------|--------------------------------------------------------------|----------------------------------------------------------------------------------------------------|----------------------------------------------------------------------------------------------------|--------------|----------------|---|---|---|
| <b>Type</b> | <b>Type</b> | ID              |                                                              |                                                                                                    |                                                                                                    |              |                |   |   |   |
| rc          | Info        | $\overline{51}$ | Moving<br>group<br>%1<br>has<br>com-<br>pleted.              | The<br>movement<br>of<br>processing<br>group<br>%1<br>has<br>terminated.                                                                                               | $\sim$                                                                                                    | $\mathbf{O}$ | $\mathbf{O}$   |   |   |   |
| rc          | Error       | $\overline{52}$ | Moving<br>group<br>%1 has failed.                            | The<br>movement<br>processing<br>of<br>$\%1$<br>group<br>has<br>failed.                                                                                                | Troubleshoot<br>according to the<br>resource<br>group<br>message.                                                                                             | $\mathbf{O}$ | $\mathbf{O}$   |   |   |   |
| rc          | Info        | $\overline{55}$ | Migrating group<br>%1 has started.                           | The<br>migration<br>$% \left( \left( \mathcal{A},\mathcal{A}\right) \right) =\left( \mathcal{A},\mathcal{A}\right)$ of<br>processing<br>%1<br>has<br>group<br>started. |                                                                                                    | $\mathbf{o}$ | $\mathbf{O}$   |   |   |   |
| rc          | Info        | 56              | Migrating group<br>%1<br>has<br>com-<br>pleted.              | migration<br>The<br>of<br>processing<br>group<br>%1<br>has<br>terminated.                                                                                              |                                                                                                    | $\mathbf{O}$ | $\mathbf{O}$   |   |   |   |
| rc          | Error       | $\overline{57}$ | Migrating group<br>%1 has failed.                            | The<br>migration<br>processing<br>of<br>%1<br>group<br>has<br>failed.                                                                                                  | Troubleshoot<br>according to the<br>resource<br>group<br>message.                                                                                             | $\mathbf{O}$ | $\mathbf{O}$   |   |   |   |
| rc          | Warning     | $\overline{58}$ | Server $\%1$ is not<br>in a condition to<br>migrate group %2 | The server $%1$ is<br>not ready for the<br>migration of the<br>group $%2$ .                                                                                            | Check the status<br>of the migration<br>destination<br>server.<br>No server name<br>is output for %1<br>if there is no<br>migration<br>destination<br>server. | $\mathbf{o}$ | $\mathbf{O}$   |   |   |   |
| rc          | Info        | 60              | Failover<br>group<br>%1 has started.                         | The failover pro-<br>cessing of group<br>%1 has started.                                                                                                    | $\mathbf{r}$                                                                                                    | $\mathbf{o}$ | $\mathbf{O}$   |   |   |   |
| rc          | Info        | 61              | Failover<br>group<br>%1<br>has<br>com-<br>pleted.            | failover<br>The<br>of<br>processing<br>group<br>%1<br>has<br>terminated.                                                                                               |                                                                                                    | $\mathbf{O}$ | $\mathbf 0$    |   |   |   |
| rc          | Error       | $\overline{62}$ | Failover<br>group<br>%1 has failed.                          | The failover pro-<br>cessing of group<br>$%1$ has failed.                                                                                                    | Troubleshoot<br>according to the<br>group<br>resource<br>message.                                                                                             | $\mathbf{O}$ | $\mathbf{O}$   |   |   |   |

Table 4.1 – continued from previous page

| Module<br><b>Type</b> | Event<br><b>Type</b> | Event<br>ID     | Message                              | Explanation                         | Solution                 | 1            | 2            | 3 | 4 | 5 |
|-----------------------|----------------------|-----------------|--------------------------------------|-------------------------------------|--------------------------|--------------|--------------|---|---|---|
| rc                    | Warning              | $\overline{63}$ | Server $\%1$ is not                  | Server %1 cannot                    |                          | $\mathbf{O}$ | $\mathbf{o}$ |   |   |   |
|                       |                      |                 | in a condition to                    | currently<br>move                   | Check the status         |              |              |   |   |   |
|                       |                      |                 | move group $%2$ .                    | group $%2$ .                        | of the movement          |              |              |   |   |   |
|                       |                      |                 |                                      |                                     | destination              |              |              |   |   |   |
|                       |                      |                 |                                      |                                     | server.                  |              |              |   |   |   |
|                       |                      |                 |                                      |                                     | If the movement          |              |              |   |   |   |
|                       |                      |                 |                                      |                                     | destination server       |              |              |   |   |   |
|                       |                      |                 |                                      |                                     | does not exist,          |              |              |   |   |   |
|                       |                      |                 |                                      |                                     | the server name          |              |              |   |   |   |
|                       |                      |                 |                                      |                                     | is not output to         |              |              |   |   |   |
|                       |                      |                 |                                      |                                     | %1.                      |              |              |   |   |   |
|                       | Info                 | 64              | Server %1<br>has                     | Server<br>%1<br>has                 |                          | $\mathbf{O}$ | $\mathbf{O}$ |   |   |   |
| rc                    |                      |                 | been set as the                      | been set as the                     |                          |              |              |   |   |   |
|                       |                      |                 | destination<br>for                   | destination<br>for                  |                          |              |              |   |   |   |
|                       |                      |                 | the group<br>%2                      | the group<br>%2                     |                          |              |              |   |   |   |
|                       |                      |                 | (reason: %3).                        | (reason: $%3$ ).                    |                          |              |              |   |   |   |
| rc                    | Error                | $\overline{65}$ | There is no ap-                      | There is no ap-                     | Check<br>if<br>any       | $\mathbf{O}$ | $\mathbf{O}$ |   |   |   |
|                       |                      |                 | propriate destina-                   | propriate destina-                  | monitor<br>re-           |              |              |   |   |   |
|                       |                      |                 | tion for the group                   | tion for the group                  | detects<br>sources       |              |              |   |   |   |
|                       |                      |                 | %1 (reason: %2).                     | %1 (reason: %2).                    | an error on the          |              |              |   |   |   |
|                       |                      |                 |                                      |                                     | other servers.           |              |              |   |   |   |
| rc                    | Warning              | 66              | Server $\%1$ is not                  | Server %1 is not                    | Check<br>if<br>any       | $\mathbf{O}$ | $\mathbf{O}$ |   |   |   |
|                       |                      |                 | in a condition to                    | in a condition to                   | monitor resource         |              |              |   |   |   |
|                       |                      |                 | start group $%2$                     | start group %2                      | detects an error         |              |              |   |   |   |
|                       |                      |                 | (reason: $%3$ ).                     | (reason: $%3$ ).                    | on the server.           |              |              |   |   |   |
| rc                    | Info                 | $\overline{67}$ | $\overline{\%1}$<br>Server<br>in     | The<br>destination                  |                          | $\mathbf{O}$ | $\mathbf{O}$ |   |   |   |
|                       |                      |                 | the same server                      | found in the same                   |                          |              |              |   |   |   |
|                       |                      |                 | group $(\%2)$ has<br>been set as the | server group.                       |                          |              |              |   |   |   |
|                       |                      |                 | for<br>destination                   |                                     |                          |              |              |   |   |   |
|                       |                      |                 | the group $%3$ .                     |                                     |                          |              |              |   |   |   |
| rc                    | Info                 | 68              | Server %1 not in                     | destination<br>The                  | $\overline{\phantom{a}}$ | $\mathbf{O}$ | $\mathbf{O}$ |   |   |   |
|                       |                      |                 | the same server                      | found in the other                  |                          |              |              |   |   |   |
|                       |                      |                 | group $(\%2)$ has                    | server group.                       |                          |              |              |   |   |   |
|                       |                      |                 | been set as the                      |                                     |                          |              |              |   |   |   |
|                       |                      |                 | for<br>destination                   |                                     |                          |              |              |   |   |   |
|                       |                      |                 | the group $%3$ .                     |                                     |                          |              |              |   |   |   |
| rc                    | Warning              | 69              | Can not failover                     | destination<br>The                  | Check<br>if other        | $\Omega$     | $\Omega$     |   |   |   |
|                       |                      |                 | the group $%1$ be-                   | found<br>not<br>in                  | in<br>the<br>servers     |              |              |   |   |   |
|                       |                      |                 | cause there is no                    | the same server                     | same<br>server           |              |              |   |   |   |
|                       |                      |                 | appropriate desti-                   | group.                              | group<br>are             |              |              |   |   |   |
|                       |                      |                 | nation in the same                   |                                     | stopped.                 |              |              |   |   |   |
|                       |                      |                 | server group %2.                     |                                     |                          |              |              |   |   |   |
| rc                    | Info                 | 70              | Restarting group                     | The restart pro-                    | $\sim$                   | $\mathbf{O}$ | $\mathbf{O}$ |   |   |   |
|                       |                      |                 | %1 has started.                      | cessing of group<br>%1 has started. |                          |              |              |   |   |   |
|                       |                      |                 |                                      |                                     |                          |              |              |   |   |   |

Table 4.1 – continued from previous page

| Module      | Event       | Event           | Message                               | Explanation                                                                                                    | Solution                 | 1            | 2            | 3 | 4 | 5 |
|-------------|-------------|-----------------|---------------------------------------|----------------------------------------------------------------------------------------------------|--------------------------|--------------|--------------|---|---|---|
| <b>Type</b> | <b>Type</b> | ID              |                                       |                                                                                                    |                          |              |              |   |   |   |
| rc          | Info        | 71              | Restarting group<br>%1<br>has<br>com- | The<br>restart<br>of<br>processing                                                                                          |                          | $\mathbf{o}$ | $\mathbf{O}$ |   |   |   |
|             |             |                 | pleted.                               | group<br>%1<br>has                                                                                                    |                          |              |              |   |   |   |
|             |             |                 |                                       | terminated.                                                                                                    |                          |              |              |   |   |   |
| rc          | Error       | 72              | Restarting group                      | The restart pro-                                                                                                    | Troubleshoot             | $\mathbf{O}$ | $\Omega$     |   |   |   |
|             |             |                 | %1 has failed.                        | cessing of group                                                                                                    | according to the         |              |              |   |   |   |
|             |             |                 |                                       | %1 has failed.                                                                                                    | group<br>resource        |              |              |   |   |   |
|             |             |                 |                                       |                                                                                                    | message.                 |              |              |   |   |   |
| rc          | Info        | 74              | Failback<br>group                     | Failback<br>group                                                                                                    |                          | $\mathbf 0$  | $\mathbf{o}$ |   |   |   |
|             |             |                 | $%1$ has started.                     | %1 has started.                                                                                                    |                          |              |              |   |   |   |
| rc          | Info        | $\overline{75}$ | Failback<br>group                     | Failback<br>group                                                                                                    | $\blacksquare$           | $\mathbf 0$  | $\mathbf{O}$ |   |   |   |
|             |             |                 | %1<br>has<br>com-                     | %1<br>has<br>been                                                                                                    |                          |              |              |   |   |   |
|             |             |                 | pleted.                               | completed.                                                                                                    |                          |              |              |   |   |   |
| rc          | Error       | 76              | Failback<br>group                     | Failback<br>group                                                                                                    | Take appropriate         | $\mathbf 0$  | $\mathbf{O}$ |   |   |   |
|             |             |                 | %1 has failed.                        | %1 has failed.                                                                                                    | action according         |              |              |   |   |   |
|             |             |                 |                                       |                                                                                                    | to the group re-         |              |              |   |   |   |
|             |             |                 |                                       |                                                                                                    | source message.          |              |              |   |   |   |
| rc          | Info        | 80              | Restarting<br>re-                     | The<br>restart                                                                                                    |                          | $\mathbf{O}$ | $\mathbf{O}$ |   |   |   |
|             |             |                 | source $\%1$<br>has                   | processing<br>of                                                                                                    |                          |              |              |   |   |   |
|             |             |                 | started.                              | resource %1 has                                                                                                    |                          |              |              |   |   |   |
|             |             |                 |                                       | started.                                                                                                    |                          |              |              |   |   |   |
| rc          | Info        | 81              | Restarting<br>re-                     | The<br>restart                                                                                                    | $\mathbf{r}$             | $\mathbf{O}$ | $\mathbf{O}$ |   |   |   |
|             |             |                 | source %1<br>has                      | processing<br>of                                                                                                    |                          |              |              |   |   |   |
|             |             |                 | completed.                            | resource %1 has                                                                                                    |                          |              |              |   |   |   |
|             | Error       | 82              |                                       | terminated.<br>The                                                                                                    | Troubleshoot             |              |              |   |   |   |
| rc          |             |                 | Restarting<br>re-<br>source %1<br>has | restart<br>processing<br>$% \left( \left( \mathcal{A},\mathcal{A}\right) \right) =\left( \mathcal{A},\mathcal{A}\right)$ of | according to the         | $\mathbf{O}$ | $\mathbf{O}$ |   |   |   |
|             |             |                 | failed.                               | resource %1 has                                                                                                    | group<br>resource        |              |              |   |   |   |
|             |             |                 |                                       | failed.                                                                                                    | message.                 |              |              |   |   |   |
| rc          | Info        | 83              | Starting a single                     | $\overline{\%1}$<br>Resource                                                                                                | $\overline{\phantom{a}}$ | $\mathbf{O}$ | $\mathbf{O}$ |   |   |   |
|             |             |                 | resource %1.                          | is being started                                                                                                    |                          |              |              |   |   |   |
|             |             |                 |                                       | alone.                                                                                                    |                          |              |              |   |   |   |
| rc          | Info        | 84              | A single resource                     | Starting resource                                                                                                    | $\omega$                 | $\mathbf 0$  | $\mathbf 0$  |   |   |   |
|             |             |                 | %1<br>has<br>been                     | %1<br>alone<br>has                                                                                                    |                          |              |              |   |   |   |
|             |             |                 | started.                              | been completed.                                                                                                    |                          |              |              |   |   |   |
| rc          | Error       | 85              | Failed to start a                     | Starting resource                                                                                                    | Troubleshoot             | $\mathbf{o}$ | $\mathbf{O}$ |   |   |   |
|             |             |                 | single<br>resource                    | alone<br>%1<br>has                                                                                                    | according to the         |              |              |   |   |   |
|             |             |                 | %1.                                   | failed.                                                                                                    | group<br>resource        |              |              |   |   |   |
|             |             |                 |                                       |                                                                                                    | message.                 |              |              |   |   |   |
| rc          | Warning     | 86              | Server %1 is not                      | Server %1 cannot                                                                                                    | Check the server         | $\mathbf{O}$ | $\mathbf{O}$ |   |   |   |
|             |             |                 | in a condition to                     | currently start re-                                                                                                    | and group status.        |              |              |   |   |   |
|             |             |                 | start a single re-                    | source %2 alone.                                                                                                    |                          |              |              |   |   |   |
|             |             |                 | source %2.                            |                                                                                                    |                          |              |              |   |   |   |
| rc          | Info        | $\overline{87}$ | Stopping a single                     | Resource $\%1$ is                                                                                                    | $\overline{a}$           | $\mathbf{O}$ | $\mathbf{o}$ |   |   |   |
|             |             |                 | resource %1.                          | being<br>stopped                                                                                                    |                          |              |              |   |   |   |
|             |             |                 |                                       | alone.                                                                                                    |                          |              |              |   |   |   |

Table 4.1 – continued from previous page

| Module   | Event   |                 | Event Message       | Explanation          | Solution          | 1            | 2            | 3 | 4 | 5 |
|----------|---------|-----------------|---------------------|----------------------|-------------------|--------------|--------------|---|---|---|
| Type     | Type    | ID              |                     |                      |                   |              |              |   |   |   |
| rc       | Info    | $\overline{88}$ | A single resource   | Stopping<br>re-      |                   | $\mathbf{O}$ | $\Omega$     |   |   |   |
|          |         |                 | has<br>%1<br>been   | source %1 alone      |                   |              |              |   |   |   |
|          |         |                 | stopped.            | has been com-        |                   |              |              |   |   |   |
|          |         |                 |                     | pleted.              |                   |              |              |   |   |   |
| rc       | Error   | 89              | Failed to stop a    | Stopping<br>re-      | Troubleshoot      | $\mathbf{O}$ | $\Omega$     |   |   |   |
|          |         |                 | single<br>resource  | source %1 alone      | according to the  |              |              |   |   |   |
|          |         |                 | %1.                 | has failed.          | group<br>resource |              |              |   |   |   |
|          |         |                 |                     |                      | message.          |              |              |   |   |   |
| rc       | Info    | 90              | All the servers in  | All the servers      |                   | $\mathbf{O}$ | $\mathbf{O}$ |   |   |   |
|          |         |                 | the cluster were    | have been shut       |                   |              |              |   |   |   |
|          |         |                 | shut down.          | down.                |                   |              |              |   |   |   |
| rc       | Info    | 91              | The server was      | All the servers      | $\mathcal{L}$     | $\mathbf{O}$ | $\mathbf{O}$ |   |   |   |
|          |         |                 | shut down.          | have been shut       |                   |              |              |   |   |   |
|          |         |                 |                     | down.                |                   |              |              |   |   |   |
| rc       | Warning | 100             | Restart count ex-   | The restart count    | Troubleshoot      | $\mathbf{O}$ | $\mathbf{o}$ |   |   |   |
|          |         |                 | ceeded the max-     | exceeded<br>the      | according to the  |              |              |   |   |   |
|          |         |                 | imum value $\%1$ .  | maximum value        | group<br>resource |              |              |   |   |   |
|          |         |                 | Final action of re- | The final<br>%1.     | message.          |              |              |   |   |   |
|          |         |                 | source %2 will      | action of resource   |                   |              |              |   |   |   |
|          |         |                 | not be executed.    | %2 will not be       |                   |              |              |   |   |   |
|          |         |                 |                     |                      |                   |              |              |   |   |   |
|          |         | 160             |                     | taken.               |                   |              |              |   |   |   |
| rc       | Info    |                 | Script before fi-   | The script exe-      | ÷,                | $\mathbf{O}$ | $\mathbf{o}$ |   |   |   |
|          |         |                 | nal action upon     | cuted before the     |                   |              |              |   |   |   |
|          |         |                 | activation failure  | final action when    |                   |              |              |   |   |   |
|          |         |                 | in resource $%1$    | activation<br>an     |                   |              |              |   |   |   |
|          |         |                 | started.            | failure occurs for   |                   |              |              |   |   |   |
|          |         |                 |                     | resource %1 has      |                   |              |              |   |   |   |
|          |         |                 |                     | been started.        |                   |              |              |   |   |   |
| rc       | Info    | 161             | Script before fi-   | The script exe-      |                   | $\mathbf{O}$ | $\mathbf{o}$ |   |   |   |
|          |         |                 | nal action upon     | cuted before the     |                   |              |              |   |   |   |
|          |         |                 | activation failure  | final action when    |                   |              |              |   |   |   |
|          |         |                 | in resource $%1$    | activation<br>an     |                   |              |              |   |   |   |
|          |         |                 | completed.          | failure occurs for   |                   |              |              |   |   |   |
|          |         |                 |                     | resource %1 has      |                   |              |              |   |   |   |
|          |         |                 |                     | been completed.      |                   |              |              |   |   |   |
| $\rm rc$ | Info    | 162             | Script before final | The script before    |                   | $\mathbf{O}$ | $\mathbf O$  |   |   |   |
|          |         |                 | action upon de-     | the final action at  |                   |              |              |   |   |   |
|          |         |                 | activation failure  | deactivation fail-   |                   |              |              |   |   |   |
|          |         |                 | in resource $\%1$   | ure in resource      |                   |              |              |   |   |   |
|          |         |                 | started.            | $(\%1)$ has started. |                   |              |              |   |   |   |
| rc       | Info    | 163             | Script before final | The script before    | $\blacksquare$    | $\mathbf{O}$ | $\mathbf{O}$ |   |   |   |
|          |         |                 | action upon de-     | the final action at  |                   |              |              |   |   |   |
|          |         |                 | activation failure  | deactivation fail-   |                   |              |              |   |   |   |
|          |         |                 | in resource %1      | ure in resource      |                   |              |              |   |   |   |
|          |         |                 | completed.          | $(\%1)$ has<br>been  |                   |              |              |   |   |   |
|          |         |                 |                     | completed.           |                   |              |              |   |   |   |

Table 4.1 – continued from previous page

| Module      | Event       | Event            | Message                                                                                                 | Explanation                                                                                                    | Solution                                                              | 1            | $\overline{c}$ | 3 | 4 | 5 |
|-------------|-------------|------------------|----------------------------------------------------------------------------------------------------|----------------------------------------------------------------------------------------------------|-----------------------------------------------------------------------|--------------|----------------|---|---|---|
| <b>Type</b> | <b>Type</b> | ID               |                                                                                                    |                                                                                                    |                                                                       |              |                |   |   |   |
| rc          | Error       | 180              | Script before fi-<br>nal action upon<br>activation failure<br>in resource %1<br>failed.                 | The script exe-<br>cuted before the<br>final action when<br>activation<br>an<br>failure occurs for<br>resource %1 has<br>failed.                                                                                             | Check the cause<br>of the script fail-<br>ure and take mea-<br>sures. | $\mathbf{O}$ | $\mathbf{O}$   |   |   |   |
| rc          | Error       | 181              | Script before final<br>action upon de-<br>activation failure<br>in resource %1<br>failed.               | The script exe-<br>cuted before the<br>final action when<br>deactivation<br>a<br>failure occurs for<br>resource %1 has<br>failed.                                                                                            | Same as above                                                         | $\mathbf{O}$ | $\mathbf{O}$   |   |   |   |
| rc          | Info        | $\overline{200}$ | Resource(%1)<br>will<br>be<br>reac-<br>since<br>tivated<br>activating<br>re-<br>source(%2)<br>failed.   | Resource %2 will<br>now be reacti-<br>vated<br>because<br>activation<br>the<br>$% \left( \left( \mathcal{A},\mathcal{A}\right) \right) =\left( \mathcal{A},\mathcal{A}\right)$ of<br>processing<br>%2<br>resource<br>failed. | Troubleshoot<br>according to the<br>group<br>resource<br>message.     | $\Omega$     | $\Omega$       |   |   |   |
| rc          | Info        | 201              | $Group(\%1)$<br>will be moved<br>server $(\%2)$<br>to<br>since<br>activating<br>resource(%3)<br>failed. | Group %1 will<br>now be moved<br>%2<br>server<br>to<br>because resource<br>%3 could not be<br>activated.                                                                                                    | Troubleshoot<br>according to the<br>group<br>resource<br>message.     | $\Omega$     | $\mathbf{O}$   |   |   |   |
| rc          | Info        | 202              | $Group(\%1)$<br>will be stopped<br>activating<br>since<br>resource(%2)<br>failed.                       | Group %1 will<br>now be stopped<br>because resource<br>%2 could not be<br>activated.                                                                                                    | Troubleshoot<br>according to the<br>group resource<br>message.        | $\Omega$     | $\mathbf{O}$   |   |   |   |
| rc          | Info        | 203              | Cluster<br>daemon<br>will be stopped<br>since<br>activating<br>resource(%1)<br>failed.                  | The EXPRESS-<br><b>CLUSTER</b> server<br>will<br>daemon<br>now be stopped<br>because resource<br>%1 could not be<br>activated.                                                                                               | Troubleshoot<br>according to the<br>group<br>resource<br>message.     | $\mathbf{O}$ | $\mathbf{O}$   |   |   |   |
| rc          | Info        | 204              | System<br>will<br>be halted<br>since<br>activating<br>re-<br>source(%1)<br>failed.                      | The OS will now<br>shut down<br>be<br>because resource<br>%1 could not be<br>activated.                                                                                                    | Troubleshoot<br>according to the<br>group<br>resource<br>message.     | $\mathbf{O}$ | $\mathbf{O}$   |   |   |   |
| rc          | Info        | 205              | will<br>System<br>rebooted<br>be<br>since<br>activating<br>resource(%1)<br>failed.                      | $\overline{OS}$<br>The<br>will<br>now be rebooted<br>because resource<br>%1 could not be<br>activated.                                                                                                    | Troubleshoot<br>according to the<br>group resource<br>message.        | $\mathbf{O}$ | $\mathbf{O}$   |   |   |   |

Table 4.1 – continued from previous page

| Module      | Event               | Event<br>ID      | Message                            | $P \cdot P \cdot P \cdot P$<br>Explanation | Solution                           | 1            | $\overline{c}$ | 3 | 4 | 5 |
|-------------|---------------------|------------------|------------------------------------|--------------------------------------------|------------------------------------|--------------|----------------|---|---|---|
| <b>Type</b> | <b>Type</b><br>Info | $\overline{206}$ |                                    | The<br>activation                          | Troubleshoot                       | $\mathbf{O}$ | $\mathbf{O}$   |   |   |   |
| rc          |                     |                  | Activating<br>$group(\%1)$<br>will | processing<br>of                           | according to the                   |              |                |   |   |   |
|             |                     |                  | continued<br>be                    | group $%1$ will                            | group resource                     |              |                |   |   |   |
|             |                     |                  | since<br>failover                  | now<br>be<br>con-                          | message.                           |              |                |   |   |   |
|             |                     |                  | process failed.                    | tinued<br>because                          |                                    |              |                |   |   |   |
|             |                     |                  |                                    | failover<br>the                            |                                    |              |                |   |   |   |
|             |                     |                  |                                    | processing failed.                         |                                    |              |                |   |   |   |
| rc          | Info                | 220              | Resource(%1)                       | Resource<br>%1                             | Troubleshoot                       | $\mathbf{O}$ | $\mathbf{O}$   |   |   |   |
|             |                     |                  | will<br>be<br>stop-                | deactivation                               | according to the                   |              |                |   |   |   |
|             |                     |                  | ping<br>again                      | will<br>now<br>be                          | group resource                     |              |                |   |   |   |
|             |                     |                  | since<br>stopping                  | retried<br>because                         | message.                           |              |                |   |   |   |
|             |                     |                  | resource(%2)                       | the deactivation                           |                                    |              |                |   |   |   |
|             |                     |                  | failed.                            | processing<br>of                           |                                    |              |                |   |   |   |
|             |                     |                  |                                    | %2<br>resource                             |                                    |              |                |   |   |   |
|             |                     |                  |                                    | failed.                                    |                                    |              |                |   |   |   |
| rc          | Info                | 222              | $Group(\%1)$                       | Group %1 will                              | Troubleshoot                       | $\mathbf{O}$ | $\mathbf{o}$   |   |   |   |
|             |                     |                  | will be stopped                    | now be stopped                             | according to the                   |              |                |   |   |   |
|             |                     |                  | since<br>stopping                  | because resource                           | group resource                     |              |                |   |   |   |
|             |                     |                  | $resource(\%2)$<br>failed.         | %2 could not be                            | message.                           |              |                |   |   |   |
|             | Info                | 223              | Cluster<br>daemon                  | deactivated.<br>The server dae-            | Troubleshoot                       |              |                |   |   |   |
| rc          |                     |                  | will be stopped                    | mon will now be                            |                                    | $\mathbf{o}$ | $\mathbf{o}$   |   |   |   |
|             |                     |                  | stopping<br>since                  | stopped because                            | according to the<br>group resource |              |                |   |   |   |
|             |                     |                  | resource(%1)                       | resource<br>%1                             | message.                           |              |                |   |   |   |
|             |                     |                  | failed.                            | could<br>be<br>not                         |                                    |              |                |   |   |   |
|             |                     |                  |                                    | deactivated.                               |                                    |              |                |   |   |   |
| rc          | Info                | 224              | System<br>will                     | The OS will now                            | Troubleshoot                       | $\mathbf{O}$ | $\mathbf{O}$   |   |   |   |
|             |                     |                  | be halted since                    | shut<br>down<br>be                         | according to the                   |              |                |   |   |   |
|             |                     |                  | stopping<br>re-                    | because resource                           | group resource                     |              |                |   |   |   |
|             |                     |                  | source(%1)                         | %1 could not be                            | message.                           |              |                |   |   |   |
|             |                     |                  | failed.                            | deactivated.                               |                                    |              |                |   |   |   |
| rc          | Info                | $\overline{225}$ | will<br>System                     | $\overline{OS}$<br>will<br>The             | Troubleshoot                       | $\mathbf{O}$ | $\mathbf{O}$   |   |   |   |
|             |                     |                  | rebooted<br>be                     | now be rebooted                            | according to the                   |              |                |   |   |   |
|             |                     |                  | since<br>stopping                  | because resource                           | group resource                     |              |                |   |   |   |
|             |                     |                  | $resource(\%1)$                    | %1 could not be                            | message.                           |              |                |   |   |   |
|             |                     |                  | failed.                            | deactivated.                               |                                    |              |                |   |   |   |
| rc          | Info                | 240              | System panic by                    | A system panic                             | Troubleshoot                       | $\mathbf{O}$ | $\Omega$       |   |   |   |
|             |                     |                  | sysrq is requested                 | by sysrq<br>has                            | according to the                   |              |                |   |   |   |
|             |                     |                  | activating<br>since                | been<br>requested                          | group resource                     |              |                |   |   |   |
|             |                     |                  | resource(%1)                       | because resource                           | message.                           |              |                |   |   |   |
|             |                     |                  | failed.                            | %1<br>activation                           |                                    |              |                |   |   |   |
|             | Info                | $\overline{241}$ | System reset by                    | failed.<br>A system reset                  | Troubleshoot                       | $\mathbf{O}$ | $\Omega$       |   |   |   |
| rc          |                     |                  | keepalive driver                   | by the keepalive                           | according to the                   |              |                |   |   |   |
|             |                     |                  | is<br>requested                    | driver has been                            | group resource                     |              |                |   |   |   |
|             |                     |                  | activating<br>since                | requested<br>be-                           | message.                           |              |                |   |   |   |
|             |                     |                  | $resource(\%1)$                    | cause<br>resource                          |                                    |              |                |   |   |   |
|             |                     |                  | failed.                            | %1<br>activation                           |                                    |              |                |   |   |   |
|             |                     |                  |                                    | failed.                                    |                                    |              |                |   |   |   |

Table 4.1 – continued from previous page

| Module<br><b>Type</b> | Event<br><b>Type</b> | ID               | Event Message                                                                                                    | p.<br>Explanation                                                                                                    | Solution                                                                                          | $\mathbf{1}$   | $\overline{c}$ | 3 | 4 | 5 |
|-----------------------|----------------------|------------------|----------------------------------------------------------------------------------------------------|----------------------------------------------------------------------------------------------------|---------------------------------------------------------------------------------------------------|----------------|----------------|---|---|---|
| rc                    | Info                 | $\overline{242}$ | System panic by<br>keepalive driver<br>requested<br>is<br>activating<br>since<br>resource(%1)<br>failed.                  | A system panic<br>by the keepalive<br>driver has been<br>requested<br>be-<br>cause<br>resource<br>%1<br>activation<br>failed.                                | Troubleshoot<br>according to the<br>group resource<br>message.                                    | $\mathbf{O}$   | $\mathbf{O}$   |   |   |   |
| rc                    | Info                 | 243              | System reset by<br>BMC is requested<br>since<br>activating<br>resource(%1)<br>failed.                                     | A system reset<br>by BMC<br>has<br>been<br>requested<br>because resource<br>%1<br>activation<br>failed.                                                      | Troubleshoot<br>according to the<br>group resource<br>message.                                    | $\mathbf{O}$   | $\mathbf{o}$   |   |   |   |
| rc                    | Info                 | 244              | System<br>power<br>down by BMC<br>is<br>requested<br>since<br>activating<br>resource(%1)<br>failed.                       | A system power<br>down by BMC<br>has<br>been<br>re-<br>quested because<br>resource<br>%1<br>activation failed.                                               | Troubleshoot<br>according to the<br>group resource<br>message.                                    | $\mathbf{O}$   | $\mathbf{o}$   |   |   |   |
| rc                    | Info                 | 245              | System<br>power<br>cycle by BMC<br>is<br>requested<br>activating<br>since<br>resource(%1)<br>failed.                      | A system power<br>cycle by BMC<br>has<br>been<br>re-<br>quested because<br>%1<br>resource<br>activation failed.                                              | Troubleshoot<br>according to the<br>group resource<br>message.                                    | $\mathbf{o}$   | $\mathbf{o}$   |   |   |   |
| rc                    | Info                 | 246              | NMI<br>send<br>by<br>BMC is requested<br>since<br>activating<br>resource(%1)<br>failed.                                   | <b>NMI</b><br>transmis-<br>sion by BMC has<br>requested<br>been<br>because resource<br>%1<br>activation<br>failed.                                           | Troubleshoot<br>according to the<br>group resource<br>message.                                    | $\mathbf{O}$   | $\mathbf{O}$   |   |   |   |
| rc                    | Error                | $\overline{260}$ | attempt<br>An<br>to<br>panic<br>system<br>by<br>sysrq<br>due<br>failure<br>of<br>to<br>resource(%1)<br>activation failed. | An attempt<br>to<br>panic the system<br>made<br>by<br>was<br>sysrq because re-<br>source %1 could<br>not be activated,<br>but this attempt<br>failed.        | Check<br>whether<br>the system is set<br>up so that it can<br>be used by sysrq.                   | $\overline{O}$ | $\mathbf{O}$   |   |   |   |
| rc                    | Error                | $\overline{261}$ | attempt<br>An<br>to<br>reset system by<br>keepalive driver<br>due to<br>failure<br>of resource(%1)<br>activation failed.  | An attempt<br>to<br>reset the system<br>was made by the<br>keepalive driver<br>because resource<br>%1 could not be<br>activated, but this<br>attempt failed. | Check<br>whether<br>the<br>keepalive<br>driver<br>can<br>be<br>in<br>used<br>this<br>environment. | $\Omega$       | $\Omega$       |   |   |   |

Table 4.1 – continued from previous page

| Module      | Event       |     | Event Message                         | Explanation                           | Solution                          |              | 2            | 3 | 4 | 5 |
|-------------|-------------|-----|---------------------------------------|---------------------------------------|-----------------------------------|--------------|--------------|---|---|---|
| <b>Type</b> | <b>Type</b> | ID  |                                       |                                       |                                   |              |              |   |   |   |
| rc          | Error       | 262 | An attempt to                         | An attempt to                         | Check<br>whether                  | $\mathbf{O}$ | $\mathbf{O}$ |   |   |   |
|             |             |     | panic system by                       | panic the system                      | the<br>keepalive                  |              |              |   |   |   |
|             |             |     | keepalive driver<br>failure<br>due    | was made by the                       | driver<br>can<br>be<br>in<br>this |              |              |   |   |   |
|             |             |     | to<br>of resource(%1)                 | keepalive driver<br>because resource  | used<br>environment.              |              |              |   |   |   |
|             |             |     | activation failed.                    | %1 could not be                       |                                   |              |              |   |   |   |
|             |             |     |                                       | activated, but this                   |                                   |              |              |   |   |   |
|             |             |     |                                       | attempt failed.                       |                                   |              |              |   |   |   |
| rc          | Error       | 263 | attempt to<br>An                      | An attempt<br>to                      | Check<br>whether                  | $\mathbf{O}$ | $\mathbf{O}$ |   |   |   |
|             |             |     | system<br>reset                       | reset the system                      | ipmitool<br>the                   |              |              |   |   |   |
|             |             |     | <b>BMC</b><br>due<br>by               | made<br>by<br>was                     | command can be                    |              |              |   |   |   |
|             |             |     | failure<br>of<br>to                   | BMC because re-                       | used.                             |              |              |   |   |   |
|             |             |     | resource(%1)                          | source %1 could                       |                                   |              |              |   |   |   |
|             |             |     | activation failed.                    | not be activated,                     |                                   |              |              |   |   |   |
|             |             |     |                                       | but this attempt                      |                                   |              |              |   |   |   |
|             |             | 264 |                                       | failed.                               | whether                           |              |              |   |   |   |
| rc          | Error       |     | attempt to<br>An<br>down<br>power     | An attempt to<br>down<br>power        | Check<br>ipmitool<br>the          | $\mathbf{o}$ | $\mathbf{O}$ |   |   |   |
|             |             |     | system by BMC                         | the system was                        | command can be                    |              |              |   |   |   |
|             |             |     | due<br>to<br>failure                  | made by BMC                           | used.                             |              |              |   |   |   |
|             |             |     | of resource(%1)                       | because resource                      |                                   |              |              |   |   |   |
|             |             |     | activation failed.                    | $%1$ could not be                     |                                   |              |              |   |   |   |
|             |             |     |                                       | activated, but this                   |                                   |              |              |   |   |   |
|             |             |     |                                       | attempt failed.                       |                                   |              |              |   |   |   |
| rc          | Error       | 265 | attempt to<br>An                      | An attempt to                         | whether<br>Check                  | $\mathbf{O}$ | $\mathbf{O}$ |   |   |   |
|             |             |     | cycle<br>power                        | cycle<br>power                        | ipmitool<br>the                   |              |              |   |   |   |
|             |             |     | system by BMC                         | the system was                        | command can be                    |              |              |   |   |   |
|             |             |     | failure<br>to<br>due                  | made by BMC                           | used.                             |              |              |   |   |   |
|             |             |     | of resource(%1)<br>activation failed. | because resource<br>$%1$ could not be |                                   |              |              |   |   |   |
|             |             |     |                                       | activated, but this                   |                                   |              |              |   |   |   |
|             |             |     |                                       | attempt failed.                       |                                   |              |              |   |   |   |
| rc          | Error       | 266 | An<br>attempt                         | attempt<br>An<br>to                   | Check<br>whether                  | $\mathbf{o}$ | $\mathbf{O}$ |   |   |   |
|             |             |     | <b>NMI</b><br>send<br>to              | send NMI was                          | the<br>ipmitool                   |              |              |   |   |   |
|             |             |     | <b>BMC</b><br>due<br>by               | made by BMC                           | command can be                    |              |              |   |   |   |
|             |             |     | failure<br>οf<br>to                   | because resource                      | used.                             |              |              |   |   |   |
|             |             |     | resource(%1)                          | %1 could not be                       |                                   |              |              |   |   |   |
|             |             |     | activation failed.                    | activated, but this                   |                                   |              |              |   |   |   |
|             |             |     |                                       | attempt failed.                       |                                   |              |              |   |   |   |
| rc          | Info        | 280 | System panic by                       | A system panic                        | Troubleshoot                      | $\mathbf{O}$ | $\mathbf{O}$ |   |   |   |
|             |             |     | sysrq is requested                    | sysrq<br>by<br>has                    | according to the                  |              |              |   |   |   |
|             |             |     | since deactivating<br>$resource(\%1)$ | been<br>requested<br>because resource | group<br>resource<br>message.     |              |              |   |   |   |
|             |             |     | failed.                               | deactivation<br>%1                    |                                   |              |              |   |   |   |
|             |             |     |                                       | failed.                               |                                   |              |              |   |   |   |

Table 4.1 – continued from previous page

| Module<br><b>Type</b> | Event<br><b>Type</b> | Event<br>ID      | Message                                                                                                    | p.<br>Explanation                                                                                                    | Solution                                                                        | $\mathbf{1}$   | $\overline{c}$ | 3 | 4 | 5 |
|-----------------------|----------------------|------------------|----------------------------------------------------------------------------------------------------|----------------------------------------------------------------------------------------------------|---------------------------------------------------------------------------------|----------------|----------------|---|---|---|
| rc                    | Info                 | 281              | System reset by<br>keepalive driver<br>requested<br>is<br>since deactivating<br>resource(%1)<br>failed.                        | A system reset<br>by the keepalive<br>driver has been<br>requested<br>be-<br>cause<br>resource<br>%1 deactivation<br>failed.                                     | Troubleshoot<br>according to the<br>group resource<br>message.                  | $\mathbf{O}$   | $\mathbf{O}$   |   |   |   |
| rc                    | Info                 | 282              | System panic by<br>keepalive driver<br>requested<br>is<br>since deactivating<br>resource(%1)<br>failed.                        | A system panic<br>by the keepalive<br>driver has been<br>requested<br>be-<br>cause<br>resource<br>%1 deactivation<br>failed.                                     | Troubleshoot<br>according to the<br>group resource<br>message.                  | $\mathbf{O}$   | $\mathbf{O}$   |   |   |   |
| rc                    | Info                 | 283              | System reset by<br>BMC is requested<br>since deactivating<br>resource(%1)<br>failed.                                           | A system reset<br>by BMC<br>has<br>been<br>requested<br>because resource<br>%1 deactivation<br>failed.                                                           | Troubleshoot<br>according to the<br>group resource<br>message.                  | $\mathbf{O}$   | $\mathbf{o}$   |   |   |   |
| rc                    | Info                 | 284              | System<br>power<br>down by BMC<br>is<br>requested<br>since deactivating<br>resource(%1)<br>failed.                             | A system power<br>down by BMC<br>has<br>been<br>re-<br>quested because<br>%1<br>resource<br>deactivation<br>failed.                                              | Troubleshoot<br>according to the<br>group resource<br>message.                  | $\mathbf{O}$   | $\mathbf{o}$   |   |   |   |
| rc                    | Info                 | 285              | System<br>power<br>cycle by BMC<br>is<br>requested<br>since deactivating<br>resource(%1)<br>failed.                            | A system power<br>cycle by BMC<br>has<br>been<br>re-<br>quested because<br>%1<br>resource<br>deactivation<br>failed.                                             | Troubleshoot<br>according to the<br>group resource<br>message.                  | $\mathbf{O}$   | $\mathbf{O}$   |   |   |   |
| rc                    | Info                 | 286              | Sending NMI by<br>BMC is requested<br>since deactivating<br>resource(%1)<br>failed.                                            | NMI<br>transmis-<br>sion by BMC has<br>requested<br>been<br>because resource<br>%1 deactivation<br>failed.                                                       | Troubleshoot<br>according to the<br>group<br>resource<br>message.               | $\mathbf{O}$   | $\mathbf{O}$   |   |   |   |
| rc                    | Error                | $\overline{300}$ | attempt<br>An<br>to<br>panic<br>system<br>by<br>sysrq<br>due<br>failure<br>of<br>to<br>resource(%1)<br>deactivation<br>failed. | attempt<br>An<br>to<br>panic the system<br>made<br>was<br>by<br>because<br>sysrq<br>resource<br>%1<br>could not be de-<br>activated, but this<br>attempt failed. | Check<br>whether<br>the system is set<br>up so that it can<br>be used by sysrq. | $\overline{O}$ | $\Omega$       |   |   |   |

Table 4.1 – continued from previous page
| Module      | Event | Event            | Message                                | Explanation                              | Solution                             | 1            | 2            | 3 | 4 | 5 |
|-------------|-------|------------------|----------------------------------------|------------------------------------------|--------------------------------------|--------------|--------------|---|---|---|
| <b>Type</b> | Type  | ID               |                                        |                                          |                                      |              |              |   |   |   |
| rc          | Error | 301              | attempt<br>An<br>to<br>reset system by | An attempt<br>to<br>reset the system     | whether<br>Check<br>the<br>keepalive | $\mathbf{O}$ | $\Omega$     |   |   |   |
|             |       |                  | driver<br>keepalive                    | was made by the                          | driver<br>can<br>be                  |              |              |   |   |   |
|             |       |                  | failure<br>due<br>to                   | keepalive driver                         | used<br>in<br>this                   |              |              |   |   |   |
|             |       |                  | of resource(%1)                        | because resource                         | environment.                         |              |              |   |   |   |
|             |       |                  | deactivation                           | could<br>$\%1$<br>not                    |                                      |              |              |   |   |   |
|             |       |                  | failed.                                | deactivated,<br>be                       |                                      |              |              |   |   |   |
|             |       |                  |                                        | but this attempt                         |                                      |              |              |   |   |   |
|             | Error | $\overline{302}$ | attempt<br>An                          | failed.<br>An attempt                    | whether<br>Check                     | $\mathbf{O}$ | $\Omega$     |   |   |   |
| rc          |       |                  | to<br>panic system by                  | to<br>panic the system                   | the<br>keepalive                     |              |              |   |   |   |
|             |       |                  | driver<br>keepalive                    | was made by the                          | driver<br>can<br>be                  |              |              |   |   |   |
|             |       |                  | failure<br>due<br>to                   | keepalive driver                         | used<br>in<br>this                   |              |              |   |   |   |
|             |       |                  | of resource(%1)                        | because resource                         | environment.                         |              |              |   |   |   |
|             |       |                  | deactivation                           | $\%1$<br>could<br>not                    |                                      |              |              |   |   |   |
|             |       |                  | failed.                                | deactivated,<br>be                       |                                      |              |              |   |   |   |
|             |       |                  |                                        | but this attempt<br>failed.              |                                      |              |              |   |   |   |
| rc          | Error | 303              | attempt<br>An<br>to                    | An<br>attempt<br>to                      | Check<br>whether                     | $\mathbf{O}$ | $\Omega$     |   |   |   |
|             |       |                  | reset<br>system                        | reset the system                         | the<br>ipmitool                      |              |              |   |   |   |
|             |       |                  | <b>BMC</b><br>due<br>by                | made<br>by<br>was                        | command can be                       |              |              |   |   |   |
|             |       |                  | failure<br>of<br>to                    | <b>BMC</b><br>because                    | used.                                |              |              |   |   |   |
|             |       |                  | resource(%1)                           | %1<br>resource                           |                                      |              |              |   |   |   |
|             |       |                  | deactivation                           | could not be de-                         |                                      |              |              |   |   |   |
|             |       |                  | failed.                                | activated, but this<br>attempt failed.   |                                      |              |              |   |   |   |
| rc          | Error | 304              | attempt<br>An<br>to                    | An attempt to                            | Check<br>whether                     | $\mathbf{O}$ | $\Omega$     |   |   |   |
|             |       |                  | down<br>power                          | down<br>power                            | the<br>ipmitool                      |              |              |   |   |   |
|             |       |                  | system by BMC                          | the system was                           | command can be                       |              |              |   |   |   |
|             |       |                  | $\mathbf{t}$<br>failure<br>due         | made by BMC                              | used.                                |              |              |   |   |   |
|             |       |                  | of resource(%1)                        | because resource                         |                                      |              |              |   |   |   |
|             |       |                  | deactivation                           | %1<br>could<br>not                       |                                      |              |              |   |   |   |
|             |       |                  | failed.                                | deactivated,<br>be<br>but this attempt   |                                      |              |              |   |   |   |
|             |       |                  |                                        | failed.                                  |                                      |              |              |   |   |   |
| rc          | Error | 305              | An<br>attempt to                       | An attempt to                            | Check<br>whether                     | $\mathbf 0$  | $\mathbf{O}$ |   |   |   |
|             |       |                  | cycle<br>power                         | cycle<br>power                           | the<br>ipmitool                      |              |              |   |   |   |
|             |       |                  | system by BMC                          | the system was                           | command can be                       |              |              |   |   |   |
|             |       |                  | to<br>failure<br>due                   | made by BMC                              | used.                                |              |              |   |   |   |
|             |       |                  | of resource(%1)                        | because resource                         |                                      |              |              |   |   |   |
|             |       |                  | deactivation<br>failed.                | could<br>%1<br>not<br>deactivated,<br>be |                                      |              |              |   |   |   |
|             |       |                  |                                        | but this attempt                         |                                      |              |              |   |   |   |
|             |       |                  |                                        | failed.                                  |                                      |              |              |   |   |   |

Table 4.1 – continued from previous page

| Module      | Event       | Event | Message                  | Explanation         | Solution                 | 1            | 2            | 3 | 4 | 5 |
|-------------|-------------|-------|--------------------------|---------------------|--------------------------|--------------|--------------|---|---|---|
| <b>Type</b> | <b>Type</b> | ID    |                          |                     |                          |              |              |   |   |   |
| rc          | Error       | 306   | An<br>attempt            | An<br>attempt<br>to | Check<br>whether         | $\mathbf{O}$ | $\mathbf{O}$ |   |   |   |
|             |             |       | send<br><b>NMI</b><br>to | send NMI was        | ipmitool<br>the          |              |              |   |   |   |
|             |             |       | <b>BMC</b><br>due<br>by  | made by BMC         | command can be           |              |              |   |   |   |
|             |             |       | failure<br>of<br>to      | because resource    | used.                    |              |              |   |   |   |
|             |             |       | resource(%1)             | could<br>%1<br>not  |                          |              |              |   |   |   |
|             |             |       | deactivation             | deactivated,<br>be  |                          |              |              |   |   |   |
|             |             |       | failed.                  | but this attempt    |                          |              |              |   |   |   |
|             |             |       |                          | failed.             |                          |              |              |   |   |   |
| rc          | Error       | 340   | Group start has          | An<br>error<br>has  | the fol-<br>Check        | $\mathbf{O}$ | $\mathbf{O}$ |   |   |   |
|             |             |       | been canceled be-        | occurred<br>while   | lowing<br>possible       |              |              |   |   |   |
|             |             |       | cause waiting for        | waiting for the     | causes:<br>mem-          |              |              |   |   |   |
|             |             |       | group $%1$ to start      | group to start.     | shortage<br>ory          |              |              |   |   |   |
|             |             |       | has failed.              |                     | or OS resource           |              |              |   |   |   |
|             |             |       |                          |                     | insufficiency.           |              |              |   |   |   |
| rc          | Info        | 400   | The status of the        | The status of the   | $\overline{\phantom{a}}$ | $\mathbf{O}$ | $\mathbf{O}$ |   |   |   |
|             |             |       | regular check for        | regular check for   |                          |              |              |   |   |   |
|             |             |       | a forced stop re-        | a forced stop re-   |                          |              |              |   |   |   |
|             |             |       | turned to normal.        | turned to normal.   |                          |              |              |   |   |   |
| rc          | Error       | 401   | The regular check        | The regular check   | The forced-stop          | $\mathbf{O}$ | $\mathbf{O}$ |   |   |   |
|             |             |       | for a forced stop        | for a forced stop   | function may not         |              |              |   |   |   |
|             |             |       | detected an ab-          | detected an ab-     | be working nor-          |              |              |   |   |   |
|             |             |       | normality.               | normality.          | mally.<br>Identify       |              |              |   |   |   |
|             |             |       |                          |                     | the cause.               |              |              |   |   |   |
| rc          | Error       | 402   | The request for          | The request for     | Identify the cause       | $\mathbf{O}$ | $\mathbf{o}$ |   |   |   |
|             |             |       | forcibly stopping        | forcibly stopping   | of the timeout and       |              |              |   |   |   |
|             |             |       | the server has           | server has<br>the   | take measures.           |              |              |   |   |   |
|             |             |       | been timed out.          | been timed out.     |                          |              |              |   |   |   |
| rc          | Info        | 403   | The request for          | The request for     |                          | $\mathbf{O}$ | $\mathbf{O}$ |   |   |   |
|             |             |       | forcibly stopping        | forcibly stopping   |                          |              |              |   |   |   |
|             |             |       | the server will be       | the server will be  |                          |              |              |   |   |   |
|             |             |       | retried.                 | retried.            |                          |              |              |   |   |   |
| rc          | Error       | 404   | The<br>check<br>of       | The check<br>of     | Identify the cause       | $\mathbf{O}$ | $\mathbf{O}$ |   |   |   |
|             |             |       | forcibly stopping        | forcibly stopping   | of the timeout and       |              |              |   |   |   |
|             |             |       | the<br>server<br>has     | server has<br>the   | take measures.           |              |              |   |   |   |
|             |             |       | been timed out.          | been timed out.     |                          |              |              |   |   |   |
| rc          | Info        | 405   | check<br>The<br>of       | check<br>The<br>of  |                          | $\mathbf 0$  | $\mathbf{o}$ |   |   |   |
|             |             |       | forcibly stopping        | forcibly stopping   |                          |              |              |   |   |   |
|             |             |       | the server will be       | the server will be  |                          |              |              |   |   |   |
|             |             |       | retried.                 | retried.            |                          |              |              |   |   |   |
| rc          | Warning     | 441   | Waiting for group        | An<br>error<br>has  | the fol-<br>Check        | $\mathbf{O}$ | $\Omega$     |   |   |   |
|             |             |       | $%1$ to stop has         | occurred<br>while   | lowing<br>possible       |              |              |   |   |   |
|             |             |       | failed. However,         | waiting for the     | causes:<br>mem-          |              |              |   |   |   |
|             |             |       | group stop con-          | group to stop.      | shortage<br>ory          |              |              |   |   |   |
|             |             |       | tinues.                  |                     | or OS resource           |              |              |   |   |   |
|             |             |       |                          |                     | insufficiency.           |              |              |   |   |   |
|             |             |       |                          |                     |                          |              |              |   |   |   |

Table 4.1 – continued from previous page

| Module      | Event       |                  | Event Message       | Explanation         | Solution                 |              | 2            | 3 | 4 | 5 |
|-------------|-------------|------------------|---------------------|---------------------|--------------------------|--------------|--------------|---|---|---|
| <b>Type</b> | <b>Type</b> | ID               |                     |                     |                          |              |              |   |   |   |
| rc          | Warning     | $\overline{500}$ | Since there is no   | Suppression of fi-  | $\bar{\phantom{a}}$      | $\mathbf{O}$ | $\mathbf{O}$ |   |   |   |
|             |             |                  | other<br>normally   | nal action for ac-  |                          |              |              |   |   |   |
|             |             |                  | running<br>server,  | tivation error.     |                          |              |              |   |   |   |
|             |             |                  | the final action    |                     |                          |              |              |   |   |   |
|             |             |                  | for an activation   |                     |                          |              |              |   |   |   |
|             |             |                  | error of group      |                     |                          |              |              |   |   |   |
|             |             |                  | resource %1 was     |                     |                          |              |              |   |   |   |
|             |             |                  | suppressed.         |                     |                          |              |              |   |   |   |
| rc          | Warning     | 501              | Since there is no   | Suppression of fi-  |                          | $\mathbf{O}$ | $\mathbf{O}$ |   |   |   |
|             |             |                  | other<br>normally   | nal action for de-  |                          |              |              |   |   |   |
|             |             |                  | running<br>server,  | activation error.   |                          |              |              |   |   |   |
|             |             |                  | the final action    |                     |                          |              |              |   |   |   |
|             |             |                  | for a deactivation  |                     |                          |              |              |   |   |   |
|             |             |                  | error of group      |                     |                          |              |              |   |   |   |
|             |             |                  | resource %1 was     |                     |                          |              |              |   |   |   |
|             |             |                  | suppressed.         |                     |                          |              |              |   |   |   |
| rc          | Warning     | 510              | Cluster action is   | The cluster action  | $\overline{\phantom{a}}$ | $\mathbf{O}$ | $\mathbf{O}$ |   |   |   |
|             |             |                  | disabled.           | is disabled.        |                          |              |              |   |   |   |
| rc          | Warning     | $\overline{511}$ | Ignored<br>the      | Being disabled,     | $\mathbb{Z}^2$           | $\mathbf{O}$ | $\mathbf{O}$ |   |   |   |
|             |             |                  | automatic<br>start  | automatic group     |                          |              |              |   |   |   |
|             |             |                  | of<br>be-<br>groups | startup is ignored. |                          |              |              |   |   |   |
|             |             |                  | cause automatic     |                     |                          |              |              |   |   |   |
|             |             |                  | group startup is    |                     |                          |              |              |   |   |   |
|             |             |                  | disabled.           |                     |                          |              |              |   |   |   |
| rc          | Warning     | 512              | Ignored the re-     | disabled,<br>Being  | $\bar{\phantom{a}}$      | $\mathbf{O}$ | $\mathbf{O}$ |   |   |   |
|             |             |                  | covery action in    | the<br>resource     |                          |              |              |   |   |   |
|             |             |                  | acti-<br>resource   | action<br>recovery  |                          |              |              |   |   |   |
|             |             |                  | vation<br>because   | is ignored when     |                          |              |              |   |   |   |
|             |             |                  | action<br>recovery  | a group resource    |                          |              |              |   |   |   |
|             |             |                  | caused by group     | activation<br>error |                          |              |              |   |   |   |
|             |             |                  | acti-<br>resource   | occurs.             |                          |              |              |   |   |   |
|             |             |                  | vation<br>error is  |                     |                          |              |              |   |   |   |
|             |             |                  | disabled.           |                     |                          |              |              |   |   |   |
| rc          | Warning     | 513              | Ignored the re-     | disabled,<br>Being  | $\blacksquare$           | $\mathbf{O}$ | $\mathbf{O}$ |   |   |   |
|             |             |                  | covery action in    | the<br>resource     |                          |              |              |   |   |   |
|             |             |                  | deacti-<br>resource | recovery<br>action  |                          |              |              |   |   |   |
|             |             |                  | vation<br>because   | is ignored when     |                          |              |              |   |   |   |
|             |             |                  | action<br>recovery  | a group resource    |                          |              |              |   |   |   |
|             |             |                  | caused by group     | deactivation error  |                          |              |              |   |   |   |
|             |             |                  | deac-<br>resource   | occurs.             |                          |              |              |   |   |   |
|             |             |                  | tivation error is   |                     |                          |              |              |   |   |   |
|             |             |                  | disabled.           |                     |                          |              |              |   |   |   |
| rc          | Warning     | $\overline{514}$ | Cluster action is   | The cluster action  | $\blacksquare$           | $\mathbf{O}$ | $\mathbf{O}$ |   |   |   |
|             |             |                  | set disabled.       | is disabled.        |                          |              |              |   |   |   |
| rc          | Warning     | $\overline{515}$ | Cluster action is   | The cluster action  | $\blacksquare$           | $\mathbf{O}$ | $\mathbf{O}$ |   |   |   |
|             |             |                  | set enabled.        | is enabled.         |                          |              |              |   |   |   |

Table 4.1 – continued from previous page

| Module<br>Type | Event<br><b>Type</b> | Event<br>ID    | Message                                                                                                    | Explanation                                                                                                    | Solution                                                                                                    | 1            | $\overline{2}$ | 3            | 4            | $\overline{5}$ |
|----------------|----------------------|----------------|----------------------------------------------------------------------------------------------------|----------------------------------------------------------------------------------------------------|----------------------------------------------------------------------------------------------------|--------------|----------------|--------------|--------------|----------------|
| rc             | Warning              | 516            | Ignored the group<br>failover because<br>for<br>failover<br>a<br>server failure is<br>disabled.                       | The<br>group<br>failover<br>was<br>ignored<br>because<br>failover<br>for<br>a<br>server failure has<br>been disabled. | $\bar{\phantom{a}}$                                                                                                    | $\mathbf{O}$ | $\mathbf{o}$   |              |              |                |
| rm             | Info                 | 1              | %1<br>Monitoring<br>has started.                                                                                      | monitoring<br>%1<br>has started.                                                                                      | $\blacksquare$                                                                                                    | $\Omega$     | $\overline{O}$ |              |              |                |
| rm             | Info                 | $\overline{2}$ | Monitoring<br>$\overline{\%1}$<br>has stopped.                                                                        | %1<br>monitoring<br>has stopped.                                                                                      | $\bar{\phantom{a}}$                                                                                                    | $\mathbf 0$  | $\mathbf{O}$   |              |              |                |
| rm             | Info                 | $\overline{3}$ | $%1$ is not mon-<br>itored<br>by<br>this<br>server.                                                                   | $%1$ is not mon-<br>itored<br>by<br>this<br>server.                                                                   | $\blacksquare$                                                                                                    | $\mathbf{O}$ | $\mathbf{O}$   |              |              |                |
| rm             | Warning              | $\overline{4}$ | Warn monitoring<br>%1. (%2: %3)                                                                                       | There is a warn-<br>ing about<br>%1<br>monitoring.                                                                    | See "Details<br>about monitor<br>resource errors".<br>If a monitor<br>resource is<br>preparing for<br>monitoring, the<br>following<br>message may be<br>set in (). No<br>action is required<br>for this message.<br>(100: not ready)<br>for monitoring.) | $\mathbf{O}$ | $\Omega$       |              |              |                |
| rm             | Warning              | 5              | The<br>maximum<br>number of moni-<br>tor resources has<br>exceeded.<br>been<br>(registered<br>re-<br>source is $%1$ ) | The<br>maximum<br>number of moni-<br>tor resources has<br>been exceeded.                                              | Check the con-<br>figuration data by<br>using the Cluster<br>WebUI.                                                                                                    | $\mathbf{O}$ | $\Omega$       |              |              |                |
| rm             | Warning              | 6              | Monitor configu-<br>ration of %1 is in-<br>valid. $(\%2 : \%3)$                                                       | The monitor con-<br>figuration of $%1$<br>is invalid.                                                                 | Check the con-<br>figuration data by<br>using the Cluster<br>WebUI.                                                                                                    | $\mathbf{O}$ | $\mathbf{O}$   |              |              |                |
| rm             | Error                | $\overline{7}$ | Failed<br>to<br>start<br>monitoring %1.                                                                               | %1<br>monitoring<br>could<br>not<br>be<br>started.                                                                    | Memory or OS<br>resources<br>may<br>not be sufficient.<br>Check them.                                                                                                    | $\mathbf{O}$ | $\mathbf{O}$   | $\mathbf{o}$ | $\mathbf{O}$ | $\mathbf 0$    |
| rm             | Error                | $\overline{8}$ | Failed<br>to<br>stop<br>monitoring %1.                                                                                | $\%1$<br>monitoring<br>could<br>not<br>be<br>stopped.                                                                 | Memory or OS<br>resources<br>may<br>not be sufficient.<br>Check them.                                                                                                    | $\mathbf{O}$ | $\mathbf{O}$   |              |              |                |

Table 4.1 – continued from previous page

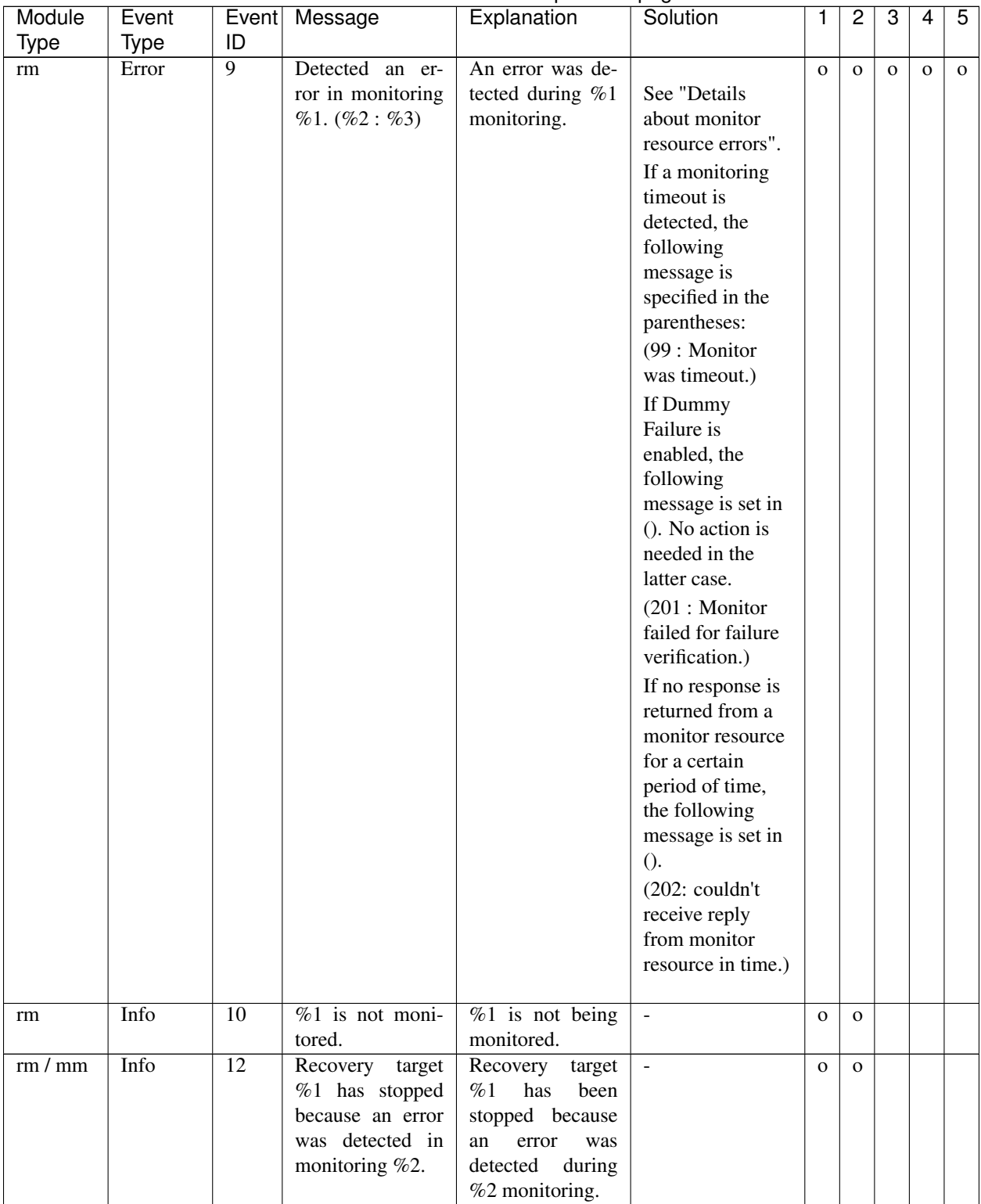

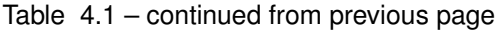

| Module      | Event       |                 | Event Message        | Explanation          | Solution           | 1            | 2            | 3 | 4 | 5 |
|-------------|-------------|-----------------|----------------------|----------------------|--------------------|--------------|--------------|---|---|---|
| <b>Type</b> | <b>Type</b> | ID              |                      |                      |                    |              |              |   |   |   |
| rm/mm       | Info        | $\overline{13}$ | Recovery target      | Recovery<br>target   |                    | $\mathbf{O}$ | $\mathbf{O}$ |   |   |   |
|             |             |                 | $%1$ has restarted   | %1<br>has<br>been    |                    |              |              |   |   |   |
|             |             |                 | because an error     | restarted because    |                    |              |              |   |   |   |
|             |             |                 | was detected in      | an<br>error<br>was   |                    |              |              |   |   |   |
|             |             |                 | monitoring %2.       | detected<br>during   |                    |              |              |   |   |   |
|             |             |                 |                      | %2 monitoring.       |                    |              |              |   |   |   |
| rm/mm       | Info        | 14              | Recovery target      | Recovery<br>target   |                    | $\Omega$     | $\Omega$     |   |   |   |
|             |             |                 | %1 failed over       | %1<br>has<br>been    |                    |              |              |   |   |   |
|             |             |                 | because an error     | failed over be-      |                    |              |              |   |   |   |
|             |             |                 | was detected in      | cause<br>an<br>error |                    |              |              |   |   |   |
|             |             |                 | monitoring %2.       | detected<br>was      |                    |              |              |   |   |   |
|             |             |                 |                      | during %2 moni-      |                    |              |              |   |   |   |
|             |             |                 |                      | toring.              |                    |              |              |   |   |   |
| rm/mm       | Info        | 15              | Stopping<br>the      | Stopping<br>the      |                    | $\mathbf{O}$ | $\mathbf{O}$ |   |   |   |
|             |             |                 | cluster has been     | server has been      |                    |              |              |   |   |   |
|             |             |                 | required<br>be-      | requested<br>be-     |                    |              |              |   |   |   |
|             |             |                 | cause<br>an<br>error | cause<br>an<br>error |                    |              |              |   |   |   |
|             |             |                 | was detected in      | detected<br>was      |                    |              |              |   |   |   |
|             |             |                 | monitoring $%1$ .    | during %1 moni-      |                    |              |              |   |   |   |
|             |             |                 |                      | toring.              |                    |              |              |   |   |   |
| rm/mm       | Info        | 16              | Stopping<br>the      | Stopping<br>the      |                    | $\mathbf{O}$ | $\mathbf{O}$ |   |   |   |
|             |             |                 | system has been      | system has been      |                    |              |              |   |   |   |
|             |             |                 | required<br>be-      | requested<br>be-     |                    |              |              |   |   |   |
|             |             |                 | cause<br>an<br>error | cause<br>an<br>error |                    |              |              |   |   |   |
|             |             |                 | was detected in      | detected<br>was      |                    |              |              |   |   |   |
|             |             |                 | monitoring $%1$ .    | during %1 moni-      |                    |              |              |   |   |   |
|             |             |                 |                      | toring.              |                    |              |              |   |   |   |
| rm/mm       | Info        | $\overline{17}$ | Rebooting<br>the     | Rebooting<br>the     |                    | $\mathbf{O}$ | $\mathbf{O}$ |   |   |   |
|             |             |                 | system has been      | system has been      |                    |              |              |   |   |   |
|             |             |                 | required<br>be-      | requested<br>be-     |                    |              |              |   |   |   |
|             |             |                 | an<br>cause<br>error | cause<br>an<br>error |                    |              |              |   |   |   |
|             |             |                 | was detected in      | detected<br>was      |                    |              |              |   |   |   |
|             |             |                 | monitoring $%1$ .    | during %1 moni-      |                    |              |              |   |   |   |
|             |             |                 |                      | toring.              |                    |              |              |   |   |   |
| rm/mm       | Error       | 18              | Attempted<br>to      | An attempt<br>to     | Check the status   | $\mathbf{O}$ | $\mathbf{O}$ |   |   |   |
|             |             |                 | stop the recovery    | stop<br>recovery     | of resource $%1$ . |              |              |   |   |   |
|             |             |                 | target %1 due to     | %1<br>target<br>was  |                    |              |              |   |   |   |
|             |             |                 | the error detected   | made<br>because      |                    |              |              |   |   |   |
|             |             |                 | monitoring<br>in     | was<br>an<br>error   |                    |              |              |   |   |   |
|             |             |                 | %2, but failed.      | detected<br>during   |                    |              |              |   |   |   |
|             |             |                 |                      | %2<br>monitoring,    |                    |              |              |   |   |   |
|             |             |                 |                      | but this attempt     |                    |              |              |   |   |   |
|             |             |                 |                      | failed.              |                    |              |              |   |   |   |

Table 4.1 – continued from previous page

| Module                   | Event       | Event           | Message                                                                                                    | Explanation                                                                                                    | Solution                                                              | 1            | 2            | 3 | 4 | 5 |
|--------------------------|-------------|-----------------|----------------------------------------------------------------------------------------------------|----------------------------------------------------------------------------------------------------|-----------------------------------------------------------------------|--------------|--------------|---|---|---|
| <b>Type</b>              | <b>Type</b> | ID              |                                                                                                    |                                                                                                    |                                                                       |              |              |   |   |   |
| rm/mm                    | Error       | $\overline{19}$ | Attempted<br>to<br>restart the<br>re-<br>target<br>covery<br>%1 due to the<br>error detected in<br>monitoring<br>%2,<br>but failed. | An<br>attempt to<br>restart<br>recovery<br>$%1$ was<br>target<br>made<br>because<br>an<br>error<br>was<br>detected<br>during<br>%2<br>monitoring,<br>but this attempt<br>failed. | Check the status<br>of resource %1.                                   | $\mathbf{O}$ | $\mathbf{O}$ |   |   |   |
| rm/mm                    | Error       | 20              | Attempted to fail<br>over $\%1$ due to<br>the error detected<br>monitoring<br>in<br>%2, but failed.                                 | An attempt to fail<br>over recovery tar-<br>get %1 was made<br>because an error<br>was detected dur-<br>ing %2 monitor-<br>ing, but this at-<br>tempt failed.                    | Check the status<br>of resource $%1$ .                                | $\mathbf{O}$ | $\mathbf{O}$ |   |   |   |
| rm/mm                    | Error       | 21              | Attempted to stop<br>the cluster due to<br>the error detected<br>monitoring<br>in<br>%1, but failed.                                | attempt<br>An<br>to<br>the server<br>stop<br>made<br>be-<br>was<br>an error<br>cause<br>detected<br>was<br>during %1 mon-<br>itoring, but this<br>attempt failed.                | Memory or OS<br>resources<br>may<br>not be sufficient.<br>Check them. | $\mathbf{O}$ | $\mathbf{O}$ |   |   |   |
| rm/mm                    | Error       | 22              | Attempted to stop<br>the system due<br>to the error de-<br>tected in moni-<br>toring $\%1$ ,<br>but<br>failed.                      | attempt to<br>An<br>stop the system<br>made be-<br>was<br>an error<br>cause<br>detected<br>was<br>during %1 mon-<br>itoring, but this<br>attempt failed.                         | Memory or OS<br>resources<br>may<br>not be sufficient.<br>Check them. | $\mathbf{O}$ | $\mathbf{O}$ |   |   |   |
| rm/mm                    | Error       | 23              | Attempted to re-<br>boot the system<br>due to the error<br>detected in mon-<br>itoring $\%1$ , but<br>failed.                       | An<br>attempt<br>to<br>reboot the sys-<br>tem was made<br>because an error<br>detected<br>was<br>during $%1$ mon-<br>itoring, but this<br>attempt failed.                        | Memory or OS<br>resources<br>may<br>not be sufficient.<br>Check them. | $\mathbf 0$  | $\mathbf{O}$ |   |   |   |
| rm                       | Error       | 24              | The group of $\%1$<br>resource is un-<br>known.                                                                                     | The group of re-<br>source %1 is un-<br>known.                                                                                                    | The configuration<br>data may be in-<br>correct.<br>Check<br>them.    | $\mathbf{O}$ | $\mathbf{O}$ |   |   |   |
| $\overline{\rm rm}$ / mm | Warning     | $\overline{25}$ | Recovery will not<br>be executed since<br>the recovery tar-<br>get %1 is not ac-<br>tive.                                           | Recovery<br>will<br>not be performed<br>because recovery<br>target<br>%1<br>is<br>inactive.                                                                                      | $\overline{\phantom{a}}$                                              | $\mathbf{O}$ | $\mathbf{o}$ |   |   |   |

Table 4.1 – continued from previous page

| Module      | Event       | Event           | Message                                                                                                    | Explanation                                                                                                    | Solution                                                                        | 1            | 2            | 3 | 4 | 5 |
|-------------|-------------|-----------------|----------------------------------------------------------------------------------------------------|----------------------------------------------------------------------------------------------------|---------------------------------------------------------------------------------|--------------|--------------|---|---|---|
| <b>Type</b> | <b>Type</b> | ID              |                                                                                                    |                                                                                                    |                                                                                 |              |              |   |   |   |
| rm/mm       | Info        | $\overline{26}$ | %1<br>status<br>changed<br>from<br>error to normal.                                                                | %1<br>monitoring<br>changed<br>has<br>from "error" to<br>"normal".                                                                                                    |                                                                                 | $\mathbf{O}$ | $\mathbf{O}$ |   |   |   |
| rm/mm       | Info        | 27              | %1<br>status<br>changed<br>from<br>error or normal to<br>unknown.                                                  | monitoring<br>%1<br>changed<br>has<br>"error"<br>from<br>"normal"<br><sub>or</sub><br>to<br>"unknown".                                                                        | Memory or OS<br>resources<br>may<br>not be sufficient.<br>Check them.           | $\mathbf{O}$ | $\mathbf{O}$ |   |   |   |
| rm          | Error       | 28              | Initialization<br>error of monitor<br>$(\%1:$<br>process.<br>%2)                                                   | A monitor pro-<br>cess initialization<br>error occurred.                                                                                                    | Memory or OS<br>resources<br>may<br>not be sufficient.<br>Check them.           | $\mathbf{o}$ | $\mathbf{O}$ |   |   |   |
| rm          | Info        | 29              | Monitoring<br>$\%1$<br>was suspended.                                                                              | %1<br>monitor-<br>has<br>been<br>ing<br>suspended.                                                                                                    |                                                                                 | $\mathbf{O}$ | $\mathbf{O}$ |   |   |   |
| rm          | Info        | 30              | Monitoring<br>%1<br>was resumed.                                                                                   | monitor-<br>%1<br>ing<br>has<br>been<br>resumed.                                                                                                    | $\blacksquare$                                                                  | $\mathbf{O}$ | $\mathbf{O}$ |   |   |   |
| rm          | Info        | $\overline{31}$ | All<br>monitors<br>were suspended.                                                                                 | $\overline{All}$<br>monitors<br>were suspended.                                                                                                    | $\blacksquare$                                                                  | $\mathbf{O}$ | $\mathbf{O}$ |   |   |   |
| rm          | Info        | $\overline{32}$ | All<br>monitors<br>were resumed.                                                                                   | $\overline{All}$<br>monitors<br>were resumed.                                                                                                    | $\mathcal{L}$                                                                   | $\mathbf{O}$ | $\mathbf{O}$ |   |   |   |
| rm/mm       | Info        | $\overline{35}$ | System<br>panic<br>has<br>by<br>sysrq<br>required<br>been<br>because an error<br>was detected in<br>monitoring %1. | A system panic<br>by<br>sysrq<br>has<br>been<br>requested<br>because an error<br>detected<br>was<br>during %1 moni-<br>toring.                                                | $\mathbb{Z}^2$                                                                  | $\mathbf{O}$ | $\mathbf{O}$ |   |   |   |
| rm/mm       | Error       | 36              | Attempted<br>to<br>panic system by<br>sysrq due to the<br>error detected in<br>$\%1,$<br>monitoring<br>but failed. | An attempt<br>to<br>panic the system<br>made<br>was<br>by<br>because<br>sysrq<br>an<br>error<br>was<br>detected<br>during<br>monitoring,<br>%1<br>but this attempt<br>failed. | Check<br>whether<br>the system is set<br>up so that it can<br>be used by sysrq. | $\mathbf{o}$ | $\mathbf{O}$ |   |   |   |
| rm/mm       | Info        | $\overline{37}$ | System reset by<br>keepalive driver<br>has been required<br>because an error<br>was detected in<br>monitoring %1.  | A system reset<br>by the keepalive<br>driver has been<br>requested<br>be-<br>cause<br>an<br>error<br>detected<br>was<br>during %1 moni-<br>toring.                            | $\omega$                                                                        | $\mathbf{O}$ | $\mathbf{O}$ |   |   |   |

Table 4.1 – continued from previous page

| Module         | Event         | Event                 | Message                                                                                                    | Explanation                                                                                                    | Solution                                                                                          | 1                            | $\overline{c}$               | 3 | 4 | 5 |
|----------------|---------------|-----------------------|----------------------------------------------------------------------------------------------------|----------------------------------------------------------------------------------------------------|---------------------------------------------------------------------------------------------------|------------------------------|------------------------------|---|---|---|
| <b>Type</b>    | <b>Type</b>   | ID                    |                                                                                                    |                                                                                                    |                                                                                                   |                              |                              |   |   |   |
| rm/mm<br>rm/mm | Error<br>Info | $\overline{38}$<br>39 | Attempted<br>to<br>reset system by<br>keepalive driver<br>due to the error<br>detected in mon-<br>itoring $\%1$ , but<br>failed.<br>System panic by | An<br>attempt to<br>reset the system<br>made<br>was<br>by<br>keepalive<br>the<br>driver<br>because<br>an<br>error<br>was<br>detected<br>during<br>%1<br>monitoring,<br>but this attempt<br>failed.<br>A system panic | Check<br>whether<br>the<br>keepalive<br>driver<br>can<br>be<br>this<br>used<br>in<br>environment. | $\mathbf{O}$<br>$\mathbf{O}$ | $\mathbf{O}$<br>$\mathbf{O}$ |   |   |   |
|                |               |                       | keepalive driver<br>has been required<br>because an error<br>was detected in<br>monitoring %1.                                                      | by the keepalive<br>driver has been<br>requested<br>be-<br>cause<br>an error<br>detected<br>was<br>during %1 moni-<br>toring.                                                                                        |                                                                                                   |                              |                              |   |   |   |
| rm/mm          | Error         | 40                    | Attempted<br>to<br>panic<br>system<br>keepalive<br>by<br>driver due to the<br>error detected in<br>monitoring<br>%1,<br>but failed.                 | attempt<br>An<br>to<br>panic the system<br>made<br>was<br>by<br>keepalive<br>the<br>driver<br>because<br>an<br>error<br>was<br>detected<br>during<br>%1<br>monitoring,<br>but this attempt<br>failed.                | Check<br>whether<br>the<br>keepalive<br>driver<br>can<br>be<br>used<br>in<br>this<br>environment. | $\mathbf{O}$                 | $\mathbf{O}$                 |   |   |   |
| rm/mm          | Info          | 41                    | System reset by<br>BMC has been<br>required because<br>an error was de-<br>tected in monitor-<br>ing $\%1$ .                                        | A system reset<br><b>BMC</b><br>by<br>has<br>been<br>requested<br>because an error<br>detected<br>was<br>during %1 moni-<br>toring.                                                                                  |                                                                                                   | $\mathbf{O}$                 | $\mathbf{O}$                 |   |   |   |
| rm/mm          | Error         | 42                    | Attempted<br>to<br>reset system by<br>BMC due to the<br>error detected in<br>monitoring<br>$\%1,$<br>but failed.                                    | An<br>attempt<br>to<br>reset the system<br>made<br>by<br>was<br><b>BMC</b><br>because<br>was<br>an<br>error<br>detected<br>during<br>monitoring,<br>%1<br>but this attempt<br>failed.                                | Check<br>whether<br>ipmitool<br>the<br>command can be<br>used.                                    | $\mathbf 0$                  | $\mathbf{O}$                 |   |   |   |

Table 4.1 – continued from previous page

| Module      | Event       | Event           | Message                                                                                                    | Explanation                                                                                                    | Solution                                                       | 1            | 2            | 3 | 4 | 5 |
|-------------|-------------|-----------------|----------------------------------------------------------------------------------------------------|----------------------------------------------------------------------------------------------------|----------------------------------------------------------------|--------------|--------------|---|---|---|
| <b>Type</b> | <b>Type</b> | ID              |                                                                                                    |                                                                                                    |                                                                |              |              |   |   |   |
| rm/mm       | Info        | $\overline{43}$ | System<br>power<br>down by BMC<br>has been required<br>because an error<br>was detected in<br>monitoring %1.                 | A system power<br>down by BMC<br>been<br>has<br>re-<br>quested because<br>an<br>error<br>was<br>detected<br>during                                                                           |                                                                | $\mathbf{O}$ | $\mathbf{O}$ |   |   |   |
| rm/mm       | Error       | 44              | Attempted<br>to<br>power<br>down<br>system by BMC<br>due to the error<br>detected in mon-<br>itoring $\%1$ , but<br>failed.  | %1 monitoring.<br>attempt<br>An<br>to<br>power down the<br>system was made<br>by BMC because<br>an<br>error<br>was<br>detected<br>during<br>%1<br>monitoring,<br>but this attempt<br>failed. | Check<br>whether<br>the<br>ipmitool<br>command can be<br>used. | $\mathbf{O}$ | $\Omega$     |   |   |   |
| rm/mm       | Info        | 45              | System<br>power<br>cycle by BMC<br>has been required<br>because an error<br>was detected in<br>monitoring $%1$ .             | A system power<br>cycle by BMC<br>has<br>been<br>re-<br>quested because<br>an<br>error<br>was<br>detected<br>during<br>%1 monitoring.                                                        |                                                                | $\mathbf{O}$ | $\mathbf{O}$ |   |   |   |
| rm/mm       | Error       | 46              | Attempted<br>to<br>power<br>cycle<br>system by BMC<br>due to the error<br>detected in mon-<br>itoring $\%1$ , but<br>failed. | attempt<br>An<br>to<br>power cycle the<br>system was made<br>by BMC because<br>an<br>error<br>was<br>detected<br>during<br>%1<br>monitoring,<br>but this attempt<br>failed.                  | Check<br>whether<br>the<br>ipmitool<br>command can be<br>used. | $\mathbf{O}$ | $\Omega$     |   |   |   |
| rm/mm       | Info        | 47              | <b>NMI</b><br>send<br>by<br>BMC<br>has<br>been<br>required<br>be-<br>cause an error<br>was detected in<br>monitoring $%1$ .  | NMI of the sys-<br>tem by BMC has<br>been<br>required<br>because an error<br>was detected in<br>monitoring %1.                                                                               | $\blacksquare$                                                 | $\mathbf{O}$ | $\mathbf{O}$ |   |   |   |
| rm/mm       | Error       | 48              | Attempted<br>to<br>send NMI<br>by<br>BMC due to the<br>error detected in<br>monitoring<br>%1,<br>but failed.                 | Attempted<br>to<br>NMI of the sys-<br>by BMC<br>tem<br>due to the error<br>detected in mon-<br>itoring $\%1$ , but<br>failed.                                                                | Check if the ip-<br>mitool command<br>can be used.             | $\mathbf{O}$ | $\mathbf{O}$ |   |   |   |
| rm          | Info        | 49              | %1<br>status<br>changed<br>from<br>warning<br>to<br>normal.                                                                  | %1<br>monitoring<br>has changed from<br>"warning"<br>to<br>"normal".                                                                                                    | $\bar{\phantom{a}}$                                            | $\mathbf{O}$ | $\mathbf{O}$ |   |   |   |

Table 4.1 – continued from previous page

| Module      | Event   | Event           | Message                            | Explanation                    | Solution                         | 1            | $\overline{2}$ | 3            | 4            | 5            |
|-------------|---------|-----------------|------------------------------------|--------------------------------|----------------------------------|--------------|----------------|--------------|--------------|--------------|
| <b>Type</b> | Type    | ID              |                                    |                                |                                  |              |                |              |              |              |
| rm          | Error   | $\overline{57}$ | Stopping<br>the                    | Stopping<br>the                | Register a valid                 | $\mathbf{o}$ | $\mathbf{o}$   | $\mathbf{o}$ | $\mathbf{o}$ | $\mathbf{O}$ |
|             |         |                 | cluster is required                | server has<br>been             | license.                         |              |                |              |              |              |
|             |         |                 | since<br>license                   | be-<br>requested               |                                  |              |                |              |              |              |
|             |         |                 | $(\%1)$ is invalid.                | cause the license              |                                  |              |                |              |              |              |
|             |         |                 |                                    | is invalid.                    |                                  |              |                |              |              |              |
| rm          | Error   | $\overline{58}$ | Stopping<br>the<br>due             | The server could               | Register a valid                 | $\mathbf{O}$ | $\mathbf{O}$   |              |              |              |
|             |         |                 | cluster<br>to<br>invalid           | not be stopped<br>the          | license.                         |              |                |              |              |              |
|             |         |                 | license                            | because<br>license is invalid. |                                  |              |                |              |              |              |
|             | Warning | $\overline{71}$ | $(\%1)$ failed.<br>Detected a mon- |                                |                                  |              |                |              |              |              |
| rm          |         |                 | delay<br>itor<br>in                | A monitoring                   | Check the load                   | $\mathbf{O}$ | $\mathbf{O}$   |              |              |              |
|             |         |                 | monitoring $\%1$ .                 | delay was                      | on the server                    |              |                |              |              |              |
|             |         |                 | (timeout= $%2$                     | detected during                | where monitoring                 |              |                |              |              |              |
|             |         |                 | actual-time=%3                     | %1 monitoring.                 | delay was                        |              |                |              |              |              |
|             |         |                 | delay<br>warning                   | The current                    | detected and                     |              |                |              |              |              |
|             |         |                 | rate=%4)                           | timeout value is               | reduce the load.                 |              |                |              |              |              |
|             |         |                 |                                    | %2 (tick count).               | If monitoring                    |              |                |              |              |              |
|             |         |                 |                                    | The actual                     | timeouts are                     |              |                |              |              |              |
|             |         |                 |                                    | measurement                    | detected, the                    |              |                |              |              |              |
|             |         |                 |                                    | value at delay                 | monitoring                       |              |                |              |              |              |
|             |         |                 |                                    | detection has                  | timeout time                     |              |                |              |              |              |
|             |         |                 |                                    | reached %3 (tick               | must be                          |              |                |              |              |              |
|             |         |                 |                                    | count), exceeding              | extended.                        |              |                |              |              |              |
|             |         |                 |                                    | the delay warning              |                                  |              |                |              |              |              |
|             |         |                 |                                    | rate %4 (%).                   |                                  |              |                |              |              |              |
|             |         |                 |                                    |                                |                                  |              |                |              |              |              |
| rm          | Warning | $\overline{72}$ | could<br>%1<br>not                 | %1 could not per-              | Check<br>fol-<br>the             | $\mathbf{o}$ | $\mathbf{O}$   |              |              |              |
|             |         |                 | Monitoring.                        | form monitoring.               | lowing<br>possible               |              |                |              |              |              |
|             |         |                 |                                    |                                | mem-<br>causes:                  |              |                |              |              |              |
|             |         |                 |                                    |                                | shortage<br>ory                  |              |                |              |              |              |
|             |         |                 |                                    |                                | or OS resource<br>insufficiency. |              |                |              |              |              |
| rm/mm       | Info    | $\overline{81}$ | Script before %1                   | The script before              | $\overline{\phantom{a}}$         | $\mathbf{O}$ | $\mathbf{O}$   |              |              |              |
|             |         |                 | upon failure in                    | %1<br>in monitor               |                                  |              |                |              |              |              |
|             |         |                 | monitor resource                   | resource %2 has                |                                  |              |                |              |              |              |
|             |         |                 | %2 started.                        | been started.                  |                                  |              |                |              |              |              |
| rm/mm       | Info    | $\overline{82}$ | Script before %1                   | The script before              | $\overline{\phantom{a}}$         | $\mathbf{O}$ | $\mathbf{O}$   |              |              |              |
|             |         |                 | upon failure in                    | $%1$ in monitor                |                                  |              |                |              |              |              |
|             |         |                 | monitor resource                   | resource $%2$ has              |                                  |              |                |              |              |              |
|             |         |                 | %2 completed.                      | been complete.                 |                                  |              |                |              |              |              |
| rm/mm       | Error   | 83              | Script before %1                   | The script before              | Check the cause                  | $\mathbf{o}$ | $\Omega$       |              |              |              |
|             |         |                 | upon failure in                    | $%1$ in monitor                | of the script fail-              |              |                |              |              |              |
|             |         |                 | monitor resource                   | resource %2 has                | ure and take mea-                |              |                |              |              |              |
|             |         |                 | %2 failed.                         | failed.                        | sures.                           |              |                |              |              |              |

Table 4.1 – continued from previous page

| Module      | Event       | Event | Message            | Explanation        | Solution                 | 1            | 2            | 3 | 4 | 5 |
|-------------|-------------|-------|--------------------|--------------------|--------------------------|--------------|--------------|---|---|---|
| <b>Type</b> | <b>Type</b> | ID    |                    |                    |                          |              |              |   |   |   |
| rm          | Warning     | 100   | Restart<br>count   | The final action   |                          | $\mathbf{O}$ | $\mathbf{O}$ |   |   |   |
|             |             |       | exceeded<br>the    | of %2 has not      |                          |              |              |   |   |   |
|             |             |       | maximum<br>οf      | been<br>executed   |                          |              |              |   |   |   |
|             |             |       | %1. Final action   | because<br>restart |                          |              |              |   |   |   |
|             |             |       | of<br>monitoring   | exceeded<br>count  |                          |              |              |   |   |   |
|             |             |       | %2 will not be     | maximum<br>the     |                          |              |              |   |   |   |
|             |             |       | executed.          | value %1.          |                          |              |              |   |   |   |
| rm          | Warning     | 120   | The virtual ma-    | The virtual ma-    |                          | $\mathbf{O}$ | $\mathbf{O}$ |   |   |   |
|             |             |       | chine $(\%1)$ has  | chine<br>managed   |                          |              |              |   |   |   |
|             |             |       | been migrated by   | by the resource    |                          |              |              |   |   |   |
|             |             |       | an external opera- | %1<br>has<br>been  |                          |              |              |   |   |   |
|             |             |       | tion.              | migrated by an     |                          |              |              |   |   |   |
|             |             |       |                    | external<br>opera- |                          |              |              |   |   |   |
|             |             |       |                    | tion.              |                          |              |              |   |   |   |
| rm          | Warning     | 121   | The virtual ma-    | The virtual ma-    |                          | $\mathbf{O}$ | $\mathbf{O}$ |   |   |   |
|             |             |       | chine $(\%1)$ has  | chine<br>managed   |                          |              |              |   |   |   |
|             |             |       | been started by    | by the resource    |                          |              |              |   |   |   |
|             |             |       | an external opera- | %1<br>has<br>been  |                          |              |              |   |   |   |
|             |             |       | tion.              | started by an ex-  |                          |              |              |   |   |   |
|             |             |       |                    | ternal operation.  |                          |              |              |   |   |   |
| rm          | Info        | 130   | Collecting<br>de-  | Collecting<br>de-  |                          | $\mathbf{O}$ | $\mathbf{O}$ |   |   |   |
|             |             |       | tailed information | tailed information |                          |              |              |   |   |   |
|             |             |       | was triggered by   | was triggered by   |                          |              |              |   |   |   |
|             |             |       | detection<br>error | detection<br>error |                          |              |              |   |   |   |
|             |             |       | when monitoring    | when monitoring    |                          |              |              |   |   |   |
|             |             |       | monitor resource   | monitor resource   |                          |              |              |   |   |   |
|             |             |       | \$1.               | \$1.<br>The time-  |                          |              |              |   |   |   |
|             |             |       |                    | out time is $%2$   |                          |              |              |   |   |   |
|             |             |       |                    | seconds.           |                          |              |              |   |   |   |
| rm          | Info        | 131   | The collection of  | The collection of  | $\overline{\phantom{a}}$ | $\mathbf{O}$ | $\mathbf{O}$ |   |   |   |
|             |             |       | detailed informa-  | detailed informa-  |                          |              |              |   |   |   |
|             |             |       | tion triggered by  | tion triggered by  |                          |              |              |   |   |   |
|             |             |       | detection<br>error | detection<br>error |                          |              |              |   |   |   |
|             |             |       | when<br>moni-      | when<br>moni-      |                          |              |              |   |   |   |
|             |             |       | monitor<br>toring  | toring<br>monitor  |                          |              |              |   |   |   |
|             |             |       | resource \$1 has   | resource \$1 has   |                          |              |              |   |   |   |
|             |             |       | completed.         | completed.         |                          |              |              |   |   |   |
| rm          | Warning     | 132   | The collection of  | The collection of  | $\blacksquare$           | $\mathbf{O}$ | $\mathbf{o}$ |   |   |   |
|             |             |       | detailed informa-  | detailed informa-  |                          |              |              |   |   |   |
|             |             |       | tion triggered by  | tion triggered by  |                          |              |              |   |   |   |
|             |             |       | detection<br>error | detection<br>error |                          |              |              |   |   |   |
|             |             |       | when monitoring    | when monitoring    |                          |              |              |   |   |   |
|             |             |       | monitor resource   | monitor resource   |                          |              |              |   |   |   |
|             |             |       | \$1 has failed.    | \$1 has failed.    |                          |              |              |   |   |   |
| rm          | Info        | 140   | Process %1 has     | Process %1 has     | $\overline{\phantom{a}}$ | $\mathbf{O}$ | $\mathbf{o}$ |   |   |   |
|             |             |       | started.           | started.           |                          |              |              |   |   |   |
| rm          | Warning     | 141   | Process %1 has     | Process %1 has     | $\blacksquare$           | $\mathbf{O}$ | $\mathbf{o}$ |   |   |   |
|             |             |       | restarted.         | restarted.         |                          |              |              |   |   |   |
| rm          | Warning     | 142   | Process %1 does    | Process %1 does    | $\blacksquare$           | $\mathbf{O}$ | $\mathbf{o}$ |   |   |   |
|             |             |       | not exist.         | not exist.         |                          |              |              |   |   |   |

Table 4.1 – continued from previous page

| Module      | Event       | Event            | Message              | Explanation          | Solution           | 1            | 2              | 3 | 4 | 5 |
|-------------|-------------|------------------|----------------------|----------------------|--------------------|--------------|----------------|---|---|---|
| <b>Type</b> | <b>Type</b> | ID               |                      |                      |                    |              |                |   |   |   |
| rm          | Error       | $\overline{143}$ | Process %1 was       | Process %1 was       | Check the<br>fol-  | $\mathbf{O}$ | $\mathbf{O}$   |   |   |   |
|             |             |                  | %2<br>restarted      | %2<br>restarted      | lowing<br>possible |              |                |   |   |   |
|             |             |                  | times, but termi-    | times, but termi-    | causes:<br>mem-    |              |                |   |   |   |
|             |             |                  | nated abnormally.    | nated abnormally.    | shortage<br>ory    |              |                |   |   |   |
|             |             |                  |                      |                      | or OS resource     |              |                |   |   |   |
|             |             |                  |                      |                      | insufficiency.     |              |                |   |   |   |
| rm          | Error       | 150              | cluster<br>The<br>is | cluster<br>The<br>is | the fol-<br>Check  | $\mathbf{o}$ | $\mathbf{O}$   |   |   |   |
|             |             |                  | stopped<br>since     | stopped<br>since     | lowing<br>possible |              |                |   |   |   |
|             |             |                  | %1<br>process        | %1<br>process        | causes:<br>mem-    |              |                |   |   |   |
|             |             |                  | terminated<br>was    | terminated<br>was    | shortage<br>ory    |              |                |   |   |   |
|             |             |                  | abnormally.          | abnormally.          | or OS resource     |              |                |   |   |   |
|             |             |                  |                      |                      | insufficiency.     |              |                |   |   |   |
| rm          | Error       | 151              | The<br>is<br>server  | The<br>server<br>is  | the fol-<br>Check  | $\mathbf{o}$ | $\Omega$       |   |   |   |
|             |             |                  | shut down since      | shut down since      | lowing<br>possible |              |                |   |   |   |
|             |             |                  | %1<br>process        | %1<br>process        | causes:<br>mem-    |              |                |   |   |   |
|             |             |                  | terminated<br>was    | was<br>terminated    | shortage<br>ory    |              |                |   |   |   |
|             |             |                  | abnormally.          | abnormally.          | or OS resource     |              |                |   |   |   |
|             |             |                  |                      |                      | insufficiency.     |              |                |   |   |   |
| rm          | Error       | 152              | The<br>is<br>server  | The<br>is<br>server  | the fol-<br>Check  | $\mathbf{o}$ | $\Omega$       |   |   |   |
|             |             |                  | restarted<br>since   | restarted<br>since   | lowing<br>possible |              |                |   |   |   |
|             |             |                  | %1<br>process        | %1<br>process        | causes:<br>mem-    |              |                |   |   |   |
|             |             |                  | terminated<br>was    | was<br>terminated    | shortage<br>ory    |              |                |   |   |   |
|             |             |                  | abnormally.          | abnormally.          | or OS resource     |              |                |   |   |   |
|             |             |                  |                      |                      | insufficiency.     |              |                |   |   |   |
| rm          | Error       | 160              | Monitor resource     | Monitor resource     | Register a valid   | $\mathbf{O}$ | $\mathbf{O}$   |   |   |   |
|             |             |                  | %1<br>cannot<br>be   | %1<br>cannot<br>be   | license.           |              |                |   |   |   |
|             |             |                  | controlled since     | controlled since     |                    |              |                |   |   |   |
|             |             |                  | license<br>the<br>is | license<br>the<br>is |                    |              |                |   |   |   |
|             |             |                  | invalid.             | invalid.             |                    |              |                |   |   |   |
| rm          | Info        | 170              | Recovery script      | Recovery script      |                    | $\mathbf{O}$ | $\mathbf{O}$   |   |   |   |
|             |             |                  | has been executed    | has been executed    |                    |              |                |   |   |   |
|             |             |                  | since an error was   | since an error was   |                    |              |                |   |   |   |
|             |             |                  | detected in moni-    | detected in moni-    |                    |              |                |   |   |   |
|             |             |                  | toring $%1$ .        | toring $%1$ .        |                    |              |                |   |   |   |
| rm          | Error       | 171              | An attempt was       | An attempt was       | Check the cause    | $\mathbf O$  | $\overline{O}$ |   |   |   |
|             |             |                  | made to execute      | made to execute      | of the recovery    |              |                |   |   |   |
|             |             |                  | the<br>recovery      | the<br>recovery      | script failure and |              |                |   |   |   |
|             |             |                  | script due to a      | script due to a      | take appropriate   |              |                |   |   |   |
|             |             |                  | %1<br>monitoring     | %1<br>monitoring     | action.            |              |                |   |   |   |
|             |             |                  | failure, but failed. | failure, but failed. |                    |              |                |   |   |   |
| rm          | Info        | 180              | Dummy<br>Fail-       | Dummy<br>Fail-       | $\Box$             | $\mathbf{O}$ | $\mathbf{O}$   |   |   |   |
|             |             |                  | ure of monitor       | ure of monitor       |                    |              |                |   |   |   |
|             |             |                  | resource<br>$%1$ is  | $%1$ is<br>resource  |                    |              |                |   |   |   |
|             |             |                  | enabled.             | enabled.             |                    |              |                |   |   |   |
| rm          | Info        | 181              | Fail-<br>Dummy       | Dummy<br>Fail-       | $\blacksquare$     | $\mathbf 0$  | $\mathbf{O}$   |   |   |   |
|             |             |                  | ure of monitor       | ure of monitor       |                    |              |                |   |   |   |
|             |             |                  | $%1$ is<br>resource  | $%1$ is<br>resource  |                    |              |                |   |   |   |
|             |             |                  | disabled.            | disabled.            |                    |              |                |   |   |   |

Table 4.1 – continued from previous page

| Module      | Event       |     | Event Message                        | Explanation                          | Solution            | 1            | 2            | 3 | 4 | $\overline{5}$ |
|-------------|-------------|-----|--------------------------------------|--------------------------------------|---------------------|--------------|--------------|---|---|----------------|
| <b>Type</b> | <b>Type</b> | ID  |                                      |                                      |                     |              |              |   |   |                |
| rm          | Info        | 182 | Dummy Failure                        | Dummy Failure                        |                     | $\mathbf{O}$ | $\mathbf{O}$ |   |   |                |
|             |             |     | all<br>monitor<br>of                 | of<br>all<br>monitor                 |                     |              |              |   |   |                |
|             |             |     | will be enabled.                     | will be enabled.                     |                     |              |              |   |   |                |
| rm          | Info        | 183 | Dummy Failure                        | Failure<br>Dummy                     | $\mathbb{Z}^2$      | $\mathbf{O}$ | $\mathbf{O}$ |   |   |                |
|             |             |     | monitor<br>all<br>of                 | monitor<br>of<br>all                 |                     |              |              |   |   |                |
|             |             |     | will be disabled.                    | will be disabled.                    |                     |              |              |   |   |                |
| rm          | Warning     | 184 | An attempt was                       | An attempt was                       | Check<br>whether    | $\mathbf{o}$ | $\mathbf{O}$ |   |   |                |
|             |             |     | made to enable                       | made to enable                       | monitor resource    |              |              |   |   |                |
|             |             |     | Dummy Failure                        | Dummy Failure                        | %1 corresponds      |              |              |   |   |                |
|             |             |     | of monitor re-                       | of monitor re-                       | Dummy<br>to         |              |              |   |   |                |
|             |             |     | source $\%1$ ,<br>but                | source $\%1$ , but                   | Failure.            |              |              |   |   |                |
|             |             |     | failed.                              | failed.                              |                     |              |              |   |   |                |
| rm          | Warning     | 185 | An attempt was                       | An attempt was                       | Check<br>whether    | $\mathbf{o}$ | $\mathbf{O}$ |   |   |                |
|             |             |     | made to disable                      | made to disable                      | monitor resource    |              |              |   |   |                |
|             |             |     | Dummy Failure                        | Dummy Failure                        | %1 corresponds      |              |              |   |   |                |
|             |             |     | of monitor re-                       | of monitor re-                       | Dummy<br>to         |              |              |   |   |                |
|             |             |     | source $\%1$ ,<br>but                | source $\%1$ , but                   | Failure.            |              |              |   |   |                |
|             |             |     | failed.                              | failed.                              |                     |              |              |   |   |                |
| rm          | Info        | 190 | Recovery action                      | Recovery action                      | $\bar{\phantom{a}}$ | $\mathbf{O}$ | $\mathbf{O}$ |   |   |                |
|             |             |     | caused by moni-                      | caused by moni-                      |                     |              |              |   |   |                |
|             |             |     | tor resource error                   | tor resource error                   |                     |              |              |   |   |                |
|             |             |     | is disabled.                         | is disabled.                         |                     |              |              |   |   |                |
| rm          | Info        | 191 | Recovery action                      | Recovery action                      | $\equiv$            | $\mathbf{O}$ | $\mathbf{O}$ |   |   |                |
|             |             |     | caused by moni-                      | caused by moni-                      |                     |              |              |   |   |                |
|             |             |     | tor resource error                   | tor resource error                   |                     |              |              |   |   |                |
|             |             |     | is enabled.                          | is enabled.                          |                     |              |              |   |   |                |
| rm          | Warning     | 192 | Ignored the re-                      | Ignored the re-                      | $\equiv$            | $\mathbf{O}$ | $\mathbf{O}$ |   |   |                |
|             |             |     | covery action in                     | covery action in                     |                     |              |              |   |   |                |
|             |             |     | monitoring<br>%1                     | monitoring<br>%1                     |                     |              |              |   |   |                |
|             |             |     | because recovery                     | because recovery<br>action caused by |                     |              |              |   |   |                |
|             |             |     | action caused by<br>monitor resource | monitor resource                     |                     |              |              |   |   |                |
|             |             |     | error is disabled.                   | error is disabled.                   |                     |              |              |   |   |                |
|             | Warning     | 193 |                                      | Recovery<br>ac-                      |                     |              | $\mathbf{O}$ |   |   |                |
| rm          |             |     |                                      | tion at timeout                      |                     | $\mathbf{O}$ |              |   |   |                |
|             |             |     |                                      | occurrence<br>was                    |                     |              |              |   |   |                |
|             |             |     |                                      | disabled, so the                     |                     |              |              |   |   |                |
|             |             |     |                                      | recovery action                      |                     |              |              |   |   |                |
|             |             |     |                                      | of monitor %1                        |                     |              |              |   |   |                |
|             |             |     |                                      | was not executed.                    |                     |              |              |   |   |                |
| rm          | Warning     | 200 | Since<br>there<br>is                 | Suppression of fi-                   | $\omega$            | $\mathbf{O}$ | $\Omega$     |   |   |                |
|             |             |     | no other<br>nor-                     | nal action for er-                   |                     |              |              |   |   |                |
|             |             |     | running<br>mally                     | ror detection.                       |                     |              |              |   |   |                |
|             |             |     | server, the final                    |                                      |                     |              |              |   |   |                |
|             |             |     | $action(\%1)$<br>for                 |                                      |                     |              |              |   |   |                |
|             |             |     | the error detec-                     |                                      |                     |              |              |   |   |                |
|             |             |     | tion of monitor                      |                                      |                     |              |              |   |   |                |
|             |             |     | resource %2 was                      |                                      |                     |              |              |   |   |                |
|             |             |     | suppressed.                          |                                      |                     |              |              |   |   |                |

Table 4.1 – continued from previous page

| Module | Event   | Event | Message             | Explanation               | Solution                          | 1            | 2            | 3            | 4            | 5            |
|--------|---------|-------|---------------------|---------------------------|-----------------------------------|--------------|--------------|--------------|--------------|--------------|
| Type   | Type    | ID    |                     |                           |                                   |              |              |              |              |              |
| rm     | Warning | 220   | Recovery will not   | Recovery will not         | $\overline{\phantom{a}}$          | $\mathbf{O}$ | $\mathbf{O}$ |              |              |              |
|        |         |       | be executed since   | be executed since         |                                   |              |              |              |              |              |
|        |         |       | any recovery tar-   | any recovery tar-         |                                   |              |              |              |              |              |
|        |         |       | get is not active.  | get is not active.        |                                   |              |              |              |              |              |
| rm     | Warning | 221   | Recovery will not   | Recovery will not         | ÷,                                | $\Omega$     | $\mathbf{O}$ |              |              |              |
|        |         |       | be executed be-     | be executed be-           |                                   |              |              |              |              |              |
|        |         |       | cause the group     | cause the group           |                                   |              |              |              |              |              |
|        |         |       | that is set for the | that is set for the       |                                   |              |              |              |              |              |
|        |         |       | recovery target is  | recovery target is        |                                   |              |              |              |              |              |
|        |         |       | not active.         | not active.               |                                   |              |              |              |              |              |
| mm     | Info    | 901   | Message monitor     | Message monitor           | $\Box$                            | $\mathbf{o}$ | $\mathbf{O}$ |              |              |              |
|        |         |       | has been started.   | (external linkage         |                                   |              |              |              |              |              |
|        |         |       |                     | monitor module)           |                                   |              |              |              |              |              |
|        |         |       |                     | has been started.         |                                   |              |              |              |              |              |
| mm     | Error   | 902   | Failed to initial-  | Message monitor           | Check<br>fol-<br>the              | $\mathbf{o}$ | $\mathbf{O}$ |              |              |              |
|        |         |       | ize message mon-    | (external linkage         | lowing<br>possible                |              |              |              |              |              |
|        |         |       | itor. $(\%1 : \%2)$ | monitor module)           | causes:<br>mem-                   |              |              |              |              |              |
|        |         |       |                     | could not be ini-         | shortage<br>ory                   |              |              |              |              |              |
|        |         |       |                     | tialized.                 | or OS resource                    |              |              |              |              |              |
|        |         |       |                     |                           | insufficiency.                    |              |              |              |              |              |
| mm     | Warning | 903   | An error of $\%1$   | External<br>error         |                                   | $\mathbf{O}$ | $\mathbf{O}$ |              |              |              |
|        |         |       | type and %2 de-     | %3 of category            |                                   |              |              |              |              |              |
|        |         |       | vice has been de-   | %1 and keyword            |                                   |              |              |              |              |              |
|        |         |       | tected. $(\%3)$     | %2<br>has<br>been         |                                   |              |              |              |              |              |
|        |         |       |                     | received.                 |                                   |              |              |              |              |              |
| mm     | Error   | 905   | An error has been   | An error was de-          | Take appropriate                  | $\mathbf{O}$ | $\mathbf{o}$ | $\mathbf{O}$ | $\mathbf{O}$ | $\mathbf{O}$ |
|        |         |       | detected in moni-   | tected in moni-           | action according                  |              |              |              |              |              |
|        |         |       | toring $%1.$ (%2)   | tor resource $%1$         | to the $%2$ mes-                  |              |              |              |              |              |
|        |         |       |                     | monitoring.               | sage.                             |              |              |              |              |              |
| mm     | Error   | 906   | Message monitor     | Message monitor           | Check<br>the fol-                 | $\mathbf{O}$ | $\mathbf{O}$ |              |              |              |
|        |         |       | terminated<br>was   | (external linkage         | lowing<br>possible                |              |              |              |              |              |
|        |         |       | abnormally.         | monitor module)           | causes:<br>mem-                   |              |              |              |              |              |
|        |         |       |                     | has been termi-           | shortage<br>ory                   |              |              |              |              |              |
|        |         |       |                     | nated abnormally.         | or OS<br>resource                 |              |              |              |              |              |
|        |         |       |                     |                           | insufficiency.                    |              |              |              |              |              |
| mm     | Error   | 907   | Failed to execute   | Executing recov-          | Check the fol-                    | $\mathbf{o}$ | $\mathbf{O}$ |              |              |              |
|        |         |       | action. $(\%1)$     | ery action has<br>failed. | lowing<br>possible                |              |              |              |              |              |
|        |         |       |                     |                           | causes:<br>mem-                   |              |              |              |              |              |
|        |         |       |                     |                           | shortage<br>ory<br>or OS resource |              |              |              |              |              |
|        |         |       |                     |                           | insufficiency.                    |              |              |              |              |              |
| mm     | Info    | 908   | The system will     | The OS will be            | ÷,                                | $\mathbf 0$  | $\mathbf{O}$ |              |              |              |
|        |         |       | be stopped.         | shut down.                |                                   |              |              |              |              |              |
| mm     | Info    | 909   | The cluster dae-    | The cluster will          | $\frac{1}{2}$                     | $\mathbf 0$  | $\mathbf{O}$ |              |              |              |
|        |         |       | will<br>mon<br>be   | be stopped.               |                                   |              |              |              |              |              |
|        |         |       | stopped.            |                           |                                   |              |              |              |              |              |
| mm     | Info    | 910   | The system will     | The OS will be            | $\overline{a}$                    | $\mathbf 0$  | $\mathbf{O}$ |              |              |              |
|        |         |       | be rebooted.        | rebooted.                 |                                   |              |              |              |              |              |
|        |         |       |                     |                           |                                   |              |              |              |              |              |

Table 4.1 – continued from previous page

| Module      | Event       |                 | Event Message                                | Explanation                      | Solution            | 1            | $\overline{c}$ | 3 | 4 | 5 |
|-------------|-------------|-----------------|----------------------------------------------|----------------------------------|---------------------|--------------|----------------|---|---|---|
| <b>Type</b> | <b>Type</b> | ID              |                                              |                                  |                     |              |                |   |   |   |
| mm          | Info        | 911             | Message monitor                              | Message monitor                  | $\mathcal{L}$       | $\mathbf{O}$ | $\mathbf{O}$   |   |   |   |
|             |             |                 | will be restarted.                           | (external linkage                |                     |              |                |   |   |   |
|             |             |                 |                                              | monitor module)                  |                     |              |                |   |   |   |
|             |             |                 |                                              | will be restarted.               |                     |              |                |   |   |   |
| mm          | Info        | 912             | Received a mes-                              | Received a mes-                  | $\equiv$            | $\mathbf{O}$ | $\mathbf{O}$   |   |   |   |
|             |             |                 | sage by SNMP                                 | sage by SNMP                     |                     |              |                |   |   |   |
|             |             |                 | Trap from exter-                             | Trap from exter-                 |                     |              |                |   |   |   |
|             |             |                 | nal. $(\%1 : \%2)$                           | nal.                             |                     |              |                |   |   |   |
| trnsv       | Error       | 1               | There<br>was<br>a<br>notification from       | notification<br>The<br>%1<br>was | $\bar{\phantom{a}}$ | $\mathbf{O}$ | $\mathbf{o}$   |   |   |   |
|             |             |                 |                                              | from<br>received, but it         |                     |              |                |   |   |   |
|             |             |                 | external (IP= $\%$ 1),<br>but it was denied. | was denied.                      |                     |              |                |   |   |   |
| trnsv       | Info        | 10              | There<br>was<br>a                            | The<br>notification              |                     | $\mathbf{O}$ | $\mathbf{O}$   |   |   |   |
|             |             |                 | notification $(\%1)$                         | $(\%1)$ from $\%2$               |                     |              |                |   |   |   |
|             |             |                 | from<br>external                             | was received.                    |                     |              |                |   |   |   |
|             |             |                 | $(IP = \% 2)$ .                              |                                  |                     |              |                |   |   |   |
| trnsv       | Info        | 20              | Recovery action                              | Recovery action                  |                     | $\mathbf{O}$ | $\mathbf{O}$   |   |   |   |
|             |             |                 | $(\%1)$ of monitor-                          | when an<br>error                 |                     |              |                |   |   |   |
|             |             |                 | ing %2 has been                              | is detected $(\%1)$              |                     |              |                |   |   |   |
|             |             |                 | executed because                             | of the monitor                   |                     |              |                |   |   |   |
|             |             |                 | a notification ar-                           | resource %2 has                  |                     |              |                |   |   |   |
|             |             |                 | rived from exter-                            | executed<br>been                 |                     |              |                |   |   |   |
|             |             |                 | nal.                                         | due to an no-                    |                     |              |                |   |   |   |
|             |             |                 |                                              | tification<br>from               |                     |              |                |   |   |   |
|             |             |                 |                                              | external arrived.                |                     |              |                |   |   |   |
| trnsv       | Info        | 21              | Recovery action                              | Execution<br>of                  | $\blacksquare$      | $\mathbf{O}$ | $\mathbf{O}$   |   |   |   |
|             |             |                 | $(\%1)$ of monitor-                          | recovery<br>action               |                     |              |                |   |   |   |
|             |             |                 | ing %2 has been                              | when an<br>error                 |                     |              |                |   |   |   |
|             |             |                 | completed.                                   | is detected $(\%1)$              |                     |              |                |   |   |   |
|             |             |                 |                                              | of the monitor<br>%2             |                     |              |                |   |   |   |
|             |             |                 |                                              | resource<br>succeeded.           |                     |              |                |   |   |   |
| trnsv       | Error       | 22              | Attempted<br>to                              | Executed recov-                  | Check if recovery   | $\mathbf{o}$ | $\mathbf{O}$   |   |   |   |
|             |             |                 | recovery<br>action                           | ery action when                  | action when an      |              |                |   |   |   |
|             |             |                 | $(\%1)$ of moni-                             | an error is de-                  | error is detected   |              |                |   |   |   |
|             |             |                 | toring $\%2$ , but it                        | tected $(\%1)$ of the            | is executable.      |              |                |   |   |   |
|             |             |                 | failed.                                      | monitor resource                 |                     |              |                |   |   |   |
|             |             |                 |                                              | %2, but it failed.               |                     |              |                |   |   |   |
| trnsv       | Info        | $\overline{30}$ | Action $(\%1)$ has                           | Execution<br>of                  | $\equiv$            | $\mathbf{O}$ | $\mathbf{O}$   |   |   |   |
|             |             |                 | been completed.                              | action<br>$( \% 1)$              |                     |              |                |   |   |   |
|             |             |                 |                                              | succeeded.                       |                     |              |                |   |   |   |
| trnsv       | Error       | $\overline{31}$ | Attempted to exe-                            | Executed<br>action               | Check if recovery   | $\mathbf{O}$ | $\mathbf{O}$   |   |   |   |
|             |             |                 | cute action $(\%1)$ ,                        | $(\%1),$<br>but<br>it            | action when an      |              |                |   |   |   |
|             |             |                 | but it failed.                               | failed.                          | error is detected   |              |                |   |   |   |
|             |             |                 |                                              |                                  | is executable.      |              |                |   |   |   |

Table 4.1 – continued from previous page

| Module      | Event       |                 | Event Message                      | Explanation           | Solution             | 1            | 2            | 3 | 4 | 5 |
|-------------|-------------|-----------------|------------------------------------|-----------------------|----------------------|--------------|--------------|---|---|---|
| <b>Type</b> | <b>Type</b> | ID              |                                    |                       |                      |              |              |   |   |   |
| trnsv       | Info        | $\overline{40}$ | Script before ac-                  | Script before ac-     |                      | $\Omega$     |              |   |   |   |
|             |             |                 | tion of monitor-                   | tion when an er-      |                      |              |              |   |   |   |
|             |             |                 | ing %1 has been                    | ror is detected of    |                      |              |              |   |   |   |
|             |             |                 | executed.                          | the monitor re-       |                      |              |              |   |   |   |
|             |             |                 |                                    | source $(\%1)$ has    |                      |              |              |   |   |   |
|             |             |                 |                                    | been executed.        |                      |              |              |   |   |   |
| trnsv       | Info        | 41              | Script before ac-                  | Execution<br>of       | ÷,                   | $\Omega$     |              |   |   |   |
|             |             |                 | tion of monitor-                   | script<br>before      |                      |              |              |   |   |   |
|             |             |                 | ing %1 has been                    | action when an        |                      |              |              |   |   |   |
|             |             |                 | completed.                         | error is detected     |                      |              |              |   |   |   |
|             |             |                 |                                    | of the monitor        |                      |              |              |   |   |   |
|             |             |                 |                                    | $( \% 1)$<br>resource |                      |              |              |   |   |   |
|             |             |                 |                                    | succeeded.            |                      |              |              |   |   |   |
| trnsv       | Error       | 42              | Attempted to exe-                  | Executed<br>script    | Check if script      | $\mathbf{o}$ |              |   |   |   |
|             |             |                 | cute script before                 | before<br>action      | before<br>action     |              |              |   |   |   |
|             |             |                 | action of moni-                    | when an error is      | when<br>an error     |              |              |   |   |   |
|             |             |                 | toring $%1$ , but it               | detected of the       | detected<br>is<br>is |              |              |   |   |   |
|             |             |                 | failed.                            | monitor resource      | executable.          |              |              |   |   |   |
|             |             |                 |                                    | $(\%1),$<br>but<br>it |                      |              |              |   |   |   |
|             |             |                 |                                    | failed.               |                      |              |              |   |   |   |
| lanhb       | Warning     | $\overline{71}$ | <b>Heartbeats</b><br>sent          | A delay occurred      |                      | $\mathbf{O}$ | $\mathbf{o}$ |   |   |   |
|             |             |                 | HB<br>from<br>re-                  | in the heartbeat      | Check the load       |              |              |   |   |   |
|             |             |                 | %1<br>source<br>οf                 | from HB resource      | on server %2 and     |              |              |   |   |   |
|             |             |                 | server %2 are de-                  | $%1$ of server $%2$ . | reduce the load.     |              |              |   |   |   |
|             |             |                 | layed.(timeout=%3 <sup>*</sup> %He | current               | If an HB timeout     |              |              |   |   |   |
|             |             |                 | actual-time=%5                     | timeout value is      | occurs, the HB       |              |              |   |   |   |
|             |             |                 | delay<br>warning                   | "%3"<br>(seconds)     | timeout time         |              |              |   |   |   |
|             |             |                 | rate=%6)                           | x %4 (ticks per       | must be              |              |              |   |   |   |
|             |             |                 |                                    | second)". The ac-     | extended.            |              |              |   |   |   |
|             |             |                 |                                    | tual measurement      |                      |              |              |   |   |   |
|             |             |                 |                                    | value when the        |                      |              |              |   |   |   |
|             |             |                 |                                    | delay<br>occurred     |                      |              |              |   |   |   |
|             |             |                 |                                    | became<br>%5          |                      |              |              |   |   |   |
|             |             |                 |                                    | (ticks), exceeding    |                      |              |              |   |   |   |
|             |             |                 |                                    | the delay warning     |                      |              |              |   |   |   |
|             |             |                 |                                    | percentage<br>%6      |                      |              |              |   |   |   |
|             |             |                 |                                    | $(\%).$               |                      |              |              |   |   |   |

Table 4.1 – continued from previous page

| Module      | Event       | Event           | Message                                                                                                    | Explanation                                                                                                    | Solution                                                                                                    | 1 | $\overline{2}$ | $\overline{3}$ | 4 | $\overline{5}$ |
|-------------|-------------|-----------------|----------------------------------------------------------------------------------------------------|----------------------------------------------------------------------------------------------------|----------------------------------------------------------------------------------------------------|---|----------------|----------------|---|----------------|
| <b>Type</b> | <b>Type</b> | ID              |                                                                                                    |                                                                                                    |                                                                                                    |   |                |                |   |                |
| lanhb       | Warning     | $\overline{72}$ | Heartbeats<br>sent<br>H B<br>from<br>re-<br>source %1 are de-<br>layed.(server=%2<br>timeout=%3*%4<br>actual-time=%5<br>delay<br>warning<br>rate=%6)               | delay<br>A<br>oc-<br>curred during the<br>heartbeat<br>trans-<br>mission of HB<br>resource %1. The<br>transmission des-<br>tination server is<br>%2. The current<br>timeout value is<br>"%3"<br>(seconds)<br>x %4 (ticks per<br>second)". The ac-<br>tual measurement<br>value when the<br>delay<br>occurred<br>became<br>%5<br>(ticks), exceeding<br>the delay warning<br>percentage<br>%6<br>$(\%).$ | Check the load<br>on the server to<br>which the delay<br>warning was<br>issued and reduce<br>the load.<br>If an HB timeout<br>occurs, the HB<br>timeout time<br>must be<br>extended. |   |                |                |   |                |
| lanhb       | Warning     | $\overline{73}$ | Heartbeats<br>received<br>by<br>$_{\rm HB}$<br>resource<br>%1<br>de-<br>are<br>layed.(server=%2<br>timeout=%3*%4<br>actual-time=%5<br>delay<br>warning<br>rate=%6) | A delay occurred<br>during the heart-<br>beat reception of<br>HB resource %1.<br>The transmission<br>source server is<br>%2. The current<br>timeout value is<br>"%3"<br>(seconds)<br>x %4 (ticks per<br>second)". The ac-<br>tual measurement<br>value when the<br>delay<br>occurred<br>became<br>%5<br>(ticks), exceeding<br>the delay warning<br>percentage<br>%6<br>$(\%).$                         | Check the load<br>on the server to<br>which the delay<br>warning was<br>issued and reduce<br>the load.<br>If an HB timeout<br>occurs, the HB<br>timeout time<br>must be<br>extended. |   |                |                |   |                |

Table 4.1 – continued from previous page

| Module | Event   |                 | Event   Message                    | Explanation                                                  | Solution            | 1            | 2            | 3 | 4 | 5 |
|--------|---------|-----------------|------------------------------------|--------------------------------------------------------------|---------------------|--------------|--------------|---|---|---|
| Type   | Type    | ID              |                                    |                                                              |                     |              |              |   |   |   |
| lankhb | Warning | 71              | Heartbeats<br>sent                 | A delay occurred                                             |                     | $\Omega$     | $\mathbf{O}$ |   |   |   |
|        |         |                 | HB<br>from<br>re-                  | in the heartbeat                                             | Check the load      |              |              |   |   |   |
|        |         |                 | %1<br>of<br>source                 | from HB resource                                             | on server $\%2$ and |              |              |   |   |   |
|        |         |                 | server %2 are de-                  | $%1$ of server $%2$ .                                        | reduce the load.    |              |              |   |   |   |
|        |         |                 | layed.(timeout=%3 <sup>*</sup> %He | current                                                      | If an HB timeout    |              |              |   |   |   |
|        |         |                 | actual-time=%5<br>delay            | timeout value is<br>"%3                                      | occurs, the HB      |              |              |   |   |   |
|        |         |                 | warning<br>rate=%6)                | (seconds)<br>x %4 (ticks per                                 | timeout time        |              |              |   |   |   |
|        |         |                 |                                    | second)". The ac-                                            | must be             |              |              |   |   |   |
|        |         |                 |                                    | tual measurement                                             | extended.           |              |              |   |   |   |
|        |         |                 |                                    | value when the                                               |                     |              |              |   |   |   |
|        |         |                 |                                    | delay<br>occurred                                            |                     |              |              |   |   |   |
|        |         |                 |                                    | became<br>%5                                                 |                     |              |              |   |   |   |
|        |         |                 |                                    | (ticks), exceeding                                           |                     |              |              |   |   |   |
|        |         |                 |                                    | the delay warning                                            |                     |              |              |   |   |   |
|        |         |                 |                                    | percentage<br>%6                                             |                     |              |              |   |   |   |
|        |         |                 |                                    | $(\%).$                                                      |                     |              |              |   |   |   |
| lankhb | Warning | 73              | Heartbeats<br>re-                  | A delay occurred                                             |                     |              |              |   |   |   |
|        |         |                 | ceived<br>from                     | during the heart-                                            | Check the load      |              |              |   |   |   |
|        |         |                 | $_{\rm HB}$<br>resource            | beat reception of                                            | on the server to    |              |              |   |   |   |
|        |         |                 | %1<br>de-<br><i>is</i>             | HB resource $\%1$ .                                          | which the delay     |              |              |   |   |   |
|        |         |                 |                                    | layed.(timeout=%2 <sup>*</sup> $\mathcal{B}$ Be transmission | warning was         |              |              |   |   |   |
|        |         |                 | actual-time=%4                     | source server is                                             | issued and reduce   |              |              |   |   |   |
|        |         |                 | delay<br>warning                   | %2. The current                                              | the load.           |              |              |   |   |   |
|        |         |                 | rate=%5)                           | timeout value is                                             | If an HB timeout    |              |              |   |   |   |
|        |         |                 |                                    | "%3"<br>(seconds)                                            | occurs, the HB      |              |              |   |   |   |
|        |         |                 |                                    | x %4 (ticks per                                              | timeout time        |              |              |   |   |   |
|        |         |                 |                                    | second)". The ac-                                            | must be             |              |              |   |   |   |
|        |         |                 |                                    | tual measurement<br>value when the                           | extended.           |              |              |   |   |   |
|        |         |                 |                                    | delay<br>occurred                                            |                     |              |              |   |   |   |
|        |         |                 |                                    | %5<br>became                                                 |                     |              |              |   |   |   |
|        |         |                 |                                    | (ticks), exceeding                                           |                     |              |              |   |   |   |
|        |         |                 |                                    | the delay warning                                            |                     |              |              |   |   |   |
|        |         |                 |                                    | percentage<br>%6                                             |                     |              |              |   |   |   |
|        |         |                 |                                    | $(\%).$                                                      |                     |              |              |   |   |   |
| diskhb | Error   | 10              | Device(%1) of re-                  | The specified de-                                            | Check the config-   | $\mathbf{o}$ | $\mathbf{O}$ |   |   |   |
|        |         |                 | source(%2) does                    | vice does not ex-                                            | uration data.       |              |              |   |   |   |
|        |         |                 | not exist.                         | ist.                                                         |                     |              |              |   |   |   |
| diskhb | Error   | 11              | Device(%1) of re-                  | The specified de-                                            | Check the config-   | $\mathbf{o}$ | $\mathbf{O}$ |   |   |   |
|        |         |                 | source(%2) is not                  | vice does not ex-                                            | uration data.       |              |              |   |   |   |
|        |         |                 | a block device.                    | ist.                                                         |                     |              |              |   |   |   |
| diskhb | Error   | 12              | Raw device(%1)                     | The specified de-                                            | Check the config-   | $\mathbf{o}$ | $\mathbf{O}$ |   |   |   |
|        |         |                 | of resource(%2)                    | vice does not ex-                                            | uration data.       |              |              |   |   |   |
|        |         |                 | does not exist.                    | ist.                                                         |                     |              |              |   |   |   |
| diskhb | Error   | $\overline{13}$ | Binding<br>de-                     | The specified de-                                            | Check the config-   | $\mathbf 0$  | $\mathbf{O}$ |   |   |   |
|        |         |                 | vice(%1)<br>of                     | vice does not ex-                                            | uration data.       |              |              |   |   |   |
|        |         |                 | resource(%2)<br>to                 | ist.                                                         |                     |              |              |   |   |   |
|        |         |                 | raw<br>$device(\%3)$               |                                                              |                     |              |              |   |   |   |
|        |         |                 | failed.                            |                                                              |                     |              |              |   |   |   |

Table 4.1 – continued from previous page

| Module | Event   | Event | Message                                                                                                    | Explanation                                                                                                    | Solution                                                                                                    | 1            | $\overline{2}$ | 3 | 4 | 5 |
|--------|---------|-------|----------------------------------------------------------------------------------------------------|----------------------------------------------------------------------------------------------------|----------------------------------------------------------------------------------------------------|--------------|----------------|---|---|---|
| Type   | Type    | ID    |                                                                                                    |                                                                                                    |                                                                                                    |              |                |   |   |   |
| diskhb | Error   | 14    | Raw device(%1)<br>of resource(%2)<br>has already been<br>bound to other<br>device.                                                                                         | Raw device %1<br>of resource %2 is<br>bound to another<br>device.                                                                                                    | Specify an un-<br>used raw device.                                                                                                    | $\mathbf{O}$ | $\mathbf{O}$   |   |   |   |
| diskhb | Error   | 15    | File system exists<br>on device(%1) of<br>resource(%2).                                                                                                    | A file system ex-<br>ists in device %1<br>of resource %2.                                                                                                    | To use device $\%1$ ,<br>delete the file sys-<br>tem.                                                                                                    | $\mathbf{O}$ | $\mathbf{O}$   |   |   |   |
| diskhb | Info    | 20    | Resource %1 re-<br>covered from ini-<br>tialization error.                                                                                                    | Resource %1 has<br>recovered<br>from<br>the initialization<br>error.                                                                                                    | $\overline{a}$                                                                                                    | $\mathbf{o}$ | $\mathbf{O}$   |   |   |   |
| diskhb | Warning | 71    | Heartbeats<br>sent<br>HB<br>from<br>re-<br>%1<br>of<br>source<br>server %2 are de-<br>layed.(timeout=%3 <sup>*</sup> %He<br>actual-time=%5<br>delay<br>warning<br>rate=%6) | A delay occurred<br>in the heartbeat<br>from HB resource<br>$%1$ of server $%2$ .<br>current<br>timeout value is<br>"%3"<br>(seconds)<br>x %4 (ticks per<br>second)". The ac-<br>tual measurement<br>value when the<br>delay<br>occurred<br>%5<br>became<br>(ticks), exceeding<br>the delay warning<br>percentage<br>%6<br>$(\%).$                                                 | Check the load<br>on server $\%2$ and<br>reduce the load.<br>If an HB timeout<br>occurs, the HB<br>timeout time<br>must be<br>extended.                                              | $\mathbf{O}$ | $\mathbf{O}$   |   |   |   |
| diskhb | Warning | 72    | Heartbeat<br>write<br>of HB resource<br>%1<br>is<br>de-<br>layed.(server=%2<br>timeout=%3*%4<br>actual-time=%5<br>delay<br>warning<br>rate= $%6$ ).                        | A delay occurred<br>during the heart-<br>beat write of HB<br>resource %1. The<br>write destination<br>server is %2. The<br>current<br>timeout<br>"%3"<br>is<br>value<br>(seconds) $x \%$ 4<br>(ticks per sec-<br>ond)". The actual<br>measurement<br>value when the<br>delay<br>occurred<br>became<br>%5<br>(ticks), exceeding<br>the delay warning<br>percentage<br>%6<br>$(\%).$ | Check the load<br>on the server to<br>which the delay<br>warning was<br>issued and reduce<br>the load.<br>If an HB timeout<br>occurs, the HB<br>timeout time<br>must be<br>extended. |              |                |   |   |   |

Table 4.1 – continued from previous page

| Module      | Event       |                 | Event Message                                                                                                    | Explanation                                                                                                    | Solution                                                                                                    |              | 2            | 3 | 4 | 5 |
|-------------|-------------|-----------------|----------------------------------------------------------------------------------------------------|----------------------------------------------------------------------------------------------------|----------------------------------------------------------------------------------------------------|--------------|--------------|---|---|---|
| <b>Type</b> | <b>Type</b> | ID              |                                                                                                    |                                                                                                    |                                                                                                    |              |              |   |   |   |
| diskhb      | Warning     | $\overline{73}$ | Heartbeat read of<br>HB<br>resource<br>%1<br>de-<br>is<br>layed.(server=%2<br>timeout=%3*%4<br>$actual-time = %5$<br>delay<br>warning<br>rate=%6) | A delay occurred<br>during the heart-<br>beat read of HB<br>%1.<br>resource<br>The read source<br>server is %2. The<br>timeout<br>current<br>"%3"<br>value<br>is<br>(seconds) $x \%$ 4<br>(ticks per sec-<br>ond)". The actual<br>measurement<br>value when the<br>delay<br>occurred<br>became<br>%5<br>(ticks), exceeding<br>the delay warning<br>percentage<br>%6<br>$(\%).$ | Check the load<br>on the server to<br>which the delay<br>warning was<br>issued and reduce<br>the load.<br>If an HB timeout<br>occurs, the HB<br>timeout time<br>must be<br>extended.                                                                                                    |              |              |   |   |   |
| monp        | Error       | 1               | An error occurred<br>initializ-<br>when<br>monitored<br>ing<br>%1.<br>process<br>$(status=\%2)$                                                   | An initialization<br>occurred<br>error<br>monitored<br>in<br>process %1.                                                                                                    | Memory or OS<br>resources might<br>not be sufficient,<br>or the<br>configuration<br>data might be<br>inconsistent.<br>Check them.<br>If the<br>configuration<br>data is not<br>registered, the<br>process message<br>below is output.<br>This message<br>output, however,<br>does not indicate<br>a problem.<br>+ mdagnt<br>+ webmgr<br>+ webalert | $\mathbf{O}$ | $\mathbf{O}$ |   |   |   |
| monp        | Error       | 2               | Monitor<br>tar-<br>get<br>process<br>%1<br>terminated<br>abnormally.<br>$(status = %2)$                                                           | Monitor<br>tar-<br>get<br>process<br>%1<br>terminated<br>abnormally.                                                                                                    | Memory or OS<br>resources<br>may<br>not be sufficient.<br>Check them.                                                                                                    | $\Omega$     | $\Omega$     |   |   |   |

Table 4.1 – continued from previous page

| Module      | Event       | Event          | Message                               | Explanation                           | Solution                 | 1            | 2            | 3 | $\overline{4}$ | 5 |
|-------------|-------------|----------------|---------------------------------------|---------------------------------------|--------------------------|--------------|--------------|---|----------------|---|
| <b>Type</b> | <b>Type</b> | ID             |                                       |                                       |                          |              |              |   |                |   |
| monp        | Info        | 3              | Monitor<br>target                     | Monitor<br>target                     | $\overline{\phantom{a}}$ | $\mathbf{O}$ | $\mathbf{O}$ |   |                |   |
|             |             |                | process %1 will                       | process %1 will                       |                          |              |              |   |                |   |
|             |             |                | be restarted.                         | now be restarted.                     |                          |              |              |   |                |   |
| monp        | Info        | $\overline{4}$ | The cluster dae-                      | The server will                       | $\mathcal{L}$            | $\mathbf{O}$ | $\mathbf{O}$ |   |                |   |
|             |             |                | will<br>be<br>mon<br>stopped<br>since | now be stopped<br>because monitor     |                          |              |              |   |                |   |
|             |             |                | monitor<br>the                        | target process %1                     |                          |              |              |   |                |   |
|             |             |                | process<br>target                     | terminated abnor-                     |                          |              |              |   |                |   |
|             |             |                | %1<br>terminated                      | mally.                                |                          |              |              |   |                |   |
|             |             |                | abnormally.                           |                                       |                          |              |              |   |                |   |
| monp        | Error       | 5              | Attempted to stop                     | Stopping<br>the                       | The server might         | $\mathbf{O}$ | $\mathbf{O}$ |   |                |   |
|             |             |                | the cluster dae-                      | server has failed.                    | not be running or        |              |              |   |                |   |
|             |             |                | mon, but failed.                      |                                       | memory or OS             |              |              |   |                |   |
|             |             |                |                                       |                                       | resources might          |              |              |   |                |   |
|             |             |                |                                       |                                       | not be sufficient.       |              |              |   |                |   |
|             |             |                |                                       |                                       | Check them.              |              |              |   |                |   |
| monp        | Info        | 6              | The system will                       | The system will                       |                          | $\mathbf{O}$ | $\mathbf{O}$ |   |                |   |
|             |             |                | be stopped since<br>the monitor tar-  | be-<br>now<br>stop<br>monitor         |                          |              |              |   |                |   |
|             |             |                | get process %1                        | cause                                 |                          |              |              |   |                |   |
|             |             |                | terminated abnor-                     | process<br>target<br>%1<br>terminated |                          |              |              |   |                |   |
|             |             |                | mally.                                | abnormally.                           |                          |              |              |   |                |   |
| monp        | Error       | $\tau$         | Attempted<br>to                       | Stopping the sys-                     | The server might         | $\mathbf{o}$ | $\Omega$     |   |                |   |
|             |             |                | stop<br>the<br>sys-                   | tem has failed.                       | not be running or        |              |              |   |                |   |
|             |             |                | tem, but failed.                      |                                       | memory or OS             |              |              |   |                |   |
|             |             |                | $(status = %#x)$                      |                                       | resources might          |              |              |   |                |   |
|             |             |                |                                       |                                       | not be sufficient.       |              |              |   |                |   |
|             |             |                |                                       |                                       | Check them.              |              |              |   |                |   |
| monp        | Info        | 8              | will<br>System                        | The system will                       | $\frac{1}{2}$            | $\mathbf{O}$ | $\mathbf{O}$ |   |                |   |
|             |             |                | rebooted<br>be<br>monitor<br>since    | now be rebooted<br>because monitor    |                          |              |              |   |                |   |
|             |             |                | process<br>target                     | target process %1                     |                          |              |              |   |                |   |
|             |             |                | $\%1$<br>terminated                   | terminated abnor-                     |                          |              |              |   |                |   |
|             |             |                | abnormally.                           | mally.                                |                          |              |              |   |                |   |
| monp        | Error       | $\overline{9}$ | Attempted to re-                      | Rebooting<br>the                      | The server might         | $\mathbf O$  | $\mathbf{o}$ |   |                |   |
|             |             |                | boot the system,                      | system has failed.                    | not be running or        |              |              |   |                |   |
|             |             |                | but failed.<br>$(\text{sta} -$        |                                       | memory or OS             |              |              |   |                |   |
|             |             |                | $tus = \%#x)$                         |                                       | resources might          |              |              |   |                |   |
|             |             |                |                                       |                                       | not be sufficient.       |              |              |   |                |   |
|             |             |                |                                       |                                       | Check them.              |              |              |   |                |   |
| cl          | Info        | 1              | There was a re-                       | A request to start                    | $\mathbf{L}$             | $\mathbf{O}$ | $\mathbf{O}$ |   |                |   |
|             |             |                | quest to start %1<br>from the $%2$ .  | $%1$ has been is-<br>sued from %2.    |                          |              |              |   |                |   |
| cl          | Info        | $\overline{2}$ | There was a re-                       | A request to stop                     | $\mathbf{r}$             | $\mathbf{o}$ | $\mathbf{O}$ |   |                |   |
|             |             |                | quest to stop %1                      | $%1$ has been is-                     |                          |              |              |   |                |   |
|             |             |                | from the $%2$ .                       | sued from %2.                         |                          |              |              |   |                |   |
| cl          | Info        | $\overline{3}$ | There was a re-                       | A request to sus-                     | $\omega$                 | $\mathbf{O}$ | $\mathbf{o}$ |   |                |   |
|             |             |                | quest to suspend                      | pend %1 has been                      |                          |              |              |   |                |   |
|             |             |                | $%1$ from the $%2$ .                  | issued from %2.                       |                          |              |              |   |                |   |

Table 4.1 – continued from previous page

| Module      | Event   |                 | Event Message                          | Explanation                          | Solution                    | 1            | 2            | 3 | 4 | 5 |
|-------------|---------|-----------------|----------------------------------------|--------------------------------------|-----------------------------|--------------|--------------|---|---|---|
| <b>Type</b> | Type    | ID              |                                        |                                      |                             |              |              |   |   |   |
| cl          | Info    | $\overline{4}$  | There was a re-                        | request<br>A<br>to                   | $\mathcal{L}$               | $\mathbf{O}$ | $\mathbf{O}$ |   |   |   |
|             |         |                 | quest to resume                        | resume %1 has                        |                             |              |              |   |   |   |
|             |         |                 | % from the %s.                         | been issued from<br>%2.              |                             |              |              |   |   |   |
|             |         | 11              |                                        |                                      |                             |              |              |   |   |   |
| cl          | Error   |                 | A request to start<br>$%1$ failed(%2). | A request to start<br>%1 has failed. | Check the server            | $\mathbf{O}$ | $\mathbf{O}$ |   |   |   |
| c1          | Error   | $\overline{12}$ | A request to stop                      | A request to stop                    | status.<br>Check the server |              |              |   |   |   |
|             |         |                 | $%1$ failed(%2).                       | %1 has failed.                       | status.                     | $\mathbf 0$  | $\mathbf{o}$ |   |   |   |
| cl          | Error   | $\overline{13}$ | request<br>A<br>to                     | request<br>A<br>to                   | Check the server            | $\mathbf{o}$ | $\mathbf{O}$ |   |   |   |
|             |         |                 | %1<br>suspend                          | suspend %1 has                       | status.                     |              |              |   |   |   |
|             |         |                 | failed $(\%2)$ .                       | failed.                              |                             |              |              |   |   |   |
| cl          | Error   | 14              | request<br>А<br>to                     | request<br>A<br>to                   | Check the server            | $\mathbf{O}$ | $\Omega$     |   |   |   |
|             |         |                 | %1<br>resume                           | resume %1 has                        | status.                     |              |              |   |   |   |
|             |         |                 | failed $(\%2)$ .                       | failed.                              |                             |              |              |   |   |   |
| cl          | Error   | 15              | request<br>A<br>to                     | Request %1 has                       | Check the server            | $\mathbf{O}$ | $\Omega$     |   |   |   |
|             |         |                 | $\%1$<br>cluster                       | failed on some                       | statuses.                   |              |              |   |   |   |
|             |         |                 | failed on some                         | servers.                             |                             |              |              |   |   |   |
|             |         |                 | servers $(\%2)$ .                      |                                      |                             |              |              |   |   |   |
| cl          | Error   | 16              | A<br>request                           | %1<br><b>Starting</b>                | Check the status            | $\mathbf{o}$ | $\mathbf{O}$ |   |   |   |
|             |         |                 | %1<br>start<br>to                      | failed on some                       | of $%1$ .                   |              |              |   |   |   |
|             |         |                 | failed on some                         | servers.                             |                             |              |              |   |   |   |
|             |         |                 | servers $(\%2)$ .                      |                                      |                             |              |              |   |   |   |
| cl          | Error   | 17              | A<br>request                           | $\%1$<br>Stopping                    | Check the status            | $\mathbf{O}$ | $\mathbf{o}$ |   |   |   |
|             |         |                 | %1<br>stop<br>to                       | failed on some                       | of %1.                      |              |              |   |   |   |
|             |         |                 | failed on some                         | servers.                             |                             |              |              |   |   |   |
|             |         |                 | servers $(\%2)$ .                      |                                      |                             |              |              |   |   |   |
| cl          | Warning | 18              | Automatic<br>start                     | Automatic<br>start                   | To start the clus-          | $\mathbf{o}$ | $\mathbf{O}$ |   |   |   |
|             |         |                 | is suspended be-                       | been<br>has<br>sus-                  | ter service, use            |              |              |   |   |   |
|             |         |                 | cause the cluster                      | pended<br>since                      | the Cluster We-             |              |              |   |   |   |
|             |         |                 | service was not                        | Automatic                            | bUI or clpcl com-           |              |              |   |   |   |
|             |         |                 | stopped accord-                        | startup after the                    | mand.                       |              |              |   |   |   |
|             |         |                 | ing to the normal                      | system down was                      |                             |              |              |   |   |   |
|             |         |                 | procedure.                             | not set.                             |                             |              |              |   |   |   |
| cl          | Warning | 20              | A<br>request<br>${\rm to}$             | Starting %1 has                      | Check the status            | $\mathbf{o}$ | $\mathbf{o}$ |   |   |   |
|             |         |                 | start %1 failed                        | failed since the                     | of the cluster.             |              |              |   |   |   |
|             |         |                 | because cluster is                     | cluster is running.                  |                             |              |              |   |   |   |
|             |         |                 | running(%2).                           |                                      |                             |              |              |   |   |   |
| cl          | Warning | $\overline{21}$ | request<br>A<br>to                     | Stopping $%1$ has                    | Check the status            | $\mathbf{O}$ | $\mathbf{O}$ |   |   |   |
|             |         |                 | stop %1 failed                         | failed since the                     | of the cluster.             |              |              |   |   |   |
|             |         |                 | because cluster is                     | cluster is running.                  |                             |              |              |   |   |   |
|             |         |                 | running $(\%2)$ .                      |                                      |                             |              |              |   |   |   |
| mail        | Error   | 1               | The license is not                     | Purchase and reg-                    | $\mathcal{L}$               | $\mathbf{O}$ | $\mathbf{O}$ |   |   |   |
|             |         |                 | registered. $(\%1)$                    | ister the license.                   |                             |              |              |   |   |   |
| mail        | Error   | $\overline{2}$  | The trial license                      | Register a valid                     | $\omega$                    | $\mathbf{O}$ | $\mathbf{O}$ |   |   |   |
|             |         |                 | has expired in                         | license.                             |                             |              |              |   |   |   |
|             |         |                 | %1. (%2)                               |                                      |                             |              |              |   |   |   |
| mail        | Error   | $\overline{3}$  | The registered li-                     | Register a valid<br>license.         | $\mathcal{L}$               | $\mathbf{O}$ | $\mathbf{o}$ |   |   |   |
|             |         |                 | cense is invalid.                      |                                      |                             |              |              |   |   |   |
|             |         |                 | $(\%1)$                                |                                      |                             |              |              |   |   |   |

Table 4.1 – continued from previous page

| Module<br><b>Type</b> | Event<br><b>Type</b> | Event<br>ID    | Message                                                                                                    | Explanation                                                                                                    | Solution                                                                                                    | 1            | 2            | 3 | 4 | 5 |
|-----------------------|----------------------|----------------|----------------------------------------------------------------------------------------------------|----------------------------------------------------------------------------------------------------|----------------------------------------------------------------------------------------------------|--------------|--------------|---|---|---|
| mail                  | Error                | $\overline{4}$ | The<br>registered<br>license<br>is<br>un-<br>known. $(\%1)$                                                                         | Register a valid<br>license.                                                                                                    | $\overline{\phantom{a}}$                                                                                                    | $\mathbf{O}$ | $\mathbf{O}$ |   |   |   |
| mail                  | Error                | $\overline{5}$ | mail<br>failed(%s).(SMTP<br>server: %s)                                                                                             | Mail<br>reporting<br>has failed.                                                                                                    | Check if an error<br>has occurred on<br>the SMTP server,<br>or a trouble oc-<br>curred in commu-<br>nicating with the<br>SMTP server. | $\mathbf{O}$ | $\Omega$     |   |   |   |
| mail                  | Info                 | 6              | mail<br>suc-<br>cessed.(SMTP<br>server: %s)                                                                                         | mail succeed.                                                                                                    |                                                                                                    | $\mathbf{O}$ | $\mathbf{O}$ |   |   |   |
| userw                 | Warning              | $\mathbf{1}$   | Detected a mon-<br>delay<br>in<br>itor<br>monitoring<br>%1.<br>(timeout=%2*%3)<br>actual-time=%4<br>delay<br>warning<br>rate=%5)    | monitoring<br>$\mathbf{A}$<br>delay was de-<br>tected during %1<br>monitoring. The<br>current<br>timeout<br>value is "%2 (sec-<br>onds) x %3 (ticks<br>second)".<br>per<br>The actual mea-<br>value<br>surement<br>when the delay<br>was detected be-<br>came %4 (ticks),<br>exceeding<br>the<br>delay<br>warning<br>percentage<br>%5<br>$(\%).$ | $\omega$                                                                                                    | $\mathbf{O}$ | $\mathbf{O}$ |   |   |   |
| vipw                  | Warning              | $\mathbf{1}$   | Detected a mon-<br>delay<br>itor<br>in<br>monitoring<br>%1.<br>(timeout=%2 $*$ %3<br>actual-time=%4<br>delay<br>warning<br>rate=%5) | monitoring<br>A<br>delay was<br>de-<br>tected during %1<br>monitoring. The<br>timeout<br>current<br>value is "%2 (sec-<br>onds) x %3 (ticks<br>second)".<br>per<br>The actual mea-<br>value<br>surement<br>when the delay<br>was detected be-<br>came %4 (ticks),<br>exceeding<br>the<br>delay<br>warning<br>percentage<br>%5<br>$(\%).$         | $\equiv$                                                                                                    | $\mathbf{O}$ | $\mathbf{O}$ |   |   |   |

Table 4.1 – continued from previous page

| Module      | Event       |                | Event Message       | Explanation          | Solution            | 1            | 2            | 3 | 4 | $\overline{5}$ |
|-------------|-------------|----------------|---------------------|----------------------|---------------------|--------------|--------------|---|---|----------------|
| <b>Type</b> | <b>Type</b> | ID             |                     |                      |                     |              |              |   |   |                |
| ddnsw       | Warning     | 1              | Detected a mon-     | monitoring<br>A      | $\blacksquare$      | $\mathbf{O}$ | $\mathbf{O}$ |   |   |                |
|             |             |                | delay<br>itor<br>in | delay<br>was<br>de-  |                     |              |              |   |   |                |
|             |             |                | monitoring $\%1$ .  | tected during %1     |                     |              |              |   |   |                |
|             |             |                | (timeout=%2*%3)     | monitoring. The      |                     |              |              |   |   |                |
|             |             |                | actual-time=%4      | timeout<br>current   |                     |              |              |   |   |                |
|             |             |                | warning<br>delay    | value is "%2 (sec-   |                     |              |              |   |   |                |
|             |             |                | rate=%5)            | onds) $x \%3$ (ticks |                     |              |              |   |   |                |
|             |             |                |                     | second)".<br>per     |                     |              |              |   |   |                |
|             |             |                |                     | The actual mea-      |                     |              |              |   |   |                |
|             |             |                |                     | value<br>surement    |                     |              |              |   |   |                |
|             |             |                |                     | when the delay       |                     |              |              |   |   |                |
|             |             |                |                     | was detected be-     |                     |              |              |   |   |                |
|             |             |                |                     | came %4 (ticks),     |                     |              |              |   |   |                |
|             |             |                |                     | exceeding<br>the     |                     |              |              |   |   |                |
|             |             |                |                     | delay<br>warning     |                     |              |              |   |   |                |
|             |             |                |                     | percentage<br>%5     |                     |              |              |   |   |                |
|             |             |                |                     | $(\%).$              |                     |              |              |   |   |                |
| apisv       | Info        | 1              | There<br>was<br>a   | A request to stop    |                     | $\mathbf{O}$ | $\mathbf{O}$ |   |   |                |
|             |             |                | request to stop     | server<br>the<br>has |                     |              |              |   |   |                |
|             |             |                | cluster from the    | been issued from     |                     |              |              |   |   |                |
|             |             |                | $%1$ (IP=%2).       | $\%1.$               |                     |              |              |   |   |                |
| apisv       | Info        | $\overline{2}$ | There was a re-     | A request to shut    |                     | $\mathbf{O}$ | $\mathbf{o}$ |   |   |                |
|             |             |                | quest to shutdown   | down the server      |                     |              |              |   |   |                |
|             |             |                | cluster from the    | has been issued      |                     |              |              |   |   |                |
|             |             |                | $%1$ (IP=%2).       | from $%1$ .          |                     |              |              |   |   |                |
| apisv       | Info        | 3              | There was a re-     | A request to re-     |                     | $\mathbf{O}$ | $\mathbf{O}$ |   |   |                |
|             |             |                | quest to reboot     | boot the server      |                     |              |              |   |   |                |
|             |             |                | cluster from the    | has been issued      |                     |              |              |   |   |                |
|             |             |                | $%1$ (IP=%2).       | from $%1$ .          |                     |              |              |   |   |                |
| apisv       | Info        | $\overline{4}$ | There was a re-     | A request to sus-    |                     | $\mathbf{o}$ | $\mathbf{O}$ |   |   |                |
|             |             |                | quest to suspend    | pend the server      |                     |              |              |   |   |                |
|             |             |                | cluster from the    | has been issued      |                     |              |              |   |   |                |
|             |             |                | %1(IP=%2).          | from $%1$ .          |                     |              |              |   |   |                |
| apisv       | Info        | 10             | There<br>was<br>a   | A request to stop    | $\bar{\phantom{a}}$ | $\mathbf{O}$ | $\mathbf{O}$ |   |   |                |
|             |             |                | request to stop     | the server has       |                     |              |              |   |   |                |
|             |             |                | server from the     | been issued from     |                     |              |              |   |   |                |
|             |             |                | $%1$ (IP=%2).       | $\%1$ .              |                     |              |              |   |   |                |
| apisv       | Info        | 11             | There was a re-     | A request to shut    | $\blacksquare$      | $\mathbf{O}$ | $\mathbf{O}$ |   |   |                |
|             |             |                | quest to shutdown   | down the server      |                     |              |              |   |   |                |
|             |             |                | server from the     | has been issued      |                     |              |              |   |   |                |
|             |             |                | $%1$ (IP=%2).       | from $%1$ .          |                     |              |              |   |   |                |
| apisv       | Info        | 12             | There was a re-     | A request to re-     | $\blacksquare$      | $\mathbf{o}$ | $\mathbf{O}$ |   |   |                |
|             |             |                | quest to reboot     | boot the server      |                     |              |              |   |   |                |
|             |             |                | server from the     | has been issued      |                     |              |              |   |   |                |
|             |             |                | $%1$ (IP=%2).       | from $\%1$ .         |                     |              |              |   |   |                |
| apisv       | Info        | 30             | There<br>was<br>a   | A request to start   | $\mathbf{r}$        | $\mathbf{o}$ | $\mathbf{O}$ |   |   |                |
|             |             |                | request to start    | group $\%1$<br>has   |                     |              |              |   |   |                |
|             |             |                | $group(\%1)$ from   | been issued from     |                     |              |              |   |   |                |
|             |             |                | the %2(IP=%3).      | %2.                  |                     |              |              |   |   |                |

Table 4.1 – continued from previous page

| Module<br><b>Type</b> | Event<br><b>Type</b> | ID              | Event Message                                                               | Explanation                                                                        | Solution                 | 1            | $\overline{2}$ | 3 | 4 | 5 |
|-----------------------|----------------------|-----------------|-----------------------------------------------------------------------------|------------------------------------------------------------------------------------|--------------------------|--------------|----------------|---|---|---|
| apisv                 | Info                 | $\overline{31}$ | There was a re-<br>quest to start all<br>groups from the<br>$%1$ (IP=%2).   | A request to start<br>all groups has<br>been issued from<br>%1.                    |                          | $\mathbf 0$  | $\mathbf{O}$   |   |   |   |
| apisv                 | Info                 | 32              | There<br>was<br>a<br>request to stop<br>$group(\%1)$ from<br>the %2(IP=%3). | A request to stop<br>group $\%1$ has<br>been issued from<br>%2.                    | $\overline{\phantom{a}}$ | $\mathbf{O}$ | $\mathbf{O}$   |   |   |   |
| apisv                 | Info                 | 33              | There was a re-<br>quest to stop all<br>groups from the<br>$%1$ (IP=%2).    | A request to stop<br>all groups has<br>been issued from<br>%1.                     | $\overline{\phantom{a}}$ | $\mathbf{O}$ | $\mathbf{O}$   |   |   |   |
| apisv                 | Info                 | 34              | There was a re-<br>quest to restart<br>$group(\%1)$ from<br>the %2(IP=%3).  | $\mathbf{A}$<br>request<br>to<br>restart group %1<br>has been issued<br>from $%2.$ | $\overline{\phantom{a}}$ | $\mathbf{O}$ | $\mathbf{O}$   |   |   |   |
| apisv                 | Info                 | 35              | There was a re-<br>quest to restart all<br>groups from the<br>$%1$ (IP=%2). | request<br>A<br>to<br>restart all groups<br>has been issued<br>from $%1$ .         | $\equiv$                 | $\mathbf{O}$ | $\mathbf{O}$   |   |   |   |
| apisv                 | Info                 | 36              | There<br>was<br>a<br>request to move<br>$group(\%1)$ from<br>the %2(IP=%3). | $\mathbf{A}$<br>request<br>to<br>move group $%1$<br>has been issued<br>from $%2.$  | $\omega$                 | $\mathbf O$  | $\mathbf{O}$   |   |   |   |
| apisv                 | Info                 | 37              | There<br>was<br>a<br>request to move<br>group from the<br>$%1$ (IP=%2).     | request<br>A<br>to<br>move a group has<br>been issued from<br>$\%1.$               | $\mathcal{L}$            | $\mathbf{O}$ | $\mathbf{O}$   |   |   |   |
| apisv                 | Info                 | 38              | There was a re-<br>quest to failover<br>$group(\%1)$ from<br>the %2(IP=%3). | A request to fail<br>over group %1<br>has been issued<br>from $%2$ .               | $\omega$                 | $\mathbf 0$  | $\mathbf{O}$   |   |   |   |
| apisv                 | Info                 | $\overline{39}$ | There was a re-<br>quest to failover<br>group from the<br>%1(IP=%2).        | A request to fail<br>over a group has<br>been issued from<br>%1.                   | $\overline{\phantom{a}}$ | $\mathbf{O}$ | $\mathbf{O}$   |   |   |   |
| apisv                 | Info                 | 40              | There was a re-<br>quest to migrate<br>$group(\%1)$ from<br>the %2(IP=%3).  | A request to mi-<br>grate group %1<br>has been issued<br>from $%2$ .               |                          | $\mathbf{O}$ | $\mathbf{O}$   |   |   |   |
| apisv                 | Info                 | $\overline{41}$ | There was a re-<br>quest to migrate<br>group from the<br>$%1$ (IP=%2).      | A request to mi-<br>grate a group has<br>been issued from<br>%2.                   |                          | $\mathbf{O}$ | $\mathbf{O}$   |   |   |   |
| apisv                 | Info                 | 42              | There was a re-<br>quest to failover<br>all groups from<br>the %1(IP=%2).   | A request to pro-<br>vide failover for<br>all groups was is-<br>sued from %2.      |                          | $\mathbf{O}$ | $\mathbf{o}$   |   |   |   |

Table 4.1 – continued from previous page

| Module             | Event       | Event           | Message                           | Explanation                           | Solution                 | 1            | $\overline{2}$ | 3 | 4 | 5 |
|--------------------|-------------|-----------------|-----------------------------------|---------------------------------------|--------------------------|--------------|----------------|---|---|---|
| <b>Type</b>        | <b>Type</b> | ID              |                                   |                                       |                          |              |                |   |   |   |
| apisv              | Info        | 43              | There was a re-                   | A request to can-                     |                          | $\mathbf{o}$ | $\mathbf{O}$   |   |   |   |
|                    |             |                 | quest to cancel                   | cel waiting for the                   |                          |              |                |   |   |   |
|                    |             |                 | waiting for the                   | dependence desti-                     |                          |              |                |   |   |   |
|                    |             |                 | dependence desti-                 | nation group of                       |                          |              |                |   |   |   |
|                    |             |                 | nation group of                   | group %1 was is-                      |                          |              |                |   |   |   |
|                    |             |                 | group the %1 was                  | sued from %2.                         |                          |              |                |   |   |   |
|                    |             |                 | issued from %2.                   |                                       |                          |              |                |   |   |   |
| apisv              | Info        | 50              | There was a re-                   | A request to start                    | $\blacksquare$           | $\mathbf{O}$ | $\mathbf{O}$   |   |   |   |
|                    |             |                 | quest to start re-                | resource %1 has<br>been issued from   |                          |              |                |   |   |   |
|                    |             |                 | source(%1) from<br>the %2(IP=%3). | %2.                                   |                          |              |                |   |   |   |
| apisv              | Info        | $\overline{51}$ | There<br>was<br>a                 | A request to start                    | $\Box$                   | $\mathbf 0$  | $\mathbf{O}$   |   |   |   |
|                    |             |                 | request to start all              | all resources has                     |                          |              |                |   |   |   |
|                    |             |                 | from<br>resources                 | been issued from                      |                          |              |                |   |   |   |
|                    |             |                 | the %1(IP=%2).                    | $\%1$ .                               |                          |              |                |   |   |   |
| apisv              | Info        | 52              | There was a re-                   | A request to stop                     | $\bar{\phantom{a}}$      | $\mathbf{O}$ | $\mathbf{O}$   |   |   |   |
|                    |             |                 | quest to stop re-                 | resource %1 has                       |                          |              |                |   |   |   |
|                    |             |                 | source(%1) from                   | been issued from                      |                          |              |                |   |   |   |
|                    |             |                 | the %2(IP=%3).                    | %2.                                   |                          |              |                |   |   |   |
| apisv              | Info        | $\overline{53}$ | There<br>was<br>a                 | A request to stop                     | $\Box$                   | $\mathbf{O}$ | $\mathbf{O}$   |   |   |   |
|                    |             |                 | request to stop all               | all resources has                     |                          |              |                |   |   |   |
|                    |             |                 | from<br>resources                 | been issued from                      |                          |              |                |   |   |   |
|                    |             |                 | the %1(IP=%2).                    | $\%1.$                                |                          |              |                |   |   |   |
| apisv              | Info        | 54              | There was a re-                   | request<br>A<br>to                    | $\equiv$                 | $\mathbf{O}$ | $\mathbf{O}$   |   |   |   |
|                    |             |                 | quest to restart re-              | restart<br>resource                   |                          |              |                |   |   |   |
|                    |             |                 | source(%1) from                   | %1<br>has<br>been                     |                          |              |                |   |   |   |
| apisv              | Info        | $\overline{55}$ | the %2(IP=%3).<br>There was a re- | issued from %2.<br>request<br>A<br>to | $\overline{\phantom{a}}$ | $\mathbf{O}$ | $\mathbf{O}$   |   |   |   |
|                    |             |                 | quest to restart                  | all<br>restart<br>re-                 |                          |              |                |   |   |   |
|                    |             |                 | all resources from                | sources has been                      |                          |              |                |   |   |   |
|                    |             |                 | the %1(IP=%2).                    | issued from %1.                       |                          |              |                |   |   |   |
| $apis\overline{v}$ | Info        | 60              | There<br>was<br>a                 | A request to sus-                     | $\equiv$                 | $\mathbf{O}$ | $\mathbf{O}$   |   |   |   |
|                    |             |                 | request to sus-                   | pend monitor re-                      |                          |              |                |   |   |   |
|                    |             |                 | monitor<br>pend                   | sources has been                      |                          |              |                |   |   |   |
|                    |             |                 | from<br>resources                 | issued from %1.                       |                          |              |                |   |   |   |
|                    |             |                 | the %1(IP=%2).                    |                                       |                          |              |                |   |   |   |
| apisv              | Info        | $\overline{61}$ | There<br>was<br>a                 | A request to re-                      | $\equiv$                 | $\mathbf{O}$ | $\mathbf{O}$   |   |   |   |
|                    |             |                 | to<br>request<br>re-              | sume monitor re-                      |                          |              |                |   |   |   |
|                    |             |                 | monitor<br>sume                   | sources has been                      |                          |              |                |   |   |   |
|                    |             |                 | from<br>resources                 | issued from %1.                       |                          |              |                |   |   |   |
|                    |             |                 | the %1(IP=%2).                    |                                       |                          |              |                |   |   |   |
| apisv              | Info        | $\overline{62}$ | There<br>was<br>a                 | request<br>A<br>to                    | $\mathcal{L}$            | $\mathbf{o}$ | $\mathbf{O}$   |   |   |   |
|                    |             |                 | request to enable                 | enable Dummy                          |                          |              |                |   |   |   |
|                    |             |                 | Dummy Failure                     | Failure of moni-                      |                          |              |                |   |   |   |
|                    |             |                 | of monitor re-                    | tor resource was                      |                          |              |                |   |   |   |
|                    |             |                 | sources from the                  | issued from %1.                       |                          |              |                |   |   |   |
|                    |             |                 | $%1$ (IP=%2).                     |                                       |                          |              |                |   |   |   |

Table 4.1 – continued from previous page

| Module      | Event |                  | Event Message        | Explanation        | Solution         | 1            | 2            | 3 | 4 | 5 |
|-------------|-------|------------------|----------------------|--------------------|------------------|--------------|--------------|---|---|---|
| <b>Type</b> | Type  | ID               |                      |                    |                  |              |              |   |   |   |
| apisv       | Info  | $\overline{63}$  | There<br>was<br>a    | request<br>A<br>to | $\mathcal{L}$    | $\mathbf{O}$ | $\mathbf{O}$ |   |   |   |
|             |       |                  | request to disable   | disable Dummy      |                  |              |              |   |   |   |
|             |       |                  | Dummy Failure        | Failure of moni-   |                  |              |              |   |   |   |
|             |       |                  | of monitor re-       | tor resource was   |                  |              |              |   |   |   |
|             |       |                  | sources from the     | issued from %1.    |                  |              |              |   |   |   |
|             |       |                  | $%1$ (IP=%2).        |                    |                  |              |              |   |   |   |
| apisv       | Error | 101              | request<br>A<br>to   | A request to stop  | Check the server | $\mathbf{O}$ | $\mathbf{O}$ |   |   |   |
|             |       |                  | stop cluster was     | the server<br>has  | status.          |              |              |   |   |   |
|             |       |                  | failed $(0x\%08x)$ . | failed.            |                  |              |              |   |   |   |
| apisv       | Error | 102              | A request to shut-   | A request to shut  | Check the server | $\mathbf{O}$ | $\mathbf{O}$ |   |   |   |
|             |       |                  | down cluster was     | down the server    | status.          |              |              |   |   |   |
|             |       |                  | failed $(0x\%08x)$ . | has failed.        |                  |              |              |   |   |   |
| apisv       | Error | 103              | A request to re-     | A request to re-   | Check the server | $\mathbf 0$  | $\mathbf{O}$ |   |   |   |
|             |       |                  | boot cluster was     | boot the server    | status.          |              |              |   |   |   |
|             |       |                  | failed $(0x\%08x)$ . | has failed.        |                  |              |              |   |   |   |
| apisv       | Error | 104              | A request to sus-    | A request to sus-  | Check the server | $\mathbf{o}$ | $\mathbf{O}$ |   |   |   |
|             |       |                  | pend cluster was     | pend the server    | status.          |              |              |   |   |   |
|             |       |                  | failed $(0x\%08x)$ . | has failed.        |                  |              |              |   |   |   |
| apisv       | Error | 110              | request<br>A<br>to   | A request to stop  | Check the status | $\mathbf{o}$ | $\mathbf{o}$ |   |   |   |
|             |       |                  | stop server was      | the server<br>has  | of the server.   |              |              |   |   |   |
|             |       |                  | failed $(0x\%08x)$ . | failed.            |                  |              |              |   |   |   |
| apisv       | Error | 111              | A request to shut-   | A request to shut  | Check the status | $\mathbf 0$  | $\mathbf{o}$ |   |   |   |
|             |       |                  | down server was      | down the server    | of the server.   |              |              |   |   |   |
|             |       |                  | failed $(0x\%08x)$ . | has failed.        |                  |              |              |   |   |   |
| apisv       | Error | 112              | A request to re-     | A request to re-   | Check the status | $\mathbf{o}$ | $\mathbf{O}$ |   |   |   |
|             |       |                  | boot server was      | boot the server    | of the server.   |              |              |   |   |   |
|             |       |                  | failed $(0x\%08x)$ . | has failed.        |                  |              |              |   |   |   |
| apisv       | Error | $\overline{113}$ | request<br>A<br>to   | Server panic has   | Check the status | $\mathbf 0$  | $\mathbf{O}$ |   |   |   |
|             |       |                  | server panic was     | failed.            | of the server.   |              |              |   |   |   |
|             |       |                  | failed $(0x\%08x)$ . |                    |                  |              |              |   |   |   |
| apisv       | Error | 114              | request<br>A<br>to   | Server reset has   | Check the status | $\mathbf{O}$ | $\mathbf{O}$ |   |   |   |
|             |       |                  | server reset was     | failed.            | of the server.   |              |              |   |   |   |
|             |       |                  | failed $(0x\%08x)$ . |                    |                  |              |              |   |   |   |
| apisv       | Error | 115              | A<br>request<br>to   | SYSRQ panic has    | Check the status | $\mathbf{o}$ | $\mathbf{O}$ |   |   |   |
|             |       |                  | server sysrq was     | failed.            | of the server.   |              |              |   |   |   |
|             |       |                  | failed $(0x\%08x)$ . |                    |                  |              |              |   |   |   |
| apisv       | Error | 116              | request<br>A<br>to   | Keepalive<br>reset | Check the status | $\mathbf{O}$ | $\mathbf{O}$ |   |   |   |
|             |       |                  | KA RESET was         | has failed.        | of the server.   |              |              |   |   |   |
|             |       |                  | failed $(0x\%08x)$ . |                    |                  |              |              |   |   |   |
| apisv       | Error | 117              | request<br>A<br>to   | Keepalive panic    | Check the status | $\mathbf 0$  | $\mathbf{O}$ |   |   |   |
|             |       |                  | KA PANIC was         | has failed.        | of the server.   |              |              |   |   |   |
|             |       |                  | failed $(0x\%08x)$ . |                    |                  |              |              |   |   |   |
| apisv       | Error | 118              | request<br>A<br>to   | BMC reset has      | Check the status | $\mathbf{o}$ | $\mathbf{o}$ |   |   |   |
|             |       |                  | <b>BMC</b><br>RE-    | failed.            | of the server.   |              |              |   |   |   |
|             |       |                  | <b>SET</b><br>was    |                    |                  |              |              |   |   |   |
|             |       |                  | failed $(0x\%08x)$ . |                    |                  |              |              |   |   |   |

Table 4.1 – continued from previous page

| Module<br><b>Type</b> | Event<br><b>Type</b> | Event<br>ID | Message                                                                            | Explanation                                         | Solution                                                                                                    | 1            | 2            | 3 | 4 | 5 |
|-----------------------|----------------------|-------------|------------------------------------------------------------------------------------|-----------------------------------------------------|----------------------------------------------------------------------------------------------------|--------------|--------------|---|---|---|
| apisv                 | Error                | 119         | request<br>A<br><b>BMC</b><br>to<br>PowerOff<br>was<br>failed $(0x\%08x)$ .        | BMC power-off<br>has failed.                        | Check the status<br>of the server.                                                                                              | $\mathbf 0$  | $\mathbf{O}$ |   |   |   |
| apisv                 | Error                | 120         | request<br>A<br>to<br><b>BMC</b><br>Pow-<br>erCycle<br>was<br>failed $(0x\%08x)$ . | BMC power cy-<br>cle has failed.                    | Check the status<br>of the server.                                                                                              | $\mathbf{O}$ | $\mathbf{O}$ |   |   |   |
| apisv                 | Error                | 121         | request<br>to<br>A<br>BMC NMI was<br>failed $(0x\%08x)$ .                          | BMC NMI has<br>failed.                              | Check the status<br>of the server.                                                                                              | $\mathbf{O}$ | $\mathbf{O}$ |   |   |   |
| apisv                 | Error                | 130         | A request to start<br>$group(\%1)$<br>was<br>failed $(0x\%08x)$ .                  | A request to start<br>group $\%1$<br>has<br>failed. | Take appropriate<br>action according<br>to the message<br>output by rc in-<br>dicating the un-<br>successful group<br>start.    | $\mathbf{O}$ | $\mathbf{O}$ |   |   |   |
| apisv                 | Error                | 131         | A request to start<br>all groups was<br>failed $(0x\%08x)$ .                       | A request to start<br>all groups<br>has<br>failed.  | Same as above                                                                                                    | $\mathbf{O}$ | $\mathbf{O}$ |   |   |   |
| apisv                 | Error                | 132         | A request to stop<br>$group(\%1)$<br>was<br>failed $(0x\%08x)$ .                   | A request to stop<br>group<br>%1<br>has<br>failed.  | Take appropriate<br>action according<br>to the message<br>output by rc in-<br>dicating the un-<br>successful group<br>stop.     | $\mathbf 0$  | $\mathbf{O}$ |   |   |   |
| apisv                 | Error                | 133         | A request to stop<br>all groups was<br>failed $(0x\%08x)$ .                        | A request to stop<br>all groups<br>has<br>failed.   | Same as above                                                                                                    | $\mathbf{O}$ | $\mathbf{O}$ |   |   |   |
| apisv                 | Error                | 134         | A<br>request<br>restart<br>to<br>$group(\%1)$<br>was<br>failed $(0x\%08x)$ .       | Restarting group<br>$(\%1)$ has failed.             | Take appropriate<br>action according<br>to the group stop<br>failure message<br>issued by rc.                                   | $\mathbf 0$  | $\mathbf{O}$ |   |   |   |
| apisv                 | Error                | 135         | A<br>request<br>to<br>all<br>restart<br>groups<br>was<br>failed $(0x\%08x)$ .      | Restarting<br>all<br>groups has failed.             | Same as above.                                                                                                    | $\mathbf{O}$ | $\mathbf{O}$ |   |   |   |
| apisv                 | Error                | 136         | A<br>request<br>move<br>to<br>$group(\%1)$<br>was<br>failed $(0x\%08x)$ .          | request<br>A<br>to<br>move group %1<br>has failed.  | Take appropriate<br>action according<br>to the message<br>output by rc in-<br>dicating the un-<br>successful group<br>movement. | $\mathbf{O}$ | $\mathbf{O}$ |   |   |   |

Table 4.1 – continued from previous page

| Module<br><b>Type</b> | Event<br><b>Type</b> | Event<br>ID      | Message                                                                                                    | Explanation                                                                                                | Solution                                                                                                    | 1            | $\overline{c}$ | 3 | 4 | 5 |
|-----------------------|----------------------|------------------|----------------------------------------------------------------------------------------------------|----------------------------------------------------------------------------------------------------|----------------------------------------------------------------------------------------------------|--------------|----------------|---|---|---|
| apisv                 | Error                | 137              | A<br>request<br>all<br>to<br>move<br>groups<br>was<br>failed $(0x\%08x)$ .                                             | Moving<br>all<br>groups has failed.                                                                        | Same as above.                                                                                                    | $\mathbf{o}$ | $\mathbf{O}$   |   |   |   |
| apisv                 | Error                | 138              | A<br>request<br>failover<br>to<br>$group(\%1)$ was<br>failed $(0x\%08x)$ .                                             | A request to fail<br>over group %1<br>has failed.                                                          | Take appropriate<br>action according<br>to the message<br>output by rc in-<br>dicating the un-<br>successful group<br>failover.      | $\mathbf{O}$ | $\mathbf{O}$   |   |   |   |
| apisv                 | Error                | 139              | $\mathbf{A}$<br>request<br>failover<br>to<br>group<br>was<br>failed $(0x\%08x)$ .                                      | A request to fail<br>over all groups<br>has failed.                                                        | Same as above                                                                                                    | $\mathbf{O}$ | $\mathbf{O}$   |   |   |   |
| apisv                 | Error                | 140              | A<br>request<br>migrate<br>to<br>$group(\%1)$ was<br>failed $(0x\%08x)$ .                                              | Migration<br>of<br>group $(\%1)$ has<br>failed.                                                            | Take appropriate<br>action according<br>the<br>to<br>group<br>failover<br>failure<br>issued<br>message<br>by rc.                     | $\mathbf{O}$ | $\mathbf{O}$   |   |   |   |
| apisv                 | Error                | 141              | request<br>A<br>to<br>migrate<br>all<br>groups<br>was<br>failed $(0x\%08x)$ .                                          | Migration of all<br>groups has failed.                                                                     | Same as above.                                                                                                    | $\mathbf{o}$ | $\mathbf{O}$   |   |   |   |
| apisv                 | Error                | $\overline{142}$ | A request<br>to<br>failover<br>all<br>groups<br>was<br>failed $(0x\%08x)$ .                                            | Failover for all<br>groups has failed.                                                                     | Same as above.                                                                                                    | $\mathbf{O}$ | $\mathbf{O}$   |   |   |   |
| apisv                 | Error                | $\overline{143}$ | A request to can-<br>cel waiting for<br>the dependency<br>destination group<br>of group %1 has<br>failed $(0x\%08x)$ . | Canceling wait-<br>for<br>ing<br>the<br>dependency des-<br>tination<br>group<br>of group %1 has<br>failed. | Same as above.                                                                                                    | $\mathbf{o}$ | $\mathbf{O}$   |   |   |   |
| apisv                 | Error                | 150              | A request to start<br>resource(%1) was<br>failed $(0x\%08x)$ .                                                         | A request to start<br>resource %1 has<br>failed.                                                           | Take appropriate<br>action according<br>to the message<br>output<br>by<br>rc<br>indicating<br>the<br>unsuccessful<br>resource start. | $\mathbf{O}$ | $\mathbf{o}$   |   |   |   |
| apisv                 | Error                | 152              | A request to stop<br>resource(%1) was<br>failed $(0x\%08x)$ .                                                          | A request to stop<br>resource %1 has<br>failed.                                                            | Take appropriate<br>action according<br>to the message<br>output<br>by<br>rc<br>indicating<br>the<br>unsuccessful<br>resource stop.  | $\mathbf{O}$ | $\Omega$       |   |   |   |

Table 4.1 – continued from previous page

| Module<br><b>Type</b> | Event<br><b>Type</b> | ID             | Event Message                                                                                                  | Explanation                                                         | Solution                                                                                                    | 1            | $\overline{c}$ | 3 | $\overline{4}$ | 5 |
|-----------------------|----------------------|----------------|----------------------------------------------------------------------------------------------------|---------------------------------------------------------------------|----------------------------------------------------------------------------------------------------|--------------|----------------|---|----------------|---|
| apisv                 | Error                | 154            | $\mathbf{A}$<br>request<br>restart<br>re-<br>to<br>source(%1)<br>was<br>failed $(0x\%08x)$ .                   | $\mathbf{A}$<br>request<br>to<br>restart resource<br>%1 has failed. | Take appropriate<br>action according<br>to the message<br>by<br>output<br>$\rm rc$<br>indicating<br>the<br>unsuccessful<br>resource restart. | $\mathbf{o}$ | $\Omega$       |   |                |   |
| apisv                 | Error                | 155            | A<br>request<br>to<br>all<br>restart<br>re-<br>sources<br>was<br>failed $(0x\%08x)$ .                          | A request to start<br>all resources has<br>failed.                  | Same as above                                                                                                    | $\mathbf{o}$ | $\Omega$       |   |                |   |
| apisv                 | Error                | 160            | request<br>A<br>to<br>suspend monitor<br>resource<br>was<br>failed $(0x\%08x)$ .                               | A request to sus-<br>pend the moni-<br>tor resources has<br>failed. | Check the status<br>of the monitor re-<br>sources.                                                                                           | $\mathbf{O}$ | $\Omega$       |   |                |   |
| apisv                 | Error                | 161            | A<br>request<br>to<br>resume monitor<br>resource<br>was<br>failed $(0x\%08x)$ .                                | A request to re-<br>sume the moni-<br>tor resources has<br>failed.  | Same as above                                                                                                    | $\mathbf{O}$ | $\Omega$       |   |                |   |
| apisv                 | Error                | 162            | request<br>A<br>to<br>enable Dummy<br>Failure of moni-<br>tor resource was<br>failed $(0x\%08x)$ .             | The<br>monitor<br>failed<br>resource<br>to start Dummy<br>Failure.  | Check the status<br>of the monitor re-<br>source.                                                                                            | $\mathbf{o}$ | $\Omega$       |   |                |   |
| apisv                 | Error                | 163            | request<br>A<br>to<br>disable Dummy<br>Failure of moni-<br>tor resource was<br>failed $(0x\%08x)$ .            | The<br>monitor<br>failed<br>resource<br>to stop Dummy<br>Failure.   | Same as above.                                                                                                    | $\mathbf{O}$ | $\Omega$       |   |                |   |
| cfmgr                 | Info                 | 1              | The<br>cluster<br>configuration<br>data has been<br>uploaded by $%1$ .                                         | The configuration<br>data has been up-<br>loaded.                   | $\equiv$                                                                                                    | $\mathbf{O}$ | $\Omega$       |   |                |   |
| sra                   | Error                | 1              | system<br>monitor<br>closed<br>because<br>reading the SG<br>file failed.                                       | An error occurred<br>in reading the SG<br>file.                     | Check the mes-<br>separately<br>sage<br>issued.                                                                                              |              | $\overline{O}$ |   |                |   |
| sra                   | Error                | $\overline{2}$ | Opening an<br>ignore file failed.<br>file name = $\%$ 1,<br>$\text{errno} = \% 2.$<br>%1:File name<br>%2:errno | SG<br>file<br>The<br>$(\%1)$ failed to be<br>opened.                | Restart the clus-<br>ter, or execute the<br>suspend and re-<br>sume.                                                                         |              | $\Omega$       |   |                |   |
| sra                   | Error                | 3              | Reading a config-<br>uration file failed.                                                                      | An error occurred<br>in reading the SG<br>file.                     | Check the mes-<br>separately<br>sage<br>issued.                                                                                              |              | $\Omega$       |   |                |   |

Table 4.1 – continued from previous page

| Module      | Event       | Event           | Message                                                                                          | Explanation                                                          | Solution                                                                                                    | $\overline{1}$ | 2            | 3 | 4 | 5 |
|-------------|-------------|-----------------|--------------------------------------------------------------------------------------------------|----------------------------------------------------------------------|----------------------------------------------------------------------------------------------------|----------------|--------------|---|---|---|
| <b>Type</b> | <b>Type</b> | ID              |                                                                                                  |                                                                      |                                                                                                    |                |              |   |   |   |
| sra         | Error       | $\overline{4}$  | Trace log initial-<br>ization failed.                                                            | The internal log<br>file could not be<br>initialized.                | Restart the clus-<br>ter, or execute the<br>suspend and re-<br>sume.                                                             |                | $\mathbf{O}$ |   |   |   |
| sra         | Error       | $\overline{5}$  | Creating a dae-<br>mon<br>process<br>failed.                                                     | An external error<br>has occurred.                                   | Check the fol-<br>lowing possible<br>causes:<br>mem-<br>shortage<br>ory<br>or OS resource<br>insufficiency.                      |                | $\mathbf{o}$ |   |   |   |
| sra         | Error       | 6               | Reading a service<br>configuration file<br>failed.                                               | An error occurred<br>in reading the SG<br>file.                      | Check the mes-<br>sage<br>separately<br>issued.                                                                                  |                | $\mathbf{o}$ |   |   |   |
| sra         | Error       | $\tau$          | mlock() failed.                                                                                  | An external error<br>has occurred.                                   | Check the fol-<br>lowing possible<br>causes:<br>mem-<br>shortage<br>ory<br>or OS resource<br>insufficiency.                      |                | $\mathbf{O}$ |   |   |   |
| sra         | Error       | 8               | A daemon pro-<br>cess could not be<br>created.                                                   | has failed to start<br>(turning<br>the<br>process into a<br>daemon). | SystemResourceAgentheck the fol-<br>lowing<br>possible<br>causes:<br>mem-<br>ory<br>shortage<br>or OS resource<br>insufficiency. |                | $\mathbf{O}$ |   |   |   |
| sra         | Error       | 9               | stdio and stderr<br>could<br>not<br>be<br>closed.                                                | has failed to start<br>(closing<br>the<br>standard I/O).             | SystemResourceAgentheck the fol-<br>lowing possible<br>causes:<br>mem-<br>ory<br>shortage<br>or OS resource<br>insufficiency.    |                | $\mathbf{O}$ |   |   |   |
| sra         | Error       | 10              | A signal mask<br>could not be set<br>up.                                                         | has failed to start<br>(setting the signal<br>mask).                 | SystemResourceAgentheck the fol-<br>lowing<br>possible<br>causes:<br>mem-<br>shortage<br>ory<br>or OS resource<br>insufficiency. |                | $\mathbf{O}$ |   |   |   |
| sra         | Error       | $\overline{11}$ | A configuration<br>file error<br>occurred. (1)<br>[line = %1, %2]<br>%1:Line<br>%2:Setting value | has failed to start<br>(reading the SG<br>file).                     | SystemResourceAgeRestart the clus-<br>ter, or execute the<br>suspend and re-<br>sume.                                            |                | $\mathbf{O}$ |   |   |   |

Table 4.1 – continued from previous page

| Module<br><b>Type</b> | Event<br><b>Type</b> | Event<br>ID     | Message                                                                                                    | Explanation                                                   | Solution                                                                              | 2            | 3 | 4 | 5 |
|-----------------------|----------------------|-----------------|----------------------------------------------------------------------------------------------------|---------------------------------------------------------------|---------------------------------------------------------------------------------------|--------------|---|---|---|
| sra                   | Error                | $\overline{12}$ | A configuration<br>file error<br>occurred. (2)<br>[line=%1, %2]<br>%1:Line<br>%2:Setting value                                                    | has failed to start<br>(reading the SG<br>file).              | SystemResourceAgeRestart the clus-<br>ter, or execute the<br>suspend and re-<br>sume. | $\mathbf{O}$ |   |   |   |
| sra                   | Error                | 13              | A plugin event<br>configuration file<br>error occurred.<br>The DLL pointer<br>was not found.<br>[line = %1, %2]<br>$%1$ :Line<br>%2:Setting value | has failed to start<br>(registering<br>the<br>plugin event).  | SystemResourceAgeRestart the clus-<br>ter, or execute the<br>suspend and re-<br>sume. | $\mathbf{O}$ |   |   |   |
| sra                   | Error                | 14              | malloc<br>failed.<br>[event structure]                                                                                                    | has failed to start<br>(registering<br>the<br>plugin event).  | SystemResourceAgeRestart the clus-<br>ter, or execute the<br>suspend and re-<br>sume. | $\mathbf{O}$ |   |   |   |
| sra                   | Error                | $\overline{15}$ | A service<br>configuration file<br>error occurred<br>due to an invalid<br>event. $[%1]$<br>%1:Setting value                                       | has failed to start<br>(reading<br>the<br>service file).      | SystemResourceAgeRestart the clus-<br>ter, or execute the<br>suspend and re-<br>sume. | $\mathbf{o}$ |   |   |   |
| sra                   | Error                | 16              | A plugin event<br>configuration file<br>error occurred<br>due to $\%1$ .<br>$%1$ :Cause of<br>error                                               | has failed to start<br>(reading<br>the<br>plugin event file). | SystemResourceAgeRestart the clus-<br>ter, or execute the<br>suspend and re-<br>sume. | $\mathbf{O}$ |   |   |   |
| sra                   | Error                | $\overline{17}$ | Internal error oc-<br>curred.                                                                                                    | A shared memory<br>access error has<br>occurred.              | $\omega$                                                                              | $\mathbf{O}$ |   |   |   |

Table 4.1 – continued from previous page

| Module      | Event       | Event            | Message                                                                                                    | committed in only provided page<br>Explanation                    | Solution                                                                                                    | 1 | 2            | 3 | $\overline{4}$ | 5 |
|-------------|-------------|------------------|----------------------------------------------------------------------------------------------------|-------------------------------------------------------------------|----------------------------------------------------------------------------------------------------|---|--------------|---|----------------|---|
| <b>Type</b> | <b>Type</b> | ID               |                                                                                                    |                                                                   |                                                                                                    |   |              |   |                |   |
| sra         | Warning     | 101              | Opening an SG<br>file failed. file<br>name = $\%$ 1,<br>$\text{errno} = \%2$<br>%1:File name<br>$%2:$ errno | $\overline{SG}$<br>The<br>file<br>$(\%1)$ failed to be<br>opened. | Recreate the SG<br>file and restart the<br>cluster, or execute<br>the suspend and<br>resume.                      |   | $\mathbf{o}$ |   |                |   |
| sra         | Warning     | 102              | malloc $(3)$ fail $(1)$ .<br>[%1]<br>%1:Function<br>name                                                    | An external error<br>has occurred.                                | Check<br>the fol-<br>lowing<br>possible<br>mem-<br>causes:<br>shortage<br>ory<br>or OS resource<br>insufficiency. |   | $\mathbf{O}$ |   |                |   |
| sra         | Warning     | $\overline{103}$ | malloc $(3)$ fail $(2)$ .<br>[%1]<br>%1:Function<br>name                                                    | An external error<br>has occurred.                                | the fol-<br>Check<br>lowing<br>possible<br>causes:<br>mem-<br>shortage<br>ory<br>or OS resource<br>insufficiency. |   | $\mathbf{O}$ |   |                |   |
| sra         | Warning     | 104              | An internal error<br>occurred.<br>rename(2) error<br>$(\text{errno} = \% 1)$<br>%1:errno                    | This product has<br>terminated abnor-<br>mally.                   | See the most re-<br>cently issued sys-<br>tem log message.                                                        |   | $\mathbf{O}$ |   |                |   |
| sra         | Warning     | $\overline{105}$ | $realloc(3)$ fail.<br>[%1].<br>%1:Function<br>name                                                          | An external error<br>has occurred.                                | the fol-<br>Check<br>lowing<br>possible<br>causes:<br>mem-<br>shortage<br>ory<br>or OS resource<br>insufficiency. |   | $\mathbf{O}$ |   |                |   |
| sra         | Warning     | 106              | A script timed<br>out. (%1 %2)<br>%1:Script file<br>name<br>%2:Argument                                     | An external error<br>has occurred.                                | Check the load<br>of<br>status<br>the<br>and<br>re-<br>server<br>move the load.                                   |   | $\mathbf{o}$ |   |                |   |
| sra         | Warning     | 107              | [ $%1$ ] execvp(2)<br>fail $(\%2)$ .<br>%1:Script file<br>name<br>%2:errno                                  | An external error<br>has occurred.                                | the fol-<br>Check<br>lowing<br>possible<br>causes:<br>mem-<br>shortage<br>ory<br>or OS resource<br>insufficiency. |   | $\mathbf{O}$ |   |                |   |

Table 4.1 – continued from previous page

| Module | Event       | Event            | Message                                                                                                    | Explanation                                                                                                    | Solution                                                                                                    | 1            | 2              | 3 | 4 | 5 |
|--------|-------------|------------------|----------------------------------------------------------------------------------------------------|----------------------------------------------------------------------------------------------------|----------------------------------------------------------------------------------------------------|--------------|----------------|---|---|---|
| Type   | <b>Type</b> | ID               |                                                                                                    |                                                                                                    |                                                                                                    |              |                |   |   |   |
| sra    | Warning     | 108              | [%1] fork fail<br>(%2). Suspended.<br>%1:Script file<br>name<br>%2:errno                                                                                                   | An external error<br>has occurred.                                                                                                    | the fol-<br>Check<br>lowing<br>possible<br>causes:<br>mem-<br>shortage<br>ory<br>or OS resource<br>insufficiency. |              | $\overline{O}$ |   |   |   |
| sra    | Warning     | 109              | malloc(3) fail.<br>[%1]<br>%1:Function<br>name                                                                                                    | An external error<br>has occurred.                                                                                                    | the fol-<br>Check<br>lowing<br>possible<br>causes:<br>mem-<br>ory<br>shortage<br>or OS resource<br>insufficiency. |              | $\mathbf{o}$   |   |   |   |
| sra    | Info        | $\overline{201}$ | A script was<br>executed. (%1)<br>%1:Script name                                                                                                    | Script $(\%1)$ has<br>been executed.                                                                                                    | $\Box$                                                                                                    |              | $\mathbf{o}$   |   |   |   |
| sra    | Info        | $\overline{202}$ | Running a script<br>finished. $(\%1)$<br>%1:Script name                                                                                                    | Script has ended<br>normally.                                                                                                    | $\bar{\mathcal{L}}$                                                                                               |              | $\mathbf{o}$   |   |   |   |
| sra    | Info        | $\overline{203}$ | An %1 event<br>succeeded.<br>%1:Executed<br>event type                                                                                                    | The operation<br>management<br>command has<br>been executed.<br>The executed<br>event type (boot,<br>shutdown, stop,<br>start, or flush) is<br>output. | $\overline{\phantom{a}}$                                                                                          |              | $\mathbf{O}$   |   |   |   |
| sra    | Error       | 301              | A process<br>resource error<br>was detected.<br>$(\%1, \text{ type} = \text{cpu},$<br>$pid = \%2, \%3)$<br>%1:Monitor<br>resource name<br>%2:Process ID<br>%3:Process name | An error was de-<br>tected in monitor-<br>ing the CPU us-<br>age rates of spe-<br>cific processes.                                                     | Check the pos-<br>sible<br>causes of<br>the<br>monitoring<br>failure.                                             | $\mathbf{O}$ | $\mathbf{O}$   |   |   |   |

Table 4.1 – continued from previous page

| Module      | Event       | Event            | Message                                                                                                    | Explanation                                                                                                    | Solution                                                           | 1            | $\overline{c}$ | 3 | $\overline{4}$ | 5 |
|-------------|-------------|------------------|----------------------------------------------------------------------------------------------------|----------------------------------------------------------------------------------------------------|--------------------------------------------------------------------|--------------|----------------|---|----------------|---|
| <b>Type</b> | <b>Type</b> | ID               |                                                                                                    |                                                                                                    |                                                                    |              |                |   |                |   |
| sra         | Error       | 301              | A process<br>resource error<br>was detected.<br>$(\%1, \text{type} =$<br>memory leak, pid<br>$=$ %2, %3)<br>%1:Monitor<br>resource name<br>%2:Process ID<br>%3:Process name           | An error was de-<br>tected in monitor-<br>ing the memory<br>usage of specific<br>processes.                                        | Check the pos-<br>sible causes of<br>the<br>monitoring<br>failure. | $\mathbf{O}$ | $\mathbf{O}$   |   |                |   |
| sra         | Error       | 301              | A process<br>resource error<br>was detected.<br>$(\%1, \text{type} = \text{file})$<br>leak, pid = $%2$ ,<br>$\%3)$<br>%1:Monitor<br>resource name<br>%2:Process ID<br>%3:Process name | An<br>error<br>was<br>detected<br>in<br>monitoring<br>the<br>number<br>(maxi-<br>mum) of open<br>files of specific<br>processes.   | Check the pos-<br>sible causes of<br>the<br>monitoring<br>failure. | $\mathbf{O}$ | $\mathbf{O}$   |   |                |   |
| sra         | Error       | 301              | A process<br>resource error<br>was detected.<br>$(\%1, \text{ type} = \text{open})$<br>file, pid = $%2$ ,<br>%3)<br>%1:Monitor<br>resource name<br>%2:Process ID<br>%3:Process name   | An error was de-<br>tected in moni-<br>toring the num-<br>ber (upper ker-<br>nel limit) of open<br>files of specific<br>processes. | Check the pos-<br>sible causes of<br>the<br>monitoring<br>failure. | $\mathbf{o}$ | $\mathbf{O}$   |   |                |   |
| sra         | Error       | $\overline{301}$ | A process<br>resource error<br>was detected.<br>$(\%1, \text{ type} =$<br>thread leak, $pid =$<br>$%2, \%3)$<br>%1:Monitor<br>resource name<br>%2:Process ID<br>%3:Process name       | An error was de-<br>tected in moni-<br>toring the number<br>of threads of spe-<br>cific processes.                                 | Check the pos-<br>sible causes of<br>the<br>monitoring<br>failure. | $\mathbf{O}$ | $\mathbf{O}$   |   |                |   |

Table 4.1 – continued from previous page
| Module | Event       |     | Event Message                                                                                                    | Explanation                                                                                  | Solution                                                           | $\mathbf{1}$ | 2            | 3 | 4 | 5 |
|--------|-------------|-----|----------------------------------------------------------------------------------------------------|----------------------------------------------------------------------------------------------|--------------------------------------------------------------------|--------------|--------------|---|---|---|
| Type   | <b>Type</b> | ID  |                                                                                                    |                                                                                              |                                                                    |              |              |   |   |   |
| sra    | Error       | 301 | A process<br>resource error<br>was detected.<br>$(\%1, \text{type} =$<br>$defunct, pid =$<br>$%2, \%3)$<br>%1:Monitor<br>resource name<br>%2:Process ID<br>%3:Process name                   | An error was de-<br>tected in moni-<br>toring the zombie<br>processes.                       | Check the pos-<br>sible causes of<br>the<br>monitoring<br>failure. | $\mathbf 0$  | $\mathbf{o}$ |   |   |   |
| sra    | Error       | 301 | A process<br>resource error<br>was detected.<br>$(\%1, \text{ type} = \text{same})$<br>name process,<br>$pid = \%2, \%3)$<br>%1:Monitor<br>resource name<br>%2:Process ID<br>%3:Process name | An error was de-<br>tected in moni-<br>toring the same-<br>name processes.                   | Check the pos-<br>sible causes of<br>the<br>monitoring<br>failure. | $\mathbf{O}$ | $\mathbf{O}$ |   |   |   |
| sra    | Error       | 302 | A system<br>resource error<br>was detected.<br>$(\%1, \text{ type} = \text{cpu})$<br>%1:Monitor<br>resource name                                                                             | An error was de-<br>tected in monitor-<br>ing the CPU us-<br>age rates of the<br>system.     | Check the pos-<br>sible causes of<br>the<br>monitoring<br>failure. | $\mathbf{O}$ | $\mathbf{o}$ |   |   |   |
| sra    | Error       | 302 | A system<br>resource error<br>was detected.<br>$(\%1, \text{type} =$<br>memory)<br>%1:Monitor<br>resource name                                                                               | An error was de-<br>tected in monitor-<br>ing the total usage<br>of memory of the<br>system. | Check the pos-<br>sible causes of<br>the<br>monitoring<br>failure. | $\mathbf{O}$ | $\mathbf{o}$ |   |   |   |

Table 4.1 – continued from previous page

| Module<br><b>Type</b> | Event<br><b>Type</b> | Event<br>ID      | Message                                                                                                    | Explanation                                                                                                    | Solution                                                              | 1            | 2            | 3 | 4 | 5 |
|-----------------------|----------------------|------------------|----------------------------------------------------------------------------------------------------|----------------------------------------------------------------------------------------------------|-----------------------------------------------------------------------|--------------|--------------|---|---|---|
| sra                   | Error                | $\overline{302}$ | A system<br>resource error<br>was detected.<br>$(\%1, \text{ type} =$<br>swap)<br>%1:Monitor<br>resource name                                               | An error was de-<br>tected in monitor-<br>ing the total usage<br>of virtual mem-<br>ory of the system.              | Check the pos-<br>sible causes of<br>the<br>monitoring<br>failure.    | $\mathbf{O}$ | $\mathbf{o}$ |   |   |   |
| sra                   | Error                | $\overline{302}$ | A system<br>resource error<br>was detected.<br>$(\%1, \text{ type} = \text{file})$<br>%1:Monitor<br>resource name                                           | An error was de-<br>tected in monitor-<br>ing the total num-<br>ber of open files<br>of the system.                 | Check the pos-<br>sible causes of<br>the<br>monitoring<br>failure.    | $\mathbf{O}$ | $\mathbf{O}$ |   |   |   |
| sra                   | Error                | $\overline{302}$ | A system<br>resource error<br>was detected.<br>$(\%1, \text{type} =$<br>thread)<br>%1:Monitor<br>resource name                                              | An error was de-<br>tected in monitor-<br>ing the total num-<br>ber of threads of<br>the system.                    | Check the pos-<br>sible<br>causes of<br>the<br>monitoring<br>failure. | $\mathbf{O}$ | $\mathbf{o}$ |   |   |   |
| sra                   | Error                | $\overline{303}$ | A system<br>resource error<br>was detected.<br>$(\%1, type =$<br>number of<br>process, user<br>name = $%2$ )<br>%1:Monitor<br>resource name<br>%2:User name | An error was de-<br>tected in monitor-<br>ing the number of<br>running processes<br>for each user of<br>the system. | Check the pos-<br>sible<br>causes of<br>the<br>monitoring<br>failure. | $\mathbf{O}$ | $\mathbf{o}$ |   |   |   |
| sra                   | Error                | $\overline{304}$ | A disk resource<br>error was<br>detected. (%1,<br>$type = used rate,$<br>$level = NOTICE,$<br>%2)<br>%1:Monitor<br>resource name<br>%2:mount point          | A notice level er-<br>ror was detected<br>in monitoring the<br>disk usage rates.                                    | Check the pos-<br>sible causes of<br>the<br>monitoring<br>failure.    | $\mathbf{O}$ | $\mathbf{o}$ |   |   |   |

Table 4.1 – continued from previous page

| Module      | Event       | Event | Message                                                                                                    | Explanation                                                                                               | Solution                                                                  | 1              | $\overline{c}$ | 3 | 4 | 5 |
|-------------|-------------|-------|----------------------------------------------------------------------------------------------------|----------------------------------------------------------------------------------------------------|---------------------------------------------------------------------------|----------------|----------------|---|---|---|
| <b>Type</b> | <b>Type</b> | ID    |                                                                                                    |                                                                                                    |                                                                           |                |                |   |   |   |
| sra         | Error       | 304   | A disk resource<br>error was<br>detected. (%1,<br>$type = used rate,$<br>$level =$<br>WARNING, %2)<br>%1:Monitor<br>resource name<br>%2:mount point  | A<br>warning<br>level error was<br>detected in mon-<br>itoring the disk<br>usage rates.                   | Check the pos-<br>sible causes of<br>the<br>monitoring<br>failure.        | $\mathbf{O}$   | $\mathbf{O}$   |   |   |   |
| sra         | Error       | 304   | A disk resource<br>error was<br>detected. (%1,<br>$type = free space,$<br>$level = NOTICE$ ,<br>%2)<br>%1:Monitor<br>resource name<br>%2:mount point | A notice level er-<br>ror was detected<br>in monitoring the<br>free disk space.                           | Check the pos-<br>sible<br>causes of<br>the<br>monitoring<br>failure.     | $\mathbf{o}$   | $\mathbf{O}$   |   |   |   |
| sra         | Error       | 304   | A disk resource<br>error was<br>detected. (%1,<br>$type = free space,$<br>$level =$<br>WARNING, %2)<br>%1:Monitor<br>resource name<br>%2:mount point | $\mathbf{A}$<br>warning<br>level error was<br>detected in mon-<br>itoring the free<br>disk space.         | Check the pos-<br>sible causes of<br>the<br>monitoring<br>failure.        | $\overline{O}$ | $\mathbf{O}$   |   |   |   |
| sra         | Warning     | 401   | zip/unzip<br>pack-<br>age is not in-<br>stalled.                                                                                                    | The compression<br>of<br>statistical<br>information col-<br>lected by System<br>Resource Agent<br>failed. | Check if a zip<br>(unzip) package<br>has been installed<br>in the system. | $\mathbf{O}$   | $\mathbf{O}$   |   |   |   |
| lcns        | Info        | 1     | The<br>number<br>of<br>licenses<br>is<br>%1.<br>(Product<br>name: $%2)$                                                                              | The number of<br>cluster licenses is<br>%1.<br>%1: Number of<br>licenses<br>%2: Product<br>name           | $\blacksquare$                                                            | $\mathbf{O}$   | $\mathbf{o}$   |   |   |   |

Table 4.1 – continued from previous page

| Module      | Event       | Event          | Message                                                                                                    | Explanation                                                                                                    | Solution                                                                    | 1            | $\overline{c}$ | 3 | 4 | 5 |
|-------------|-------------|----------------|----------------------------------------------------------------------------------------------------|----------------------------------------------------------------------------------------------------|-----------------------------------------------------------------------------|--------------|----------------|---|---|---|
| <b>Type</b> | <b>Type</b> | ID             |                                                                                                    |                                                                                                    |                                                                             |              |                |   |   |   |
| lcns        | Info        | $\overline{2}$ | The trial license<br>valid<br>is<br>until<br>(Product<br>%1.<br>name: $%2)$                                                                 | The trial license<br>is effective until<br>%1.<br>%1: Trial end<br>date<br>%2: Product<br>name                                                                    | $\overline{a}$                                                              | $\mathbf{O}$ | $\mathbf{O}$   |   |   |   |
| lcns        | Warning     | 3              | The<br>number<br>of<br>licenses<br>is<br>insufficient. The<br>number of insuf-<br>ficient<br>licenses<br>is $\%1$ .<br>(Product<br>name:%2) | The number of<br>licenses is<br>insufficient. The<br>number of<br>insufficient<br>licenses is %1.<br>%1: Required<br>number of<br>licenses<br>%2: Product<br>name | Purchase the re-<br>quired number of<br>licenses and then<br>register them. | $\Omega$     | $\Omega$       |   |   |   |
| lcns        | Error       | $\overline{4}$ | The license is not<br>registered. (Prod-<br>uct name:%1)                                                                                    | The license is not<br>registered.<br>%1: Product<br>name                                                                                                    | Purchase the li-<br>cense and then<br>register it.                          | $\Omega$     | $\mathbf{o}$   |   |   |   |
| lcns        | Error       | $\overline{5}$ | The trial license<br>has<br>expired in<br>%1.<br>(Product<br>name: $%2)$                                                                    | The validity term<br>of the trial license<br>has expired.<br>%1: Trial end<br>date<br>%2: Product<br>name                                                         | Register a valid<br>license.                                                | $\mathbf{o}$ | $\mathbf{O}$   |   |   |   |
| lcns        | Error       | 6              | The<br>registered<br>license<br>is<br>$in-$<br>valid.<br>(Product<br>name:%1, Serial<br>$No: \%2)$                                          | The registered<br>license is invalid.<br>%1: Product<br>name<br>%2: Serial<br>number                                                                              | Register a valid<br>license.                                                | $\mathbf{O}$ | $\mathbf{O}$   |   |   |   |

Table 4.1 – continued from previous page

| Module      | Event | Event           | Message                                                                                  | Explanation                                                                                                    | Solution                     | 1            | $\overline{c}$ | 3 | 4 | 5 |
|-------------|-------|-----------------|------------------------------------------------------------------------------------------|----------------------------------------------------------------------------------------------------|------------------------------|--------------|----------------|---|---|---|
| <b>Type</b> | Type  | ID              |                                                                                          |                                                                                                    |                              |              |                |   |   |   |
| lcns        | Error | $\overline{7}$  | The<br>registered<br>is<br>license<br>un-<br>known. (Product<br>name: $%1$ )             | The registered<br>license is<br>unknown.<br>%1: Product<br>name                                                                          | Register a valid<br>license. | $\mathbf 0$  | $\mathbf{O}$   |   |   |   |
| lcns        | Error | 8               | The trial license<br>valid<br>from<br>is<br>(Product<br>%1.<br>name:%2)                  | The validity term<br>of the trial license<br>is not reached.<br>%1: Trial start<br>date<br>%2: Product<br>name                           | Register a valid<br>license. | $\mathbf{o}$ | $\mathbf{O}$   |   |   |   |
| lcns        | Info  | $\overline{9}$  | The fixed term li-<br>cense is valid un-<br>til %1. (Product<br>name: $%2)$              | The validity term<br>of the fixed-term<br>license is<br>effective until<br>%1.<br>%1:End date of<br>validity term<br>%2: Product<br>name |                              | $\mathbf{O}$ | $\mathbf{O}$   |   |   |   |
| lcns        | Error | $\overline{10}$ | The fixed term li-<br>cense has expired<br>in %1. (Product<br>name: $%2)$                | The validity term<br>of the fixed-term<br>license has<br>expired.<br>%1: End date of<br>validity term<br>%2: Product<br>name             | Register a valid<br>license. | $\mathbf{O}$ | $\Omega$       |   |   |   |
| reg         | Info  | 1               | The number of<br>reboots due<br>to<br>group<br>resource<br>errors has been<br>reset.     | The number of<br>due<br>reboots<br>to<br>group<br>resource<br>errors has been<br>reset.                                                  | $\equiv$                     | $\Omega$     | $\mathbf{o}$   |   |   |   |
| reg         | Info  | $\overline{2}$  | The number of re-<br>boots due to mon-<br>itor resource er-<br>rors has been re-<br>set. | The number of re-<br>boots due to mon-<br>itor resource er-<br>rors has been re-<br>set.                                                 | $\blacksquare$               | $\mathbf{O}$ | $\mathbf{o}$   |   |   |   |

Table 4.1 – continued from previous page

| Module | Event   |    | Event Message             | Explanation               | Solution                 |          | 2        | 3 | 4 | 5 |
|--------|---------|----|---------------------------|---------------------------|--------------------------|----------|----------|---|---|---|
| Type   | Type    | ID |                           |                           |                          |          |          |   |   |   |
| webmgr | Warning | 21 | <b>HTTPS</b><br>con-      | <b>HTTPS</b><br>con-      | $\overline{\phantom{a}}$ | $\Omega$ | $\Omega$ |   |   |   |
|        |         |    | isn't<br>figuration       | isn't<br>figuration       |                          |          |          |   |   |   |
|        |         |    | <b>HTTPS</b><br>correct.  | <b>HTTPS</b><br>correct.  |                          |          |          |   |   |   |
|        |         |    | doesn't<br>mode           | mode<br>doesn't           |                          |          |          |   |   |   |
|        |         |    | Please<br>work.           | Please<br>work.           |                          |          |          |   |   |   |
|        |         |    | WebMan-<br>access         | access WebMan-            |                          |          |          |   |   |   |
|        |         |    | <b>HTTP</b><br>by<br>ager | <b>HTTP</b><br>by<br>ager |                          |          |          |   |   |   |
|        |         |    | mode.                     | mode.                     |                          |          |          |   |   |   |

Table 4.1 – continued from previous page

# **4.2 Driver syslog messages**

## **4.2.1 Kernel mode LAN heartbeat driver**

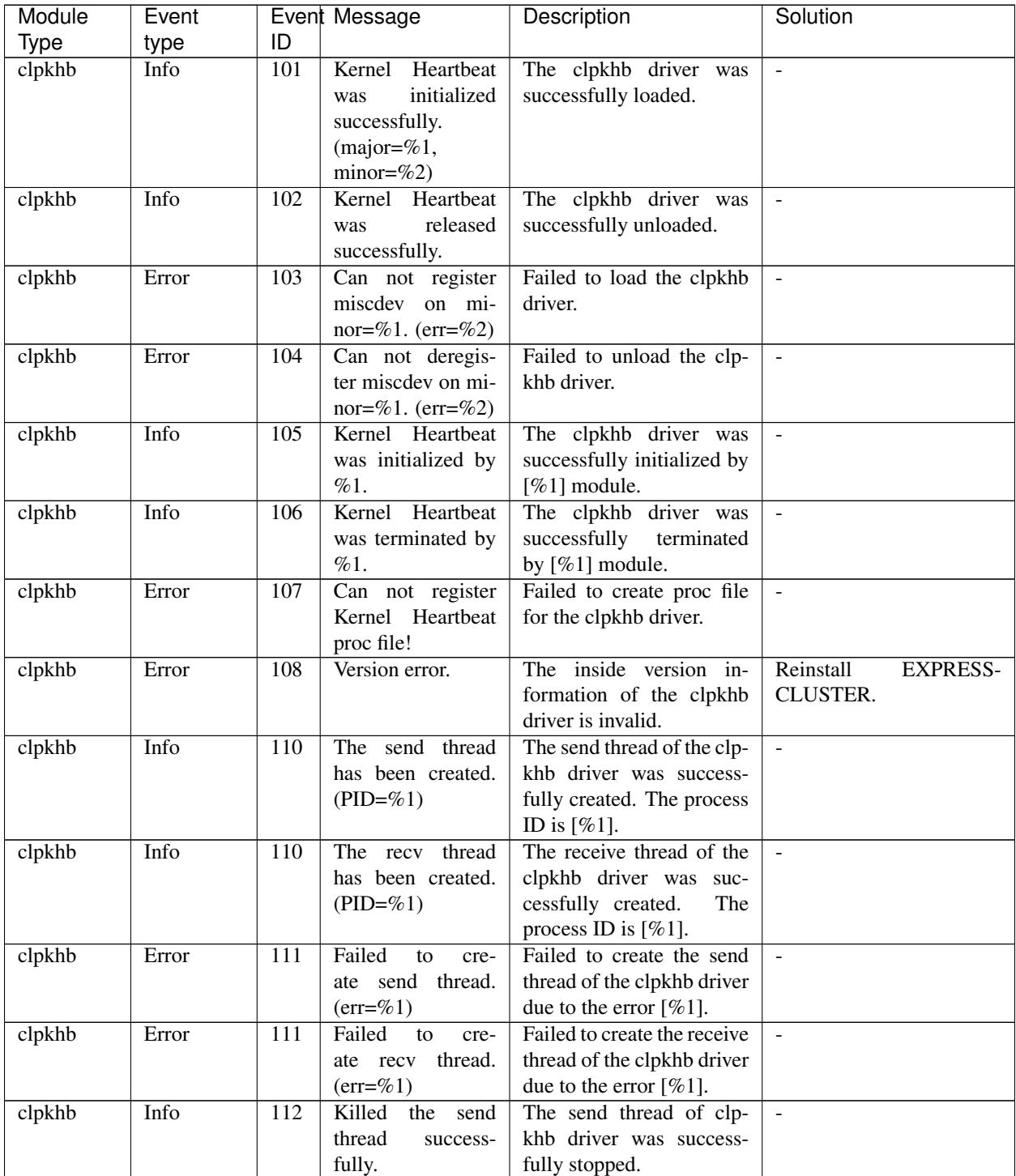

| Module | Event |     | Event Message                                                   | Description                                                                                                 | Solution                                                                                                    |
|--------|-------|-----|-----------------------------------------------------------------|----------------------------------------------------------------------------------------------------|----------------------------------------------------------------------------------------------------|
| Type   | type  | ID  |                                                                 |                                                                                                    |                                                                                                    |
| clpkhb | Info  | 112 | Killed<br>the<br>recv<br>thread<br>success-<br>fully.           | The receive thread of clp-<br>khb driver was success-<br>fully stopped.                                     | $\frac{1}{2}$                                                                                                    |
| clpkhb | Info  | 113 | Killed<br>the recv<br>thread<br>success-<br>fully.              | Killing the clpkhb driver.                                                                                  | $\overline{\phantom{a}}$                                                                                                    |
| clpkhb | Info  | 114 | Killed<br>the<br>recv<br>thread<br>success-<br>fully.           | Killing the clpkhb driver.                                                                                  | $\bar{\phantom{a}}$                                                                                                    |
| clpkhb | Info  | 115 | Kernel<br>Heartbeat<br>has been stopped                         | The clpkhb driver suc-<br>cessfully stopped.                                                                | $\equiv$                                                                                                    |
| clpkhb | Error | 120 | Failed to create<br>socket to send %1<br>packet. (err=%2)       | Failed to create the socket<br>for sending the $[\%1]$<br>(HB/DOWN/KA) packet<br>due to the error $[\%2]$ . | $\equiv$                                                                                                    |
| clpkhb | Error | 120 | Failed<br>to<br>create<br>socket to receive<br>packet. (err=%2) | Failed to create the socket<br>for receiving the packet<br>due to the error $[%2]$ .                        | $\mathbb{L}$                                                                                                    |
| clpkhb | Error | 121 | Failed to create<br>sending %1 socket<br>address. (err=%2)      | Failed to set the socket<br>for sending the $[\%1]$<br>(HB/DOWN/KA) packet.                                 | physical<br>The<br>memory<br>may be running out. Add<br>physical memories, or<br>terminate<br>unnecessary<br>applications.                                                                                                    |
| clpkhb | Error | 122 | Failed<br>to<br>create<br>%1 socket address.<br>$(err=\%2)$     | Failed to set the socket<br>for sending the $[\%1]$<br>(HB/DOWN/KA) packet.                                 | The physical<br>memory<br>may be running out. Add<br>physical memories, or<br>terminate<br>unnecessary<br>applications.                                                                                                    |
| clpkhb | Error | 123 | Failed to bind %1<br>socket. $(err=%2)$                         | Failed<br>bind<br>the<br>to<br>for<br>[%1]<br>socket<br>(HB/DOWN/KA).                                       | Check the status of the<br>operating system.<br>The communication port<br>for clpkhb may be used<br>already by other<br>applications or others.<br>Check the usage status of<br>the communication port.<br>Check the cluster<br>configuration information<br>server property if the IP<br>address set for the<br>interconnect LAN I/F is<br>correct. |

Table 4.2 – continued from previous page

| Module      | Event |                  | Event Message                                                                                                    | יטייו<br>Description                                                                                                    | Solution                                                                                                    |
|-------------|-------|------------------|----------------------------------------------------------------------------------------------------|----------------------------------------------------------------------------------------------------|----------------------------------------------------------------------------------------------------|
| <b>Type</b> | type  | ID               |                                                                                                    |                                                                                                    |                                                                                                    |
| clpkhb      | Error | $\overline{125}$ | Failed<br>to<br>send<br>$%1$ data to<br>%2.<br>$(err = %3)$                                                                                                    | Failed<br>[%1]<br>send<br>to<br>(HB/DOWN/KA) data to<br>[%2].                                                                                                    | Check the status of the<br>network for the clpkhb<br>communication.<br>Check the status of the<br>remote server.<br>Check that the setting<br>information is correct. |
| clpkhb      | Error | 126              | Failed to receive<br>data. $(err = %3)$                                                                                                    | Failed to receive data.                                                                                                    | The remote server may be<br>down. Check if the server<br>is active.<br>If the server is not down,<br>check the status of the<br>network for clpkhb.                   |
| clpkhb      | Info  | 127              | 1. Received<br>invalid<br>an<br>packet.<br>Magic is not<br>correct!<br>2. Received<br>invalid<br>an<br>packet<br>from<br>$\%1$ .<br>Magic $(\%2)$<br><i>is</i><br>not<br>correct! | 1. Received an invalid<br>packet. Ignore the<br>packet.<br>2. An invalid packet<br>[%2] has been re-<br>ceived from %1, but<br>will be ignored.                                                                                                    | Other applications may be<br>sending the data to the<br>port for clpkhb. Check the<br>usage status of the port.                                                       |
| clpkhb      | Error | 128              | 1. Received<br>invalid<br>an<br>packet.<br>$%1$ is not<br>correct!<br>2. Received<br>invalid<br>an<br>packet from<br>$%1.$ %2 is<br>not correct!                                  | 1. Received an invalid<br>packet. The invalid<br>part of the packet is<br>[%1] (Resource pri-<br>ority/Source ip ad-<br>dress).<br>2. An invalid packet<br>has been received<br>from $\%1$ .<br>The<br>invalid<br>part<br>of<br>the packet is<br>%2<br>(Resource<br>pri-<br>ority/Source<br>ip<br>address). | Same as above.                                                                                                    |

Table 4.2 – continued from previous page

| Module      | Event |     | Event Message                                                                                                    | Description                                                                                                    | Solution                                                                                                    |
|-------------|-------|-----|----------------------------------------------------------------------------------------------------|----------------------------------------------------------------------------------------------------|----------------------------------------------------------------------------------------------------|
| <b>Type</b> | type  | ID  |                                                                                                    |                                                                                                    |                                                                                                    |
| clpkhb      | Info  | 129 | Receiving<br>op-<br>eration<br>was<br>interrupted<br>by<br>ending signal!                                                                                                    | The receive thread ends<br>by termination signal.                                                                                                    |                                                                                                    |
| clpkhb      | Info  | 130 | 1. clpka:<br><server pri-<br="">ority: <math>\%1&gt;</math><br/><reason:<br>%2&gt; <pro-<br>cess name:<br/><math>%3&gt;</math> system<br/>reboot.<br/>2. clpka:<br/><server pri-<br="">ority: <math>\%1&gt;</math><br/><source:<br>%2&gt;<br/><math>&lt;</math>exit<br/>%3&gt;<br/>code:<br/>system<br/>reboot.</source:<br></server></pro-<br></reason:<br></server>   | 1. A reset message<br>was received from<br>another server. The<br>priority [%1] server<br>was reset because<br>the reason $[\%2]$<br>problem occurred<br>in the process $[%3]$ .<br>2. A reset message<br>was received from<br>another server. The<br>priority [%1] server<br>was reset because<br>%2 ended with the<br>exit code $[%3]$ .  | Check the status of the<br>server where the reset oc-<br>curred.                                                              |
| clpkhb      | Info  | 131 | 1. clpka:<br><server pri-<br="">ority: <math>\%1&gt;</math><br/><reason:<br><math>%2&gt;</math> <pro-<br>cess name:<br/><math>%3&gt;</math> system<br/>panic.<br/>2. clpka:<br/><server pri-<br="">ority: <math>\%1&gt;</math><br/><source:<br>%2&gt;<br/><i>cexit</i><br/>%3&gt;<br/>code:<br/>system<br/>panic.</source:<br></server></pro-<br></reason:<br></server> | 1. A panic message<br>was received from<br>another server. The<br>priority [%1] server<br>panicked because<br>$[\%2]$<br>the reason<br>problem occurred<br>in the process $[%3]$ .<br>2. A panic message<br>was received from<br>another server. The<br>priority [%1] server<br>panicked<br>because<br>%2 ended with the<br>exit code [%3]. | Check the status of the<br>server where the panic oc-<br>curred.                                                              |
| clpkhb      | Error | 140 | Reference an inac-<br>cessible<br>memory<br>area!                                                                                                    | Failed to pass data to an<br>application by ioctl().                                                                                                    | Check the status of the op-<br>erating system.                                                                                |
| clpkhb      | Error | 141 | Failed to allocate<br>memory!                                                                                                    | Failed to allocate memory.                                                                                                    | physical<br>The<br>memory<br>may be running out. Add<br>physical memories,<br>or<br>terminate<br>unnecessary<br>applications. |

Table 4.2 – continued from previous page

| Module | Event   |     | Event Message        | Description                | Solution                  |
|--------|---------|-----|----------------------|----------------------------|---------------------------|
| Type   | type    | ID  |                      |                            |                           |
| clpkhb | Error   | 142 | Invalid<br>argument, | The parameter passed to    | Check if the settings are |
|        |         |     | %1!                  | the clpkhb driver is not   | correct.                  |
|        |         |     |                      | correct.                   |                           |
| clpkhb | Warning | 143 | node<br>has<br>Local | The heartbeat resource in- | Same as above.            |
|        |         |     | with<br>nothing      | formation passed to the    |                           |
|        |         |     | current resource.    | clpkhb driver is not cor-  |                           |
|        |         |     |                      | rect.                      |                           |

Table 4.2 – continued from previous page

## **4.2.2 Keepalive driver**

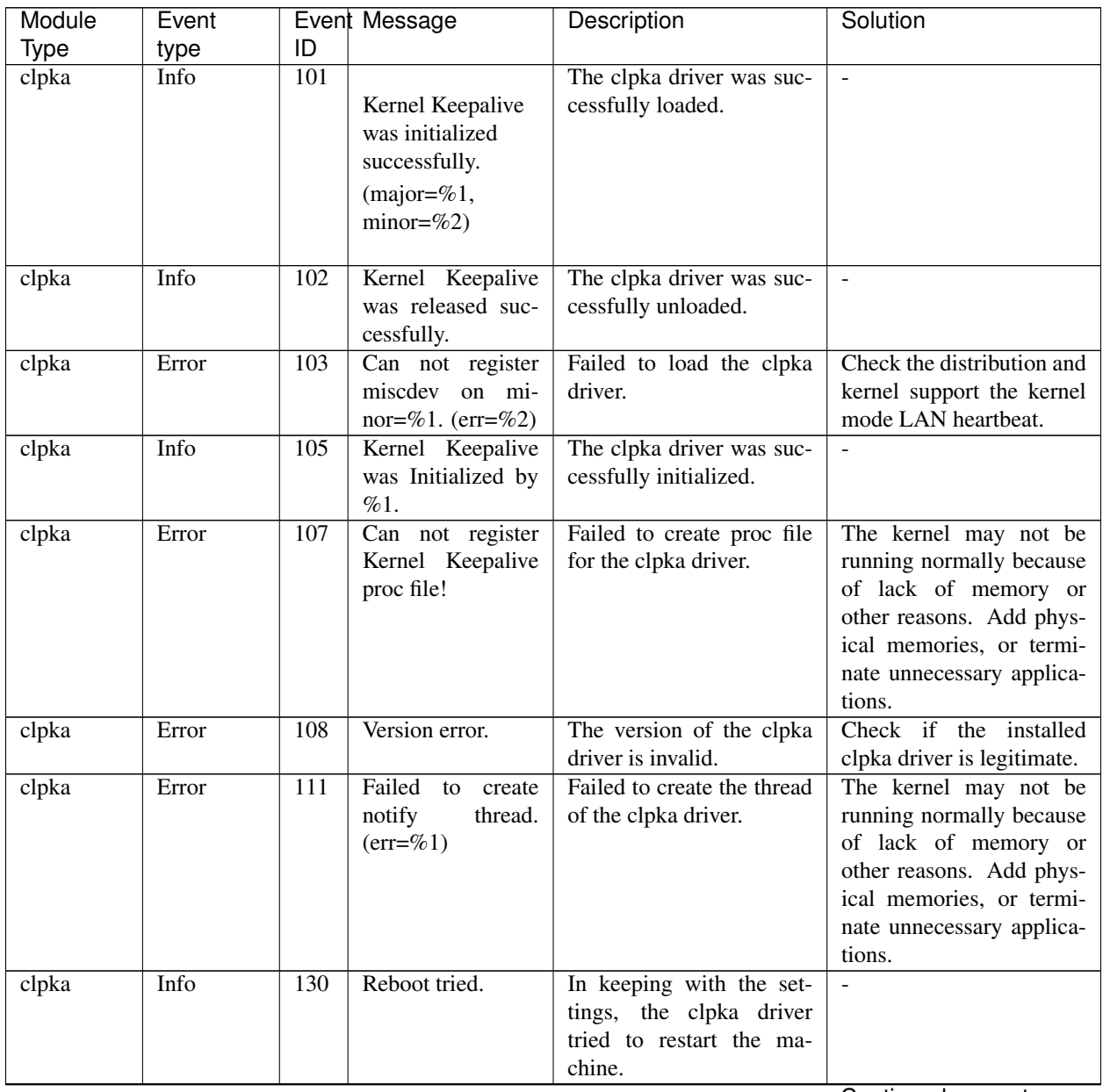

| Module      | Event |     | Event Message        | Description                 | Solution                    |
|-------------|-------|-----|----------------------|-----------------------------|-----------------------------|
| <b>Type</b> | type  | ID  |                      |                             |                             |
| clpka       | Info  | 132 | Kernel do nothing.   | In keeping with the set-    |                             |
|             |       |     |                      | tings, the clpka driver did |                             |
|             |       |     |                      | nothing.                    |                             |
| clpka       | Error | 140 | Reference an inac-   | Failed to pass the version  | Check if the installed      |
|             |       |     | cessible<br>memory   | information of the clpka    | clpka driver is legitimate. |
|             |       |     | area!                | driver to the cluster main  |                             |
|             |       |     |                      | body.                       |                             |
| clpka       | Error | 141 | Failed to allocate   | The size of physical mem-   | The physical memory is      |
|             |       |     | memory!              | ory is not sufficient.      | running out. Add phys-      |
|             |       |     |                      |                             | ical memories, or termi-    |
|             |       |     |                      |                             | nate unnecessary applica-   |
|             |       |     |                      |                             | tions.                      |
| clpka       | Error | 142 | Invalid<br>argument, | Invalid information was     | Check if the installed      |
|             |       |     | %1!                  | passed from the cluster     | clpka driver is legitimate. |
|             |       |     |                      | main body to the clpka      |                             |
|             |       |     |                      | driver.                     |                             |
| clpka       | Error | 144 | Process (PID= $%1$ ) | A process other than clus-  | Check if there is any ap-   |
|             |       |     | is not set.          | ter main body tried opera-  | plication trying to access  |
|             |       |     |                      | tion to the clpka driver.   | to the clpka driver erro-   |
|             |       |     |                      |                             | neously.                    |

Table 4.3 – continued from previous page

# **4.3 Detailed information on activating and deactivating group resources**

#### **4.3.1 EXEC resources**

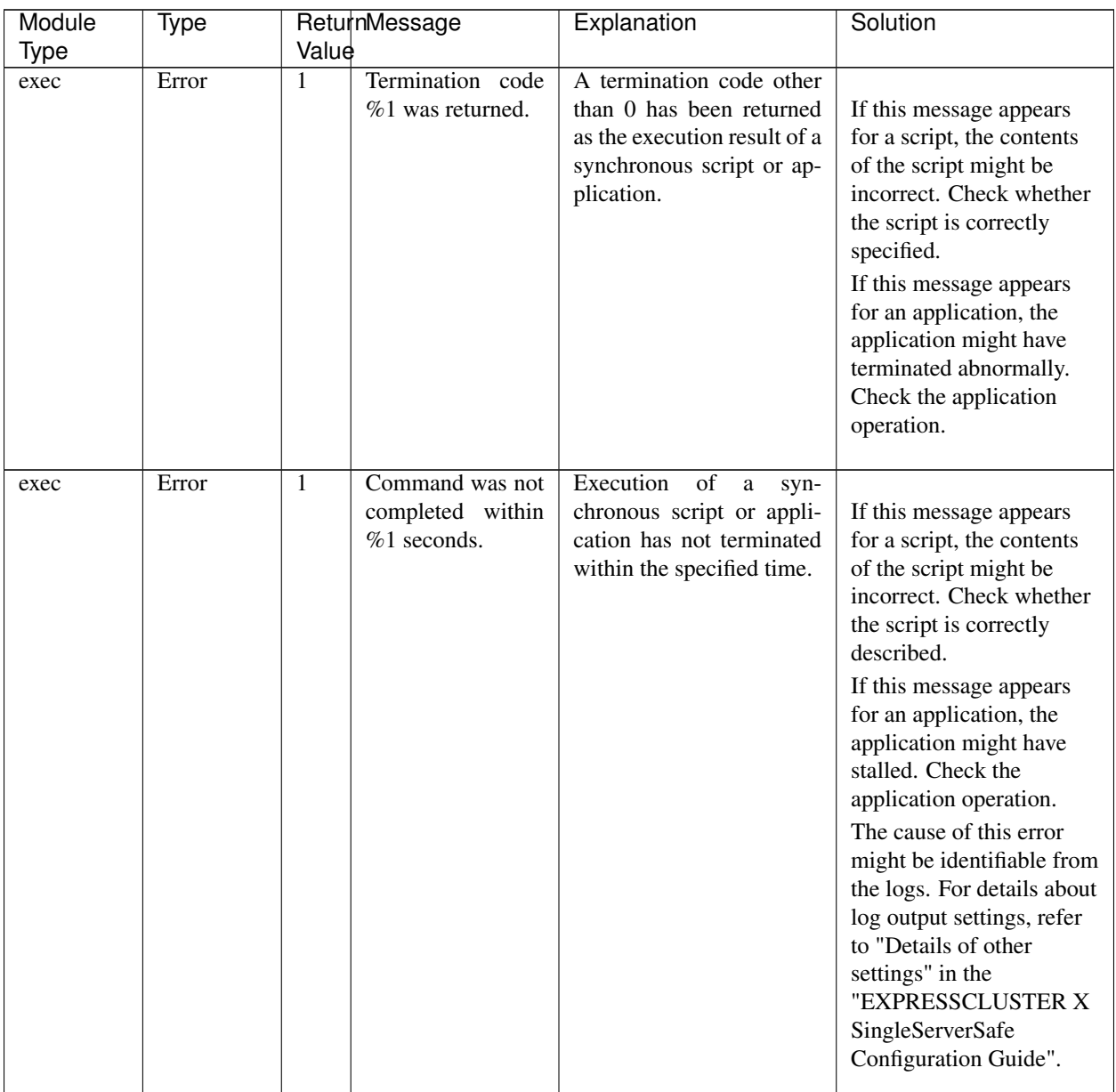

| Module | Type  |              | ReturnMessage                     | Explanation                           | Solution                                          |
|--------|-------|--------------|-----------------------------------|---------------------------------------|---------------------------------------------------|
| Type   |       | Value        |                                   |                                       |                                                   |
| exec   | Error | 1            | Command<br>was                    | synchronous<br>script<br>A            |                                                   |
|        |       |              | aborted.                          | or application has been               | If this message appears                           |
|        |       |              |                                   | aborted.                              | for an application, the                           |
|        |       |              |                                   |                                       | application might have                            |
|        |       |              |                                   |                                       | been aborted. Check the<br>application operation. |
|        |       |              |                                   |                                       | Memory or OS resources                            |
|        |       |              |                                   |                                       | may not be sufficient.                            |
|        |       |              |                                   |                                       | Check them.                                       |
|        |       |              |                                   |                                       |                                                   |
| exec   | Error | 1            | Command was not                   | The application was not               | The<br>application<br>path                        |
|        |       |              | found. $(error=%1)$               | found.                                | might be incorrect. Check                         |
|        |       |              |                                   |                                       | the path of the application                       |
|        |       |              |                                   |                                       | in the configuration data.                        |
| exec   | Error | $\mathbf{1}$ | Command<br>string<br>was invalid. | The application path is in-<br>valid. | Check the path of the ap-                         |
|        |       |              |                                   |                                       | plication in the configura-<br>tion data.         |
| exec   | Error | $\mathbf{1}$ | Log string was in-                | The path of the log output            | Check the path of the data                        |
|        |       |              | valid.                            | destination is incorrect.             | log output destination in                         |
|        |       |              |                                   |                                       | the configuration data.                           |
| exec   | Error | $\mathbf{1}$ | Internal error. (sta-             | Another internal error oc-            | Memory or OS resources                            |
|        |       |              | tus=%1)                           | curred.                               | may not be sufficient.                            |
|        |       |              |                                   |                                       | Check them.                                       |

Table 4.4 – continued from previous page

## **4.4 Details about monitor resource errors**

#### **4.4.1 Software RAID monitor resources**

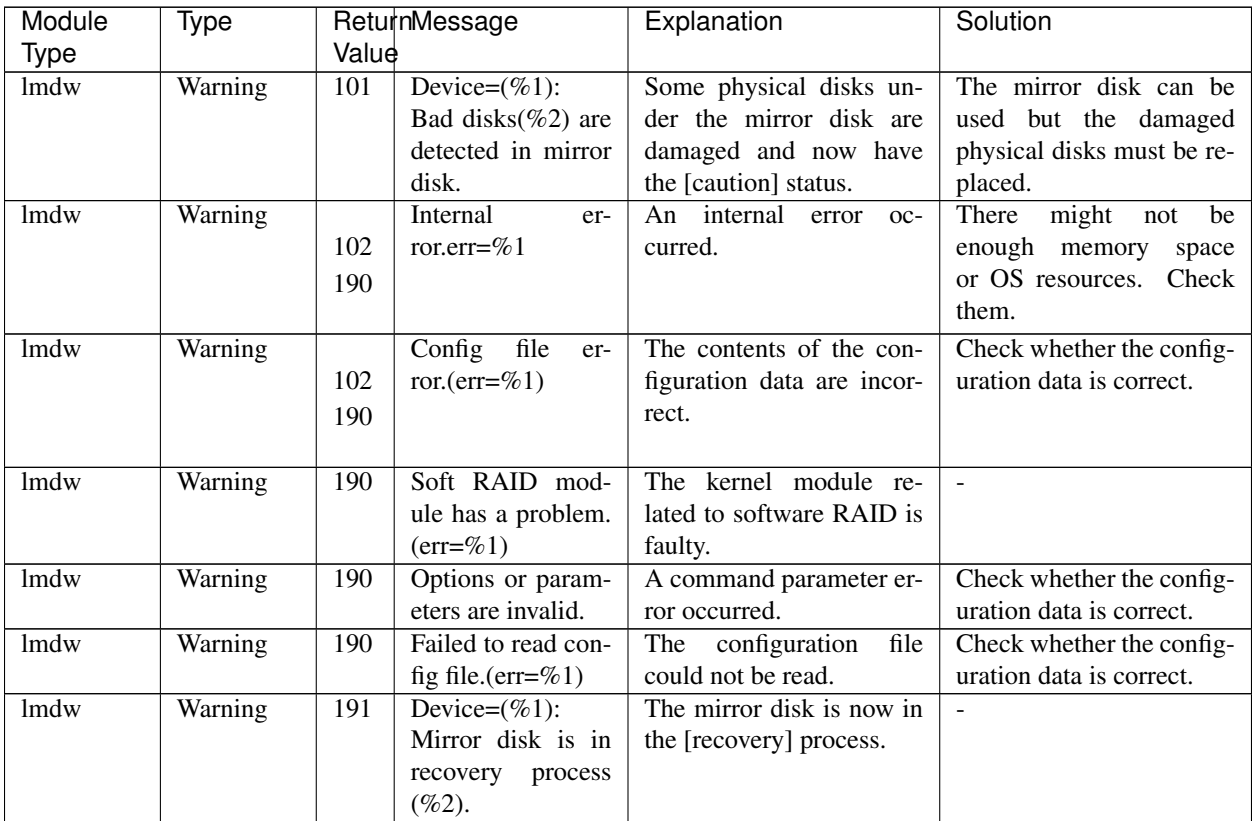

#### **4.4.2 IP monitor resources**

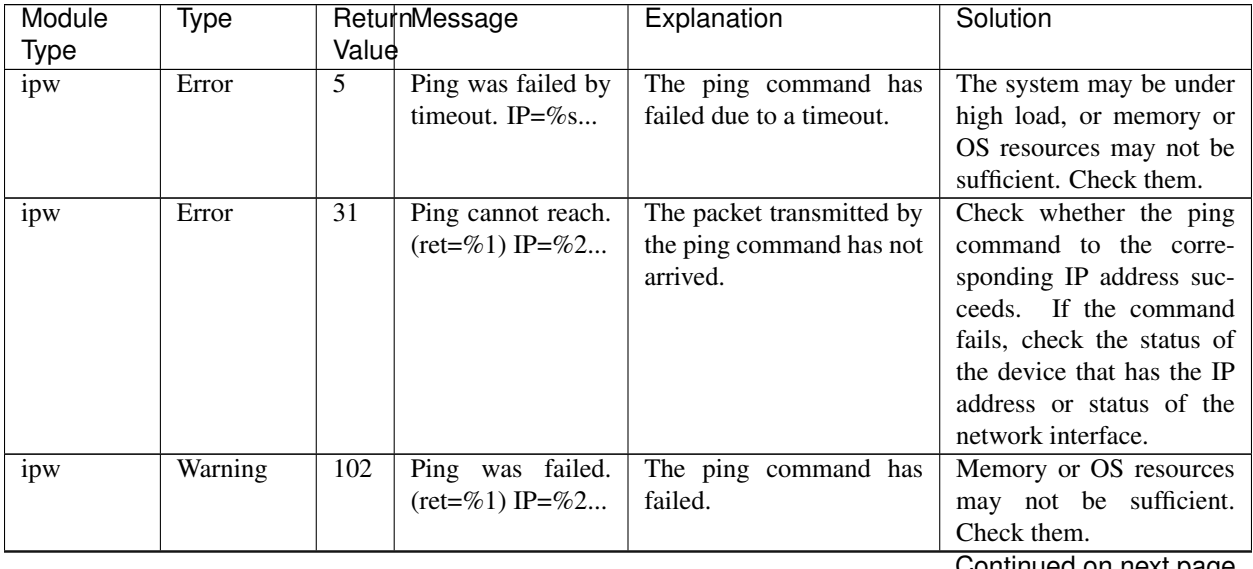

| Module | Type    |       | ReturnMessage         | Explanation                | Solution               |
|--------|---------|-------|-----------------------|----------------------------|------------------------|
| Type   |         | Value |                       |                            |                        |
| ipw    | Warning |       | Internal error. (sta- | Another internal error oc- | Memory or OS resources |
|        |         | 106   | tus=%1)               | curred.                    | may not be sufficient. |
|        |         | 108   |                       |                            | Check them.            |
|        |         | to    |                       |                            |                        |
|        |         | 121   |                       |                            |                        |
|        |         |       |                       |                            |                        |
| ipw    | Warning | 189   | Internal error. (sta- | Monitoring of the IP mon-  | Memory or OS resources |
|        |         |       | tus= $\%$ 1)          | itor resource failed by    | may not be sufficient. |
|        |         |       |                       | time out.                  | Check them.            |

Table 4.6 – continued from previous page

#### **4.4.3 Disk monitor resources**

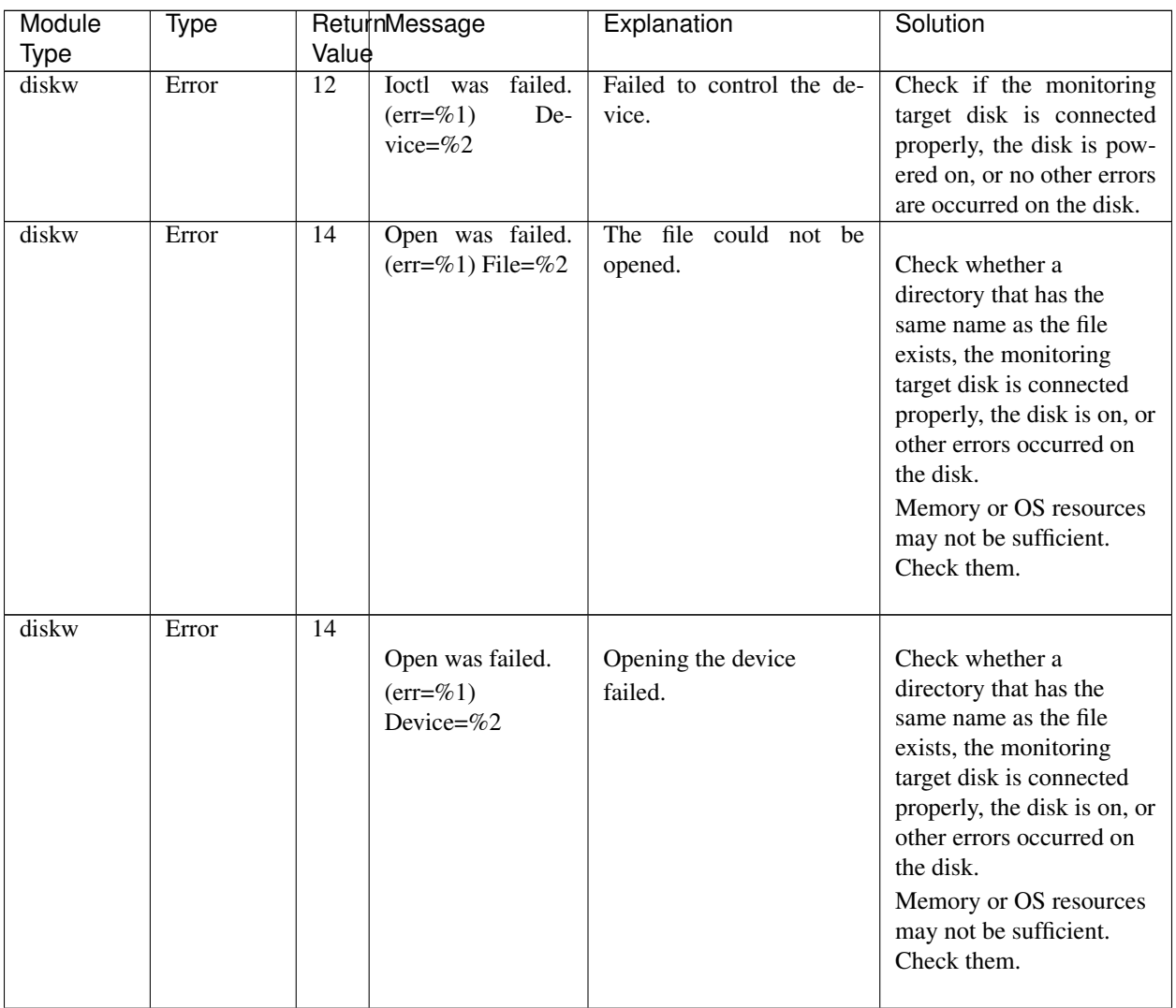

| Module      | Type  |                 | ReturnMessage                                                               | Explanation                                                             | Solution                                                                                                    |
|-------------|-------|-----------------|-----------------------------------------------------------------------------|-------------------------------------------------------------------------|----------------------------------------------------------------------------------------------------|
| <b>Type</b> |       | Value           |                                                                             |                                                                         |                                                                                                    |
| diskw       | Error | $\overline{16}$ | Read was failed.<br>$(err = % 1)$<br>De-<br>vice= $%2$                      | Reading from the device<br>has failed.                                  | Check if the monitoring<br>target disk is connected<br>properly, the disk is<br>powered on, or no other<br>errors are occurred on the<br>disk.<br>Memory or OS resources<br>may not be sufficient.<br>Check them. |
| diskw       | Error | 18              | Write was failed.<br>$(err=\%1)$ File=%2                                    | Writing to the file has<br>failed.                                      | Check if the monitoring<br>target disk is connected<br>properly, the disk is pow-<br>ered on, or no other errors<br>are occurred on the disk.<br>Memory or OS resources                                           |
|             |       |                 |                                                                             |                                                                         | may not be sufficient.<br>Check them.                                                                                                    |
| diskw       | Error | $\overline{41}$ | $SG_IO$<br>failed.<br>(sg_io_hdr_t<br>info: $%1$<br>SG_INFO_OK_MASK:<br>%2) | SG_IO has failed.                                                       | Check if the monitoring<br>target disk is connected<br>properly, the disk is pow-<br>ered on, or no other errors<br>are occurred on the disk.                                                                     |
| diskw       | Error | 49              | Already<br>bound<br>for other. Rawde-<br>vice= $%1$<br>De-<br>vice= $\%2$   | The RAW device has al-<br>ready been bound by an-<br>other real device. | The set RAW device has<br>already been bound by an-<br>other real device. Change<br>the RAW device name on<br>the Cluster WebUI.                                                                                  |
| diskw       | Error | $\overline{55}$ | Bind was failed.<br>Rawdevice=%1<br>Device= $\%2$                           | Bind failed.                                                            | Bind failed.<br>Check the<br>RAW device name on the<br>Cluster WebUI.                                                                                                    |
| diskw       | Error | 56              | Lseek was failed<br>by timeout.<br>De-<br>vice= $%1$                        | Lseek failed.                                                           | The possible cause is the<br>heavily loaded system, in-<br>sufficient memory, or in-<br>sufficient OS resources.<br>Check if any of these ex-<br>ists.                                                            |

Table 4.7 – continued from previous page

| Module      | Type    | ReturnMessage |                                                                   | . .<br>Explanation                                  | Solution                                                                                                    |
|-------------|---------|---------------|-------------------------------------------------------------------|-----------------------------------------------------|----------------------------------------------------------------------------------------------------|
| <b>Type</b> |         | Value         |                                                                   |                                                     |                                                                                                    |
| diskw       | Error   | 57            | Fdatasync<br>was<br>failed by timeout.<br>Device=%1               | Fdatasync failed.                                   | Check if the disk as a<br>monitoring target is<br>appropriately connected,<br>is turned on, or has<br>anything abnormal.<br>The possible cause is the<br>heavily loaded system,<br>insufficient memory, or<br>insufficient OS resources.<br>Check if any of these<br>exists. |
| diskw       | Warning | 101           | failed<br><b>Ioctl</b><br>was<br>by timeout.<br>De-<br>vice= $%1$ | The device control failed<br>due to timeout.        | Check the disk to be<br>monitored is properly<br>connected, powered on,<br>or does not have any<br>problem.<br>The system may be<br>heavily loaded, memory<br>or OS resources may not<br>be sufficient. Check them.                                                          |
| diskw       | Warning | 101           | Open was failed by<br>timeout. File=%1                            | Opening the file failed due<br>to timeout.          | Check the disk to be mon-<br>itored is properly con-<br>nected, powered on, or<br>does not have any prob-<br>lem.                                                                                                    |
| diskw       | Warning | 101           | Open was failed<br>by timeout.<br>De-<br>vice=%1                  | Opening the device failed<br>due to timeout.        | The system may be heav-<br>ily loaded, memory or OS<br>resources may not be suf-<br>ficient. Check them.                                                                                                    |
| diskw       | Warning | 101           | failed<br>Read<br>was<br>by timeout.<br>De-<br>vice=%1            | Failed to read from the de-<br>vice due to timeout. | Check the disk to be mon-<br>itored is properly con-<br>nected, powered on, or<br>does not have any prob-<br>lem.<br>The system may be heav-<br>ily loaded, memory or OS<br>resources may not be suf-<br>ficient. Check them.                                                |
| diskw       | Warning | 101<br>by     | Write was failed<br>timeout.<br>File=%1                           | Writing to the file failed<br>due to timeout.       | Check the disk to be mon-<br>itored is properly con-<br>nected, powered on, or<br>does not have any prob-<br>lem.                                                                                                    |

Table 4.7 – continued from previous page

| Module      | Type    |       | ReturnMessage                       | Explanation                            | Solution                                          |
|-------------|---------|-------|-------------------------------------|----------------------------------------|---------------------------------------------------|
| <b>Type</b> |         | Value |                                     |                                        |                                                   |
|             |         |       |                                     |                                        | The system may be heav-                           |
|             |         |       |                                     |                                        | ily loaded, memory or OS                          |
|             |         |       |                                     |                                        | resources may not be suf-                         |
|             |         |       |                                     |                                        | ficient. Check them.                              |
| diskw       | Warning | 101   | Bind was failed.                    | Bind failed.                           | Bind failed.<br>Check the                         |
|             |         |       | Rawdevice=%1                        |                                        | RAW device name on the                            |
|             |         |       | Device=%2                           |                                        | Cluster WebUI.                                    |
| diskw       | Warning | 101   | failed.<br>Stat was                 | Stat failed.                           | Stat failed. Check the de-                        |
|             |         |       | De-<br>$(\text{err} = \%) 1)$       |                                        | vice name on the Cluster                          |
|             |         |       | vice= $%2$                          |                                        | WebUI.                                            |
| diskw       | Warning | 101   | Popen was failed.                   | Popen failed.                          | Popen failed. Memory or                           |
|             |         |       | $(err=\%1)$                         |                                        | OS resources may not be                           |
|             |         |       |                                     |                                        | sufficient. Check them.                           |
| diskw       | Warning |       | Option<br>in-<br>was                | The option is invalid.                 | Check the cluster configu-                        |
|             |         | 101   | valid.                              |                                        | ration data.                                      |
|             |         | 190   |                                     |                                        |                                                   |
|             |         |       |                                     |                                        |                                                   |
| diskw       | Warning |       | Internal error. (sta-               | An error other than the er-            | Memory or OS resources                            |
|             |         | 101   | $tus = \% 1)$                       | rors mentioned above has               | may not be sufficient.                            |
|             |         | 190   |                                     | occurred.                              | Check them.                                       |
| diskw       |         | 190   |                                     |                                        |                                                   |
|             | Warning |       | Parameter was in-<br>valid. File=%1 | The specified file name is<br>invalid. | Do not specify the file<br>whose name starts with |
|             |         |       |                                     |                                        | Specify a normal<br>$/$ dev.                      |
|             |         |       |                                     |                                        | file.                                             |
| diskw       | Warning | 190   | Device<br>was<br>$in-$              | The specified real device              | Check the device name of                          |
|             |         |       | valid. Device=%1                    | is invalid.                            | the disk monitor resource                         |
|             |         |       |                                     |                                        | on the Cluster WebUI.                             |
| diskw       | Warning | 191   | Ignored disk full                   | A disk full error has been             | Check the usage of the de-                        |
|             |         |       | error.                              | ignored.                               | vice.                                             |

Table 4.7 – continued from previous page

## **4.4.4 PID monitor resources**

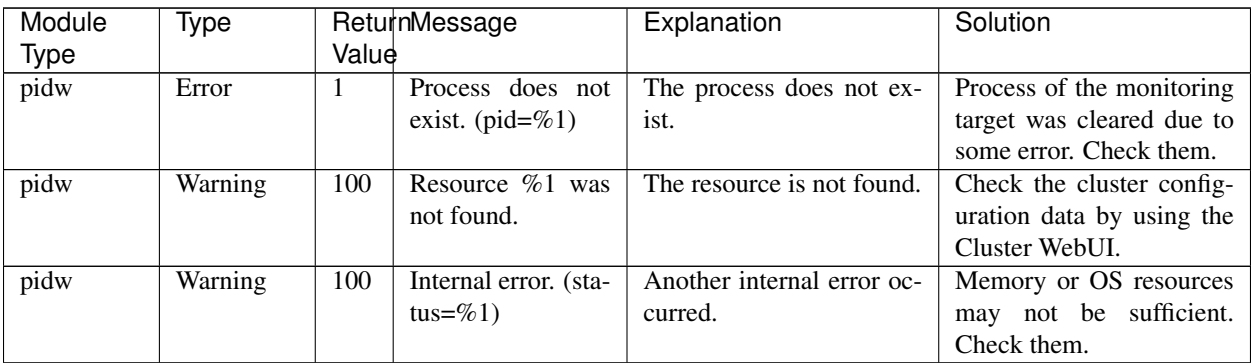

#### **4.4.5 User space monitor resources**

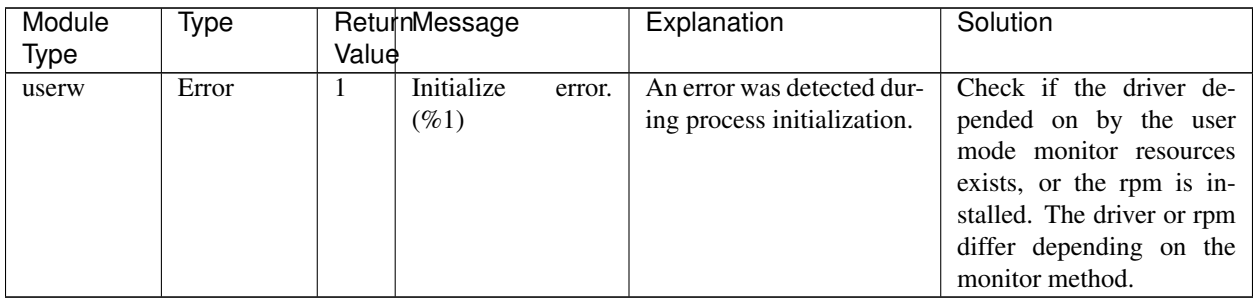

#### **4.4.6 Custom monitor resource**

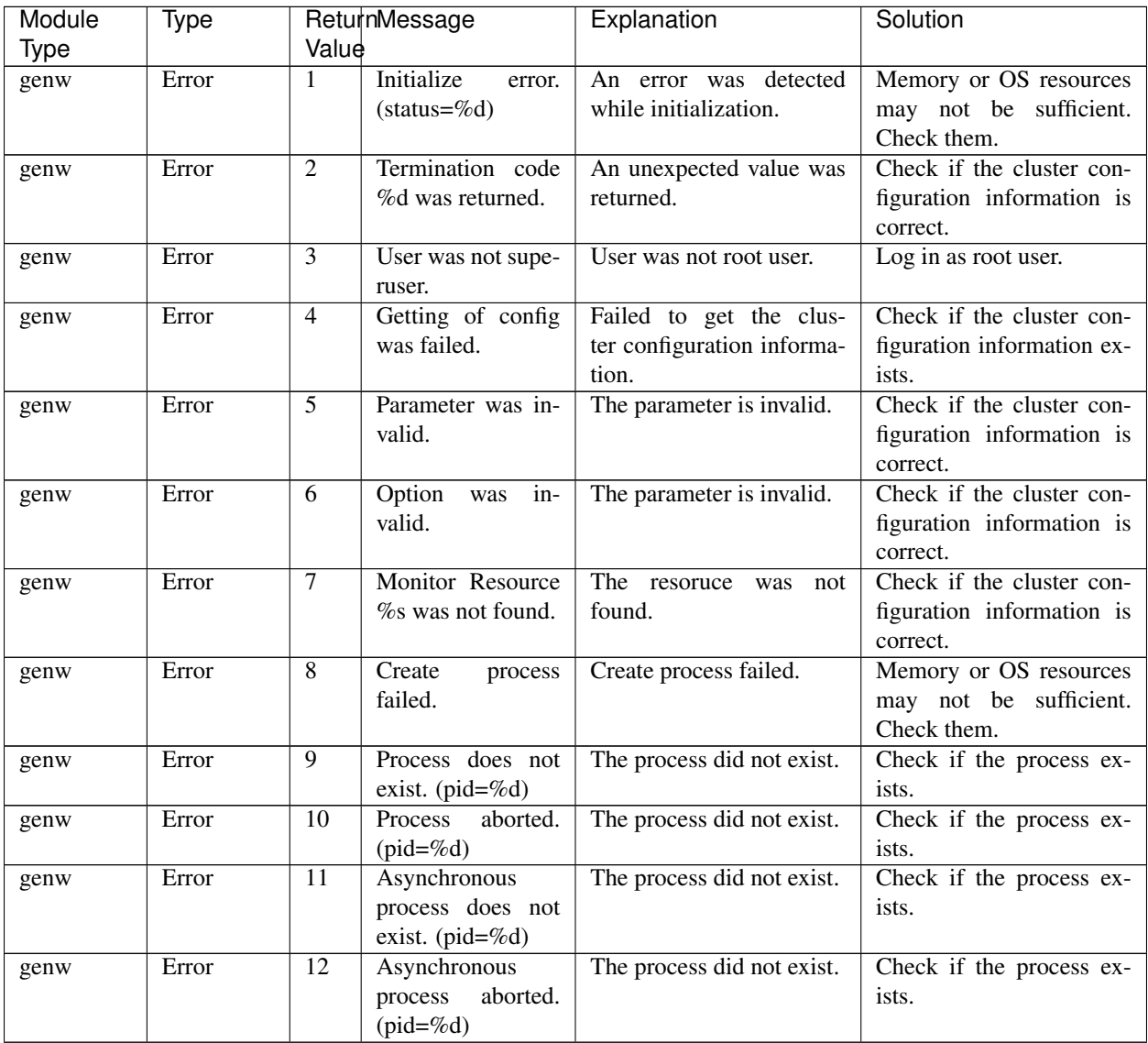

| Module | Type  |       | ReturnMessage                | Explanation                | Solution                  |
|--------|-------|-------|------------------------------|----------------------------|---------------------------|
| Type   |       | Value |                              |                            |                           |
| genw   | Error | 13    | Monitor path was             | The path is invalid.       | Check if the cluster con- |
|        |       |       | invalid.                     |                            | figuration information is |
|        |       |       |                              |                            | correct.                  |
| genw   | Error |       | others Internal error. (sta- | Another internal error oc- |                           |
|        |       |       | tus=%d)                      | curred.                    |                           |

Table 4.10 – continued from previous page

#### **4.4.7 Multi target monitor resources**

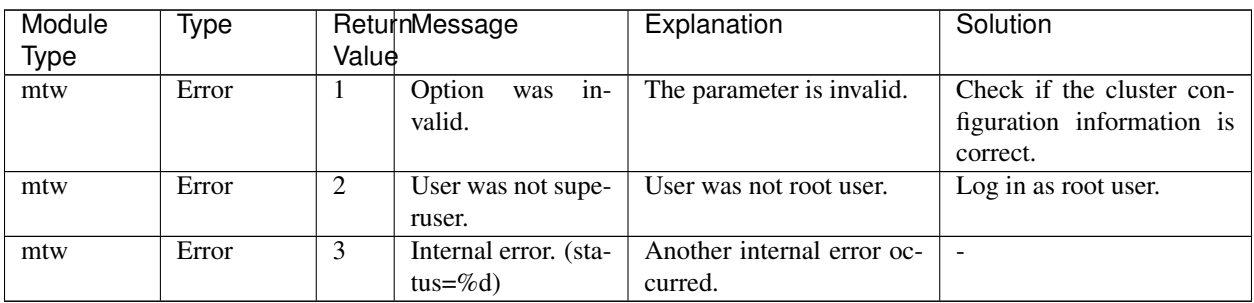

### **4.4.8 JVM monitor resources**

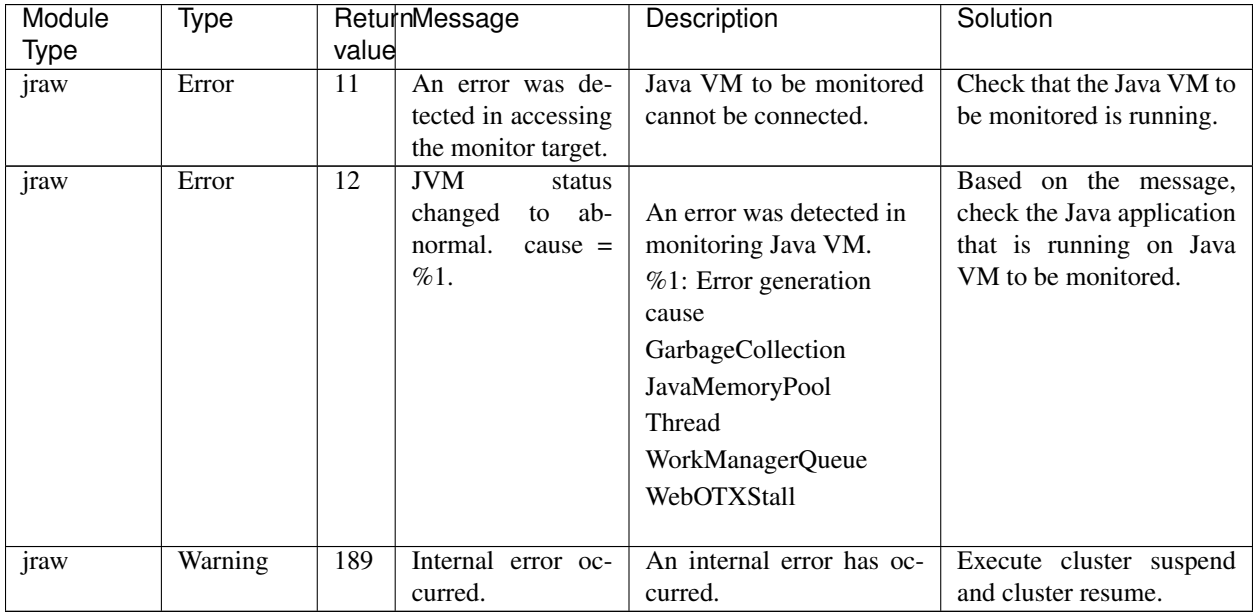

#### **4.4.9 System monitor resources**

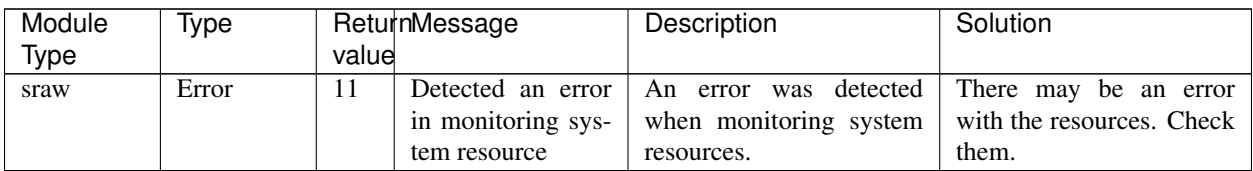

#### **4.4.10 Process resource monitor resource**

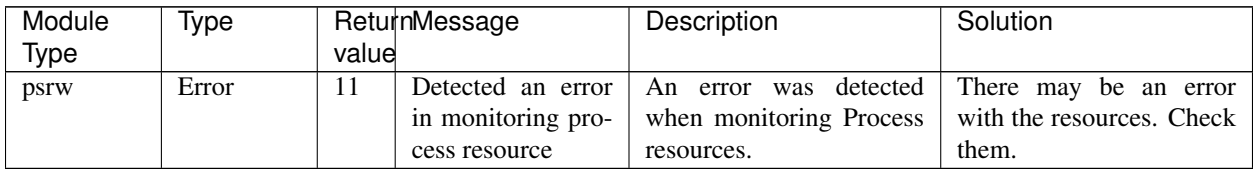

### **4.4.11 NIC Link Up/Down monitor resources**

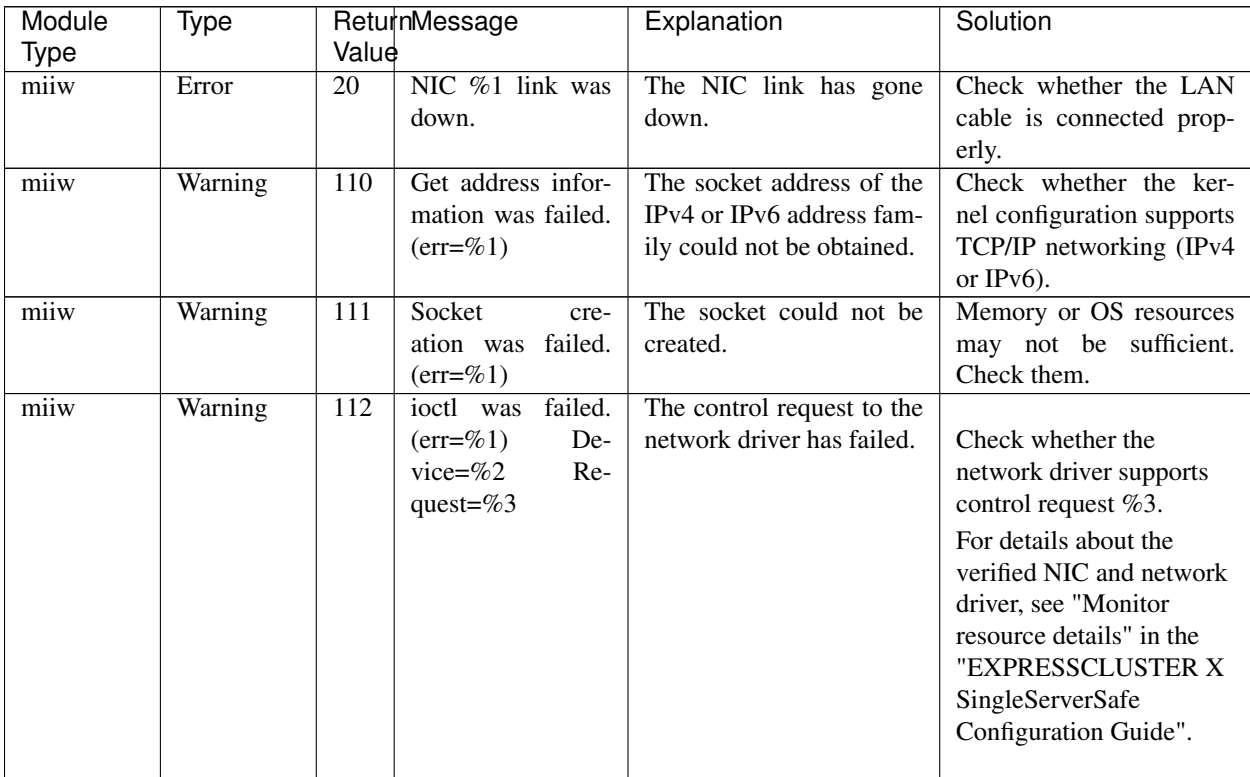

| Module | Type    | ReturnMessage                |                        | Explanation                | Solution                    |
|--------|---------|------------------------------|------------------------|----------------------------|-----------------------------|
| Type   |         | Value                        |                        |                            |                             |
| miiw   | Warning | 113<br>MII<br>was            | not                    | MII is not supported by    |                             |
|        |         | supported                    | <sub>or</sub>          | NIC or the monitored ob-   | For details about the       |
|        |         | no such device.              |                        | ject does not exist.       | verified NIC and network    |
|        |         | Device= $\%1$                |                        |                            | driver, see "Monitor"       |
|        |         |                              |                        |                            | resource details" in the    |
|        |         |                              |                        |                            | "EXPRESSCLUSTER X           |
|        |         |                              |                        |                            | SingleServerSafe            |
|        |         |                              |                        |                            | Configuration Guide".       |
|        |         |                              |                        |                            | If the monitored target     |
|        |         |                              |                        |                            | does not exist, check the   |
|        |         |                              |                        |                            | network interface name,     |
|        |         |                              |                        |                            | such as by using if config. |
|        |         |                              |                        |                            |                             |
| miiw   | Warning | 189<br>Internal error. (sta- |                        | Another internal error oc- |                             |
|        |         | $tus = \%d$                  |                        | curred.                    |                             |
| miiw   | Warning | 190<br>Option<br>was         | $in-$                  | The option is invalid.     | Check the configuration     |
|        |         | valid.                       |                        |                            | data by using the Cluster   |
|        |         |                              |                        |                            | WebUI.                      |
| miiw   | Warning | 190<br>Config<br>was         | $in-$                  | The configuration data is  | Check the configuration     |
|        |         | valid.                       | $(\text{err} = \%)$ 1) | invalid.                   | data by using the Cluster   |
|        |         | %2                           |                        |                            | WebUI.                      |

Table 4.15 – continued from previous page

### **4.4.12 Volume manager monitor resources**

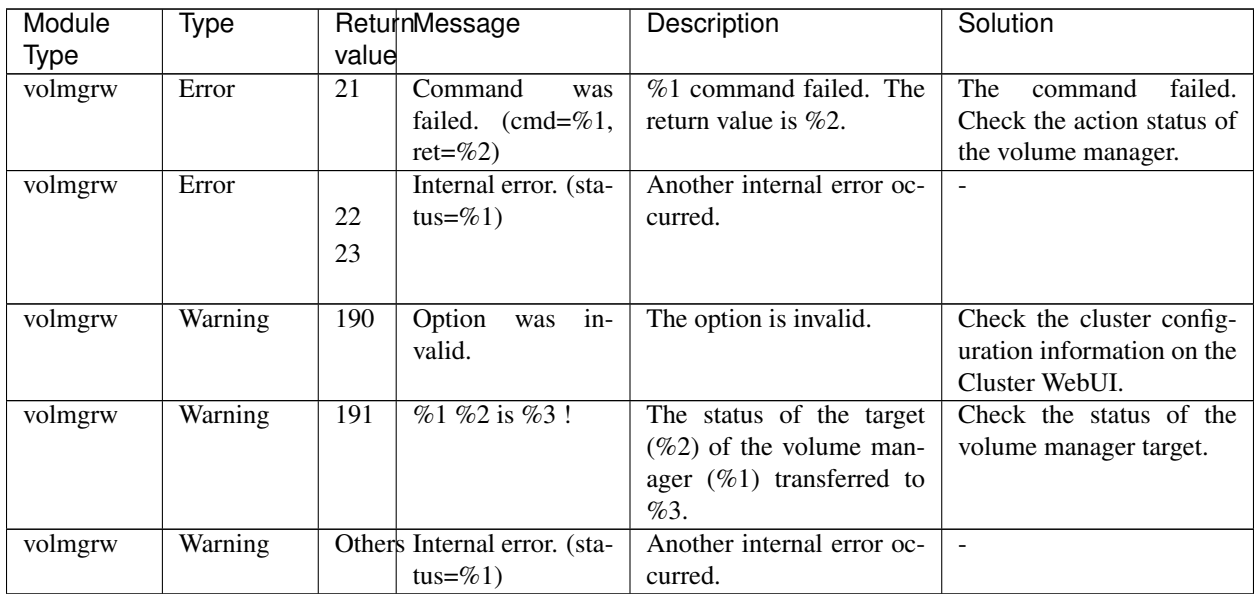

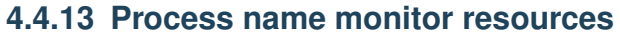

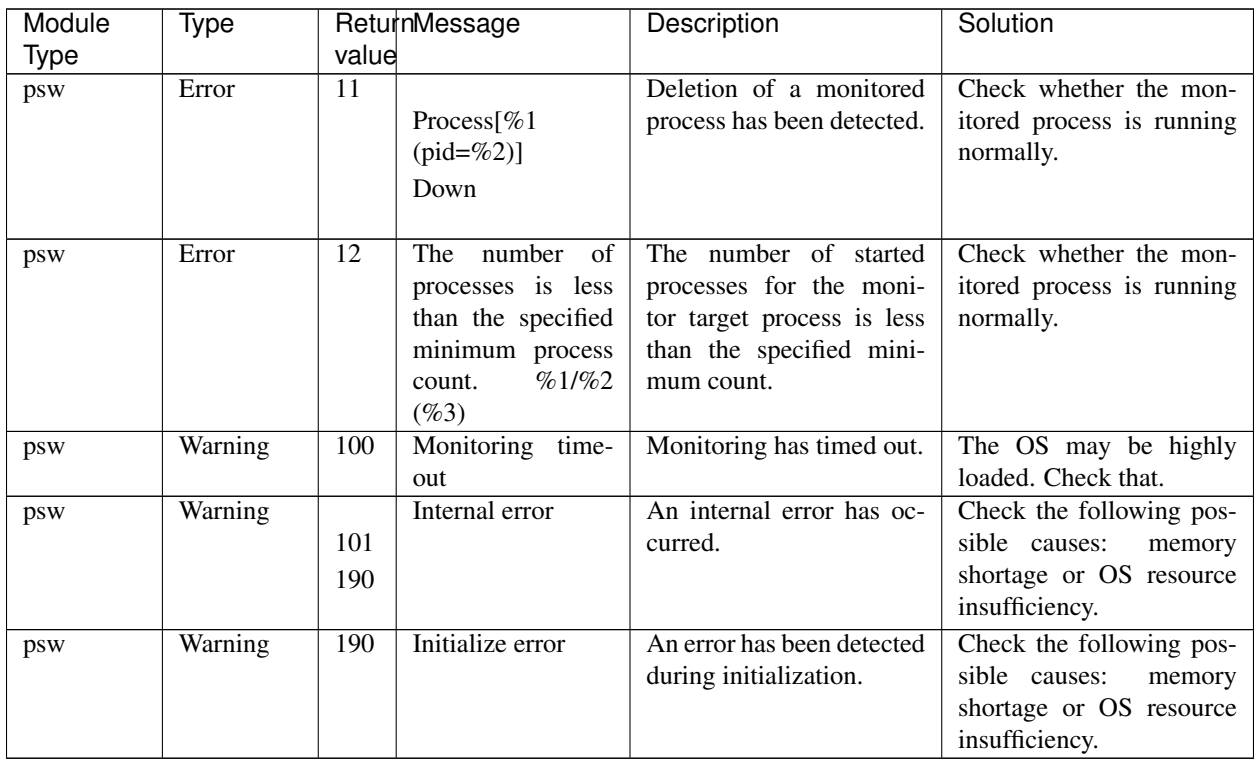

#### **4.4.14 Monitoring option monitor resources**

The monitoring option monitor resources use common messages. Module types differ per monitoring option monitor resource.

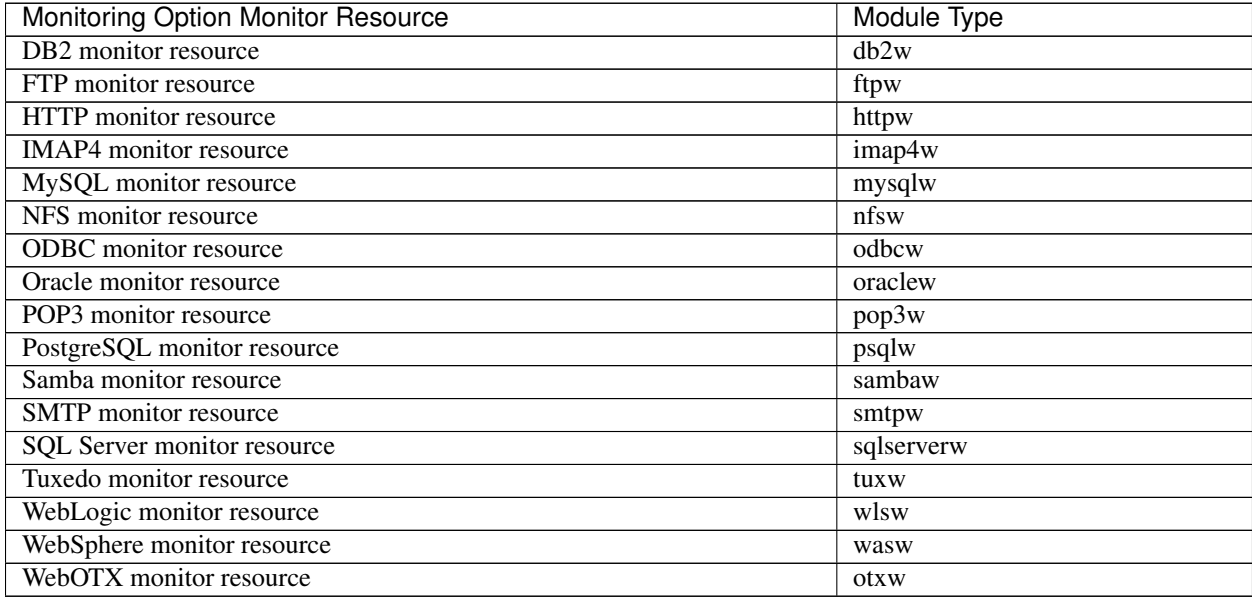

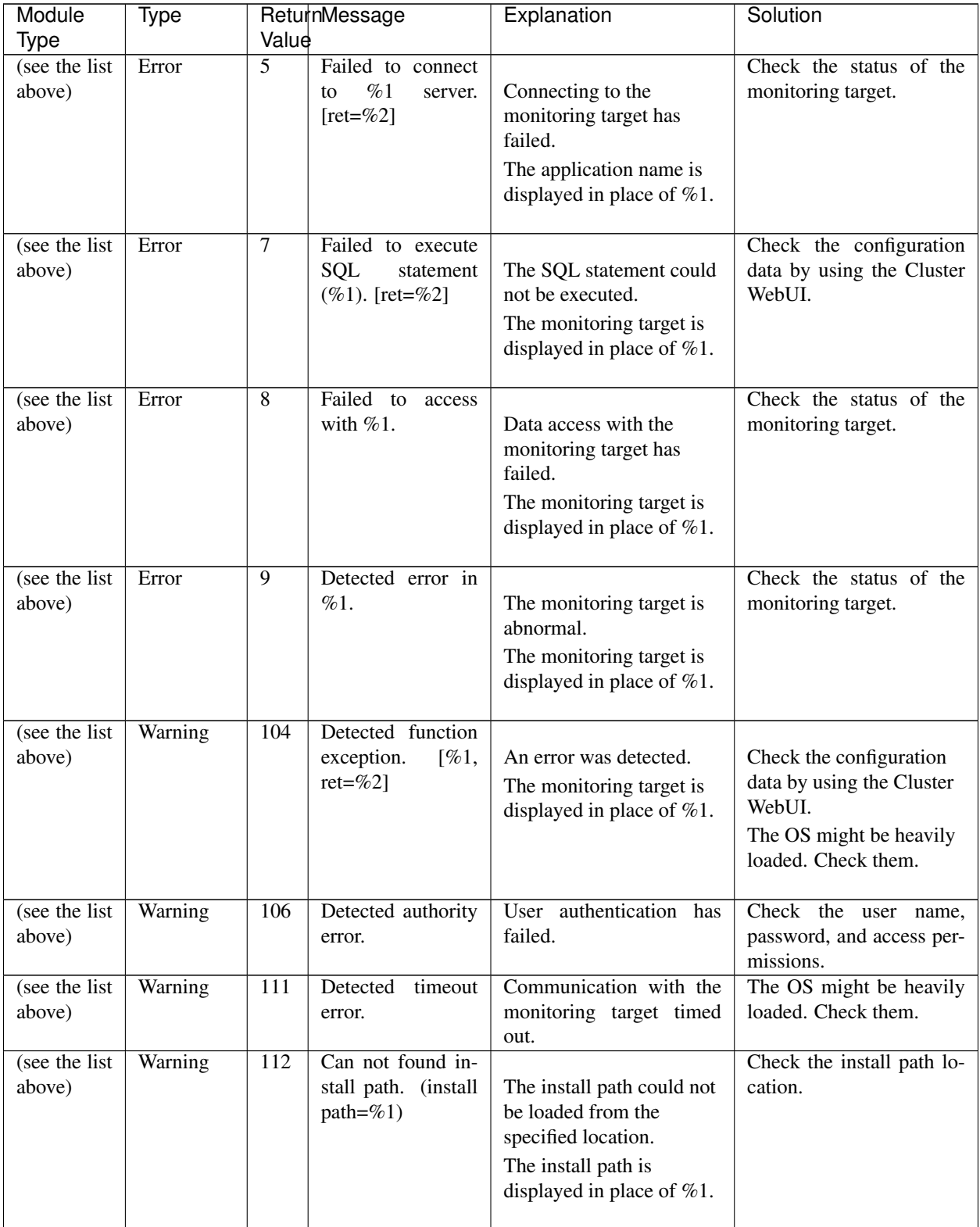

| Module                   | Type    |       | ReturnMessage                                                                                                    | Explanation                                                                                                    | Solution                                                                                                    |
|--------------------------|---------|-------|----------------------------------------------------------------------------------------------------|----------------------------------------------------------------------------------------------------|----------------------------------------------------------------------------------------------------|
| <b>Type</b>              |         | Value |                                                                                                    |                                                                                                    |                                                                                                    |
| (see the list<br>above)  | Warning | 113   | found<br>Can<br>not<br>library.<br>$(lib-$<br>path=%1,<br>er-<br>$rno=%2$ )                                                                        | The library could not be<br>loaded from the specified<br>location.<br>The library path is<br>displayed in place of $%1$ .                                                                                                    | Check the library location.                                                                                                    |
| (see the list)<br>above) | Warning | 171   | Detected a mon-<br>delay<br>in<br>itor<br>%1.<br>monitoring<br>(timeout=%2*%3)<br>actual-time=%4<br>delay<br>warning<br>rate=%5)                   | A monitoring delay was<br>detected in monitoring<br>%1. The current timeout<br>value is $\%2$ (second) x $\%3$<br>(tick count per second).<br>The actual measurement<br>value at delay detection is<br>%4 (tick count) and ex-<br>ceeded the delay warning<br>rate %5 (%). | Check the load status of<br>the server on which a<br>monitoring delay was<br>detected and remove the<br>load.<br>If a monitoring timeout is<br>detected, extend it. |
| (see the list)<br>above) | Info    | 181   | The<br>collecting<br>of detailed infor-<br>triggered<br>mation<br>monitor<br>by<br>re-<br>source %1 error<br>has been started<br>(timeout= $%2$ ). | Collecting of detailed in-<br>formation triggered by the<br>detection of a monitor re-<br>source \$1 monitoring er-<br>ror has started. The time-<br>out is %2 seconds.                                                                                                    | $\equiv$                                                                                                    |
| (see the list<br>above)  | Info    | 182   | The collection of<br>detailed informa-<br>tion triggered by<br>monitor resource<br>%1 error has been<br>completed.                                 | Collecting of detailed in-<br>formation triggered by the<br>detection of a monitor re-<br>source %1 monitoring er-<br>ror has been completed.                                                                                                    | $\omega$                                                                                                    |
| (see the list)<br>above) | Warning | 183   | The collection of<br>detailed informa-<br>tion triggered by<br>monitor resource<br>%1 error has been<br>failed $(\%2)$ .                           | Collecting of detailed in-<br>formation triggered by the<br>detection of a monitor re-<br>source %1 monitoring er-<br>ror has failed. $(\%2)$                                                                                                    | $\equiv$                                                                                                    |
| (see the list)<br>above) | Warning | 189   | Internal error. (sta-<br>tus= $\%1$ )                                                                                                    | Internal error.                                                                                                    | $\sim$                                                                                                    |
| (see the list)<br>above) | Warning | 190   | Init error.<br>$[\%1,$<br>$ret = \%2$                                                                                                    | An error was detected<br>during initialization.<br>license, library, XML,<br>share memory, or log is<br>displayed where $%1$ is<br>represented.                                                                                                    | The OS might be heavily<br>loaded. Check them.                                                                                                    |
| (see the list<br>above)  | Warning | 190   | $\overline{\text{config}}$<br>Get<br>in-<br>formation<br>error.<br>$[ret = \% 1]$                                                                  | Failed to obtain the con-<br>figuration data.                                                                                                    | Check the configuration<br>data by using the Cluster<br>WebUI.                                                                                                    |

Table 4.19 – continued from previous page

| Module                   | Type    |       | ReturnMessage                              | Explanation                                                                                                    | Solution                                                                                                    |
|--------------------------|---------|-------|--------------------------------------------|----------------------------------------------------------------------------------------------------|----------------------------------------------------------------------------------------------------|
| <b>Type</b>              |         | Value |                                            |                                                                                                    |                                                                                                    |
| (see the list)<br>above) | Warning | 190   | Invalid parameter.                         | The configuration data of<br>the Config or Policy file is<br>invalid.<br>The command parameter<br>is invalid.                              | Check the configuration<br>data by using the Cluster<br>WebUI.                                                                                      |
| (see the list)<br>above) | Warning | 190   | Init function error.<br>[%1, ret=%2]       | Initialize error occurred in<br>the function.<br>The executive function<br>name is displayed in %1.                                        | <b>OS</b><br>may<br>be<br>heavily<br>loaded. Check the status<br>of OS.                                                                             |
| (see the list<br>above)  | Warning | 190   | User was not supe-<br>ruser.               | The user does not have<br>root privileges.                                                                                                 | The user executing the<br>operation might not have<br>root privileges, or the<br>memory or OS resources<br>might be<br>insufficient.<br>Check them. |
| (see the list)<br>above) | Warning | 190   | The license is not<br>registered.          | The license is not regis-<br>tered.                                                                                                    | Check whether the correct<br>license is registered.                                                                                                 |
| (see the list)<br>above) | Warning | 190   | The registration li-<br>cense overlaps.    | The license you are at-<br>tempting to register al-<br>ready exists.                                                                       | Check whether the correct<br>license is registered.                                                                                                 |
| (see the list<br>above)  | Warning | 190   | The license is in-<br>valid.               | The license is invalid.                                                                                                    | Check whether the correct<br>license is registered.                                                                                                 |
| (see the list)<br>above) | Warning | 190   | The license of trial<br>expired by %1.     | The trial license has<br>expired.<br>The expiration date is<br>displayed in place of $%1$ .                                                |                                                                                                    |
| (see the list<br>above)  | Warning | 190   | The license of trial<br>effective from %1. | The date is not the<br>starting date of the trial<br>license.<br>The starting date of the<br>trial license is displayed<br>in place of %1. | $\overline{\phantom{a}}$                                                                                                    |
| (see the list<br>above)  | Warning | 190   | Not supported al-<br>gorithm $(\%1)$ .     | The algorithm is not<br>supported.<br>$%1$ represents the<br>algorithm.                                                                    | $\blacksquare$                                                                                                    |

Table 4.19 – continued from previous page

# **4.5 JVM monitor resource log output messages**

The following messages belong to the JVM operation log files that are specific to the JVM monitor resources.

#### **4.5.1 JVM operation log**

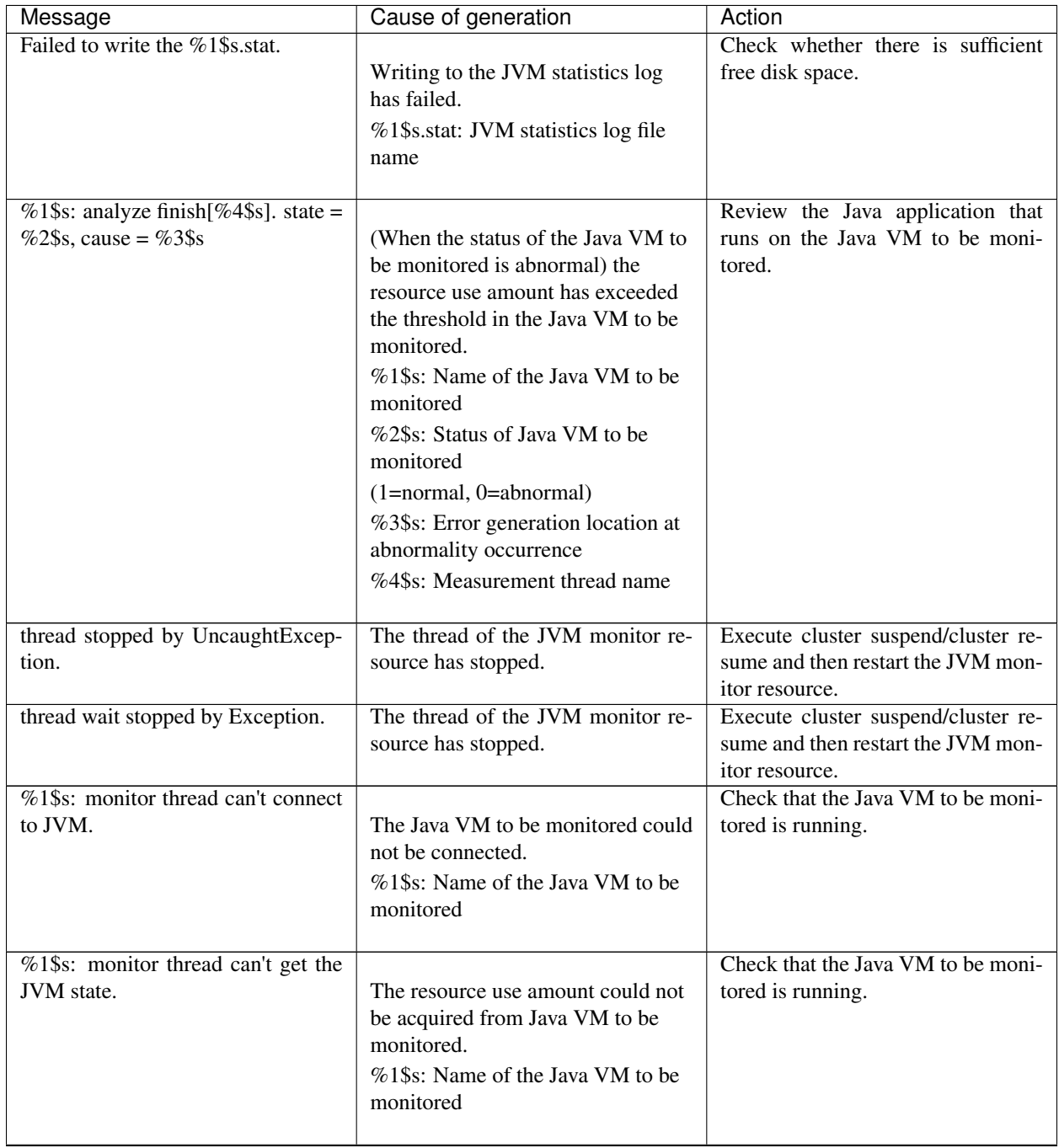

| Message                                                        | Cause of generation                                                                                                    | Action                                                                                                    |
|----------------------------------------------------------------|----------------------------------------------------------------------------------------------------|----------------------------------------------------------------------------------------------------|
| %1\$s: JVM state is changed [abnor-<br>mal -> normal].         | The status of the Java VM to be<br>monitored has changed from<br>abnormal to normal.<br>%1\$s: Name of the Java VM to be<br>monitored |                                                                                                    |
| %1\$s: JVM state is changed [nor-<br>mal -> abnormal].         | The status of the Java VM to be<br>monitored has changed from<br>normal to abnormal.<br>%1\$s: Name of the Java VM to be<br>monitored | Review the Java application that<br>runs on the Java VM to be moni-<br>tored.                                                                                          |
| %1\$s: Failed to connect to JVM.                               | The Java VM to be monitored could<br>not be connected.<br>%1\$s: Name of the Java VM to be<br>monitored                               | Check that the Java VM to be moni-<br>tored is running.                                                                                                    |
| Failed to write exit code.                                     | The JVM monitor resource failed to<br>write data to the file for recording<br>the exit code.                                          | Check whether there is sufficient<br>free disk space.                                                                                                    |
| Failed to be started JVM Monitor.                              | Starting of the JVM monitor re-<br>source has failed.                                                                                 | Check the JVM operation log, re-<br>move the cause preventing the start,<br>execute cluster suspend/cluster re-<br>sume, and then restart the JVM<br>monitor resource. |
| JVM Monitor already started.                                   | The JVM monitor resource has al-<br>ready been started.                                                                               | Execute cluster suspend/cluster re-<br>sume and then restart the JVM mon-<br>itor resource.                                                                            |
| %1\$s: GARBAGE_COLLECTOR<br>_MXBEAN_DOMAIN_TYPE is<br>invalid. | GC information could not be<br>acquired from the Java VM to be<br>monitored.<br>%1\$s: Name of the Java VM to be<br>monitored         | Check whether the operating envi-<br>ronment of the Java VM to be mon-<br>itored is correct.                                                                           |
| GarbageCollectorMXBean<br>$%1$ \$s:<br>is invalid.             | GC information could not be<br>acquired from the Java VM to be<br>monitored.<br>%1\$s: Name of the Java VM to be<br>monitored         | Check whether the operating envi-<br>ronment of the Java VM to be mon-<br>itored is correct.                                                                           |

Table 4.20 – continued from previous page

| Message                                                                                                    | Cause of generation                                                                                                    | Action                                                                                       |
|----------------------------------------------------------------------------------------------------|----------------------------------------------------------------------------------------------------|----------------------------------------------------------------------------------------------|
| %1\$s: Failed to measure the GC<br>stat.                                                                                                    | GC information could not be<br>acquired from the Java VM to be<br>monitored.<br>%1\$s: Name of the Java VM to be<br>monitored                                                                                                    | Check whether the operating envi-<br>ronment of the Java VM to be mon-<br>itored is correct. |
| $\overline{GC}$<br>$%1$ \$s:<br>stat<br>is<br>invalid.<br>last.getCount = $\%2\$ s, last.getTime<br>$=$ %3\$s, now.getCount = %4\$s,<br>now.getTime = $%5$ \$s. | The GC generation count and GC<br>execution time could not be<br>measured for the Java VM to be<br>monitored.<br>%1\$s: Name of the Java VM to be<br>monitored<br>%2\$s: GC generation count at last<br>measurement<br>%3\$s: Total GC execution time at<br>last measurement<br>%4\$s: GC generation count at this<br>measurement<br>%5\$s: Total GC execution time at<br>this measurement                                                                                         | Check whether the operating envi-<br>ronment of the Java VM to be mon-<br>itored is correct. |
| %1\$s: GC average time is too long.<br>av = %6\$s, last.getCount = %2\$s,<br>last.getTime = $%3\$ s, now.getCount<br>$=$ %4\$s, now.getTime = %5\$s.            | The average GC execution time has<br>exceeded the threshold in the Java<br>VM to be monitored.<br>%1\$s: Name of the Java VM to be<br>monitored<br>%2\$s: GC<br>generation count at last<br>measurement<br>%3\$s: Total GC execution time at<br>last measurement<br>%4\$s: GC generation count at this<br>measurement<br>%5\$s: Total GC execution time at<br>this measurement<br>%6\$s: Average of the GC execution<br>time used from the last<br>measurement to this measurement | Review the Java application that<br>runs on the Java VM to be moni-<br>tored.                |

Table 4.20 – continued from previous page

| Message                               | Cause of generation                 | Action                           |
|---------------------------------------|-------------------------------------|----------------------------------|
| %1\$s: GC average time is too long    |                                     | Review the Java application that |
| compared with the last connection.    | After the Java VM to be monitored   | runs on the Java VM to be moni-  |
| av = %6\$s, last.getCount = %2\$s,    | was reconnected, the average of the | tored.                           |
| last.getTime = $%3$ \$s, now.getCount | GC execution time has exceeded      |                                  |
| $=$ %4\$s, now.getTime = %5\$s.       | the threshold in the Java VM to be  |                                  |
|                                       | monitored.                          |                                  |
|                                       | %1\$s: Name of the Java VM to be    |                                  |
|                                       | monitored                           |                                  |
|                                       | %2\$s: GC                           |                                  |
|                                       | generation count at last            |                                  |
|                                       | measurement                         |                                  |
|                                       | %3\$s: Total GC execution time at   |                                  |
|                                       | last measurement                    |                                  |
|                                       | %4\$s: GC generation count at this  |                                  |
|                                       | measurement                         |                                  |
|                                       | %5\$s: Total GC execution time at   |                                  |
|                                       | this measurement                    |                                  |
|                                       | %6\$s: Average of the GC execution  |                                  |
|                                       | time used from the last             |                                  |
|                                       | measurement to this measurement     |                                  |
|                                       |                                     |                                  |
| %1\$s: GC count is too frequently.    |                                     | Review the Java application that |
| count = %4\$s last.getCount = %2\$s,  | The GC generation count has         | runs on the Java VM to be moni-  |
| now.getCount = $%3\$ s.               | exceeded the threshold in the Java  | tored.                           |
|                                       | VM to be monitored.                 |                                  |
|                                       | %1\$s: Name of the Java VM to be    |                                  |
|                                       | monitored                           |                                  |
|                                       | %2\$s: GC                           |                                  |
|                                       | generation count at last            |                                  |
|                                       | measurement                         |                                  |
|                                       | %3\$s: GC generation count at this  |                                  |
|                                       | measurement                         |                                  |
|                                       | %4\$s: GC generation count from     |                                  |
|                                       | the last measurement to this        |                                  |
|                                       | measurement                         |                                  |
|                                       |                                     |                                  |

Table 4.20 – continued from previous page

| Message                              | Cause of generation                           | Action                            |
|--------------------------------------|-----------------------------------------------|-----------------------------------|
| %1\$s: GC count is too frequently    |                                               | Review the Java application that  |
| compared with the last connection.   | After the Java VM to be monitored             | runs on the Java VM to be moni-   |
| count = %4\$s last.getCount = %2\$s, | was reconnected, the GC generation            | tored.                            |
| now.getCount = $%3\$ s.              | count has exceeded the threshold in           |                                   |
|                                      | the Java VM to be monitored.                  |                                   |
|                                      | %1\$s: Name of the Java VM to be              |                                   |
|                                      | monitored                                     |                                   |
|                                      | %2\$s: GC                                     |                                   |
|                                      | generation count at last                      |                                   |
|                                      | measurement                                   |                                   |
|                                      |                                               |                                   |
|                                      | %3\$s: GC generation count at this            |                                   |
|                                      | measurement                                   |                                   |
|                                      | %4\$s: GC generation count from               |                                   |
|                                      | the last measurement to this                  |                                   |
|                                      | measurement                                   |                                   |
| %1\$s: RuntimeMXBean is invalid.     |                                               | Check whether the operating envi- |
|                                      | Information could not be acquired             | ronment of the Java VM to be mon- |
|                                      | from the Java VM to be monitored.             | itored is correct.                |
|                                      | %1\$s: Name of the Java VM to be              |                                   |
|                                      | monitored                                     |                                   |
|                                      |                                               |                                   |
| %1\$s: Failed to measure the run-    |                                               |                                   |
| time stat.                           | Information could not be acquired             | Check whether the operating       |
|                                      | from the Java VM to be monitored.             | environment of the Java VM to be  |
|                                      | %1\$s: Name of the Java VM to be              | monitored is correct.             |
|                                      | monitored                                     | Check whether the processing load |
|                                      |                                               | is high in the Java VM to be      |
|                                      |                                               | monitored.                        |
|                                      |                                               |                                   |
| $%1$ \$s:<br>MEM-                    |                                               | Check whether the operating envi- |
| ORY_MXBEAN_NAME is invalid.          | Memory information could not be               | ronment of the Java VM to be mon- |
| %2\$s, %3\$s.                        | acquired from the Java VM to be               | itored is correct.                |
|                                      | monitored.                                    |                                   |
|                                      | %1\$s: Name of the Java VM to be              |                                   |
|                                      | monitored                                     |                                   |
|                                      | %2\$s: Memory pool name                       |                                   |
|                                      | %3\$s: Memory name                            |                                   |
|                                      |                                               |                                   |
| %1\$s: MemoryMXBean is invalid.      |                                               | Check whether the operating envi- |
|                                      | Memory information could not be               | ronment of the Java VM to be mon- |
|                                      | acquired from the Java VM to be<br>monitored. | itored is correct.                |
|                                      |                                               |                                   |
|                                      | %1\$s: Name of the Java VM to be<br>monitored |                                   |
|                                      |                                               |                                   |
|                                      |                                               |                                   |

Table 4.20 – continued from previous page

| Message                                                                                                    | Cause of generation                                                                                                    | Action                                                                                                    |
|----------------------------------------------------------------------------------------------------|----------------------------------------------------------------------------------------------------|----------------------------------------------------------------------------------------------------|
| $\sqrt{\frac{6}{21}}$ Failed to measure the mem-<br>ory stat.                                                             | Memory information could not be<br>acquired from the Java VM to be<br>monitored.<br>%1\$s: Name of the Java VM to be<br>monitored                                                                                                    | Check whether the operating<br>environment of the Java VM to be<br>monitored is correct.<br>Check whether the processing load<br>is high in the Java VM to be<br>monitored. |
| %1\$s: MemoryPool name is unde-<br>fined. memory_name = $%2$ \$s.                                                         | Memory information could not be<br>acquired from the Java VM to be<br>monitored.<br>%1\$s: Name of the Java VM to be<br>monitored<br>%2\$s: Name of the Java memory<br>pool to be measured                                                                                                    | Check whether the operating envi-<br>ronment of the Java VM to be mon-<br>itored is correct.                                                                                |
| %1\$s: MemoryPool capacity is too<br>little. memory_name = $\%2\$ \$s, used<br>$=$ %3\$s, max = %4\$s, ratio =<br>%5\$s%. | The Java memory pool free space<br>has fallen below the threshold in the<br>Java VM to be monitored.<br>%1\$s: Name of the Java VM to be<br>monitored<br>%2\$s: Name of the Java memory<br>pool to be measured<br>%3\$s: Use amount of the Java<br>memory pool<br>%4\$s: Maximum usable amount of<br>the Java memory pool<br>%5\$s: Use rate of the Java memory<br>pool | Review the Java application that<br>runs on the Java VM to be moni-<br>tored.                                                                                               |
| $%1$ \$s:<br>THREAD_MXBEAN_NAME<br>is invalid.                                                                            | Thread information could not be<br>acquired from the Java VM to be<br>monitored.<br>%1\$s: Name of the Java VM to be<br>monitored                                                                                                    | Check whether the operating envi-<br>ronment of the Java VM to be mon-<br>itored is correct.                                                                                |
| %1\$s: ThreadMXBean is invalid.                                                                                           | Thread information could not be<br>acquired from the Java VM to be<br>monitored.<br>%1\$s: Name of the Java VM to be<br>monitored                                                                                                    | Check whether the operating envi-<br>ronment of the Java VM to be mon-<br>itored is correct.                                                                                |

Table 4.20 – continued from previous page

| Message                                                             | Cause of generation                                                                                                    | Action                                                                                                    |
|---------------------------------------------------------------------|----------------------------------------------------------------------------------------------------|----------------------------------------------------------------------------------------------------|
| $\sqrt{\frac{6}{21}}$ \$s: Failed to measure the thread<br>stat.    | Thread information could not be<br>acquired from Java VM to be                                                                                                    | Check whether the operating envi-<br>ronment of the Java VM to be mon-<br>itored is correct.              |
|                                                                     | monitored.<br>%1\$s: Name of the Java VM to be<br>monitored                                                                                                    |                                                                                                    |
| $%1\$ s: Detect Deadlock. threads =<br>$%2$ \$s.                    | Thread deadlock has occurred in<br>the Java VM to be monitored.<br>%1\$s: Name of the Java VM to be<br>monitored<br>%2\$s: ID of the deadlock thread                                                      | Review the Java application that<br>runs on the Java VM to be moni-<br>tored.                             |
| $%1$ \$s:<br>Thread<br>count<br><i>is</i><br>too<br>$much(\%2\$ s). | The number of activated threads<br>has exceeded the threshold in the<br>Java VM to be monitored.<br>%1\$s: Name of the Java VM to be<br>monitored<br>%2\$s: Number of activated threads<br>at measurement | Review the Java application that<br>runs on the Java VM to be moni-<br>tored.                             |
| ThreadInfo is null.Thread<br>$%1\$ s:<br>count = $%2\$ s.           | Thread information could not be<br>acquired in the Java VM to be<br>monitored.<br>%1\$s: Name of the Java VM to be<br>monitored<br>%2\$s: Number of activated threads<br>at measurement                   | Check whether the operating envi-<br>ronment of the version of the Java<br>VM to be monitored is correct. |
| %1\$s: Failed to disconnect.                                        | Disconnection from the Java VM to<br>be monitored has failed.<br>%1\$s: Name of the Java VM to be<br>monitored                                                                                            | $\overline{\phantom{a}}$                                                                                  |
| %1\$s: Failed to connect to We-<br>bLogicServer.                    | WebLogic Server to be monitored<br>could not be connected.<br>%1\$s: Name of the Java VM to be<br>monitored                                                                                               | Review the Java application that<br>runs on the WebLogic Server to be<br>monitored.                       |

Table 4.20 – continued from previous page

| Message                                                             | Cause of generation                                                                                                    | Action                                                                                                    |
|---------------------------------------------------------------------|----------------------------------------------------------------------------------------------------|----------------------------------------------------------------------------------------------------|
| $\sqrt{\%1\$ s: Failed to connect to Sun<br>JVM.                    | Java VM and WebOTX to be<br>monitored could not be connected.<br>%1\$s: Name of the Java VM to be<br>monitored          | Review the Java application that<br>runs on the Java VM and WebOTX<br>to be monitored.                                          |
| Failed to open the %1\$s.                                           | The JVM statistics log could not be<br>output.<br>%1\$s: Name of the<br>HA/JVMSaverJVM statistics log<br>file           | Check whether the disk has suffi-<br>cient free space or whether the num-<br>ber of open files has exceeded the<br>upper limit. |
| %1\$s: Can't find monitor file.                                     | No monitoring<br>%1\$s: Name of the Java VM to be<br>monitored                                                          | $\overline{\phantom{a}}$                                                                                                    |
| %1\$s: Can't find monitor file, mon-<br>itor stopped[thread:%2\$s]. | Monitoring stops.<br>%1\$s: Name of the Java VM to be<br>monitored<br>%2\$s: Type of the measurement<br>thread          | $\overline{\phantom{a}}$                                                                                                    |
| %1\$s: Failed to create monitor sta-<br>tus file.                   | An internal file could not be<br>created.<br>%1\$s: Name of the Java VM to be<br>monitored                              | Check whether the disk free space<br>and the maximum number of vol-<br>ume files are sufficient.                                |
| %1\$s: Failed to delete monitor sta-<br>tus file.                   | An internal file could not be<br>deleted.<br>%1\$s: Name of the Java VM to be<br>monitored                              | Check whether there is a problem<br>with the hard disk.                                                                         |
| $%1$ \$s:<br>com.bea:Type=ServerRuntime<br>is invalid.              | Information could not be acquired<br>from the Java VM to be monitored.<br>%1\$s: Name of the Java VM to be<br>monitored | Check whether the operating envi-<br>ronment of the Java VM to be mon-<br>itored is correct.                                    |

Table 4.20 – continued from previous page

|                                                                                         | rable +.20 continued non-previous page                                                                                                    |                                                                                                    |
|-----------------------------------------------------------------------------------------|----------------------------------------------------------------------------------------------------|----------------------------------------------------------------------------------------------------|
| Message                                                                                 | Cause of generation                                                                                                    | Action                                                                                                    |
| $%1$ \$s:<br>WorkManagerRuntimeM-<br>Bean or ThreadPoolRuntimeMBean<br>is invalid.      | Information could not be acquired<br>from the WebLogic Server to be<br>monitored.<br>%1\$s: Name of the Java VM to be<br>monitored                                                                                                    | Check whether the operating envi-<br>ronment of the WebLogic Server to<br>be monitored is correct.                     |
| %1\$s: Failed to measure the Work-<br>Manager or ThreadPool stat.                       | Information could not be acquired<br>from the WebLogic Server to be<br>monitored.<br>%1\$s: Name of the Java VM to be<br>monitored                                                                                                    | Check whether the operating envi-<br>ronment of the WebLogic Server to<br>be monitored is correct.                     |
| %1\$s: ThreadPool stat is invalid.<br>last.pending = $\%2\$ s, now.pending =<br>%3\$s.  | The number of waiting requests<br>could not be measured in the thread<br>pool of the WebLogic Server to be<br>monitored.<br>%1\$s: Name of the Java VM to be<br>monitored<br>%2\$s:Number of waiting requests<br>at last measurement<br>%3\$s:Number of waiting requests<br>at this measurement    | Check whether the operating envi-<br>ronment of the version of the We-<br>bLogic Server to be monitored is<br>correct. |
| %1\$s: WorkManager stat is invalid.<br>last.pending = $\%2\$ s, now.pending =<br>%3\$s. | The number of waiting requests<br>could not be measured in the work<br>manager of the WebLogic Server to<br>be monitored.<br>%1\$s: Name of the Java VM to be<br>monitored<br>%2\$s: Number of waiting requests<br>at last measurement<br>%3\$s: Number of waiting requests<br>at this measurement | Check whether the operating envi-<br>ronment of the version of the We-<br>bLogic Server to be monitored is<br>correct. |
| %1\$s: PendingRequest count is too<br>much. count = $%2\$ s.                            | The number of waiting requests has<br>exceeded the threshold in the thread<br>pool of the WebLogic Server to be<br>monitored.<br>%1\$s: Name of the Java VM to be<br>monitored<br>%2\$s: Number of waiting requests<br>at this measurement                                                         | Review the Java application that<br>runs on the WebLogic Server to be<br>monitored.                                    |

Table 4.20 – continued from previous page
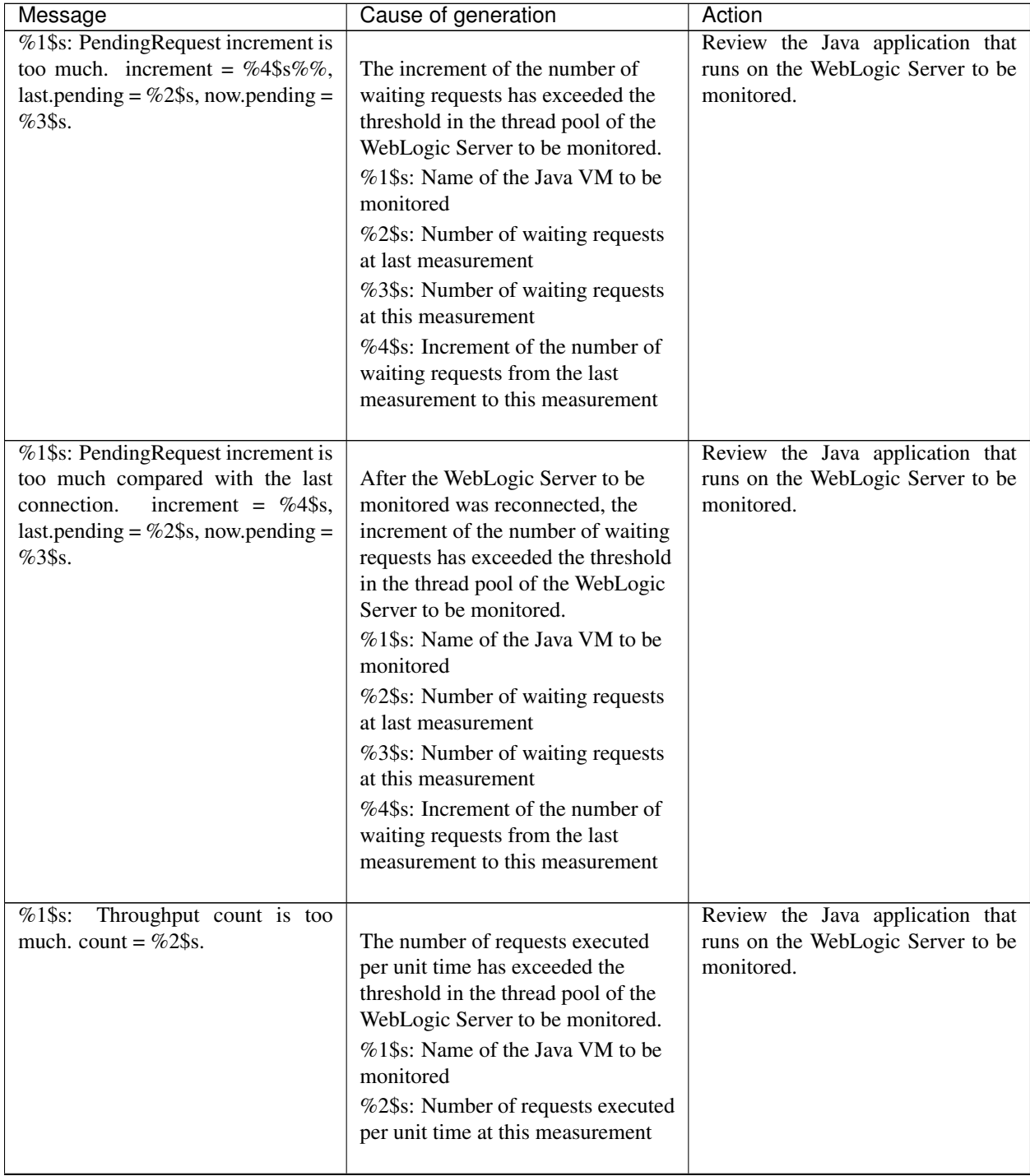

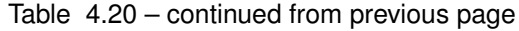

| Message                                  | Cause of generation                  | Action                            |
|------------------------------------------|--------------------------------------|-----------------------------------|
| $%1$ \$s:<br>Throughput<br>increment     |                                      | Review the Java application that  |
| much.<br>$increment =$<br>is too         | The increment of the number of       | runs on the WebLogic Server to be |
| $%4\$ s,<br>last.throughput = $\%2\$ §s, | requests executed per unit time has  | monitored.                        |
| now.throughput = $%3\$ s.                | exceeded the threshold in the thread |                                   |
|                                          | pool of the WebLogic Server to be    |                                   |
|                                          | monitored.                           |                                   |
|                                          | %1\$s: Name of the Java VM to be     |                                   |
|                                          | monitored                            |                                   |
|                                          | %2\$s: Number of requests executed   |                                   |
|                                          | per unit time at last measurement    |                                   |
|                                          | %3\$s: Number of requests executed   |                                   |
|                                          | per unit time at this measurement    |                                   |
|                                          | %4\$s: Increment of the number of    |                                   |
|                                          | requests executed per unit time      |                                   |
|                                          | from the last measurement to this    |                                   |
|                                          | measurement                          |                                   |
|                                          |                                      |                                   |
| $%1$ \$s:<br>Throughput increment        |                                      | Review the Java application that  |
| is too much compared with the            | After the WebLogic Server to be      | runs on the WebLogic Server to be |
| last connection.<br>$increment =$        | monitored was reconnected, the       | monitored.                        |
| %4\$s, last.throughput = %2\$s,          | increment of the number of           |                                   |
| now.throughput = $%3\$ s.                | requests executed per unit time has  |                                   |
|                                          | exceeded the threshold in the thread |                                   |
|                                          | pool of the WebLogic Server to be    |                                   |
|                                          | monitored.                           |                                   |
|                                          | %1\$s: Name of the Java VM to be     |                                   |
|                                          | monitored                            |                                   |
|                                          | %2\$s: Number of requests executed   |                                   |
|                                          | per unit time at last measurement    |                                   |
|                                          | %3\$s: Number of requests executed   |                                   |
|                                          | per unit time at this measurement    |                                   |
|                                          | %4\$s: Increment of the number of    |                                   |
|                                          | requests executed per unit time      |                                   |
|                                          | from the last measurement to this    |                                   |
|                                          | measurement                          |                                   |
| %1\$s: PendingRequest count is too       |                                      | Review the Java application that  |
| much. appName = $\%2\$ \$s, name =       | The number of waiting requests has   | runs on the WebLogic Server to be |
| %3\$s, count = %4\$s.                    | exceeded the threshold in the work   | monitored.                        |
|                                          | manager of the WebLogic Server to    |                                   |
|                                          | be monitored.                        |                                   |
|                                          | %1\$s: Name of the Java VM to be     |                                   |
|                                          | monitored                            |                                   |
|                                          | %2\$s: Application name              |                                   |
|                                          |                                      |                                   |
|                                          | %3\$s: Work manager name             |                                   |
|                                          | %4\$s: Number of waiting requests    |                                   |
|                                          |                                      |                                   |

Table 4.20 – continued from previous page

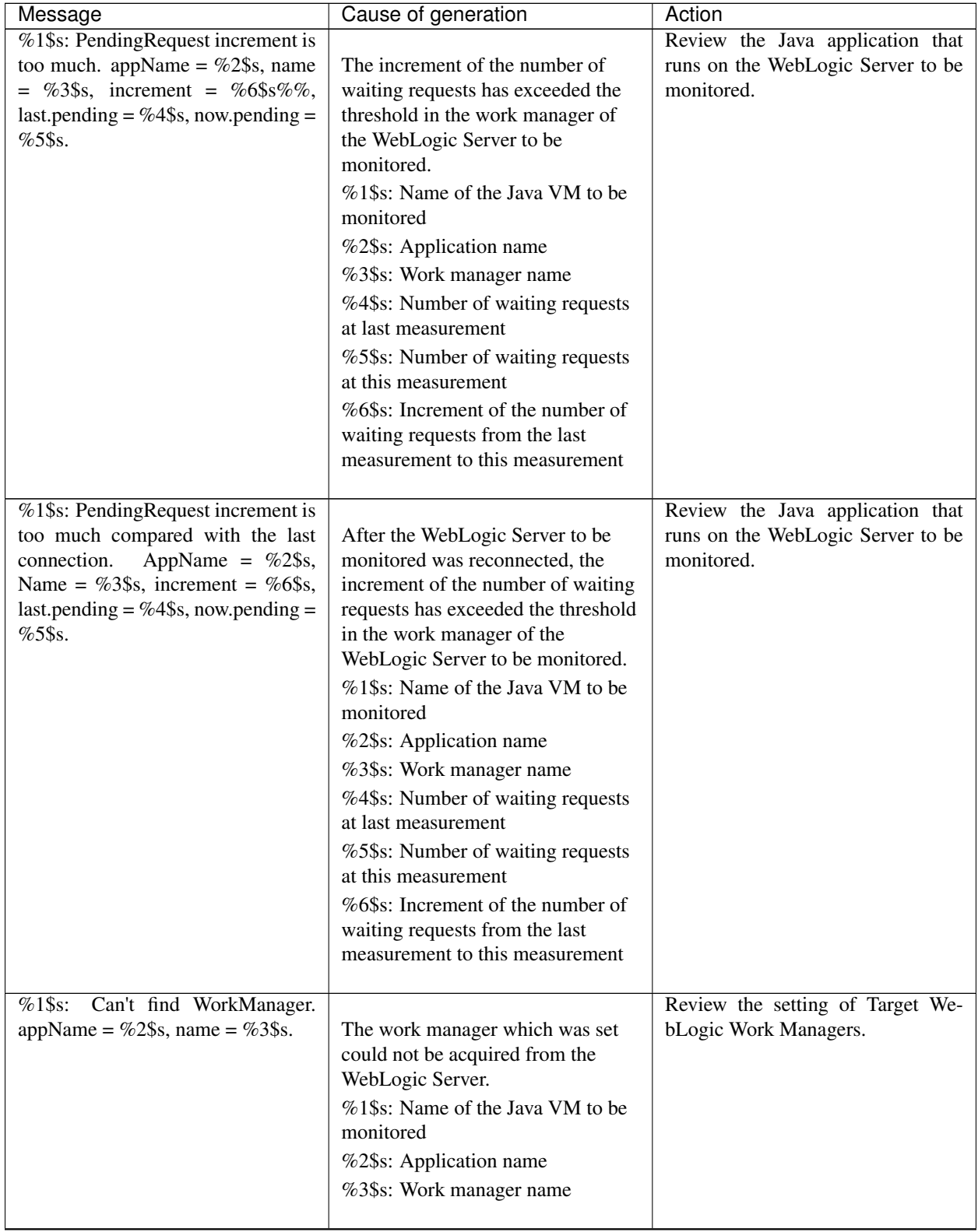

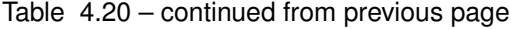

| Message                                                                       | Cause of generation                                                                                                    | Action                                                                              |
|-------------------------------------------------------------------------------|----------------------------------------------------------------------------------------------------|-------------------------------------------------------------------------------------|
| $%1$ \$s:<br>$\overline{\text{of}}$<br>analyze<br>average<br>start $[%2\$ s]. | Analyzing of the average value has<br>started.<br>%1\$s: Name of the Java VM to be<br>monitored<br>%2\$s: Thread name                                                                                                    |                                                                                     |
| $%1$ \$s:<br>analyze of average fin-<br>ish[%2\$s].state = %3\$s.             | Analyzing of the average value has<br>been completed.<br>%1\$s: Name of the Java VM to be<br>monitored<br>%2\$s: Thread name<br>%3\$s: Status of the target to be<br>monitored                                                                                                    | $\Box$                                                                              |
| %1\$s: Average of PendingRequest<br>count is too much. count = $\%2\$ s.      | The average of the number of<br>waiting requests has exceeded the<br>threshold in the thread pool of the<br>WebLogic Server to be monitored.<br>%1\$s: Name of the Java VM to be<br>monitored<br>%2\$s: Number of waiting requests<br>at this measurement                                  | Review the Java application that<br>runs on the WebLogic Server to be<br>monitored. |
| $%1\$ s:<br>Average of Throughput<br>count is too much. count = $\%2\$ s.     | The average of the number of<br>requests executed per unit time has<br>exceeded the threshold in the thread<br>pool of the WebLogic Server to be<br>monitored.<br>%1\$s: Name of the Java VM to be<br>monitored<br>%2\$s: Number of requests executed<br>per unit time at this measurement | Review the Java application that<br>runs on the WebLogic Server to be<br>monitored. |

Table 4.20 – continued from previous page

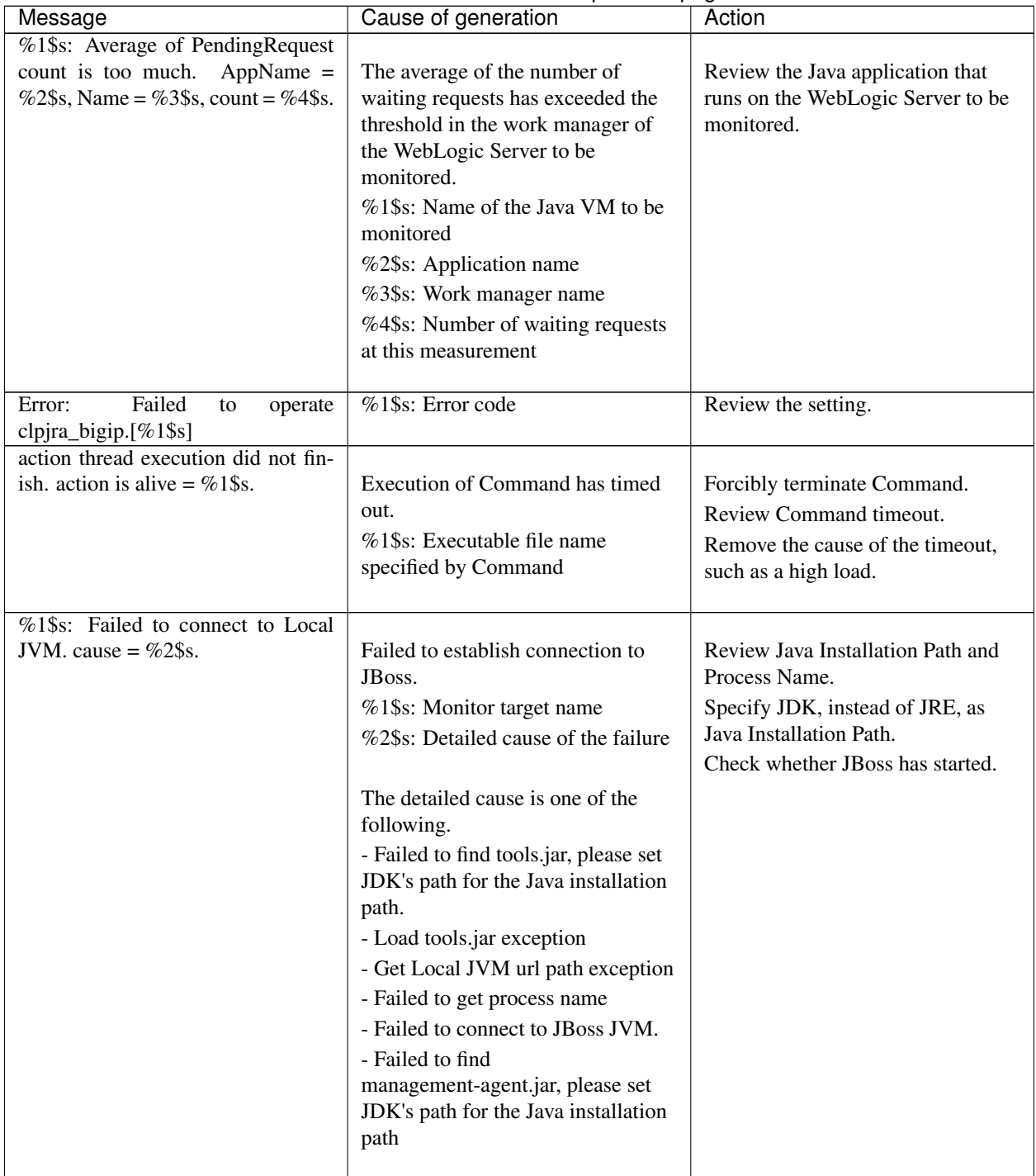

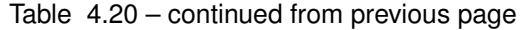

# **4.6 Details on checking cluster configuration data**

### **4.6.1 Cluster Properties**

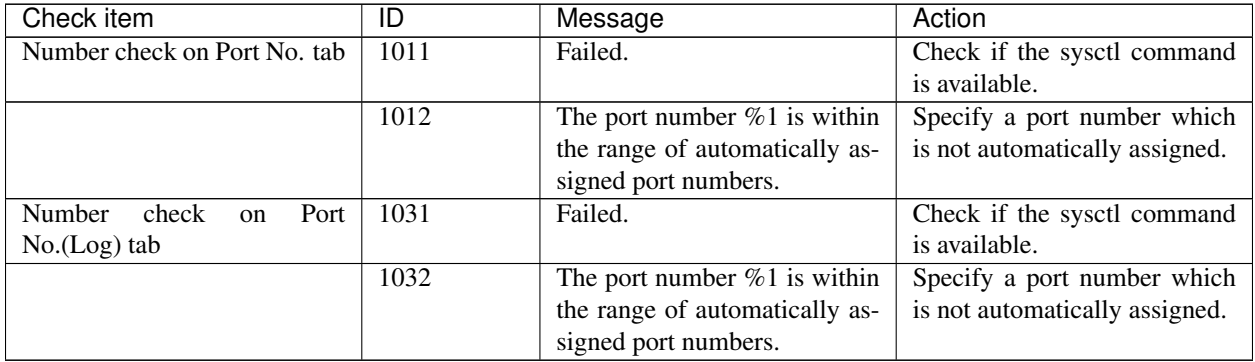

#### **4.6.2 Heartbeat Resources**

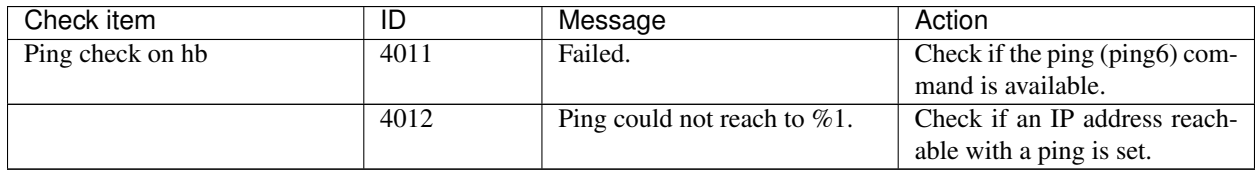

#### **4.6.3 Others**

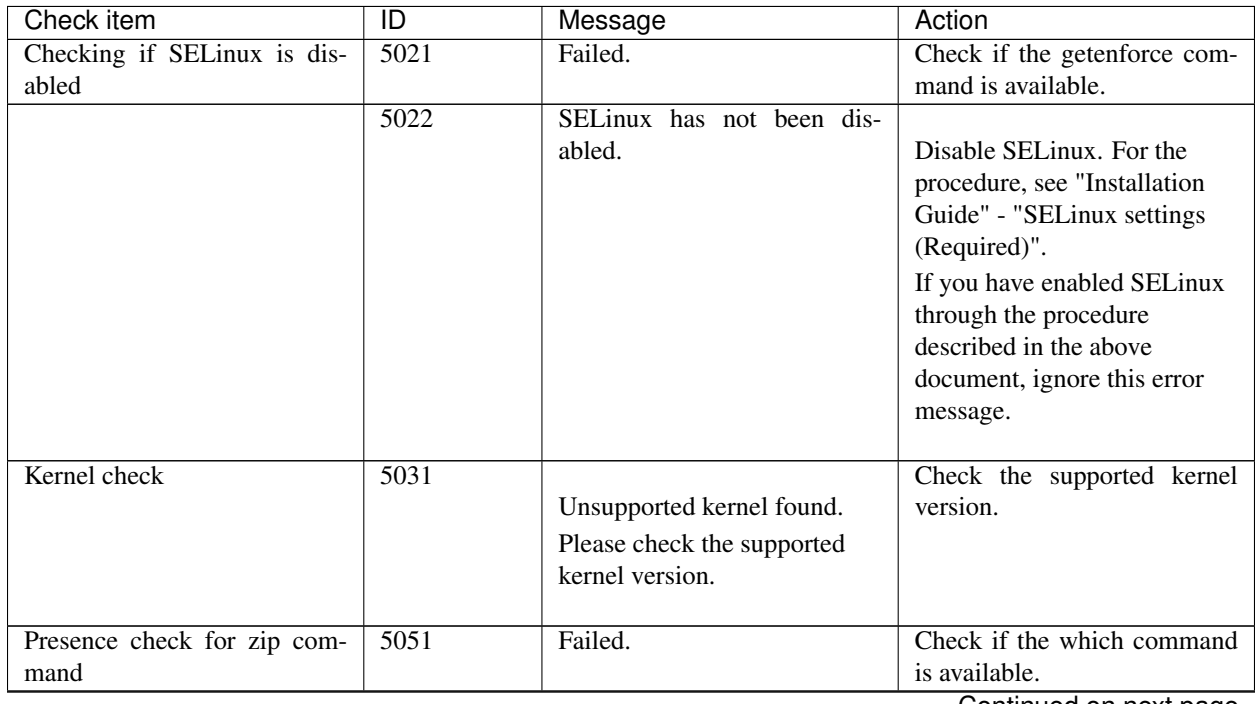

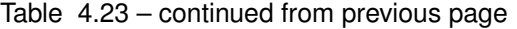

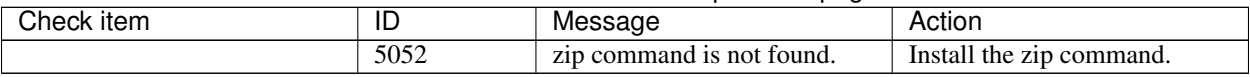

### **4.6.4 Unrecommended settings check**

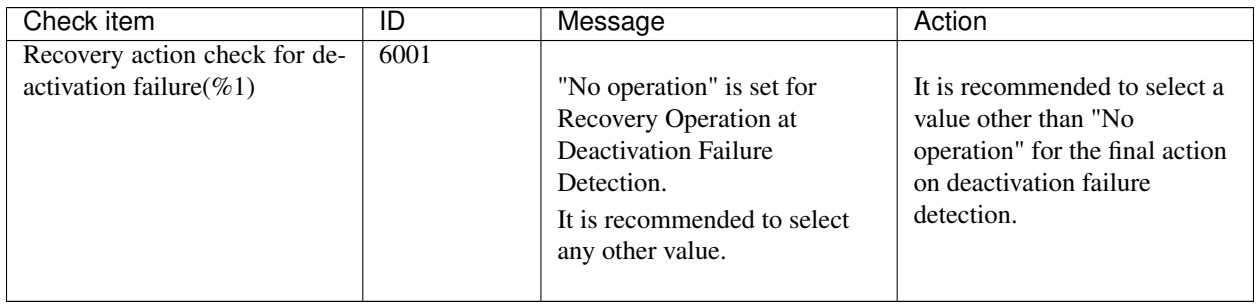

#### **CHAPTER**

## **LEGAL NOTICE**

### **5.1 Disclaimer**

Information in this document is subject to change without notice.

NEC Corporation is not liable for technical or editorial errors or omissions in the information in this document.

You are completely liable for all risks associated with installing or using the product as described in this manual to obtain expected results and the effects of such usage.

The information in this document is copyrighted by NEC Corporation.

No part of this document may be reproduced or transmitted in any form by any means, electronic or mechanical, for any purpose, without the express written permission of NEC Corporation.

## **5.2 Trademark Information**

- EXPRESSCLUSTER® is a registered trademark of NEC Corporation.
- Linux is a registered trademark of Linus Torvalds in the United States and other countries.
- Microsoft, Windows, Windows Server, Internet Explorer, Azure, and Hyper-V are registered trademarks of Microsoft Corporation in the United States and other countries.
- SUSE is a registered trademark of SUSE LLC in the United States and other countries.
- Ubuntu is a registered trademark of Canonical Ltd.
- VMware, vCenter Server, and vSphere is registered trademarks or trademarks of VMware, Inc. in the United States and/or other jurisdictions.
- JBoss is a registered trademark of Red Hat, Inc. or its subsidiaries in the United States and other countries.
- Oracle, Oracle Database, Solaris, MySQL, Tuxedo, WebLogic Server, Container, Java, and all Java-based trademarks and logos are trademarks or registered trademarks of Oracle Corporation and/or its affiliates.
- IBM, DB2, and WebSphere are trademarks or registered trademarks of International Business Machines Corporation in the United States, other countries, or both.
- PostgreSQL is a registered trademark of the PostgreSQL Global Development Group.
- Sybase is a registered trademark of Sybase, Inc.
- RPM is a registered trademark of Red Hat, Inc. or its subsidiaries in the United States and other countries.
- F5, F5 Networks, BIG-IP, and iControl are trademarks or registered trademarks of F5 Networks, Inc. in the United States and other countries.
- WebOTX is a registered trademark of NEC Corporation.
- Other product names and slogans written in this manual are trademarks or registered trademarks of their respective companies.

### **CHAPTER**

**SIX**

# **REVISION HISTORY**

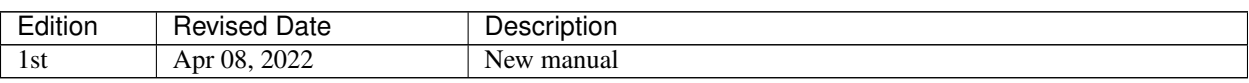

© Copyright NEC Corporation 2022. All rights reserved.